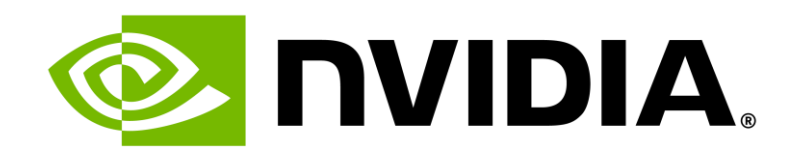

# **NVIDIA Omniverse**

**Connect and Develop 3D Pipelines, Tools, and Apps on OpenUSD**

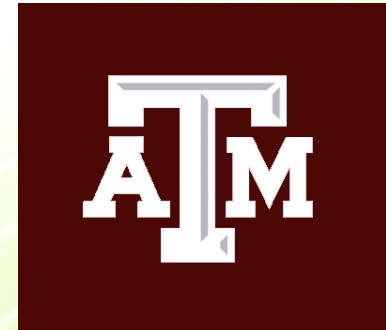

**Texas A&M University DLI Session Oct 26, 2023**

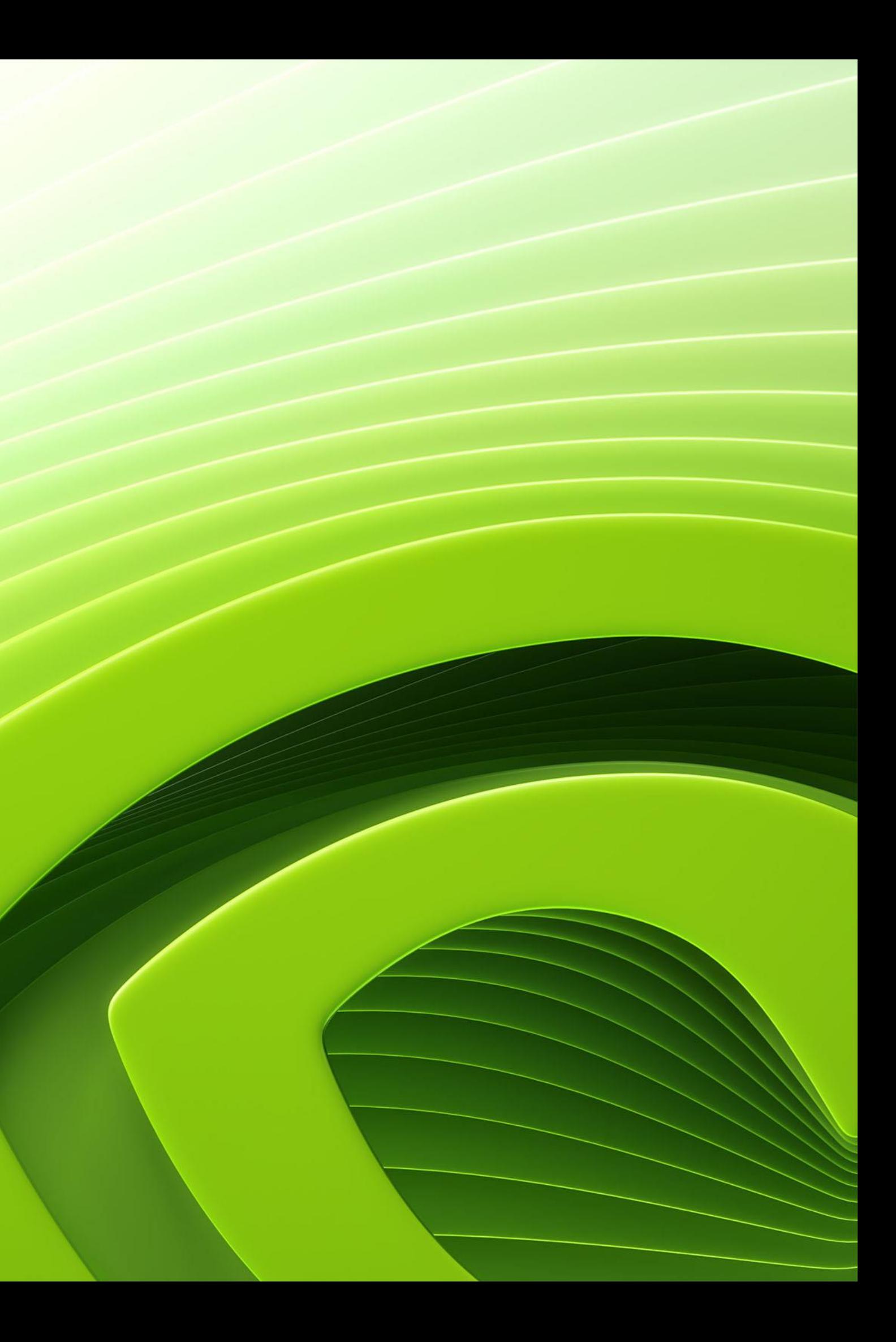

## **Industrial Enterprises are Racing to Digitalize**

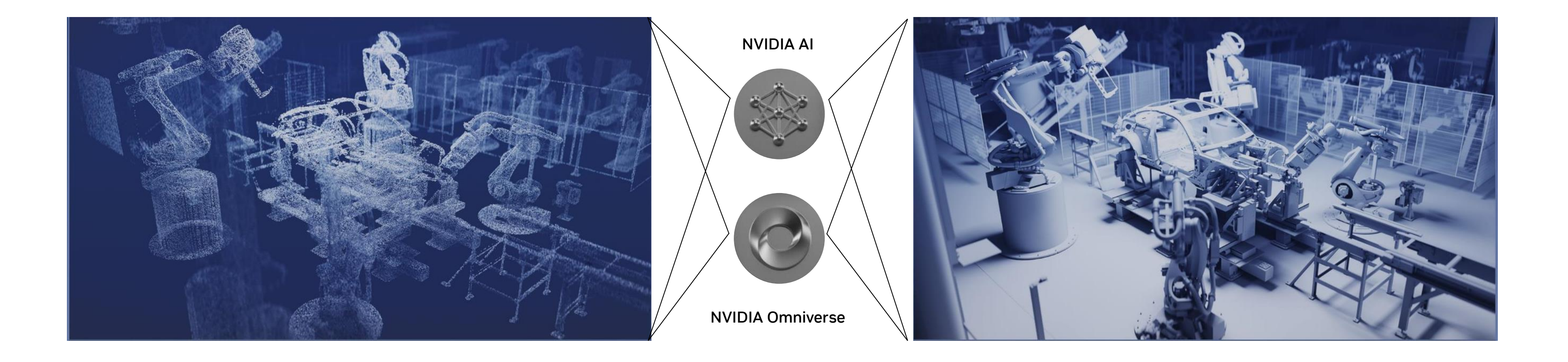

### Automotive &<br>Transportation

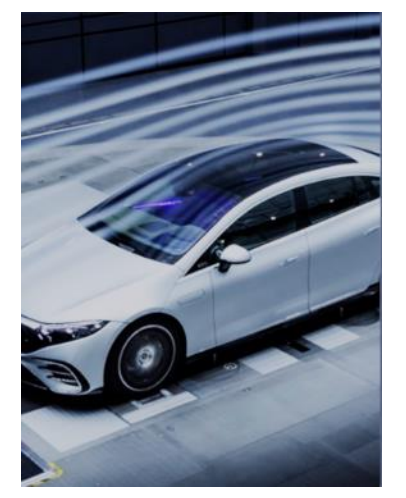

Electronics & Energy Manufacturing Retail & CPG Telco Semiconductor Transportation Energy Retail & CPG

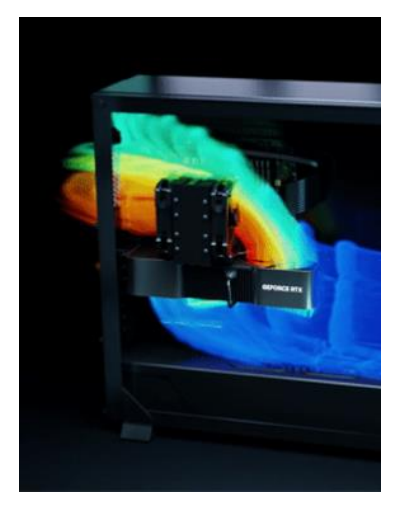

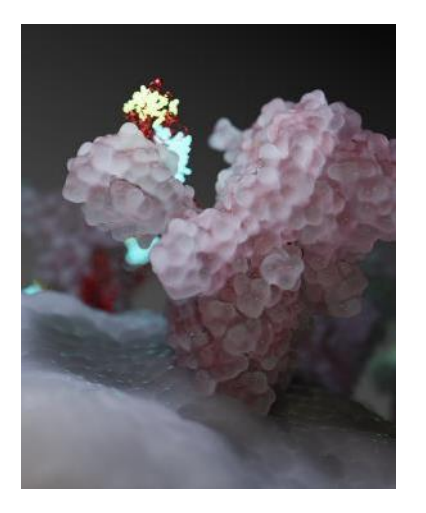

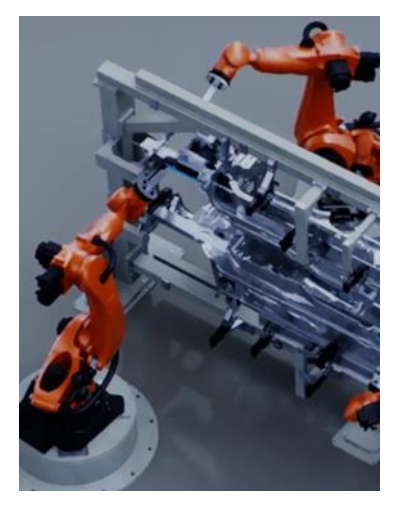

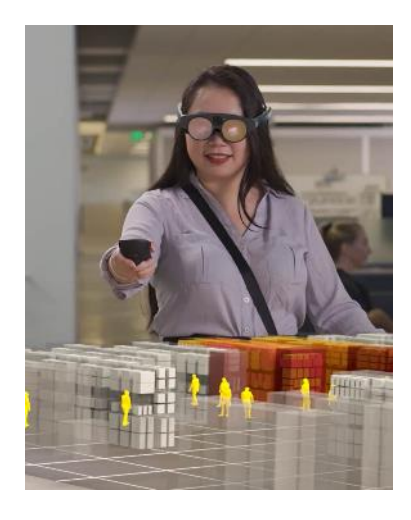

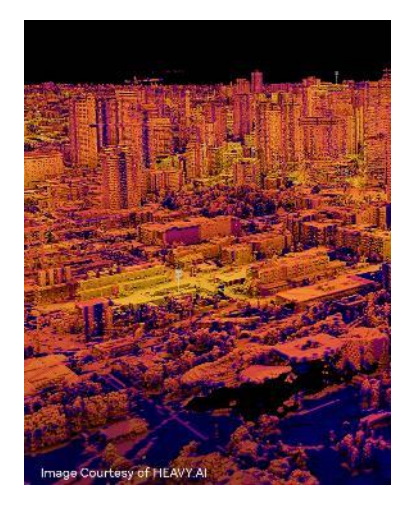

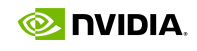

# **Digitalizing the World's Largest Industries**

Design, Build, Operate, Optimize - Virtually

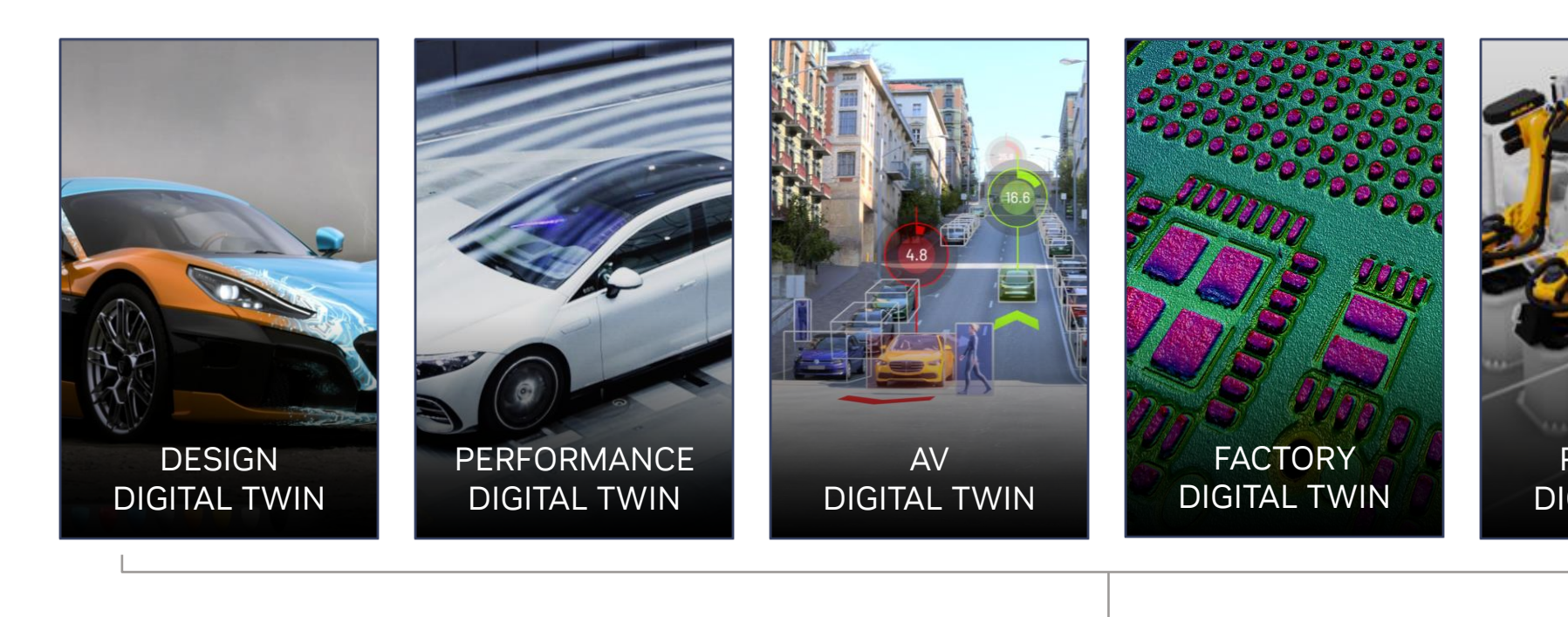

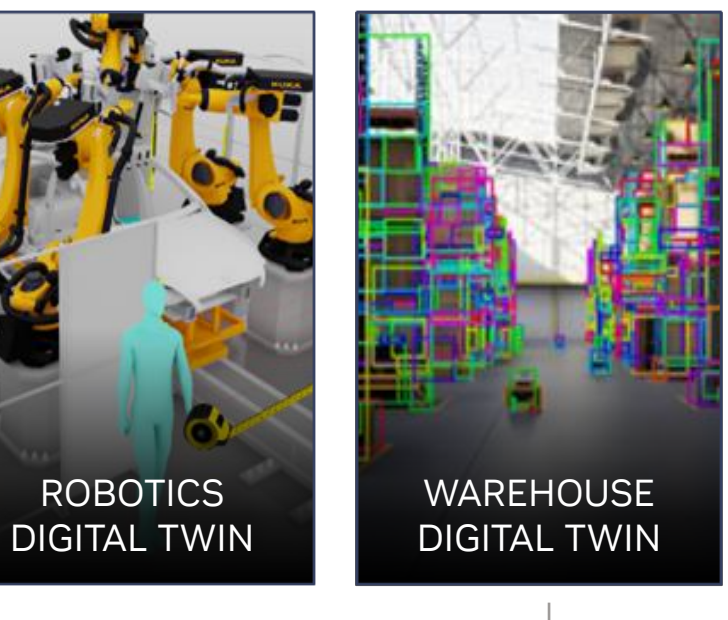

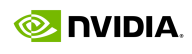

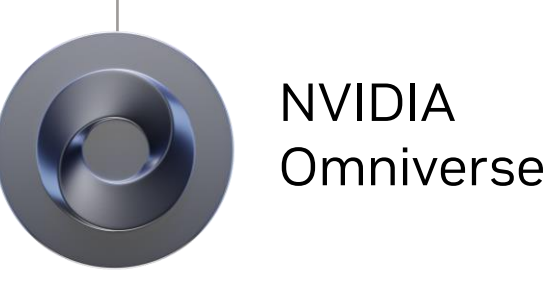

# **Omniverse Unifies the Entire Product Lifecycle with OpenUSD**

From Concepting & Design, to Manufacturing, to Marketing & Advertising

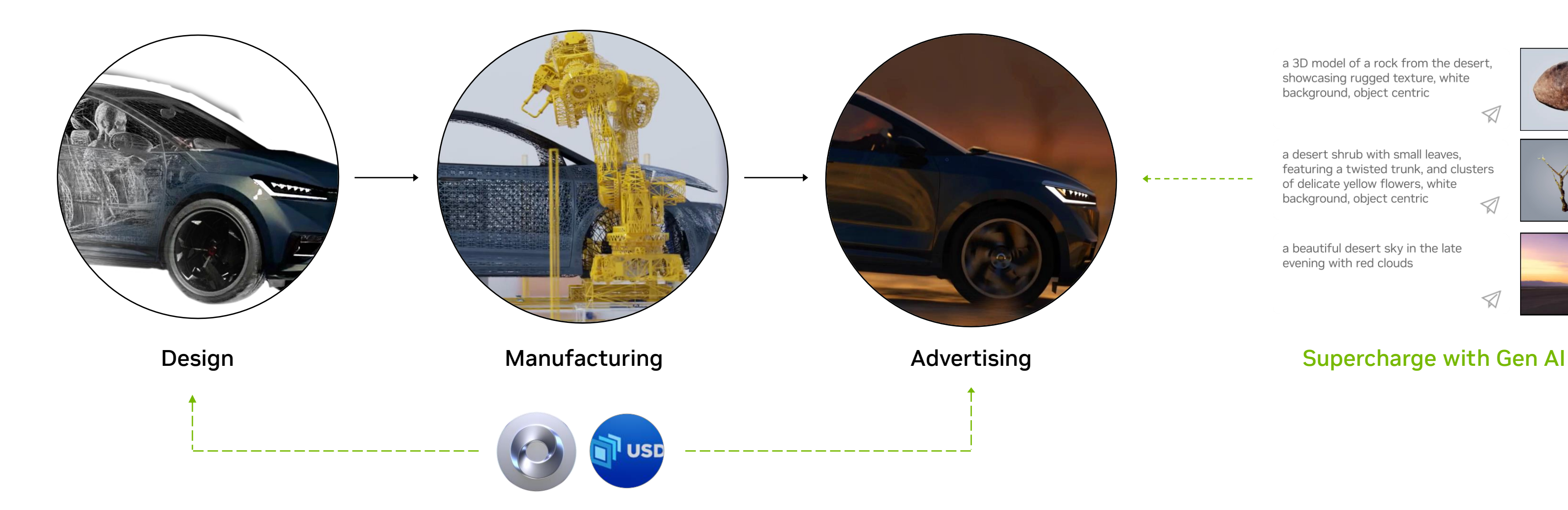

a 3D model of a rock from the desert, showcasing rugged texture, white background, object centric

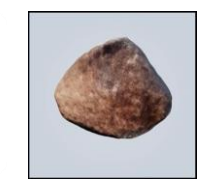

 $\triangleleft$ 

a desert shrub with small leaves, featuring a twisted trunk, and clusters of delicate yellow flowers, white background, object centric  $\oslash$ 

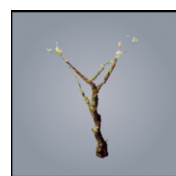

a beautiful desert sky in the late evening with red clouds

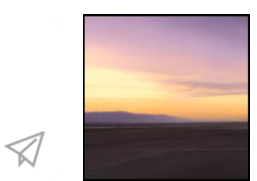

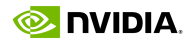

## **NVIDIA Omniverse Unlocks Unified Digitalization**

One Foundational Platform to Connect Every Step of Industrial Processes

**NVIDIA Omniverse**

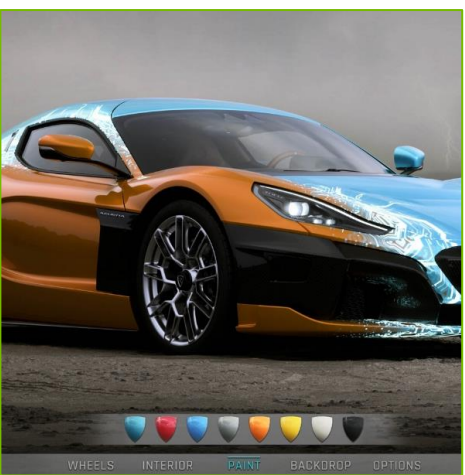

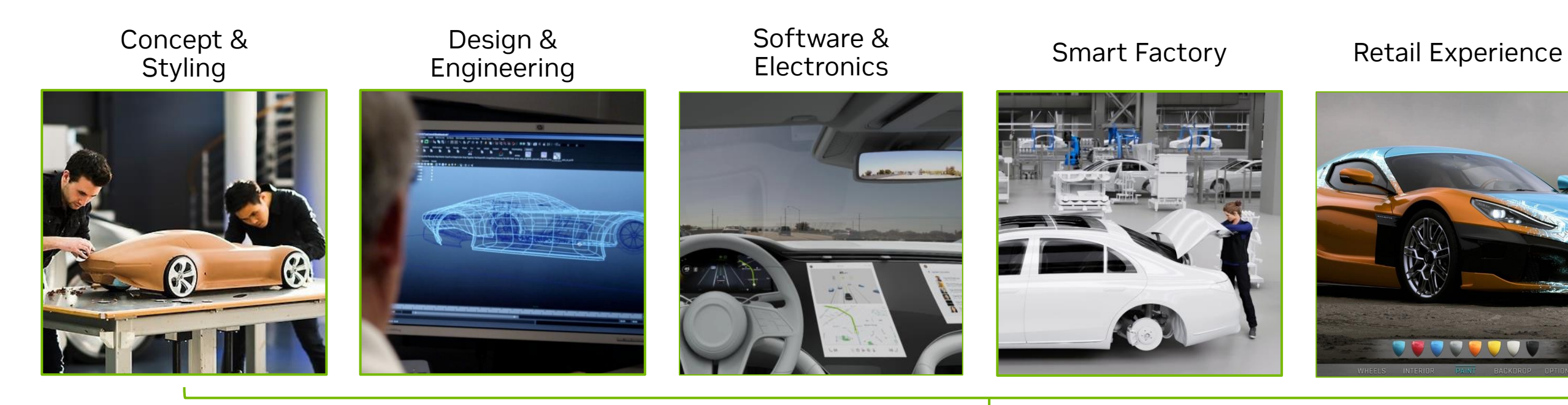

#### Autonomous Driving

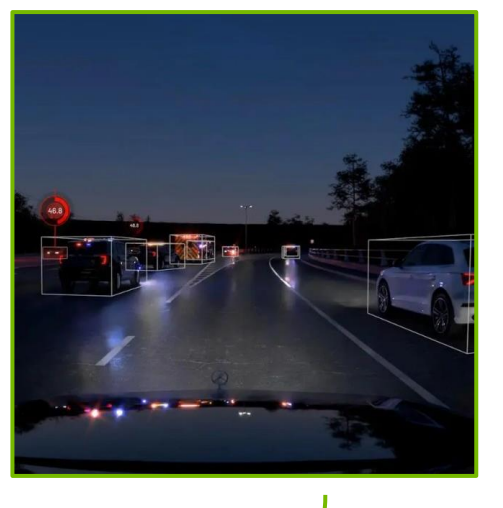

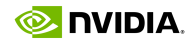

## **We built Omniverse to develop our own reference applications**

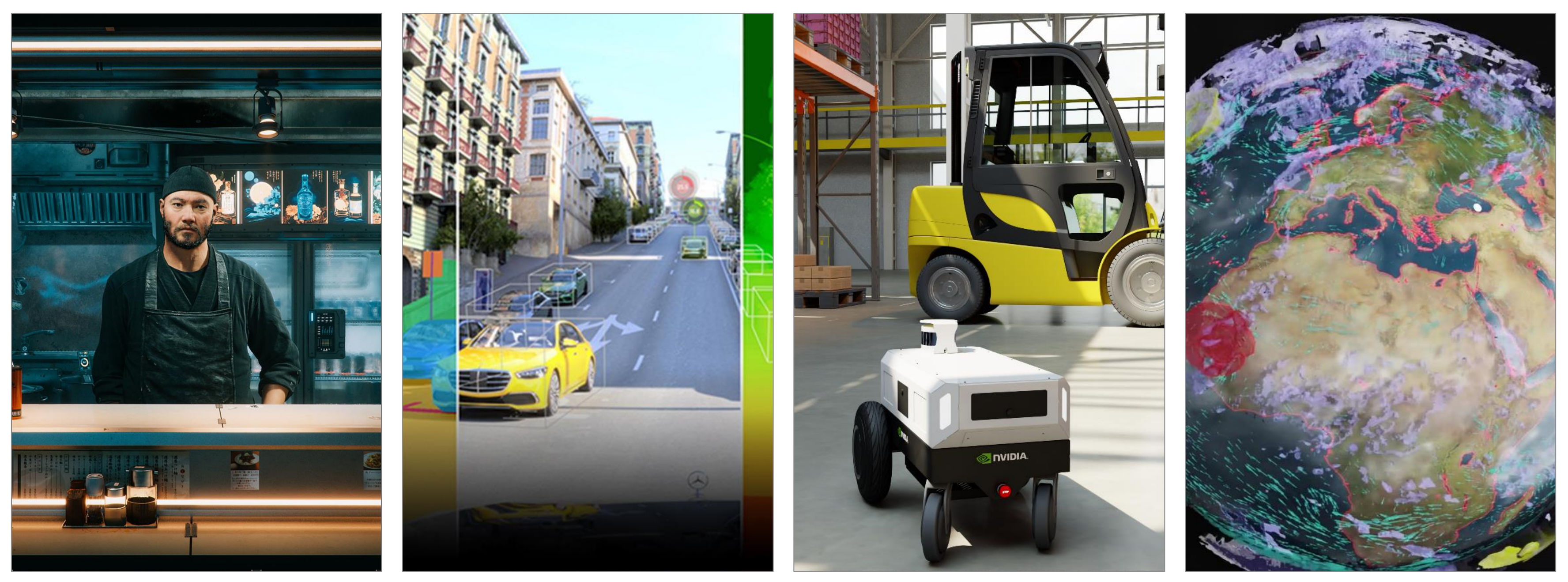

ACE DRIVE Sim AI driven avatars and the state of the AV testing and validation

Isaac Sim Robotics Simulation

Earth-2 Climate simulation

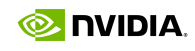

# **The Big Bang of Omniverse**

Confluence of Enabling Technologies

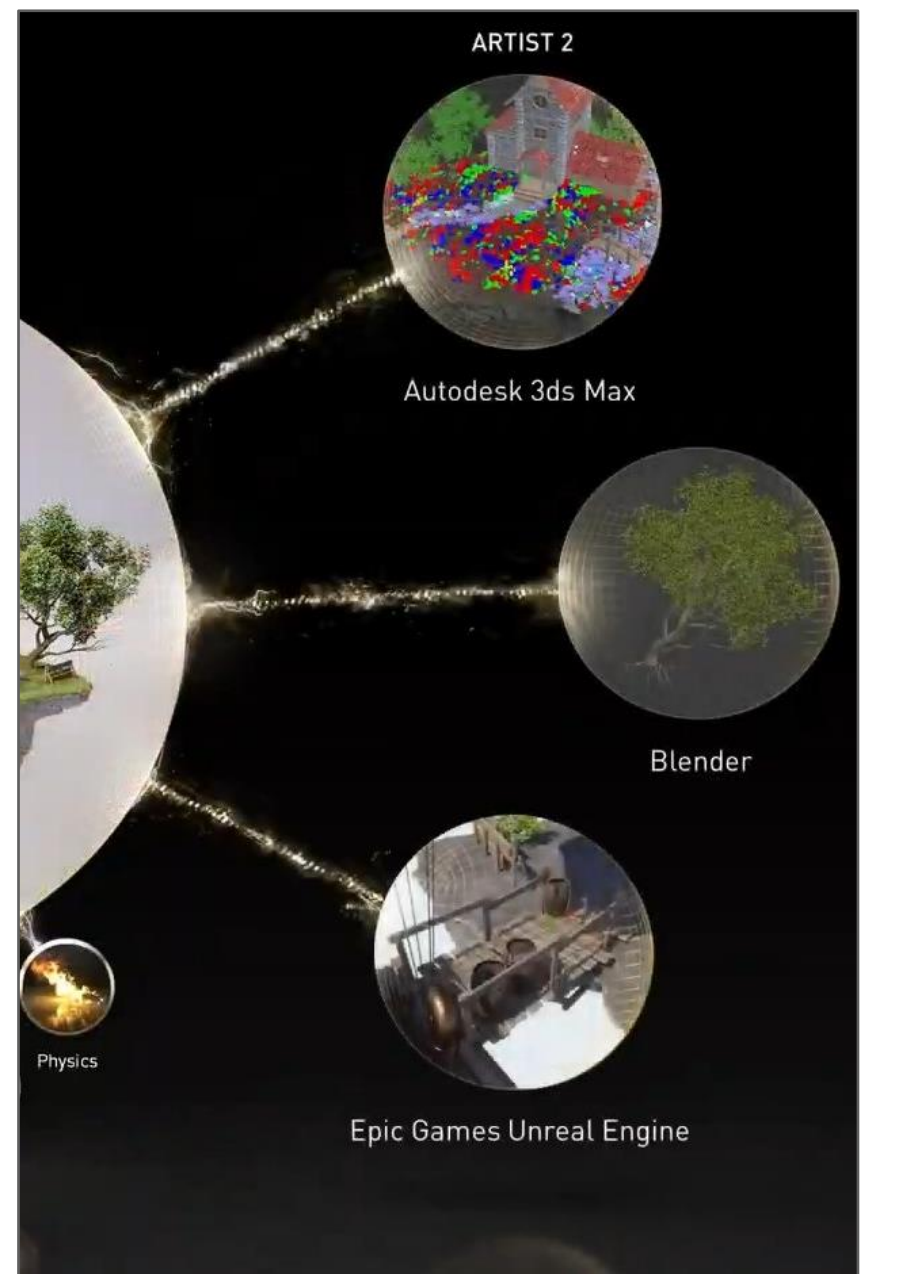

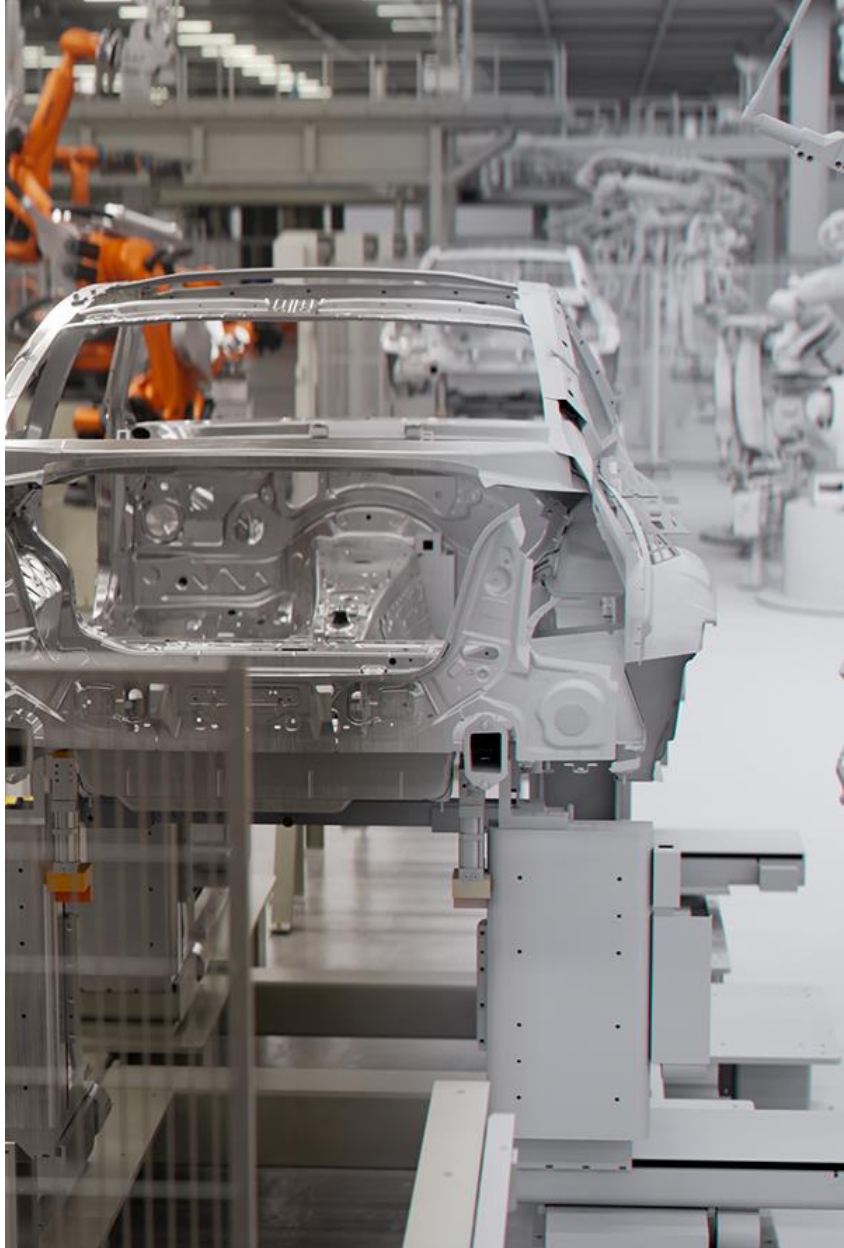

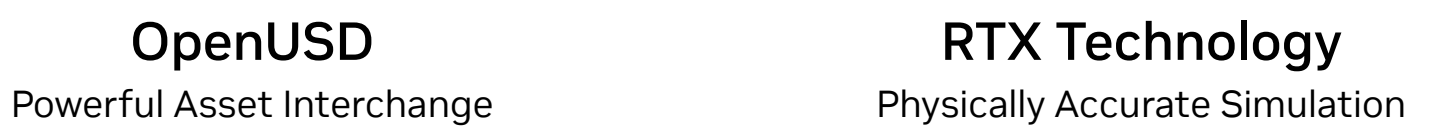

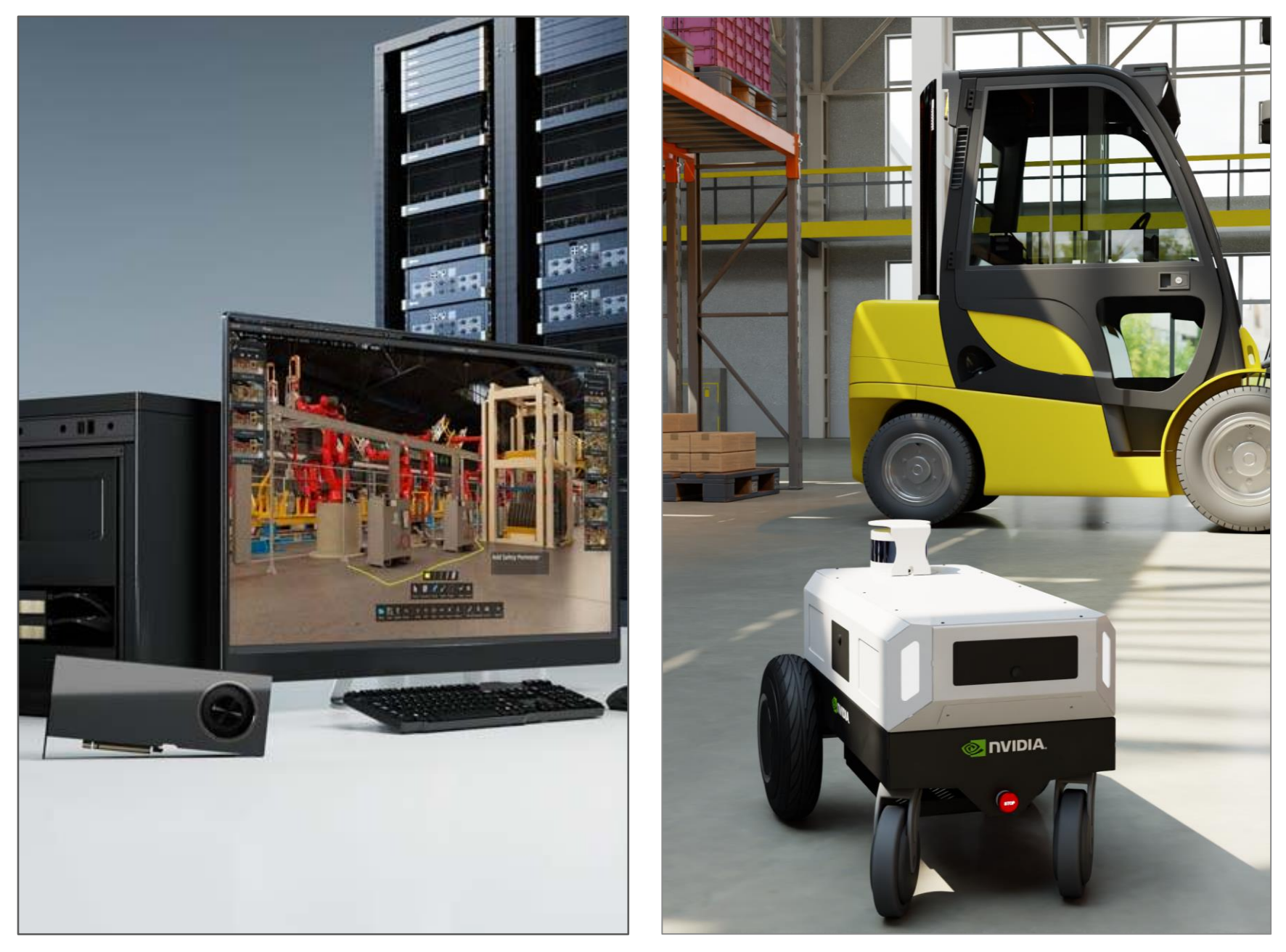

Accelerated Computing Scalable Accelerated Computing

AI Revolution Demand for Simulation

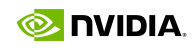

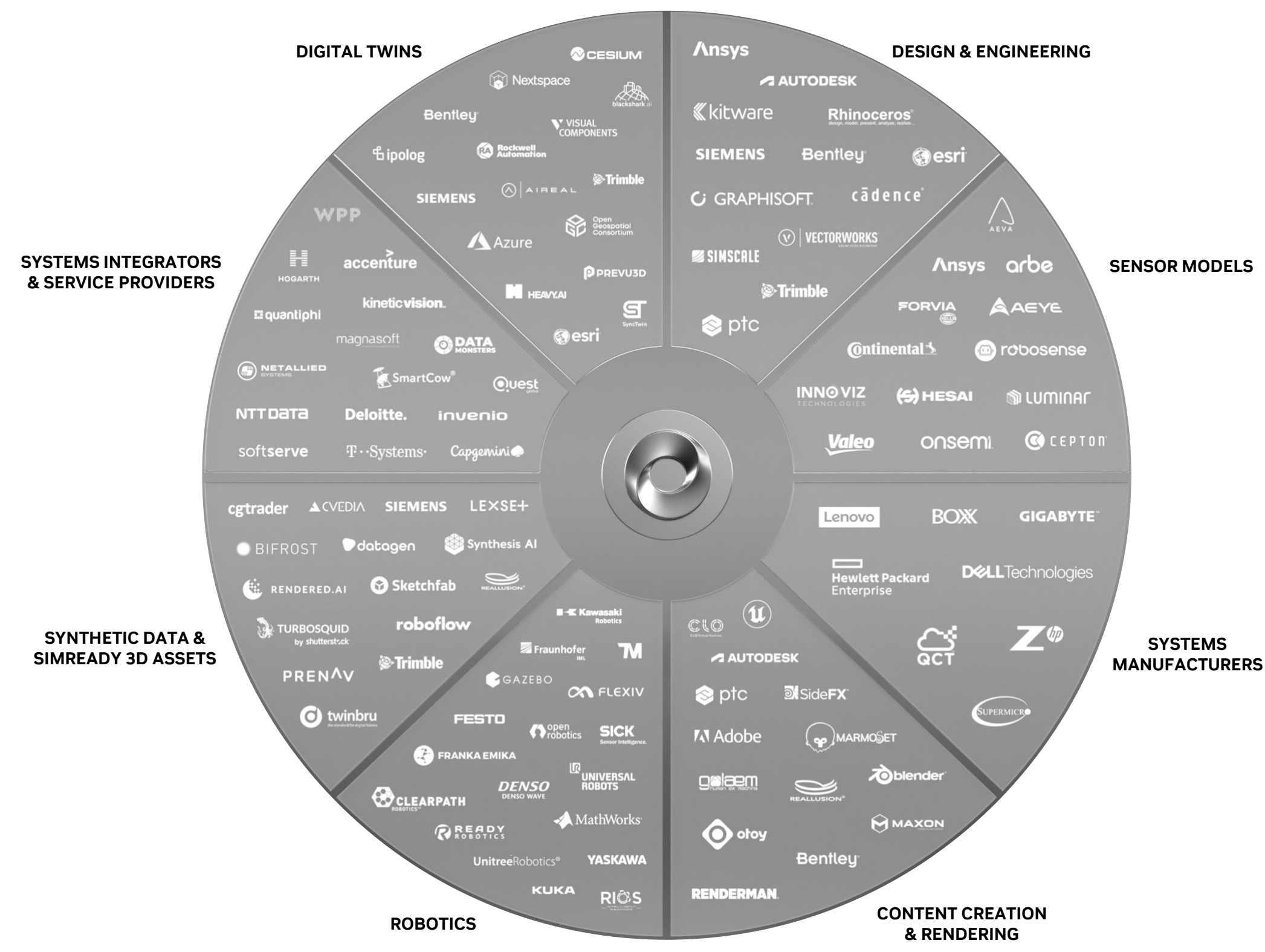

## **Omniverse is Not a Tool**

Omniverse is a Connecting Fabric of the World's Largest Tool Ecosystems

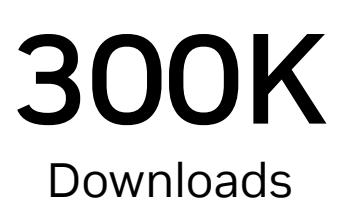

220 USD Connections

100%

Connections to World's Leading 3D Apps

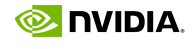

### **The World's Largest Industries are Adopting Omniverse** Industrial Digitalization at Every Scale

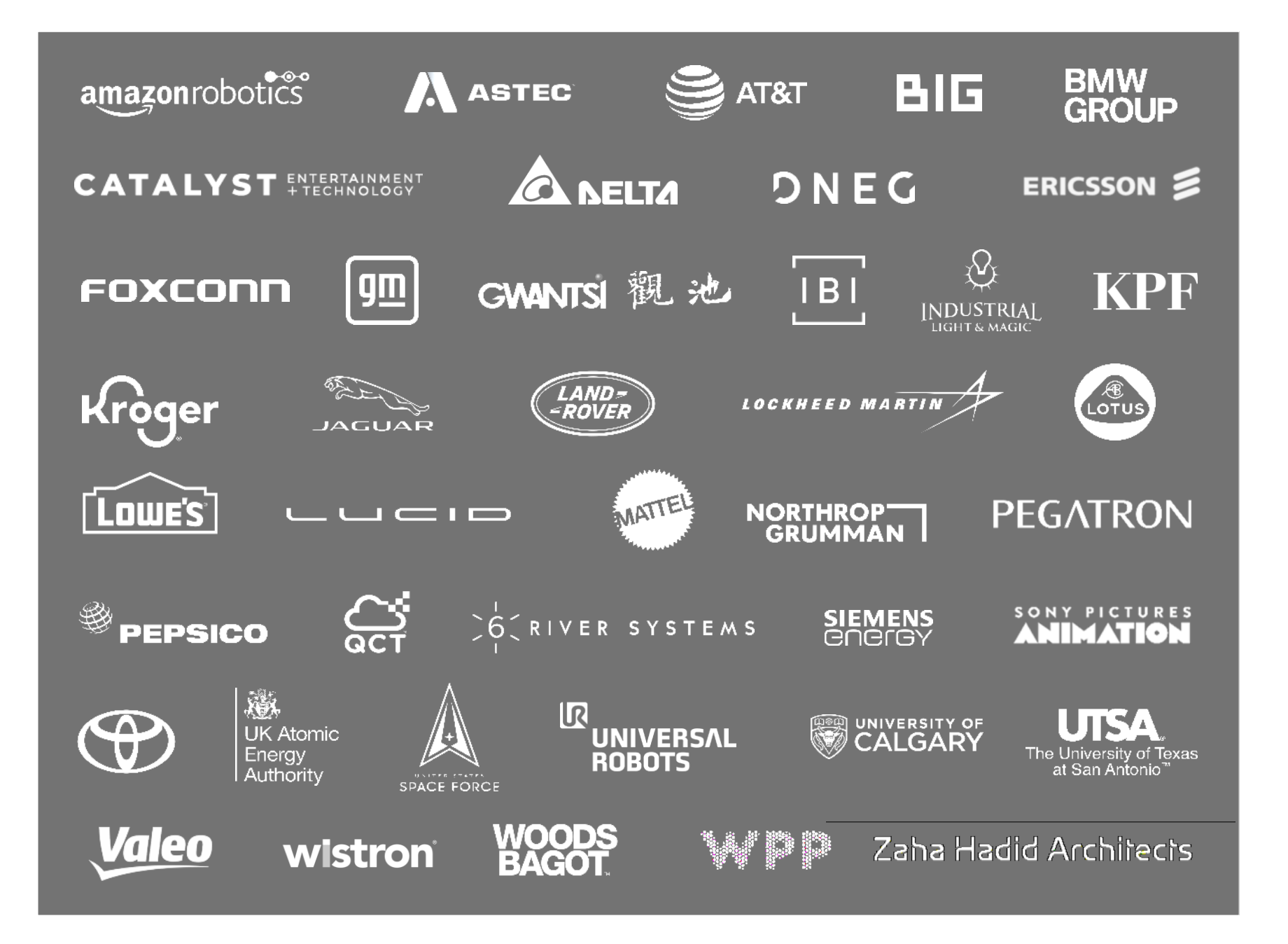

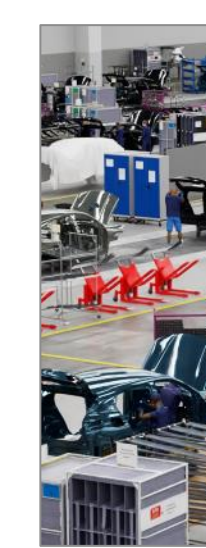

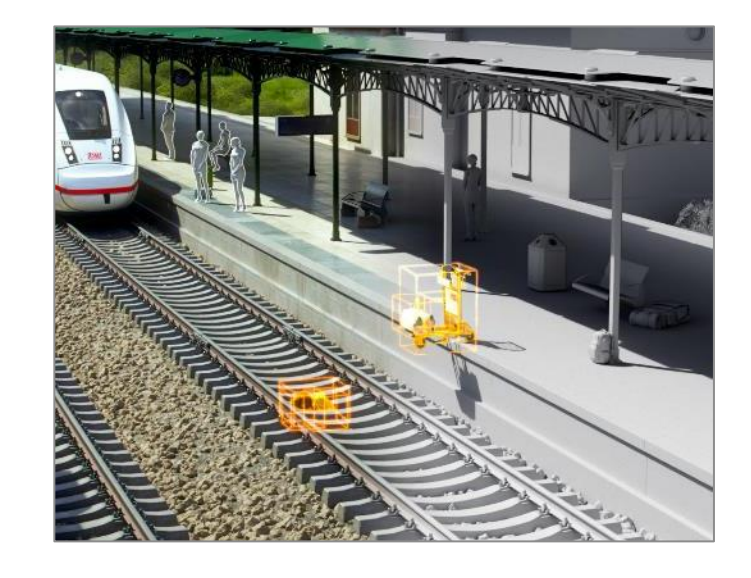

AI Smart Factories

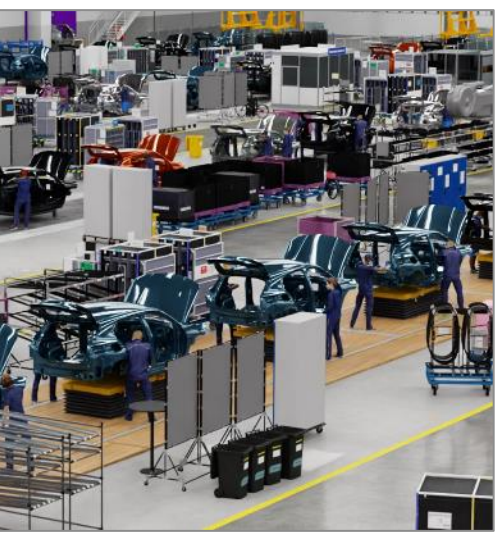

#### **BMW Group Amazon Robotics**

**Deutsche Bahn** Autonomous Railways

Warehouse Automation

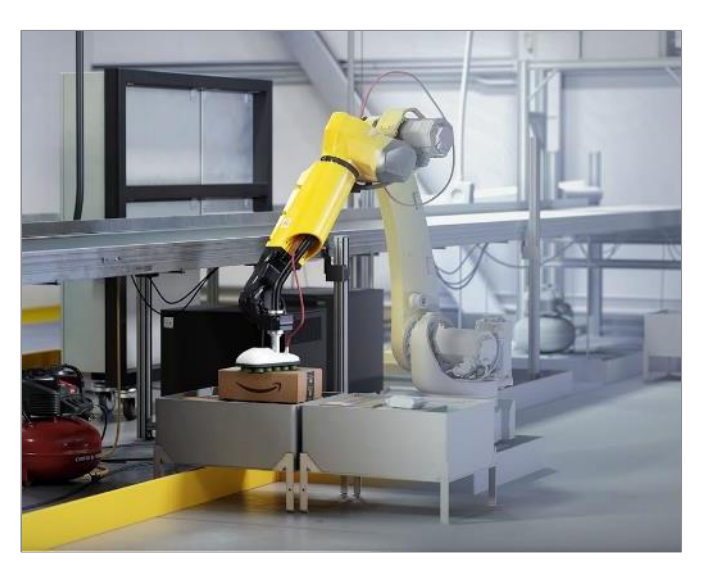

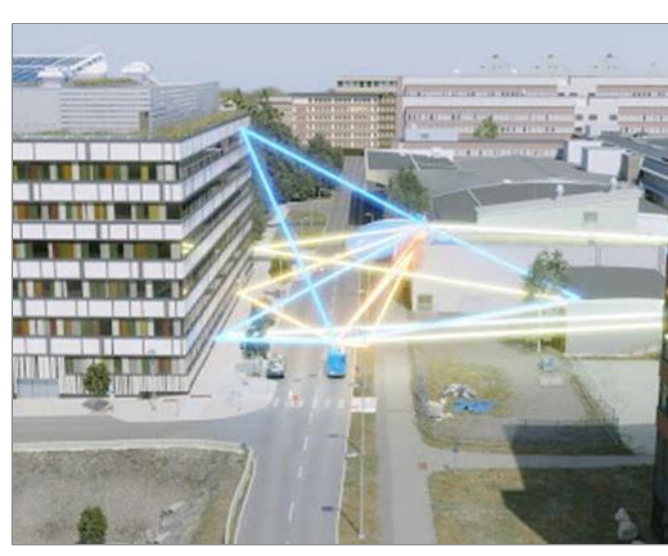

**Ericsson** 5G Network Simulation

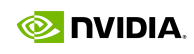

# **Omniverse is Everywhere**

Connecting Fabric Across the World's Largest Industries

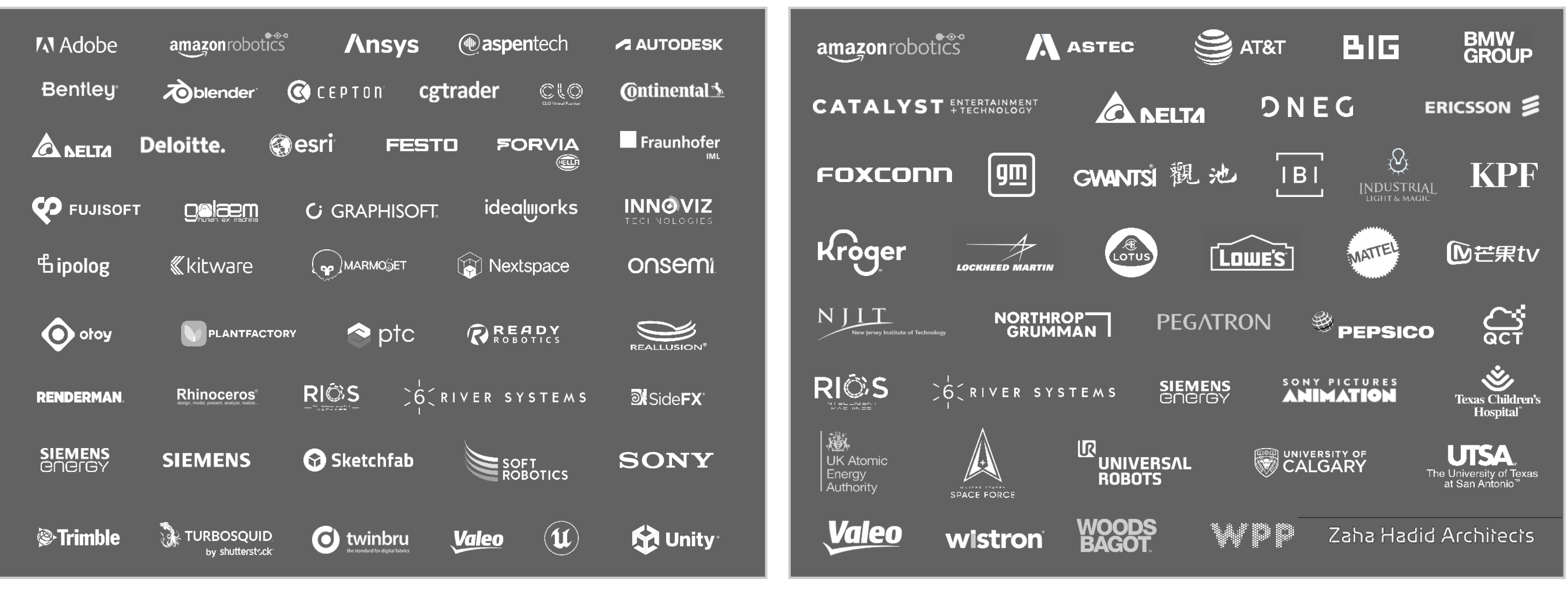

#### Software Partners

Over 150 Universal Scene Description (USD) Connections Across Industry Applications

#### Adopters

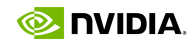

Across Transportation, Retail, Manufacturing, Energy, Telco, and More

## **NVIDIA Omniverse**

#### Platform for Connecting and Developing Industrial Digitalization Applications on OpenUSD

Generation

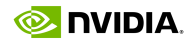

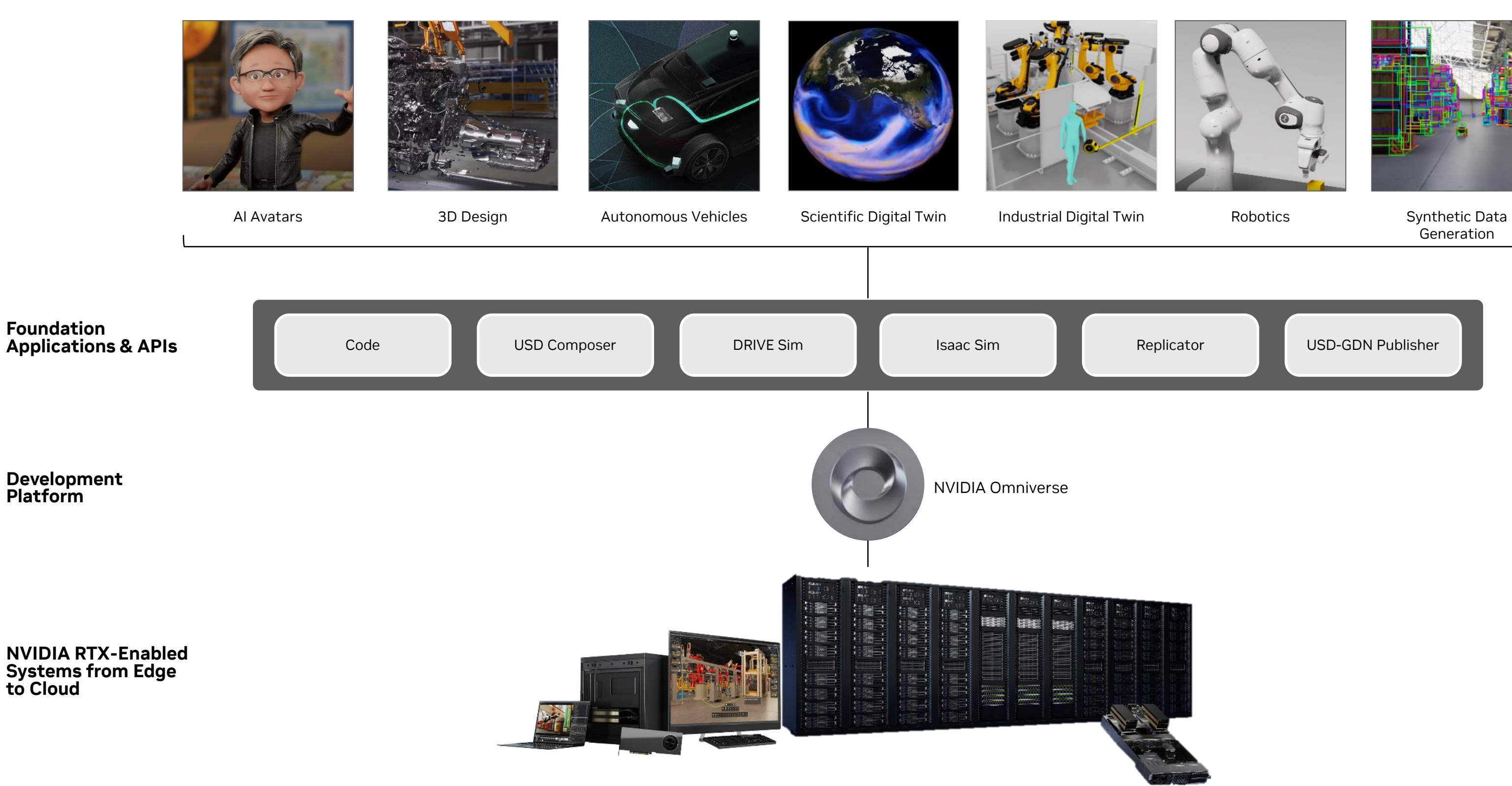

**Platform**

**to Cloud**

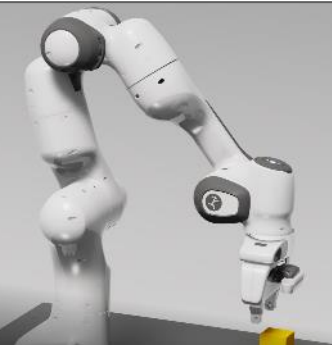

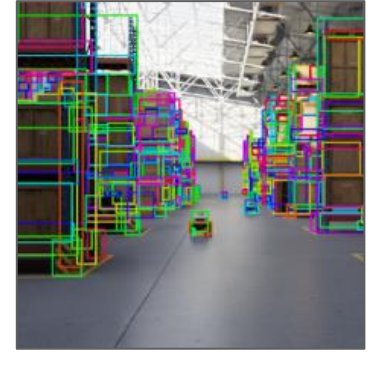

# **NVIDIA Omniverse**

Cloud Native Platform for Connecting and Developing Industrial Digitalization Applications on OpenUSD

Connected

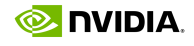

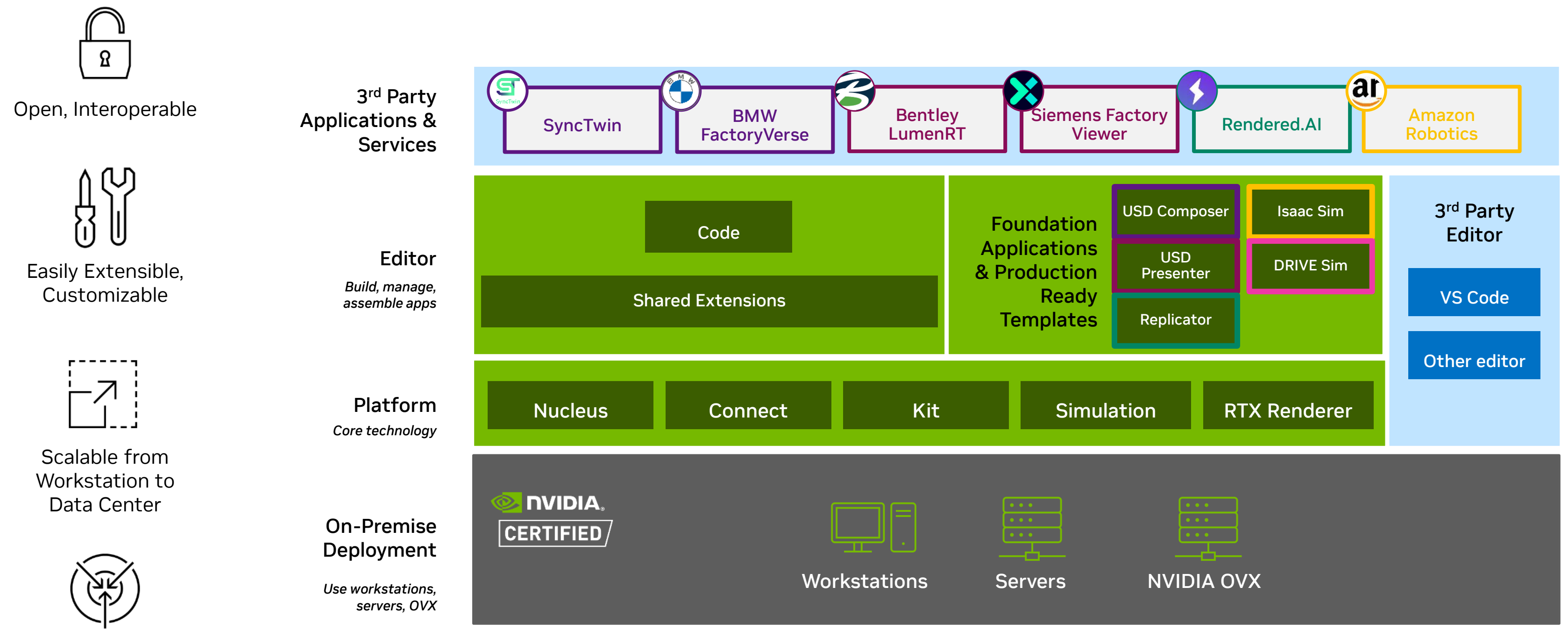

• Built on Universal Scene Description (OpenUSD) for cross-team, tool and workflow collaboration

• Ability to use, customize, or copy foundation

- Cloud-native
- Multi-GPU Enabled
- 
- applications
- 

Built by NVIDIA and/or 3rd party

• Deploy applications on all NVIDIA RTX™ solutions, from laptops to data centers

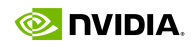

# **Modular Development Platform for Building OpenUSD Applications**

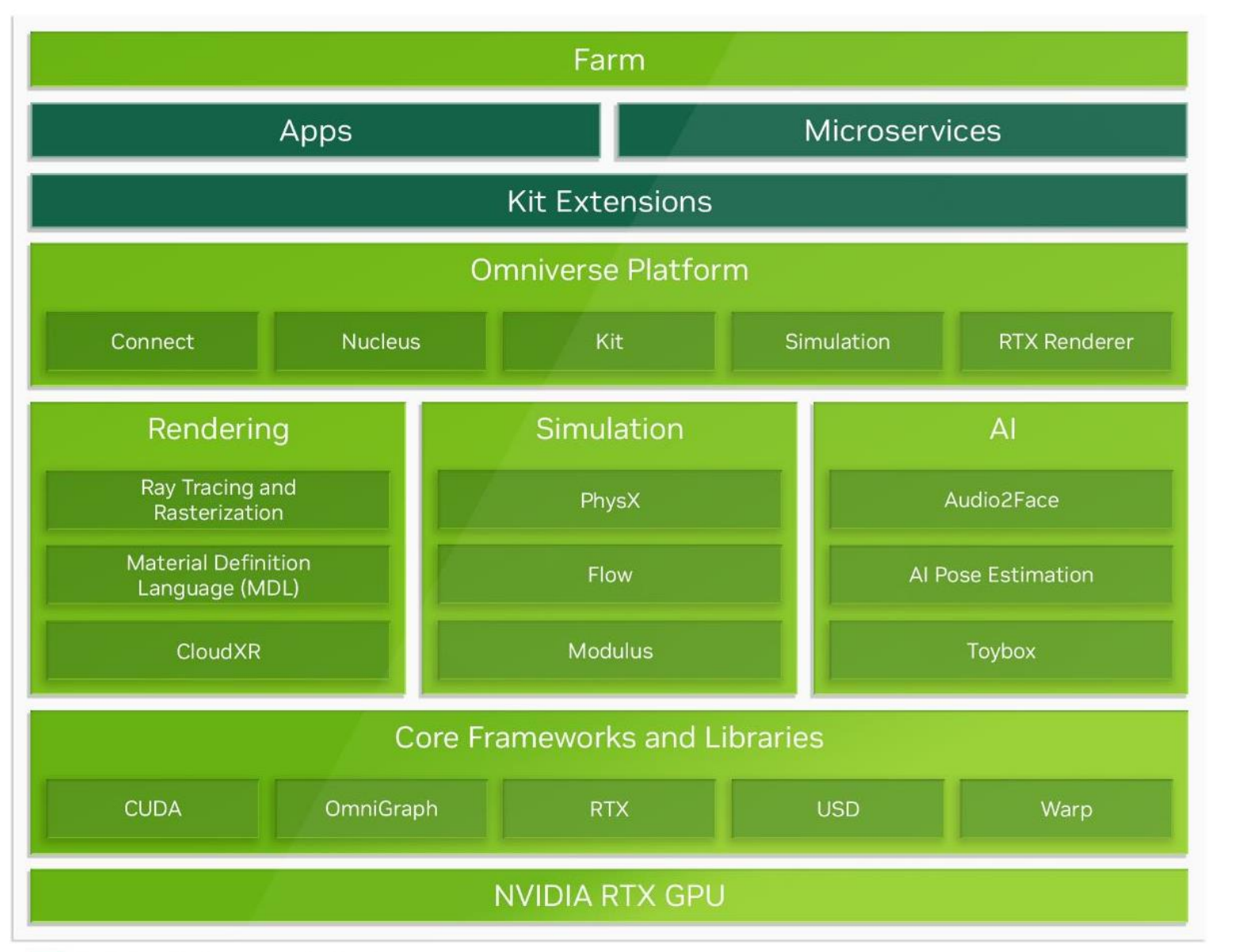

Integrate NVIDIA core technologies directly into any custom applications and tools

Build once for interoperability everywhere

Leverage Omniverse's network of networks to grow audience and user base

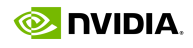

# **Modular Development Platform for Building OpenUSD Applications**

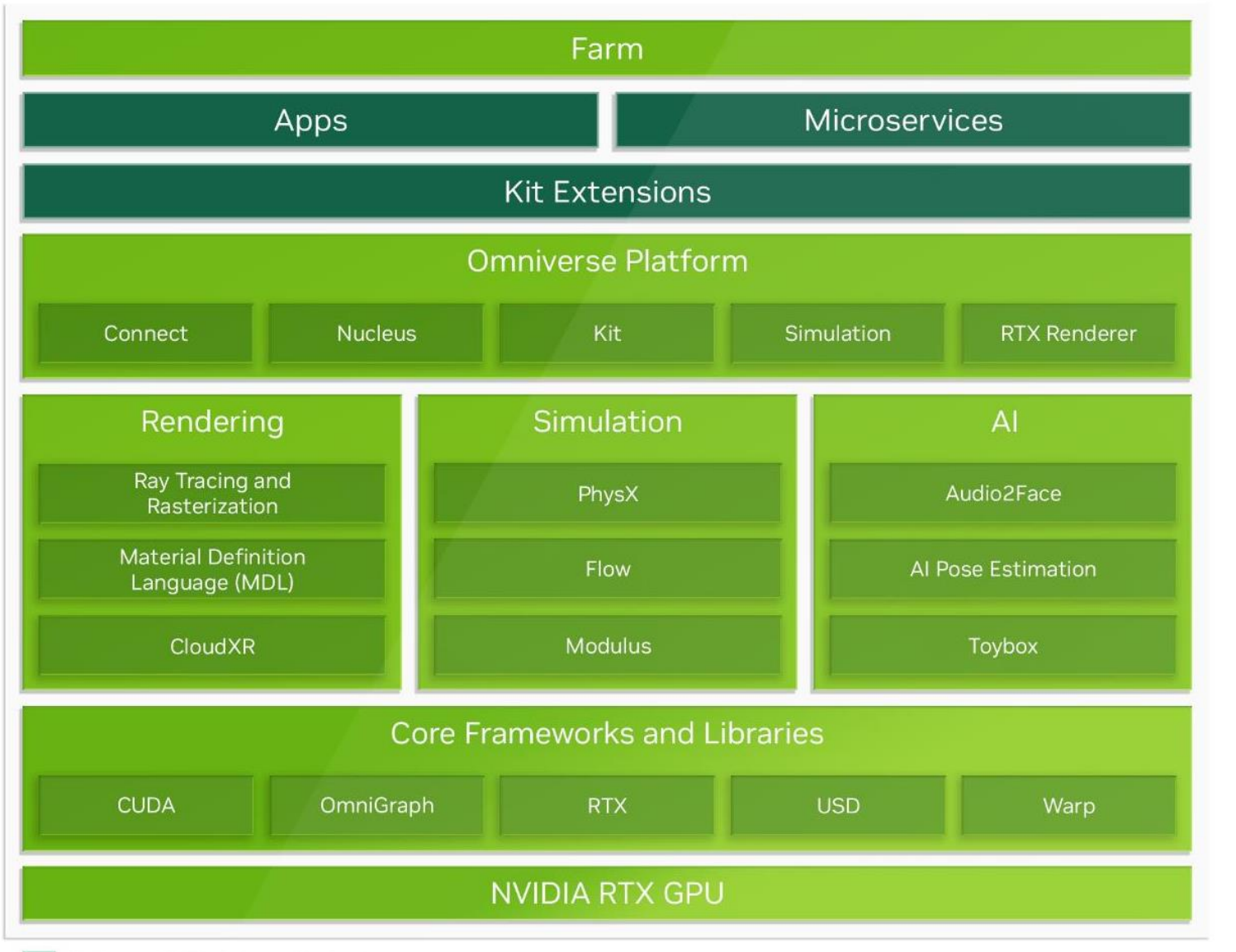

- 
- $\mathbf{r}$
- 

Built by NVIDIA and/or 3rd party

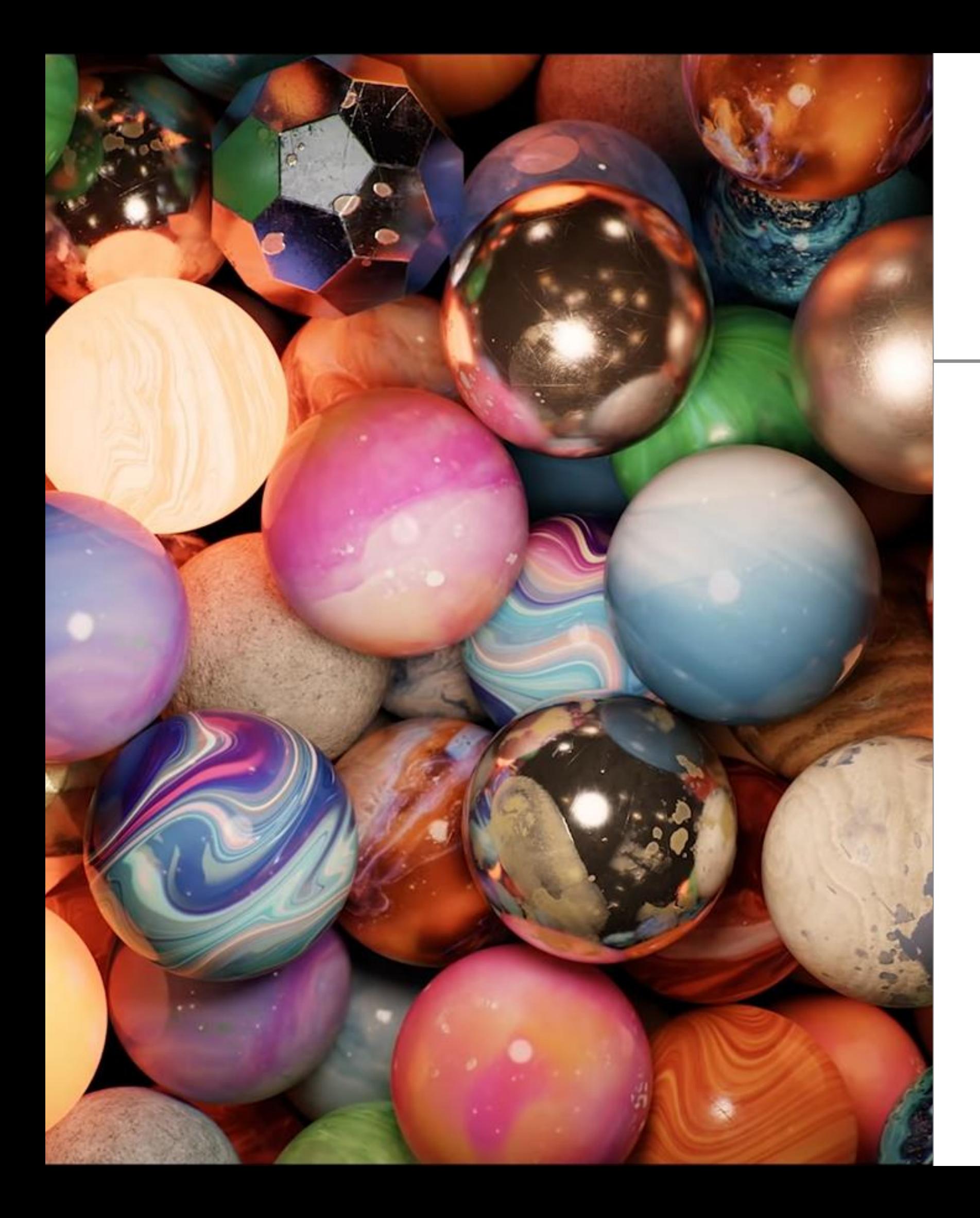

# **Material Definition Language (MDL)**

- Declarative material definition based on a powerful material model
- › Procedurally programmable functions that compute values for the parameters of the material model
- › Defines what to compute, not how to compute it, leaving this for the renderer of choice
- › Designed for modern highly-parallel machine architectures

Open standard to define physically-based

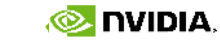

materials

### **Advanced Tools and Technologies** Foundational Platform Components

<sup>l</sup> USD

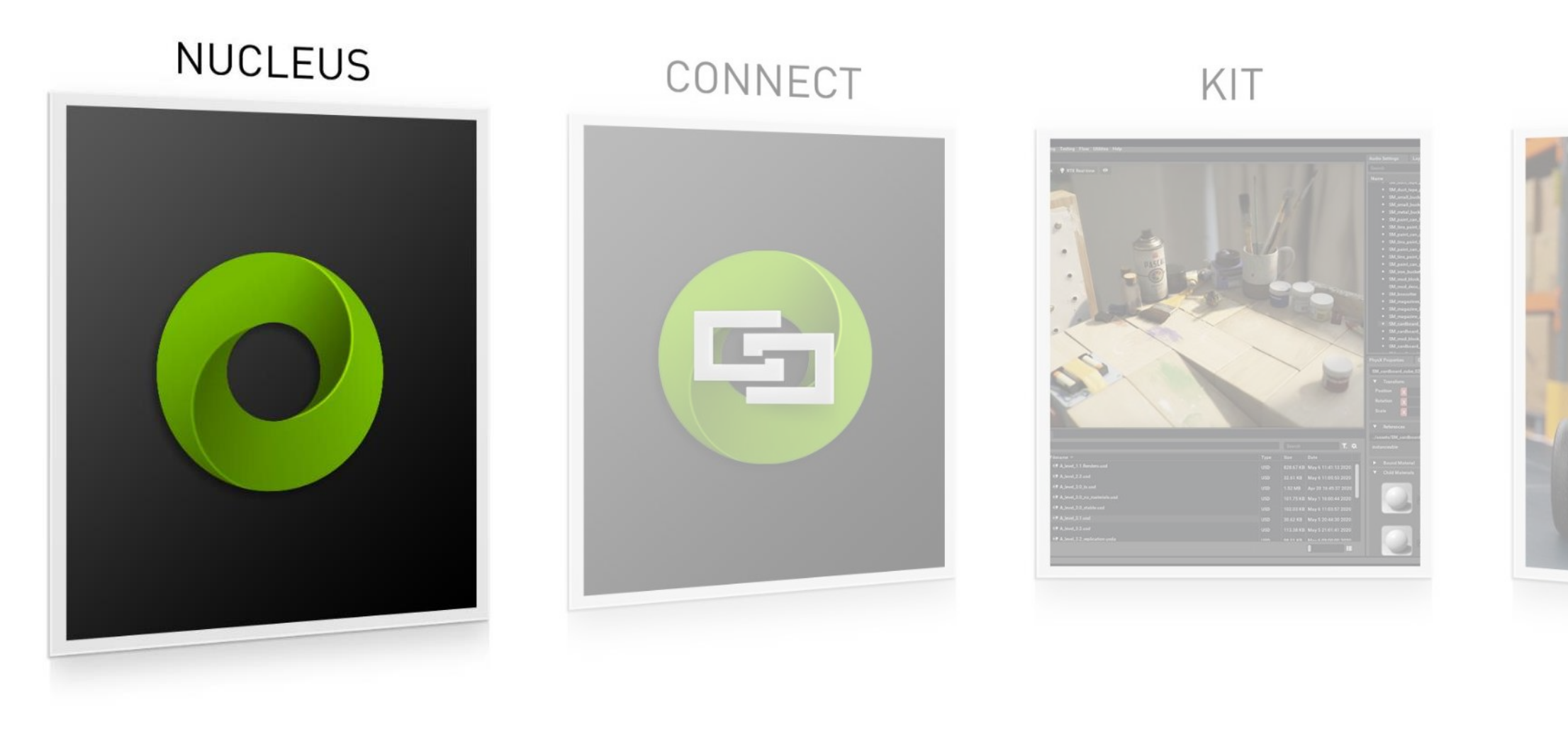

### SIMULATION

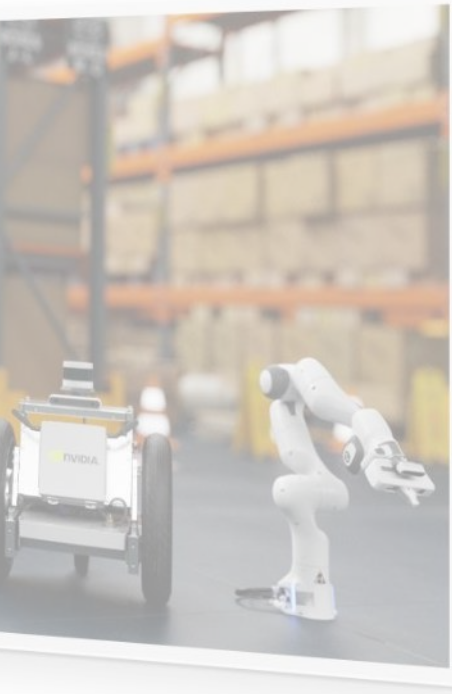

### RTX RENDERER

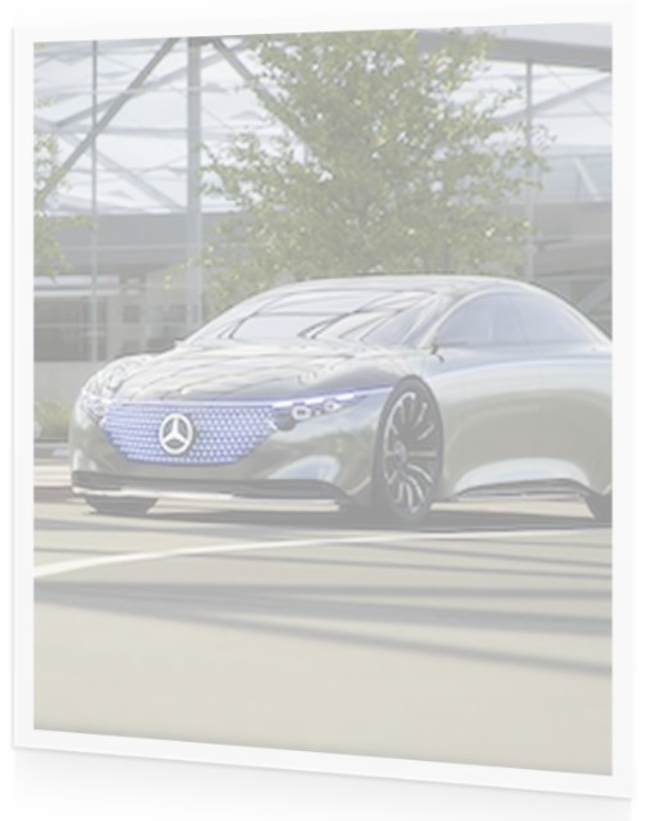

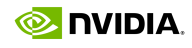

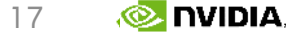

## **Omniverse Nucleus**

Asset Database and Collaboration Engine

- Allows multiple software tools to talk to each other as well as live sync workflow
- Universal asset exchange can house assets of any filetype
- Enables collaboration on large, ultracomplex scenes and passes only the change deltas
- Because only deltas are exchanged, extremely fast creation/replication is enabled
- No more hour-long or overnight uploading/downloading of entire scene files – everything is real-time and live
- Enables a single source of truth and eliminates messy, redundant file copies

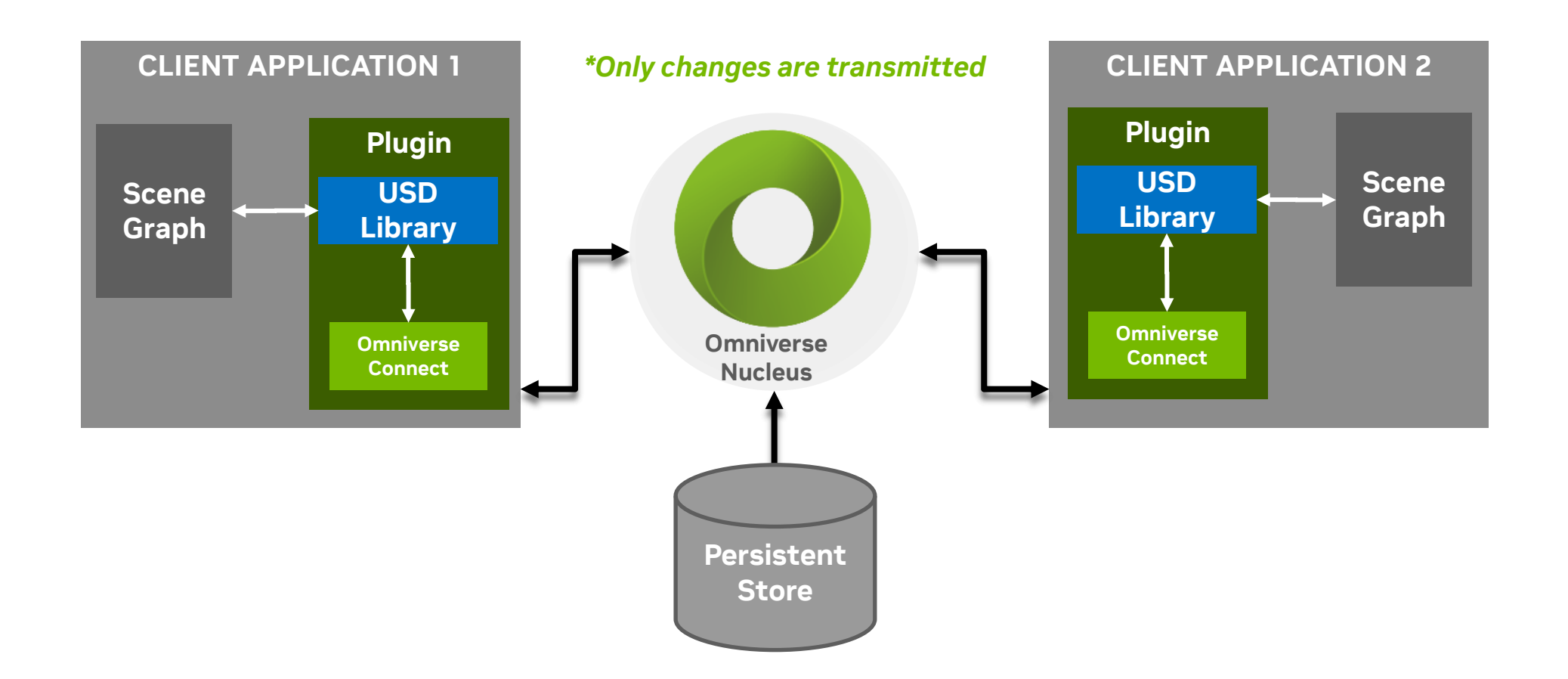

### **Advanced Tools and Technologies** Foundational Platform Components

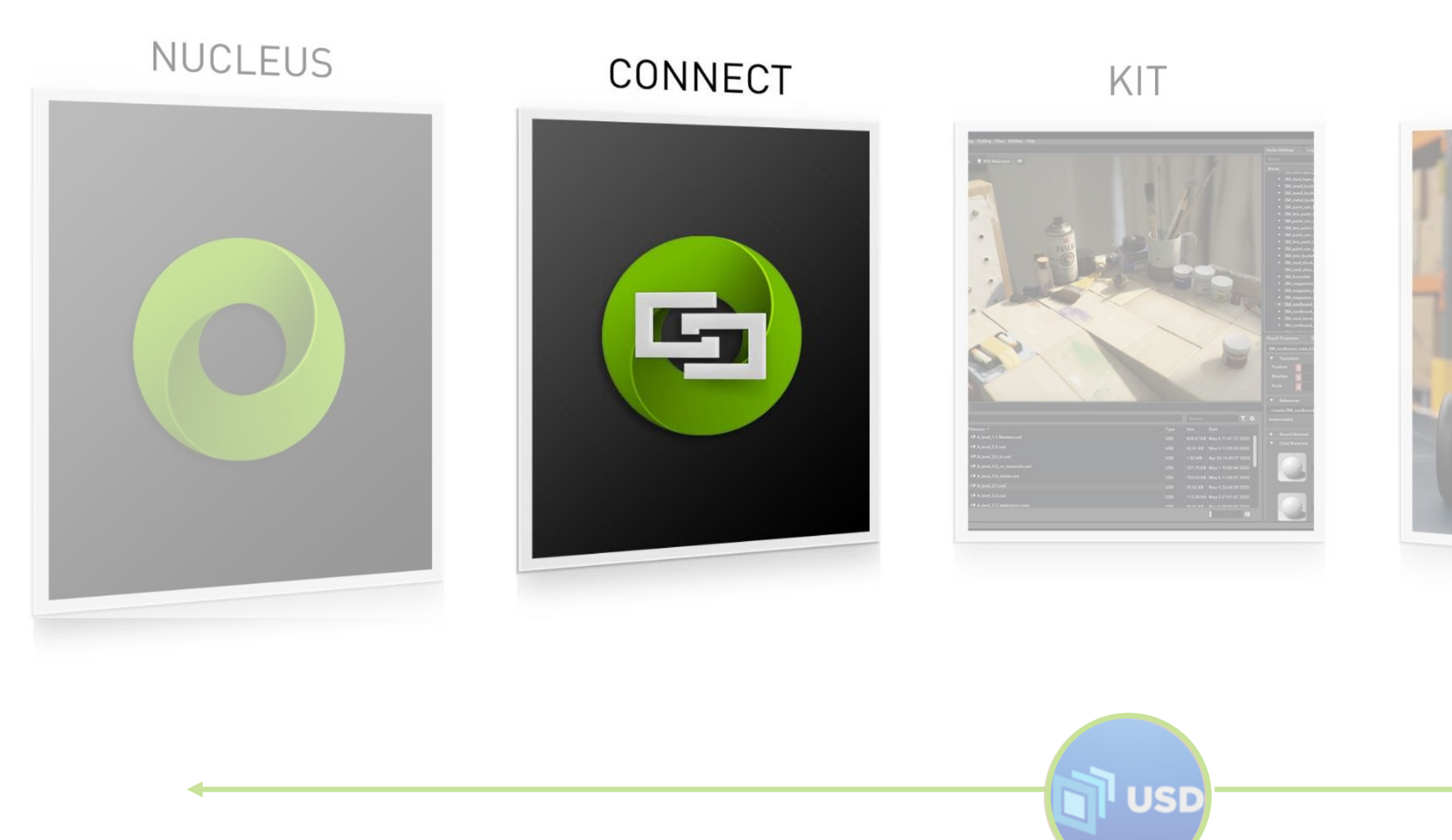

### SIMULATION

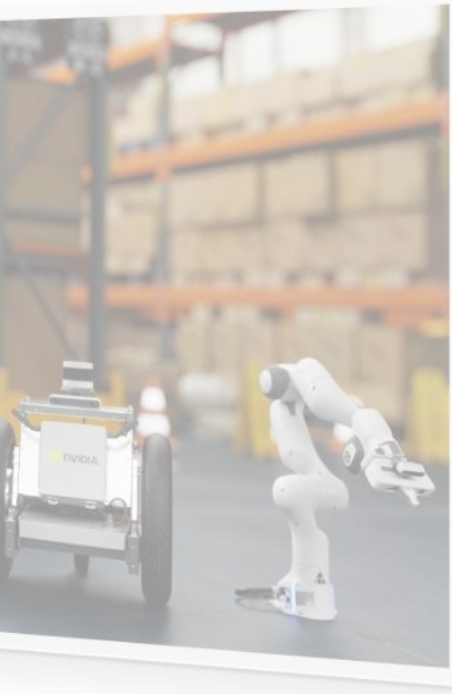

### RTX RENDERER

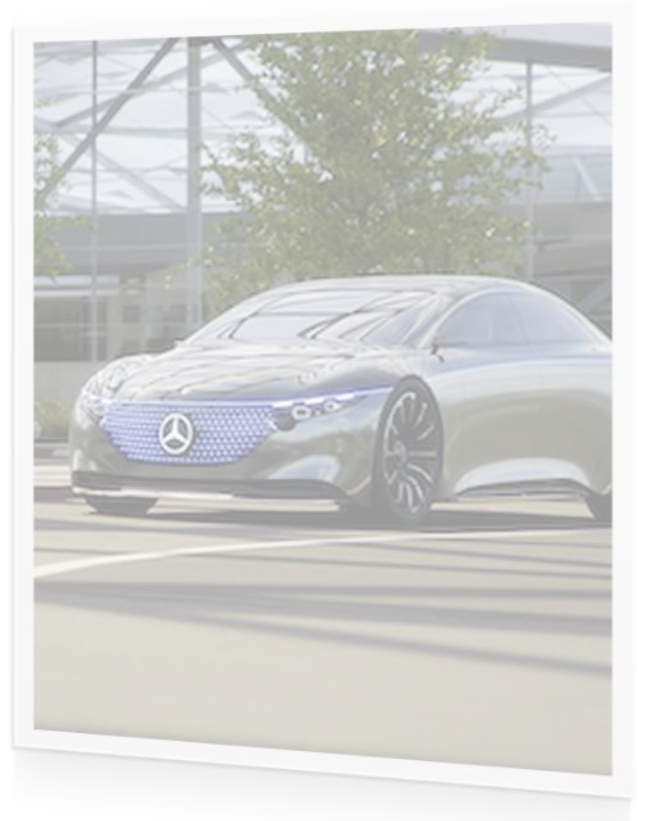

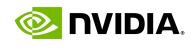

# **CONNECTING TO OMNIVERSE**

Multiple Ways to Interact – Some in Real-Time with Automated Material Conversion

Application plug-in

*\* Optional Live Sync & Delta Save*

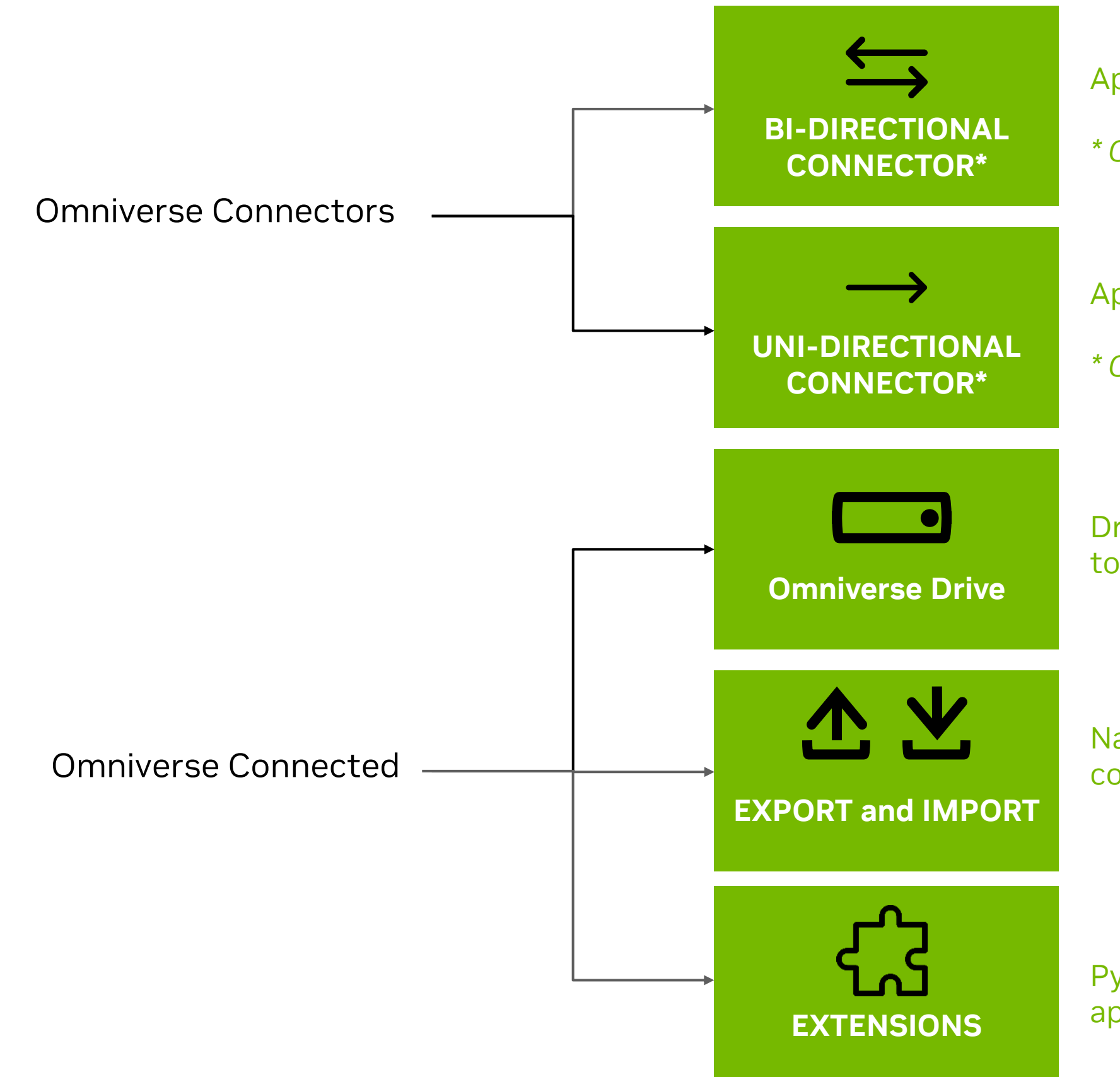

Application plug-in

*\* Optional Live Sync & Delta Save*

Drive mounts a Nucleus server to a virtual hard drive

Native and Industry file format converters to/from USD

Python based tools for Kit-based apps

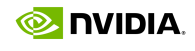

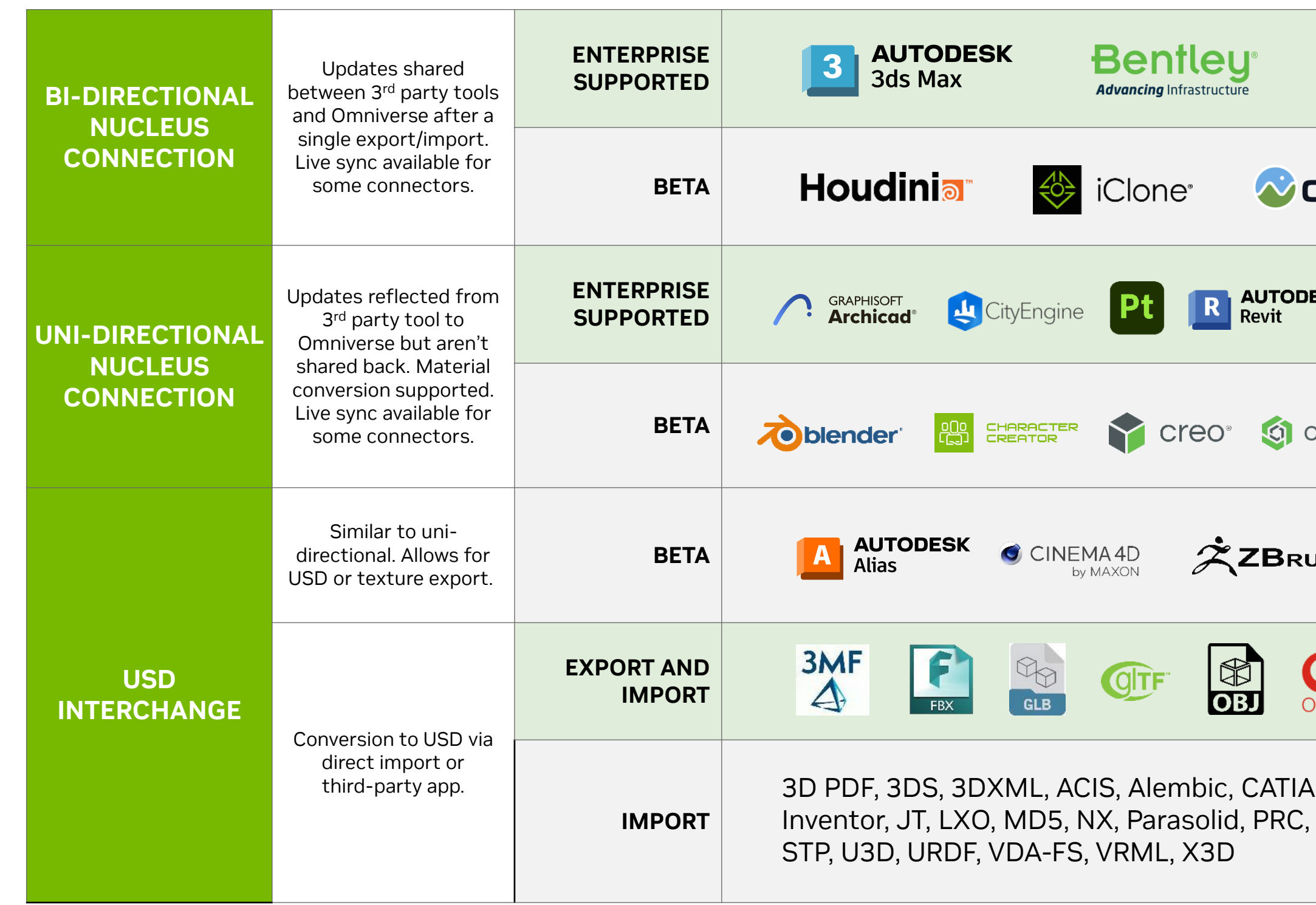

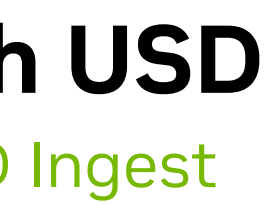

## **Connect to Omniverse with USD**

Many Ways to Connect, Baseline is USD Ingest

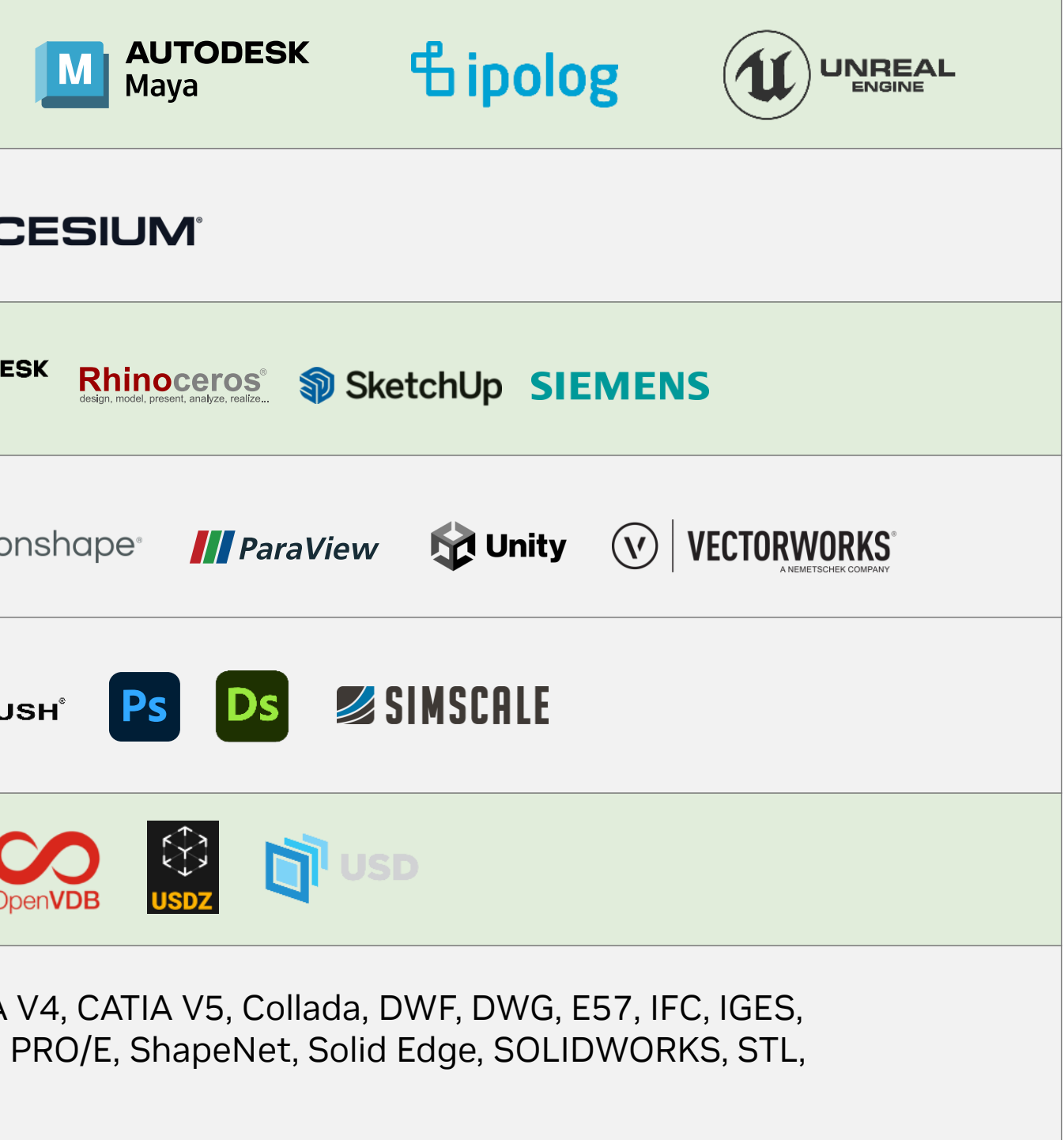

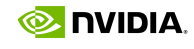

**Combined USD Model**

Omniverse USD Composer (formerly Create), View

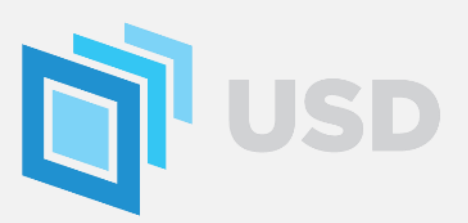

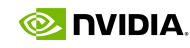

# **Incorporating Non-Geometric Data into Omniverse**

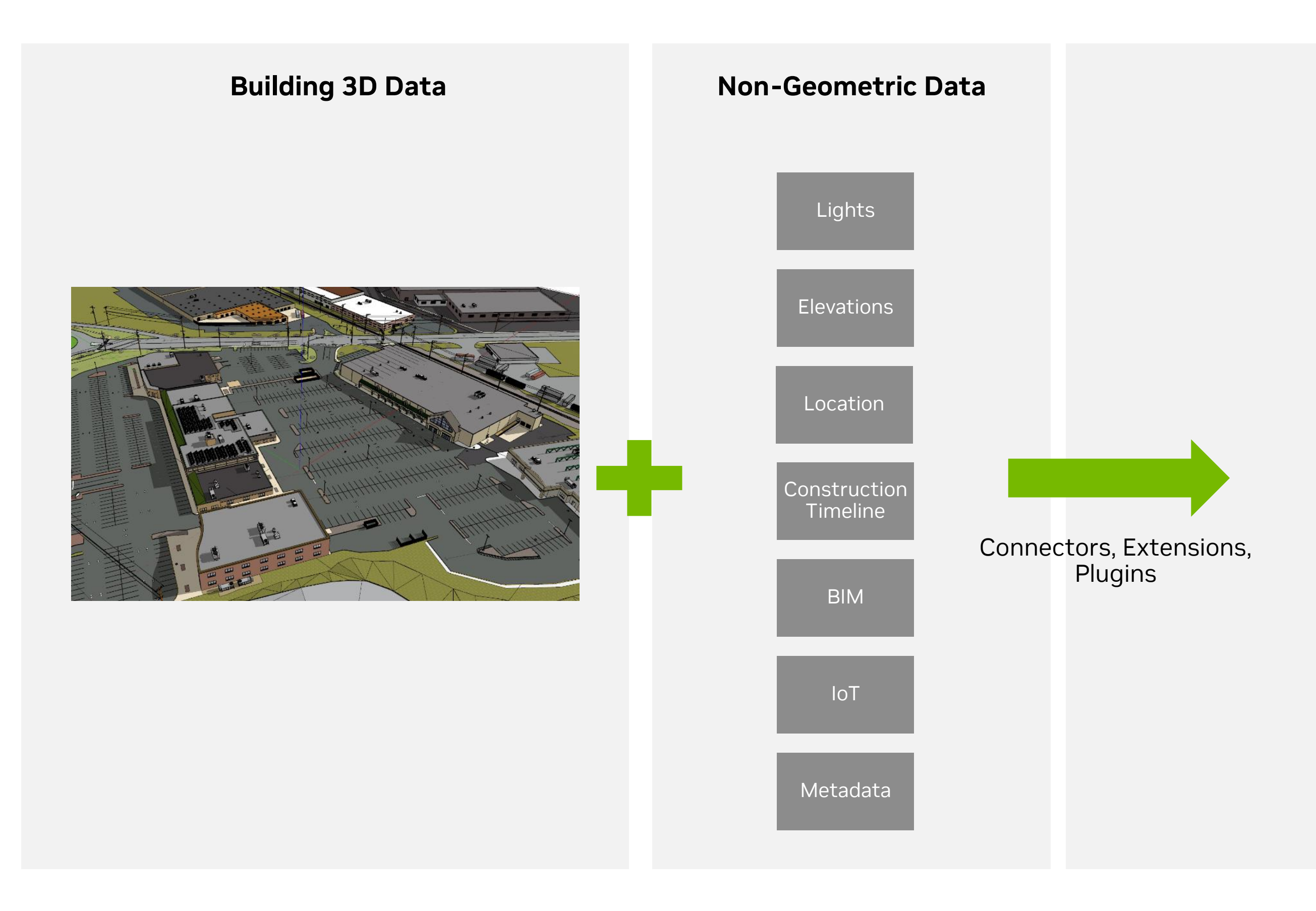

# **Incorporating Non-Geometric Data into Omniverse**

Connecting Various Sources including Metadata & IoT

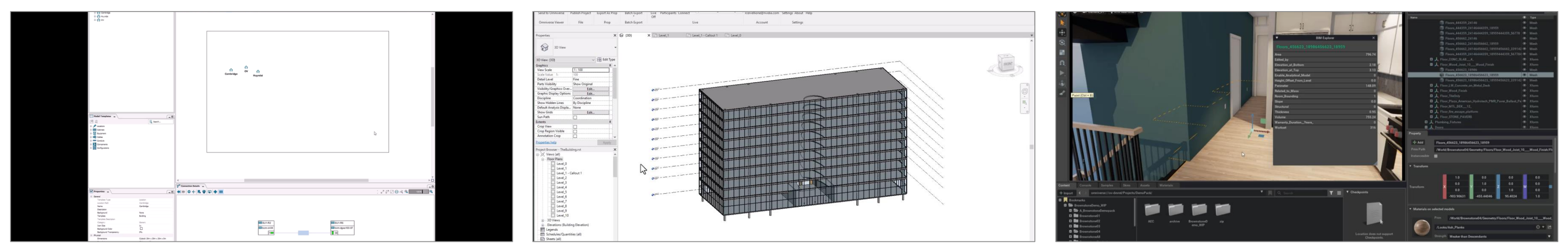

CSV Data – Patch Manager 2D Floorplans/Drawings – Autodesk Revit BIM Data – BIM Explorer Extension

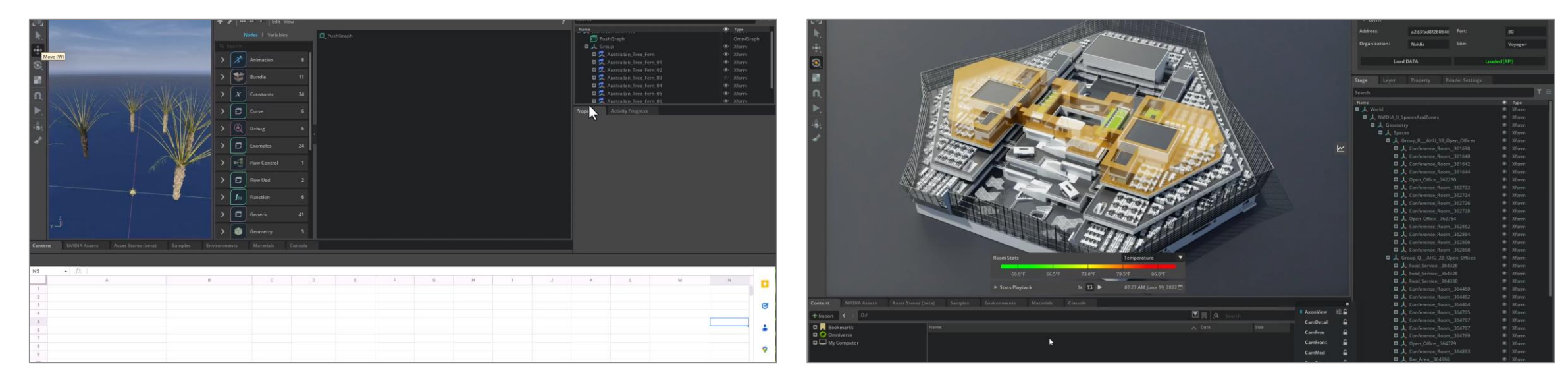

Google Sheets - to OmniGraph IoT – Cooling Systems

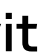

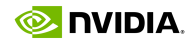

**O NIDIA** 

# **USD and Omniverse Break Data Siloes**

Combine datasets into a unified view for faster iteration

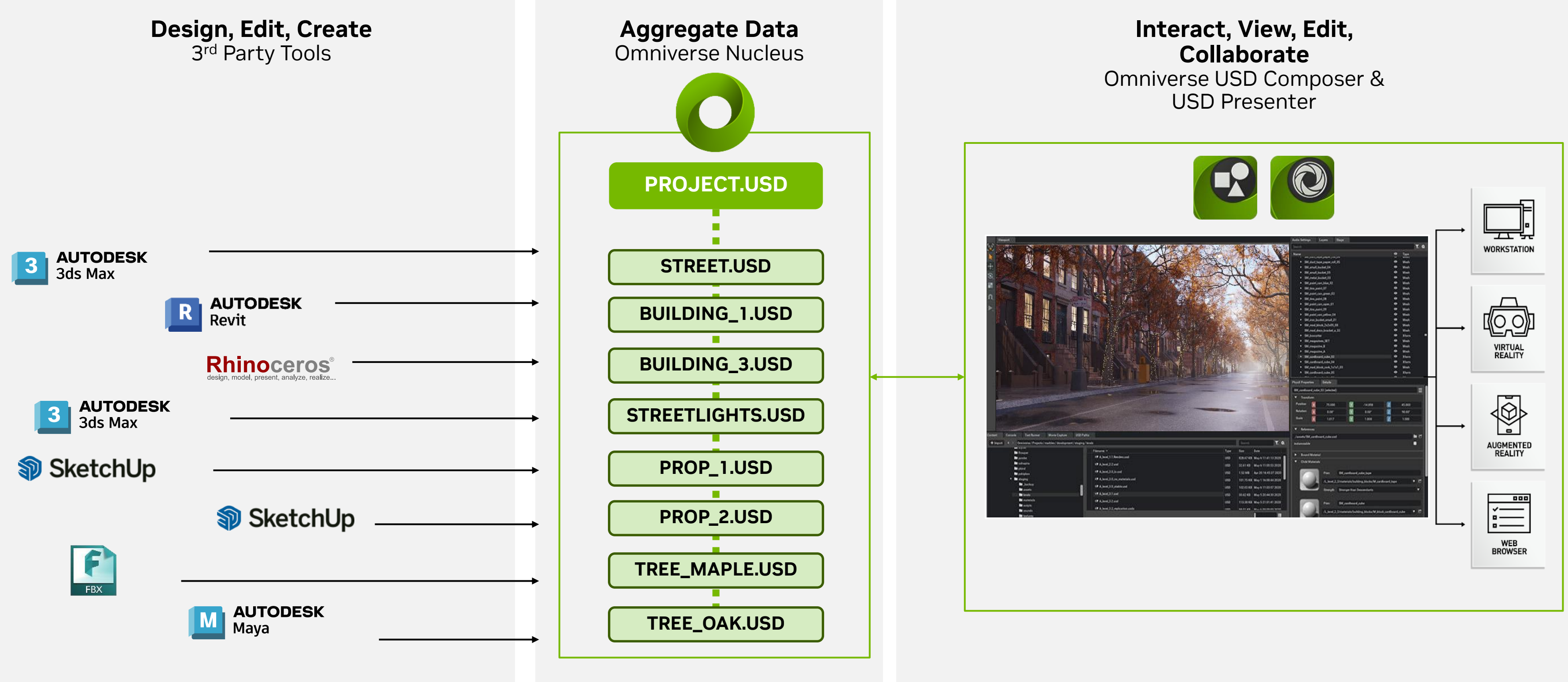

### **Advanced Tools and Technologies** Foundational Platform Components

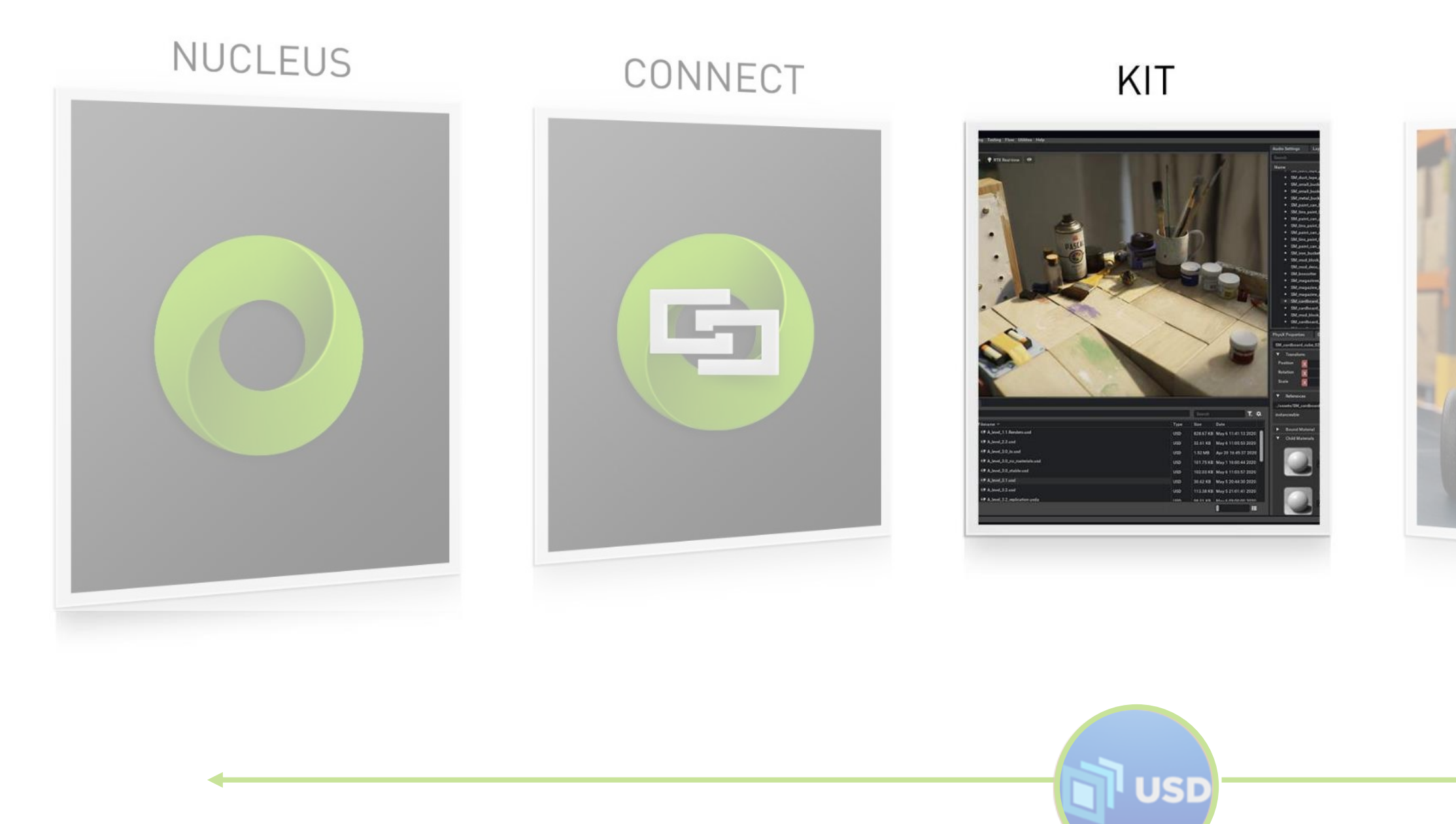

### SIMULATION

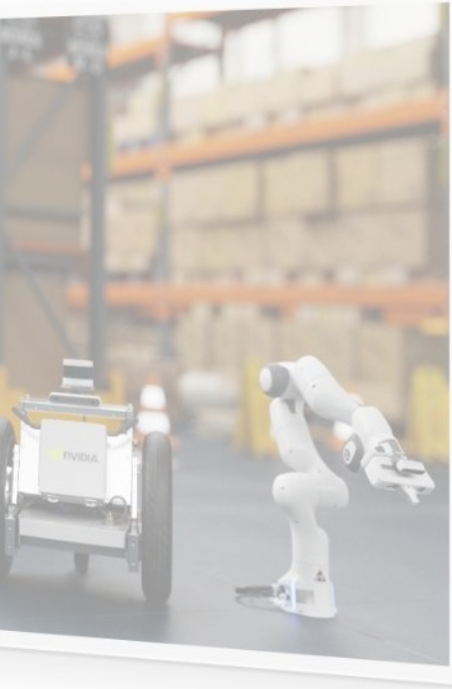

### RTX RENDERER

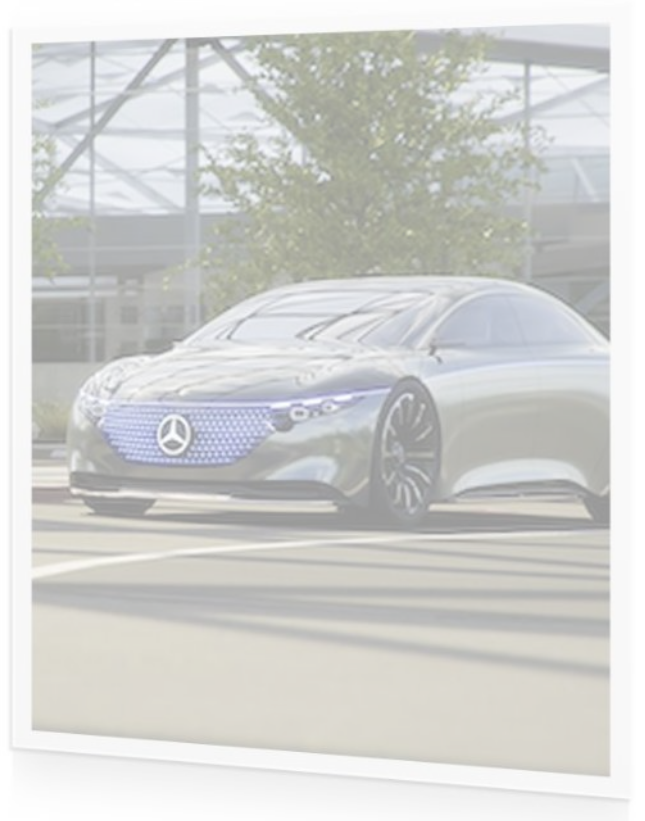

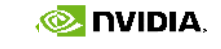

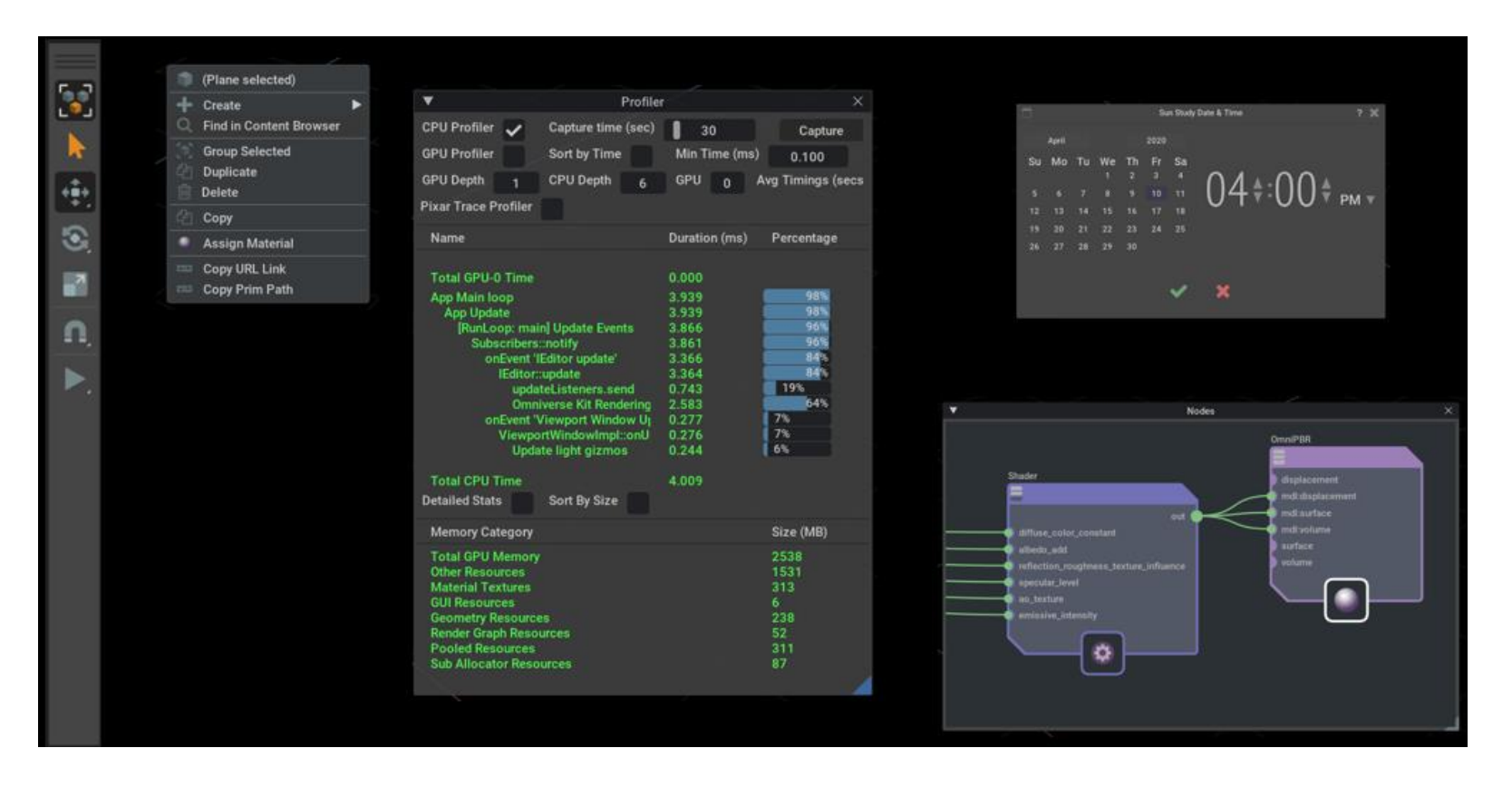

## **Omniverse Kit & Kit Extensions**

› Extensible platform, modular, flexible, open

› **Omniverse Kit** – SDK to build extensions, apps,

› **Omniverse Extensions** - the building blocks of

- 
- microservices
- Omniverse Apps
- 
- 
- 

› Provide over 300 extensions as source

› Majority written in Python

› Provide app templates to build-your-own

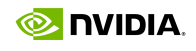

Easily Build Advanced 3D Tools, Services, Applications

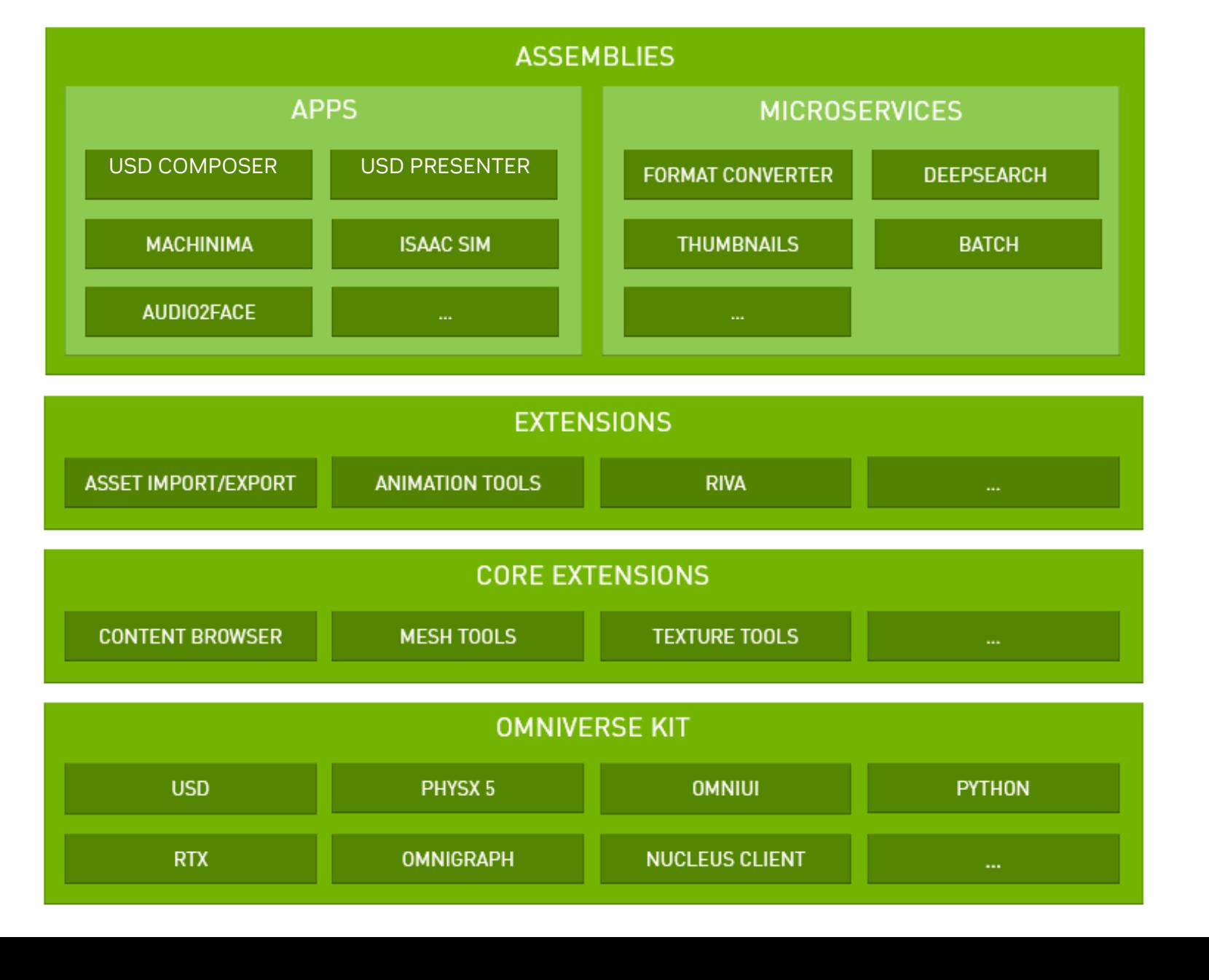

### **Advanced Tools and Technologies** Foundational Platform Components

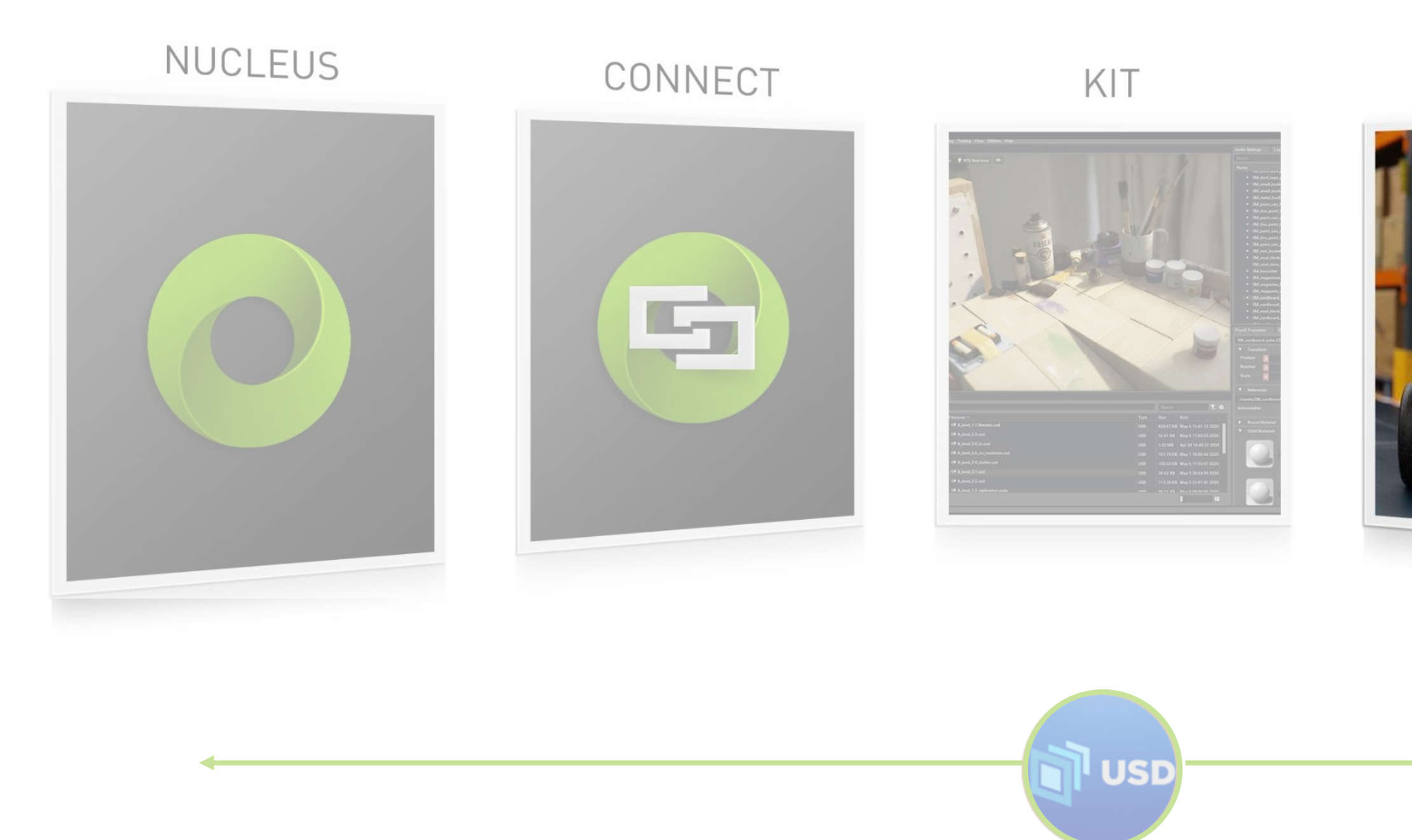

### SIMULATION

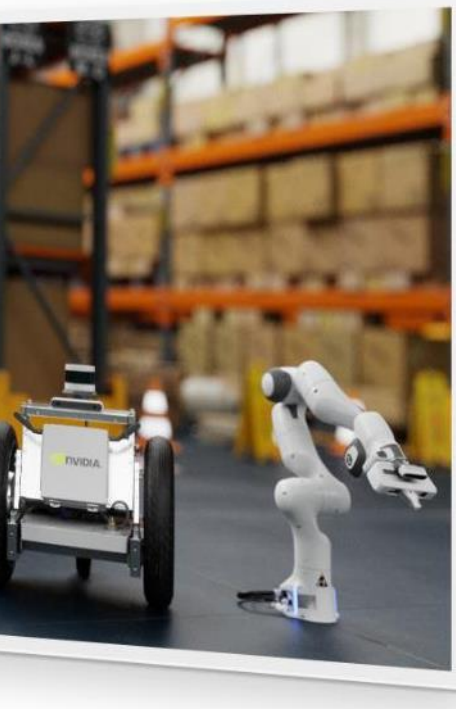

### RTX RENDERER

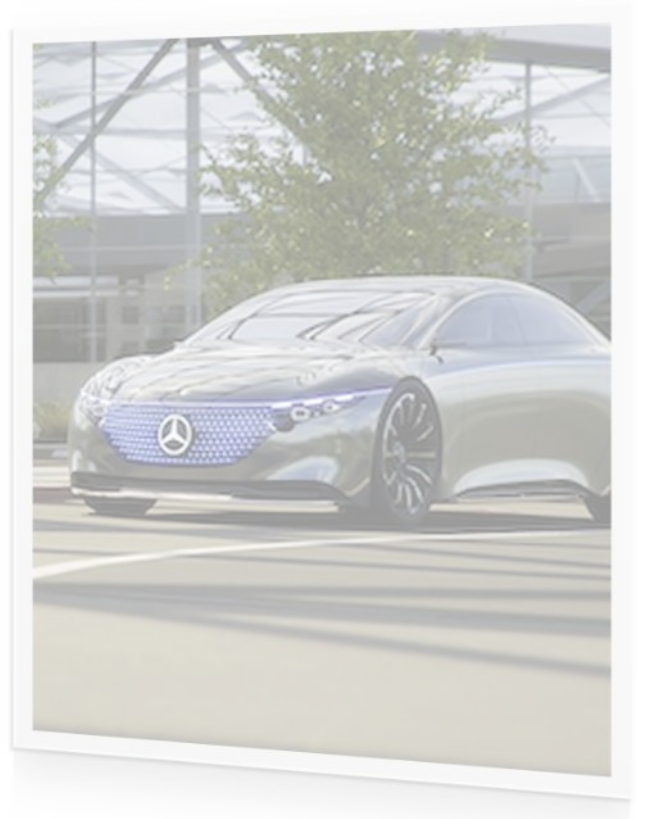

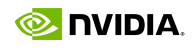

## **Bringing in Physics Data in Omniverse**

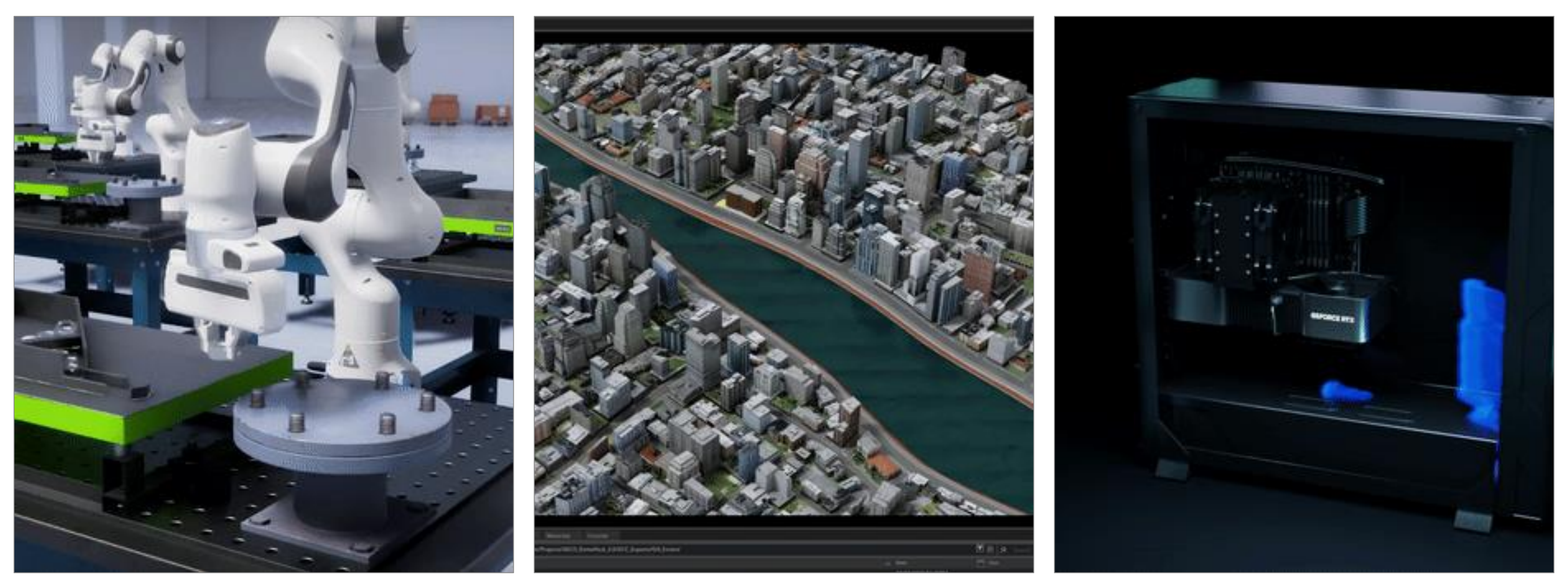

NVIDIA PhysX Rigid & Soft Body Dynamics, Destruction, Fluid & Fire

Import Physics Instance Offline from External 3rd Party Application

NVIDIA Modulus Accelerated with Physics-ML Platform

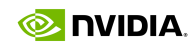

• Available as Omniverse Extension

• Train Physics-ML Models Using Governing Physics, Simulation, and Observed Data

• Multi-GPU Multi-Node Training

• 1,000-100,000X Speed Models – Ideal for Digital Twins

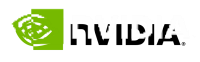

# **NVIDIA Modulus**

A Framework for Developing Physics-ML Models for Digital Twins

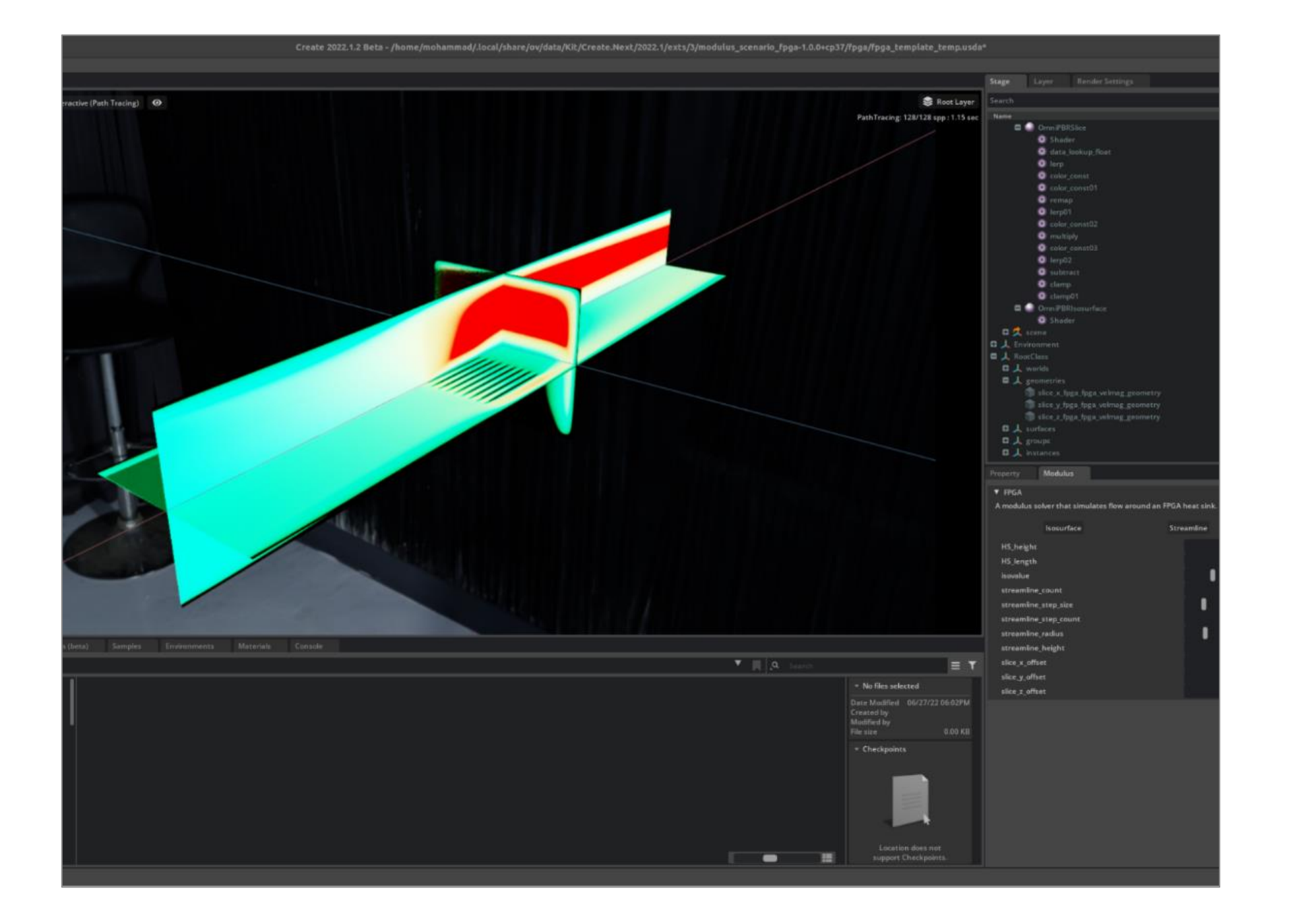

- 
- 
- 
- 

### **Advanced Tools and Technologies** Foundational Platform Components

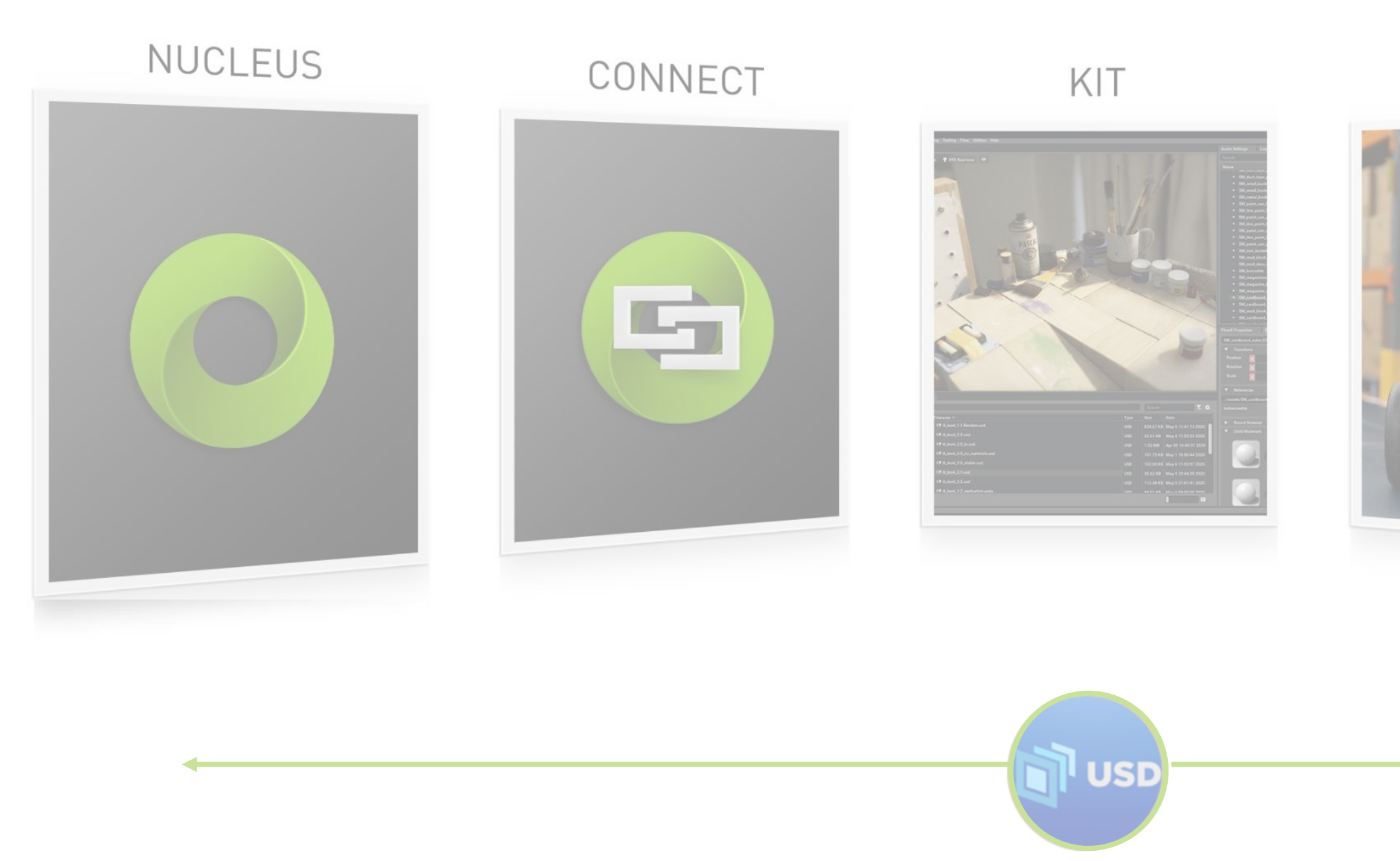

### SIMULATION

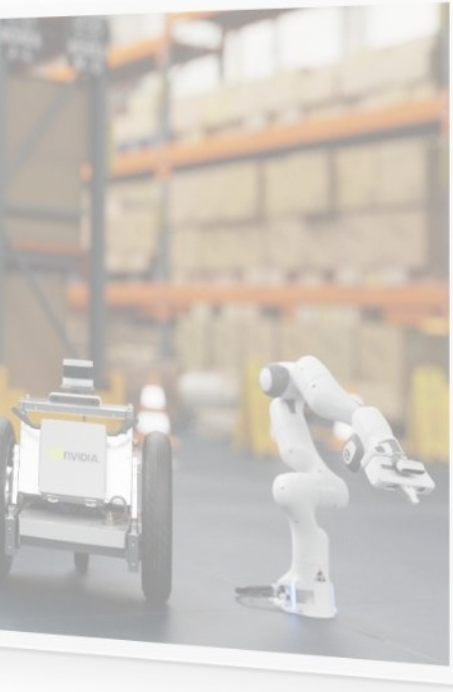

### RTX RENDERER

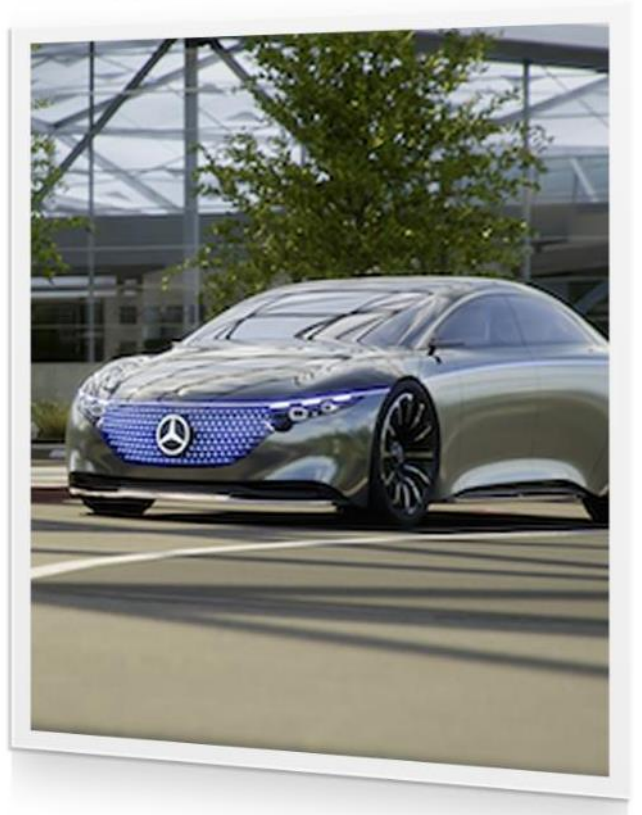

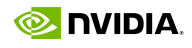

## **Omniverse RTX Renderer**

Advanced, Multi-GPU, Multi-Node Renderer for World Simulations

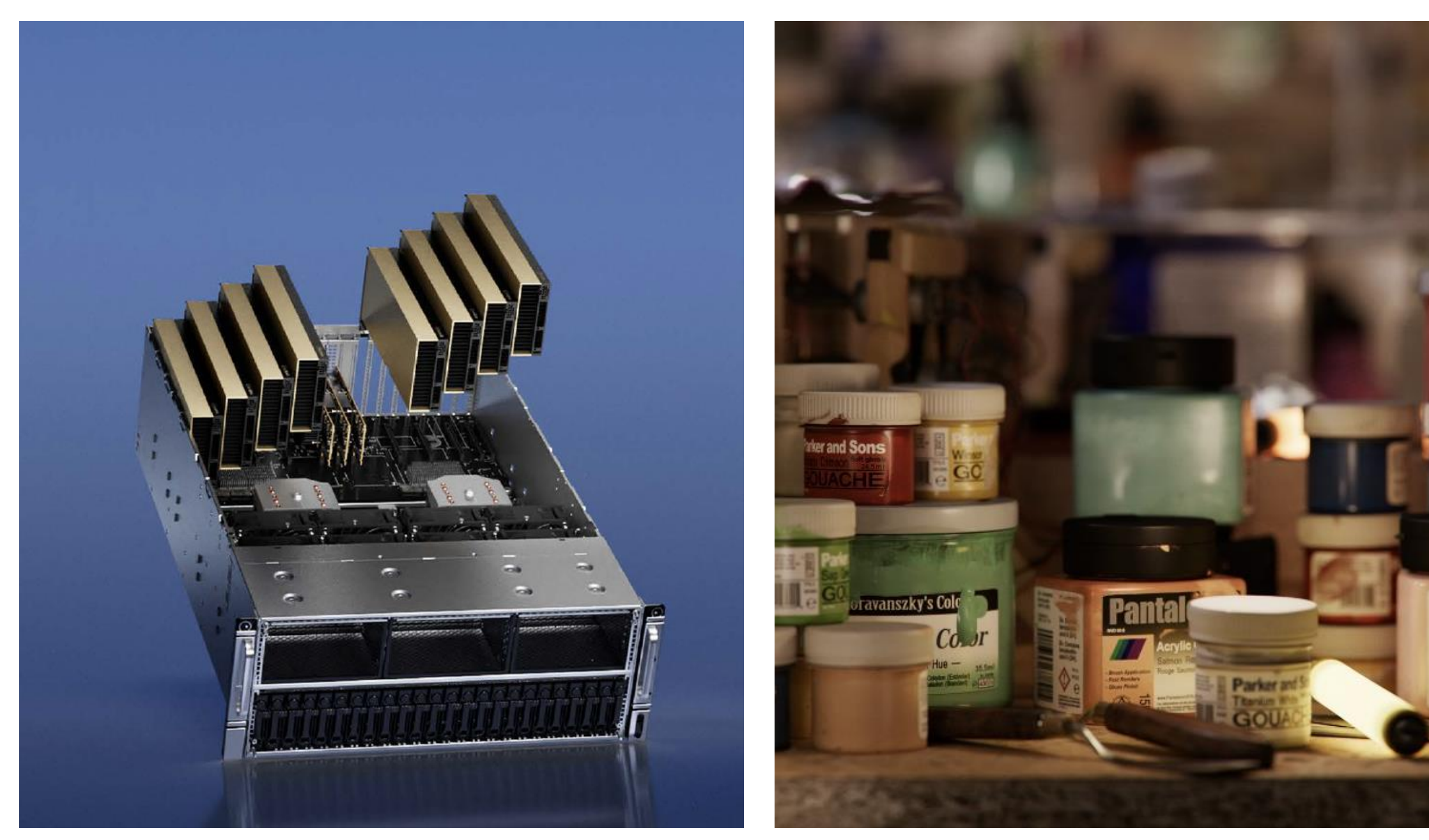

#### Scalable, Multi-GPU, Multi-Node

Infinitely scalable ray tracing to handle more geometry, thousands of dynamic lights with no baking.

#### Real time, Photoreal, Physically Accurate Leading the convergence of real time and offline renderers.

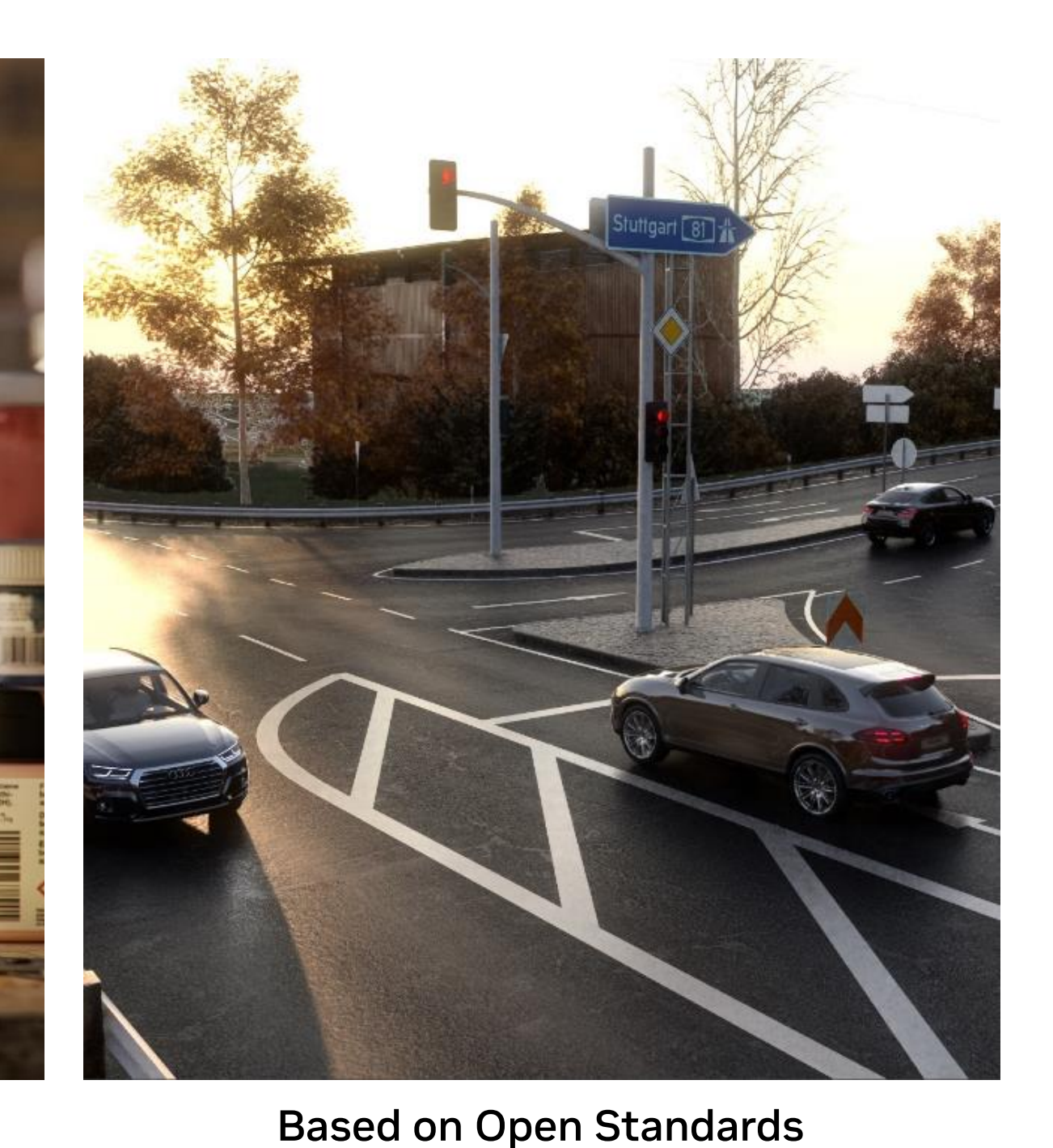

USD-enabled, flexible MDL, MDL-based procedural dome lights

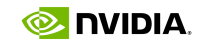

## **Omniverse Farm**

- **Infrastructure Agnostic**
	- Works on workstations, servers, bare metal, virtualized

#### ▪ **Task Agnostic**

- Rendering, synthetic data generation, file conversion, thumbnail creation
- Rendering: GTC Spring rendered 60,000 frames across 800 NVIDIA servers and workstations with minimal set up
- Synthetic Data Generation: Farm was used in both Isaac Sim and DRIVE Sim demos during GTC – generating
- **Licensing**
	- **Omniverse Farm now included in Omniverse Enterprise** Creator Subscription – up to 64 agents/license

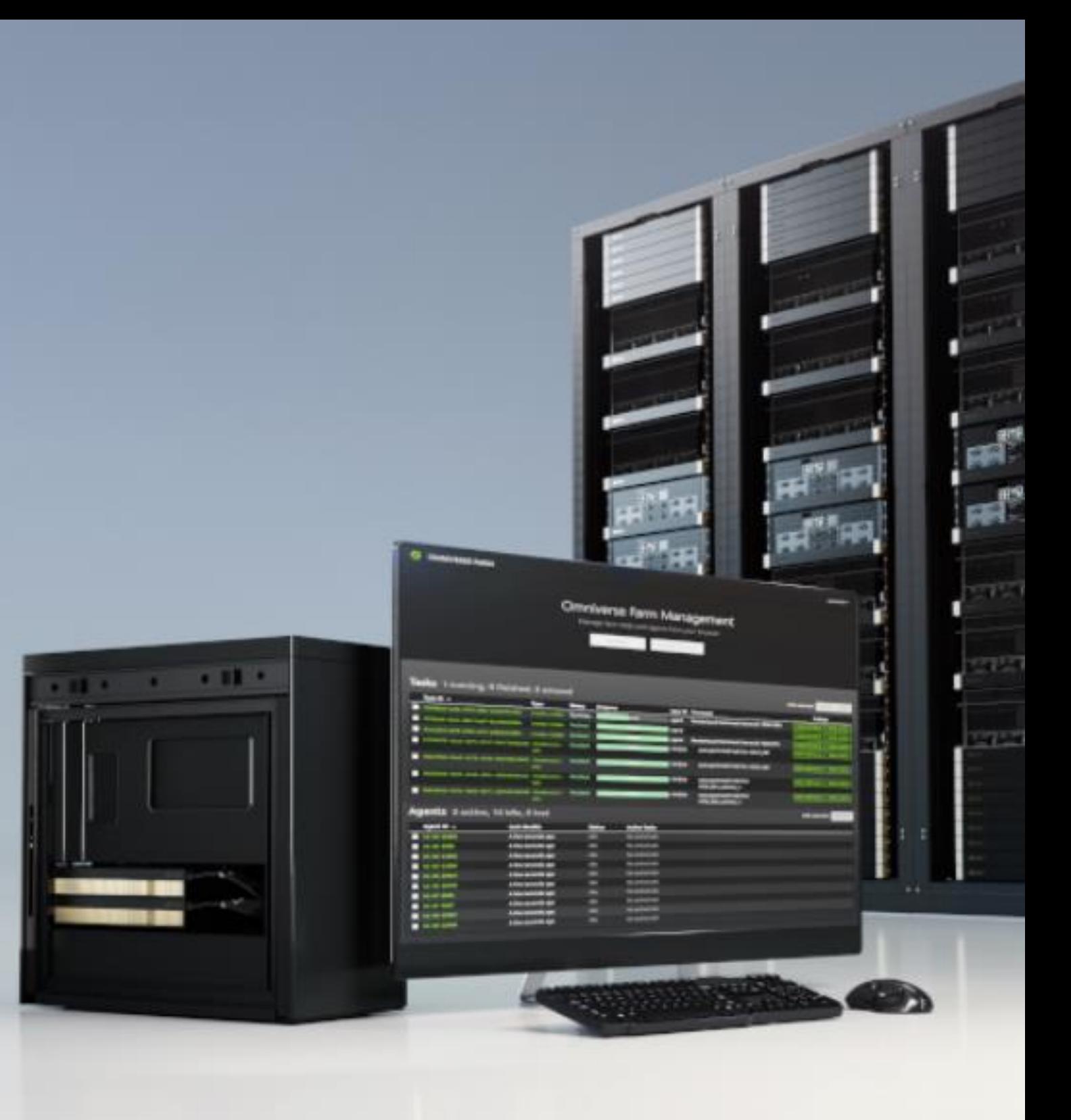

Systems Layer to Harness Multiple Compute Resources

#### • **AR in Omniverse**

- Streaming Omniverse RTX-ray traced scenes via CloudXR for AR and Virtual Camera modes
- Omniverse Streaming Client App is now available
	-
	-

#### • **VR in Omniverse**

- World's first full frame, real time ray traced VR
- Native in all foundation applications

- iOS available on the App Store
- Android generally available

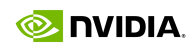

# **XR in Omniverse**

Collaborative, Full Fidelity Ray Traced XR

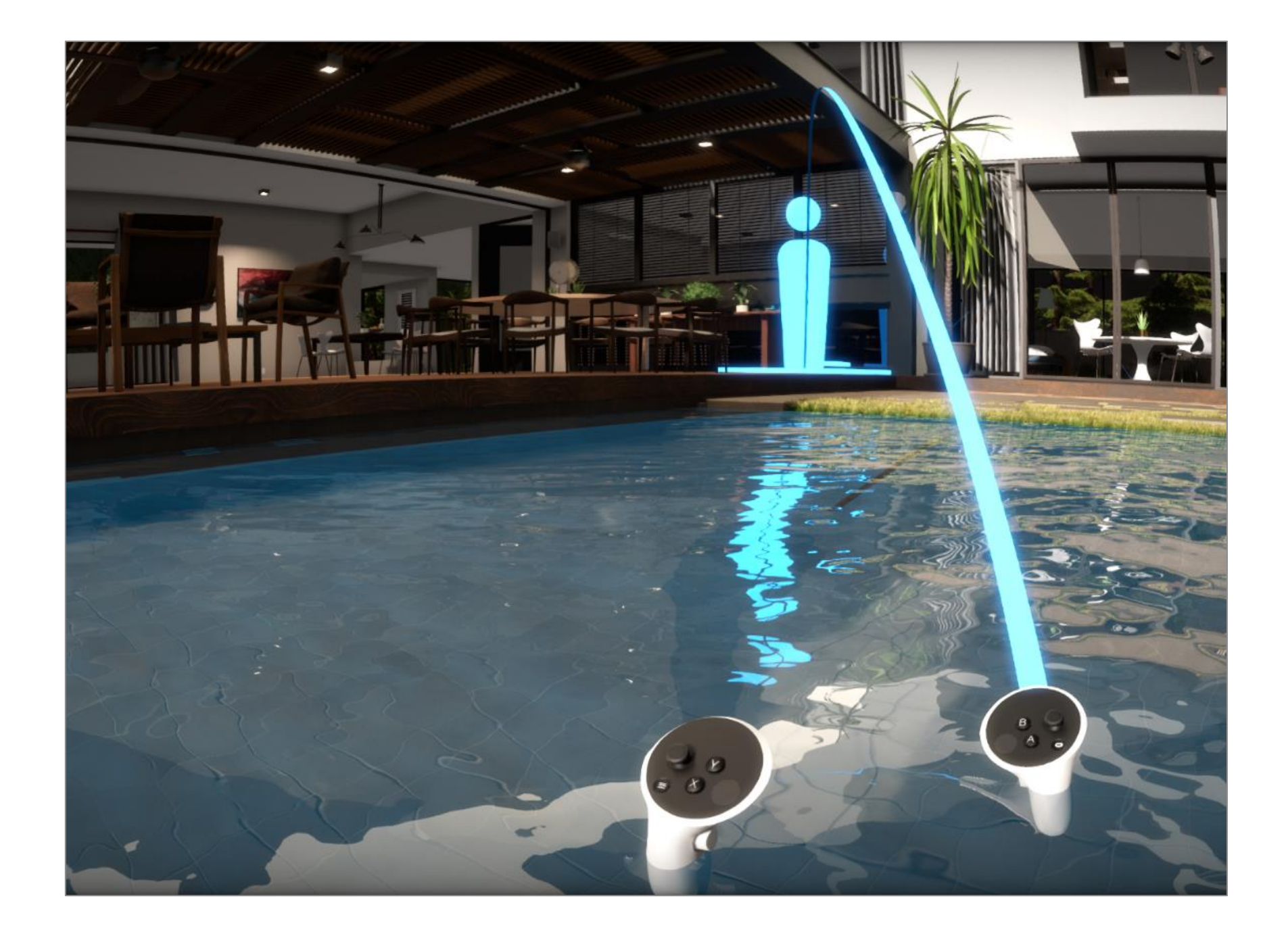

## **Full-Fidelity XR**

Immersive, Real-Time, Collaborative Design Review

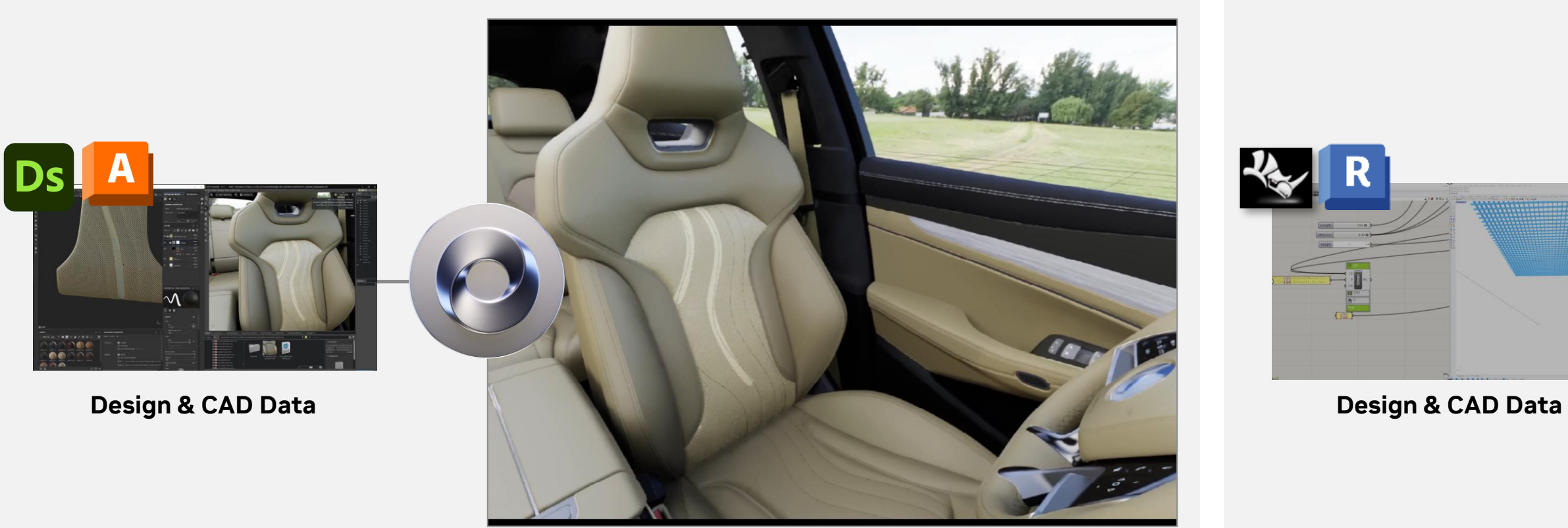

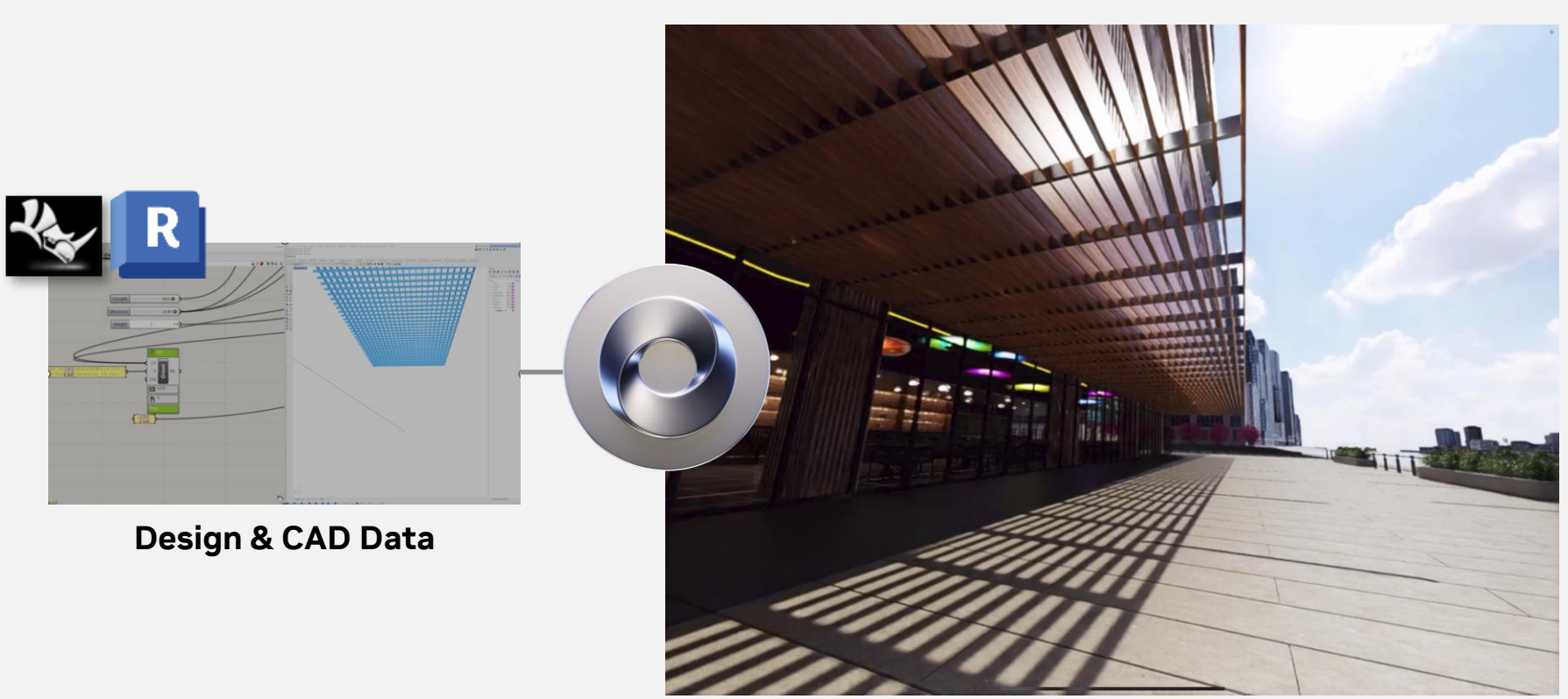

#### Product Design Review **Architectural Design Review** Architectural Design Review

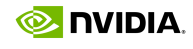

# **NVIDIA Omniverse is Built on Universal Scene Description**

3D Tool Interoperability, Non-Destructive, Collaborative Workflows

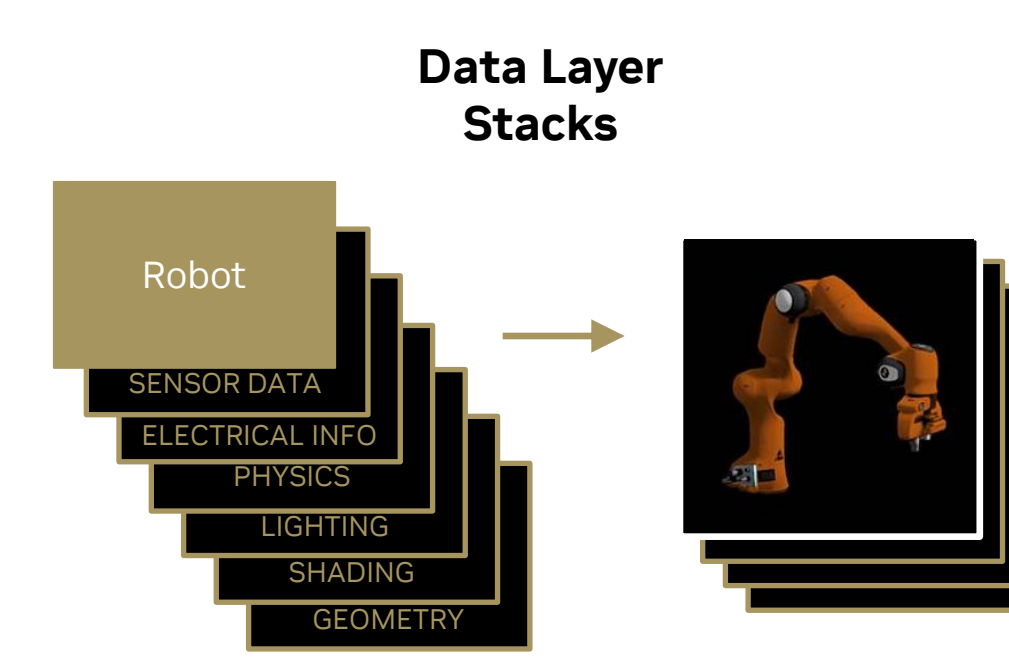

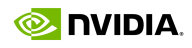

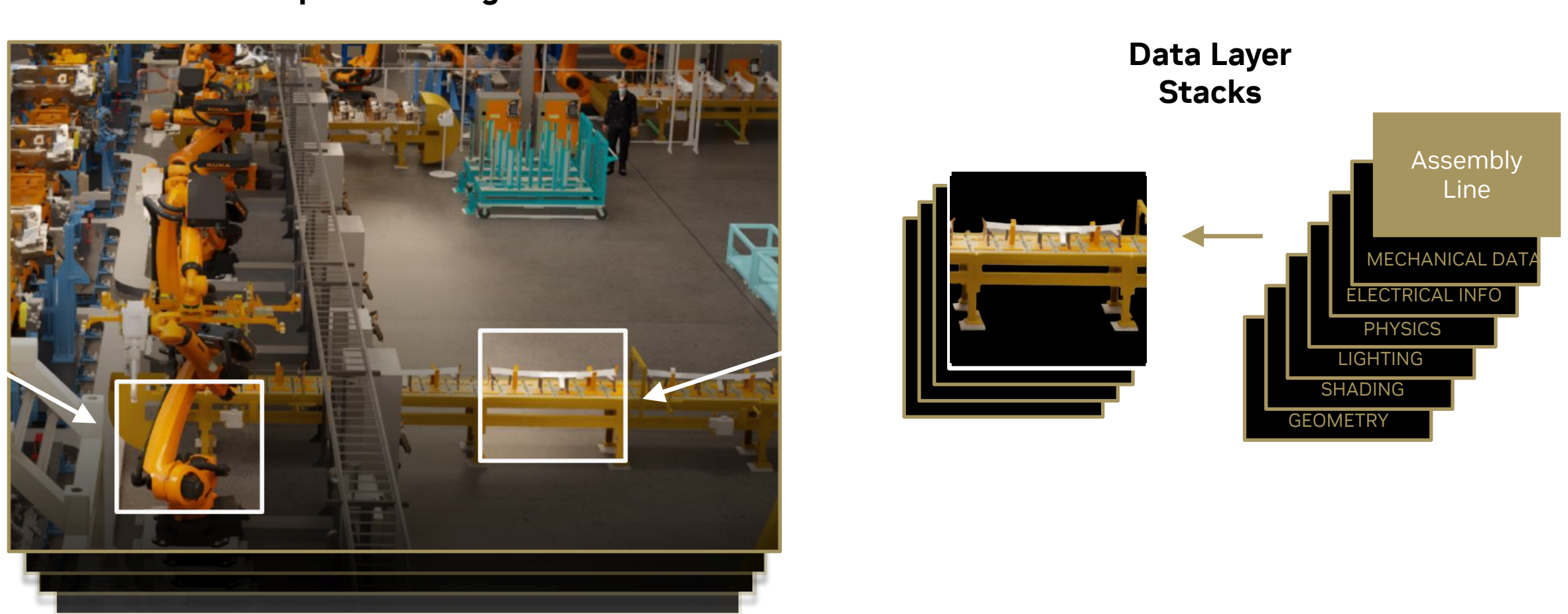

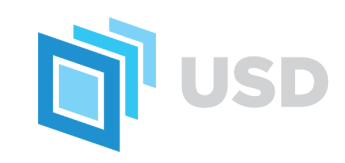

#### **OpenUSD Stage**

### **Universal Scene Description (OpenUSD)** Framework and Universal Interchange for Describing, Simulating and Collaborating Across Tools

#### OpenUSD Stage

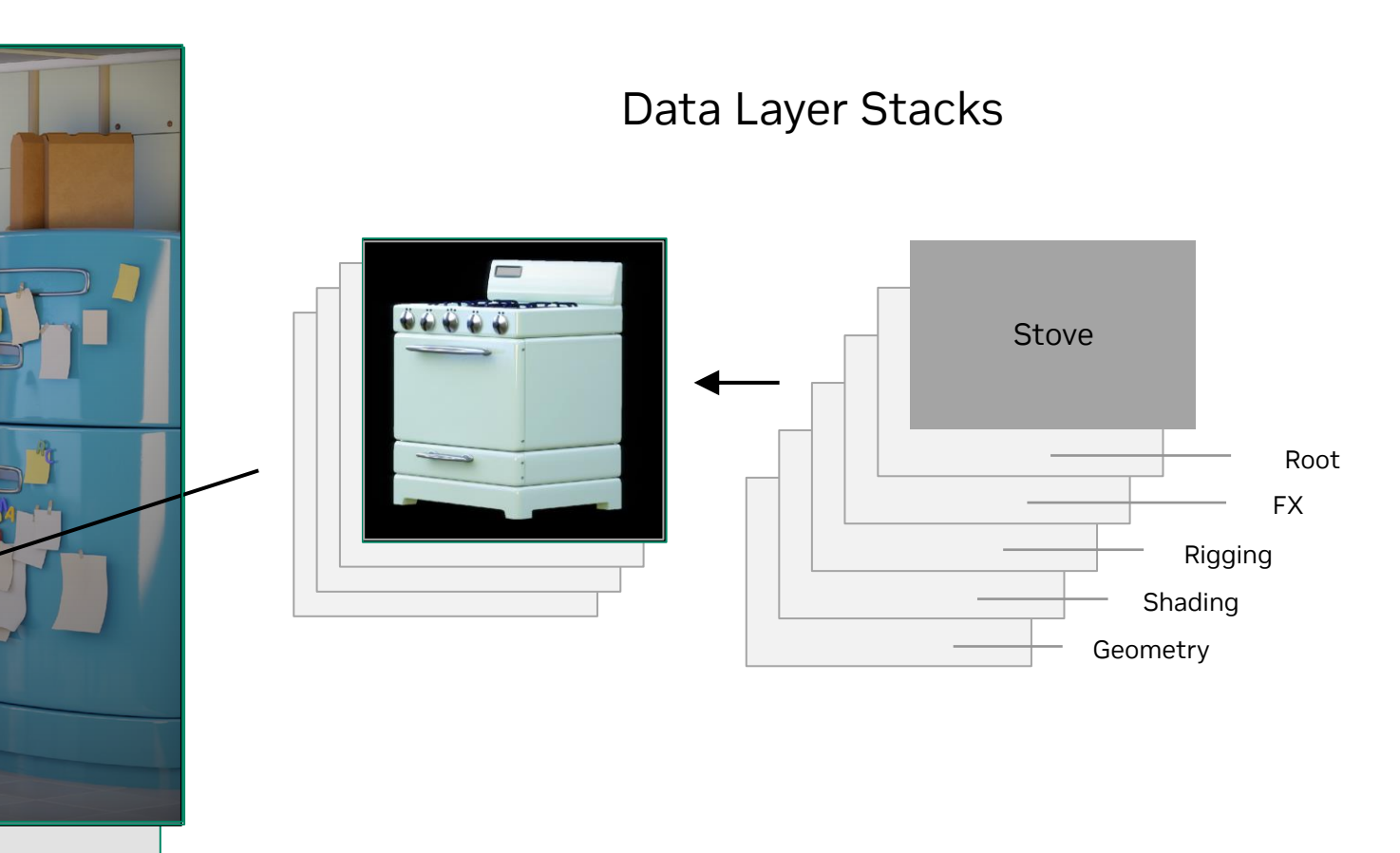

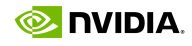

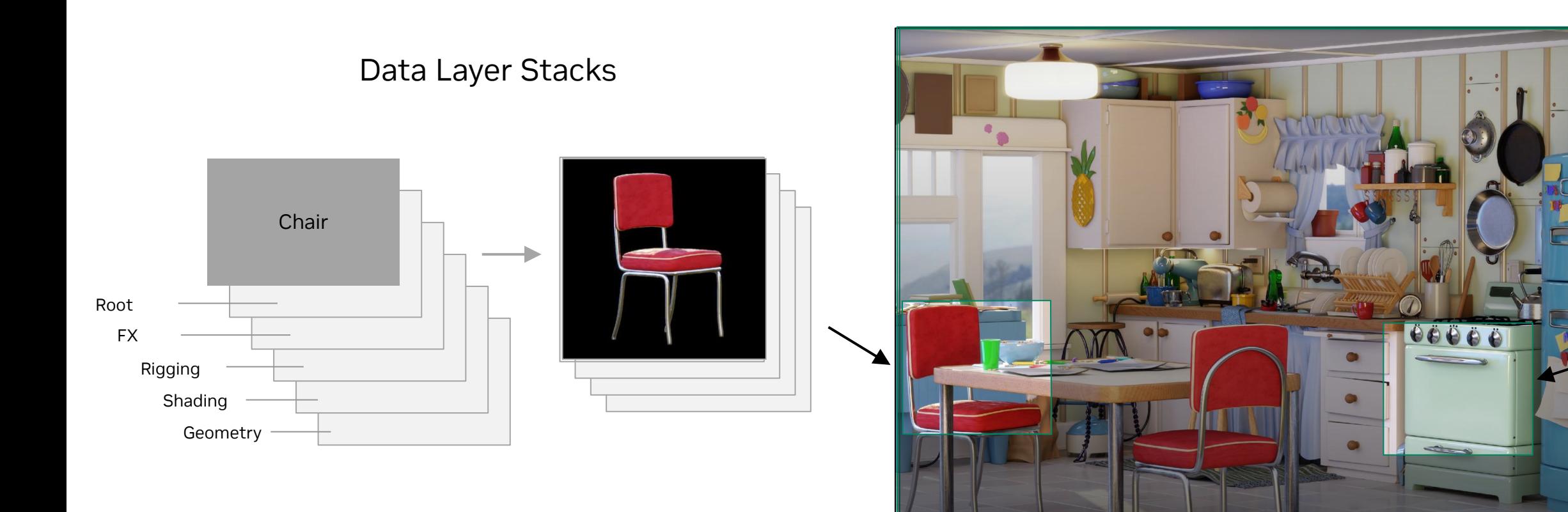

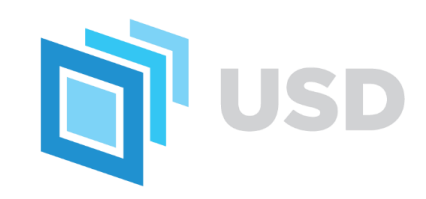

# **Universal Scene Description (OpenUSD)**

More than just a file format

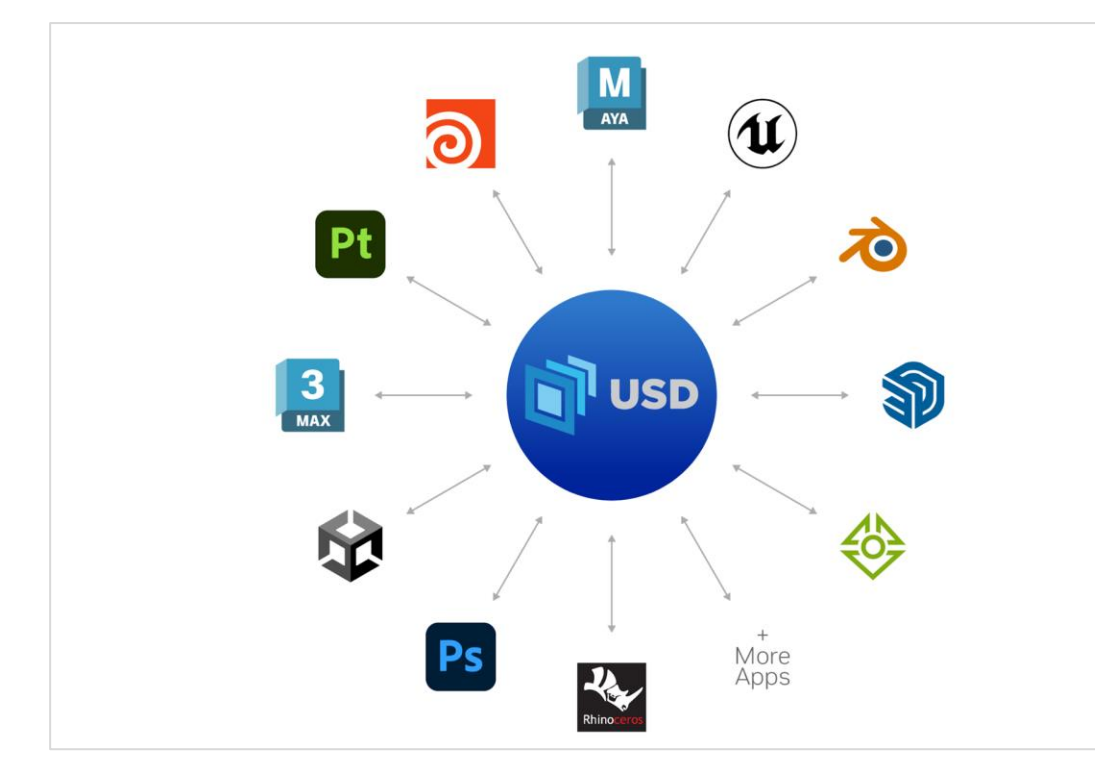

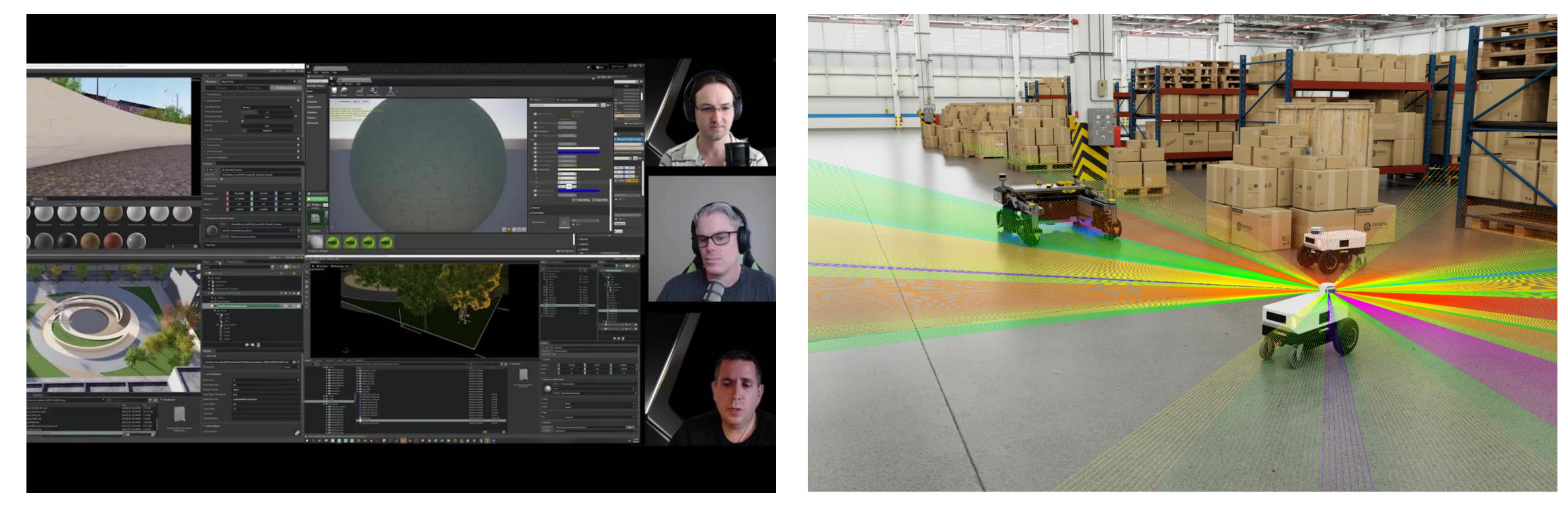

**Connects Tools, Data Enables Collaborative, Non-Destructive Workflows**

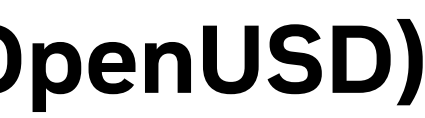

**Connects Devices, Humans, AI Agents**

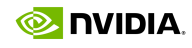
## **What does this mean for content creation?**

Non destructive, layer based workflows; protects every layer of data

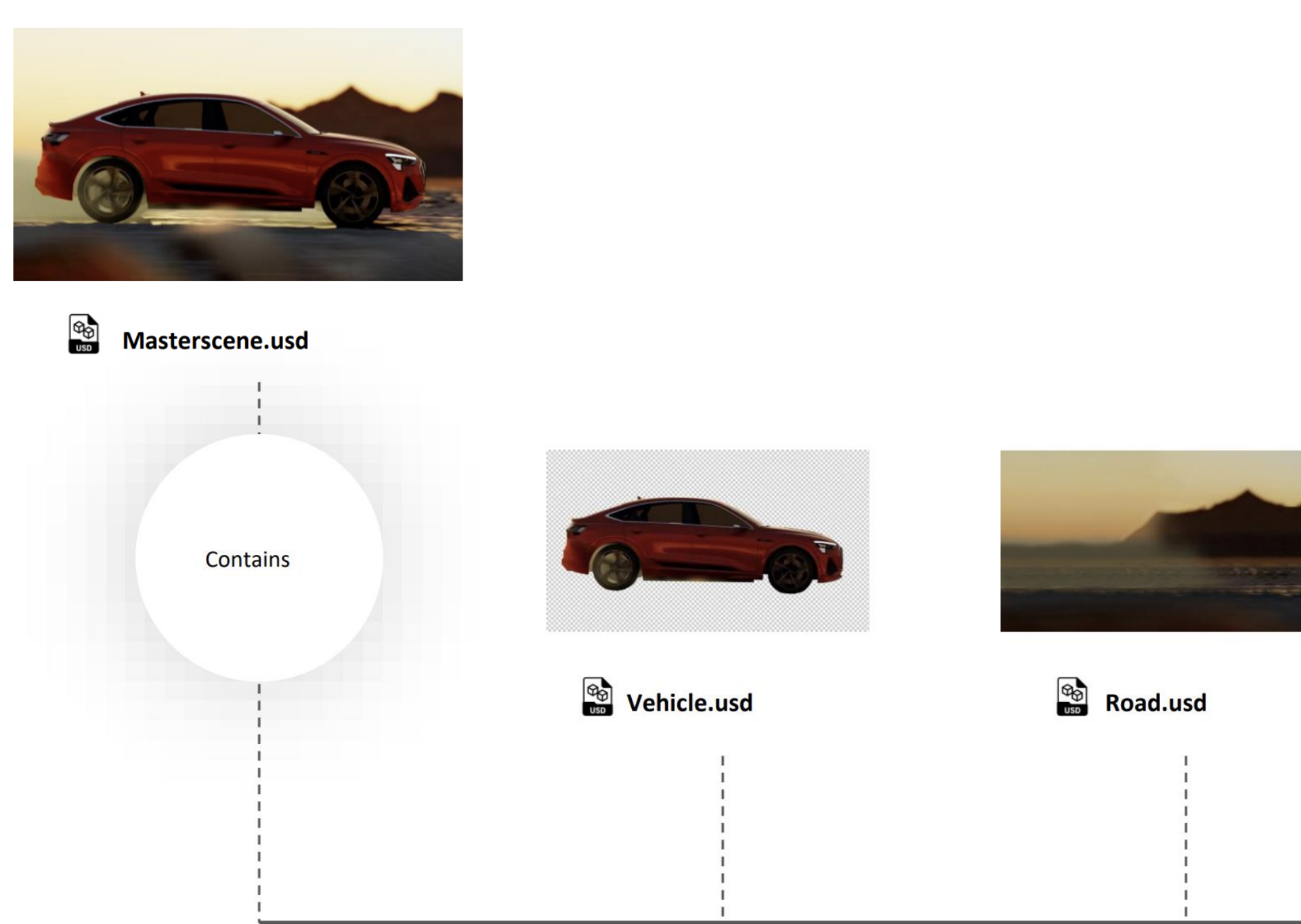

Image Courtesy of WPP

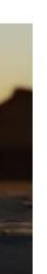

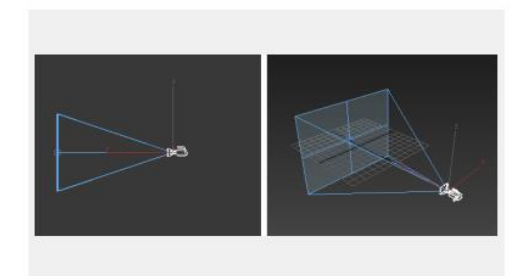

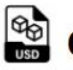

Camera.usd

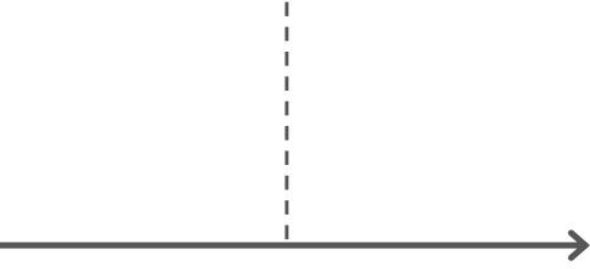

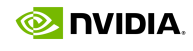

## **Traditional 3D Multi-App Workflows**

Each User Iterating in a Silo – Linear Process

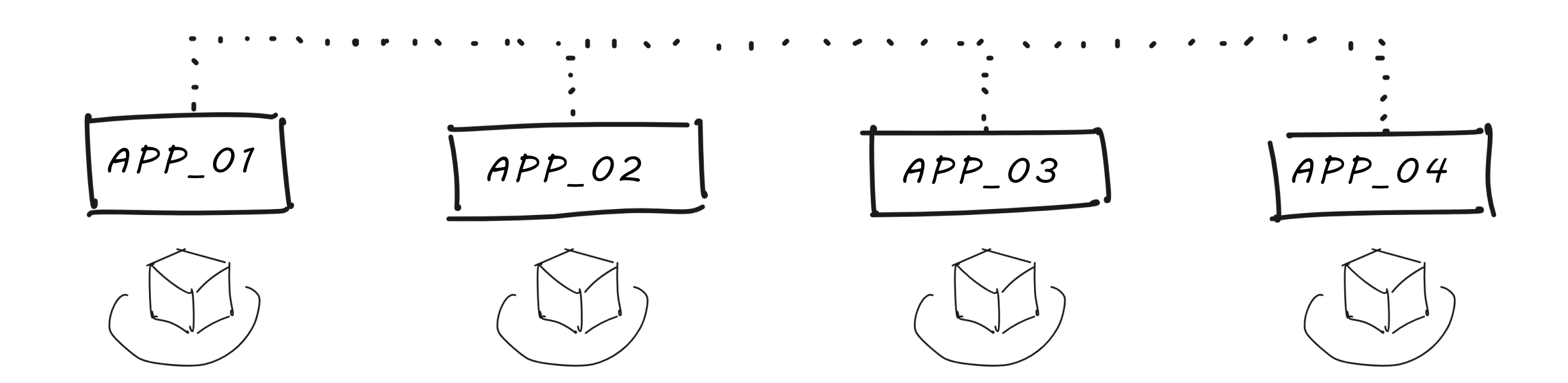

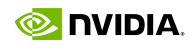

## **Traditional Multi-App Workflows**

Increased Complexity with Custom Apps/Plugins

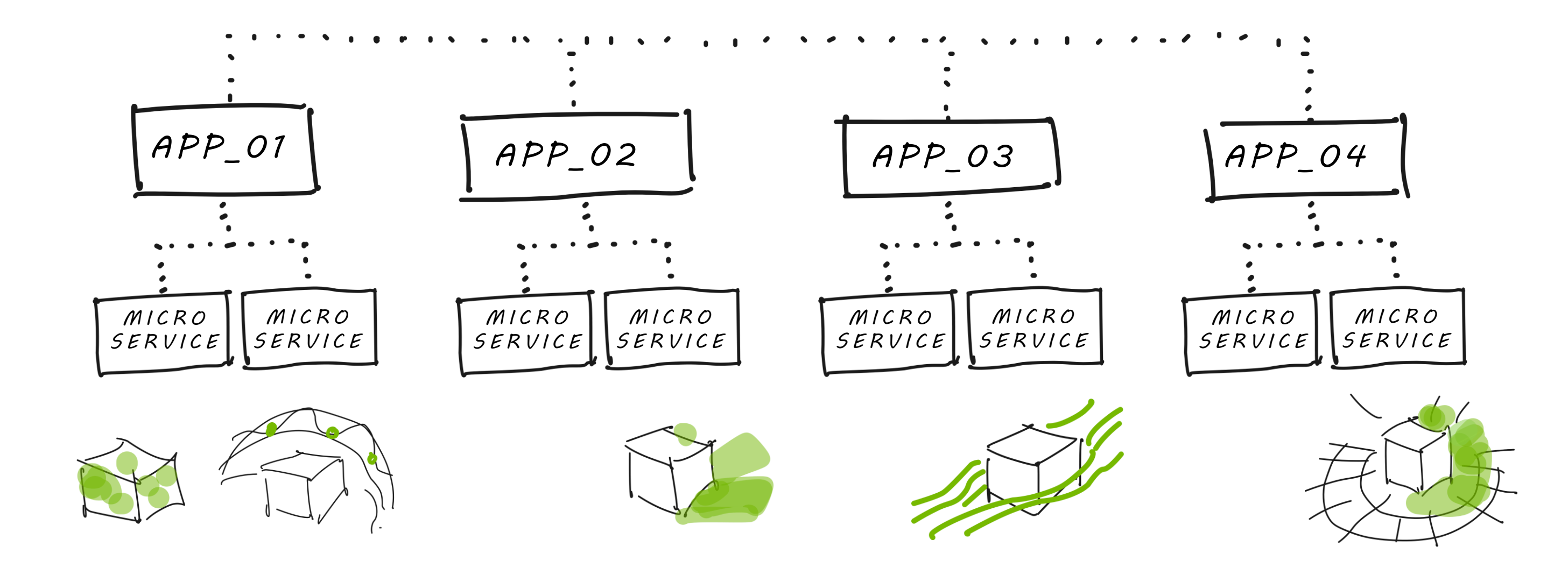

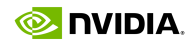

### **Collaborative Workflows with Omniverse & USD**

Use Preferred 3rd Party Applications, Collate to Open Format, All Data and Geometry is equal

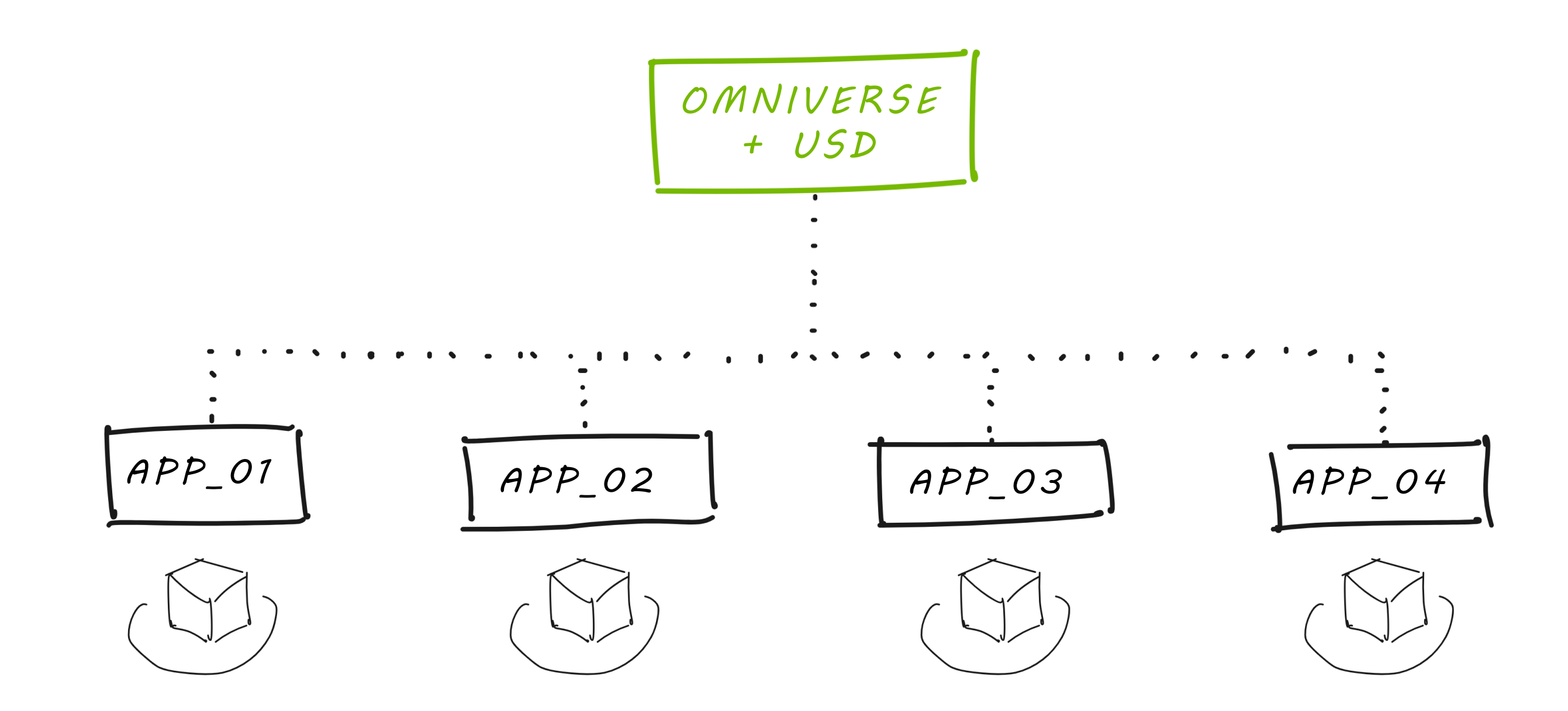

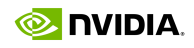

### **Collaborative Workflows with Omniverse & USD**

Build interoperable plugins for Omniverse & USD, to enhance global workflow

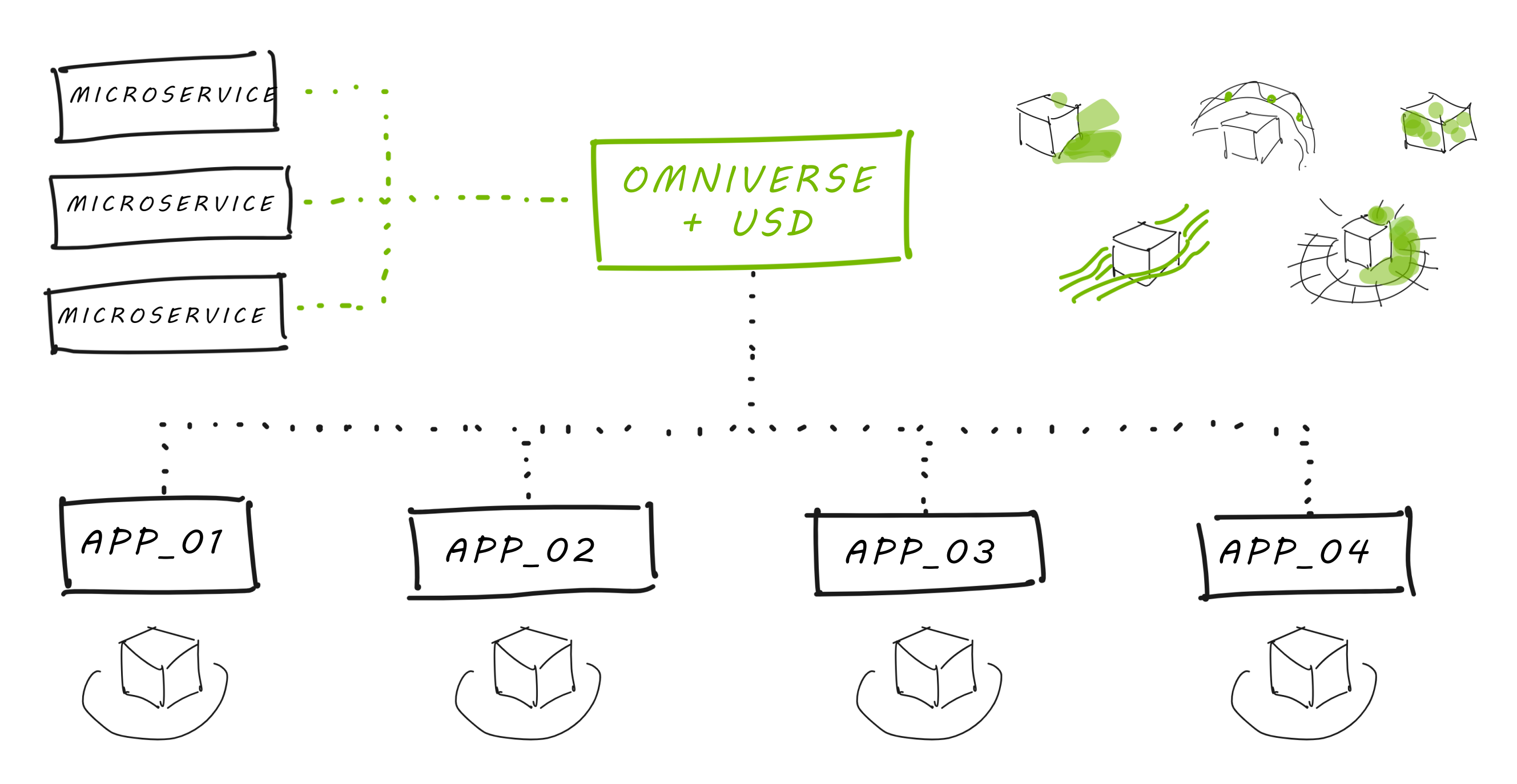

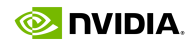

## **NVIDIA Omniverse**

Connect and Develop Connected 3D Pipelines and Applications based on OpenUSD

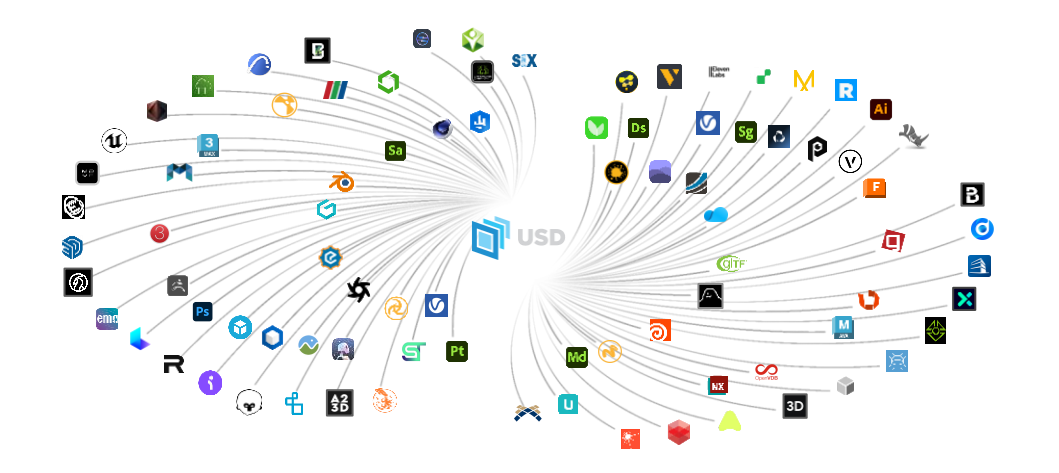

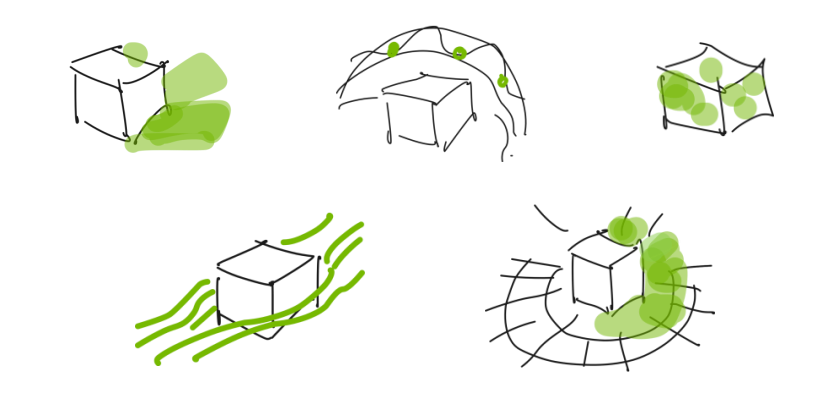

**Connect Your Tools & Data with OpenUSD**

**Build New, Interoperable Tools on OpenUSD**

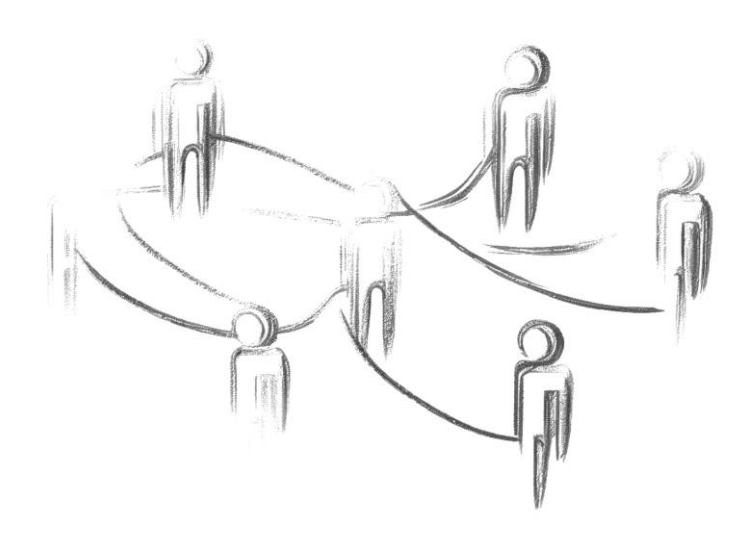

#### **Connect Your Teams**

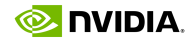

## **Omniverse Connects Artists' Favorite Tools via OpenUSD**

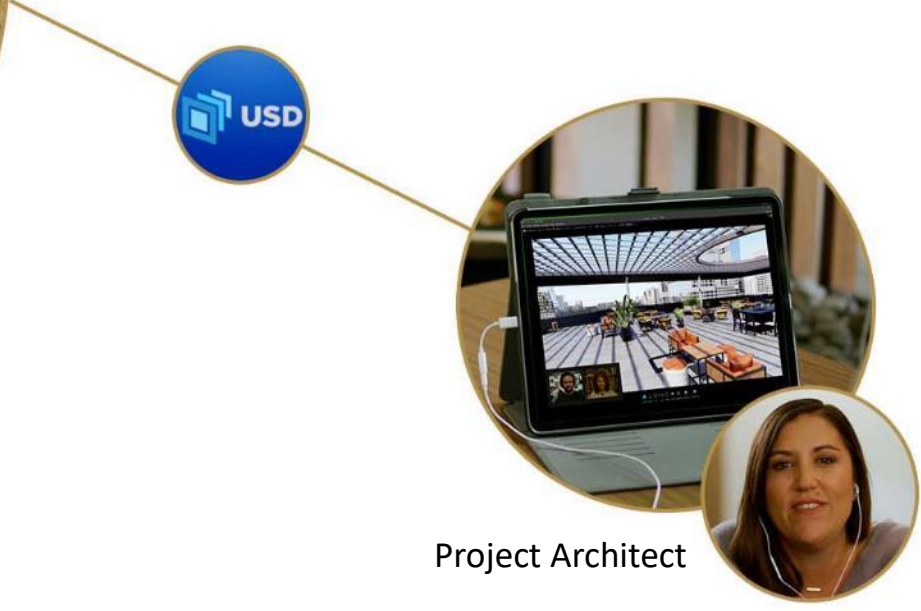

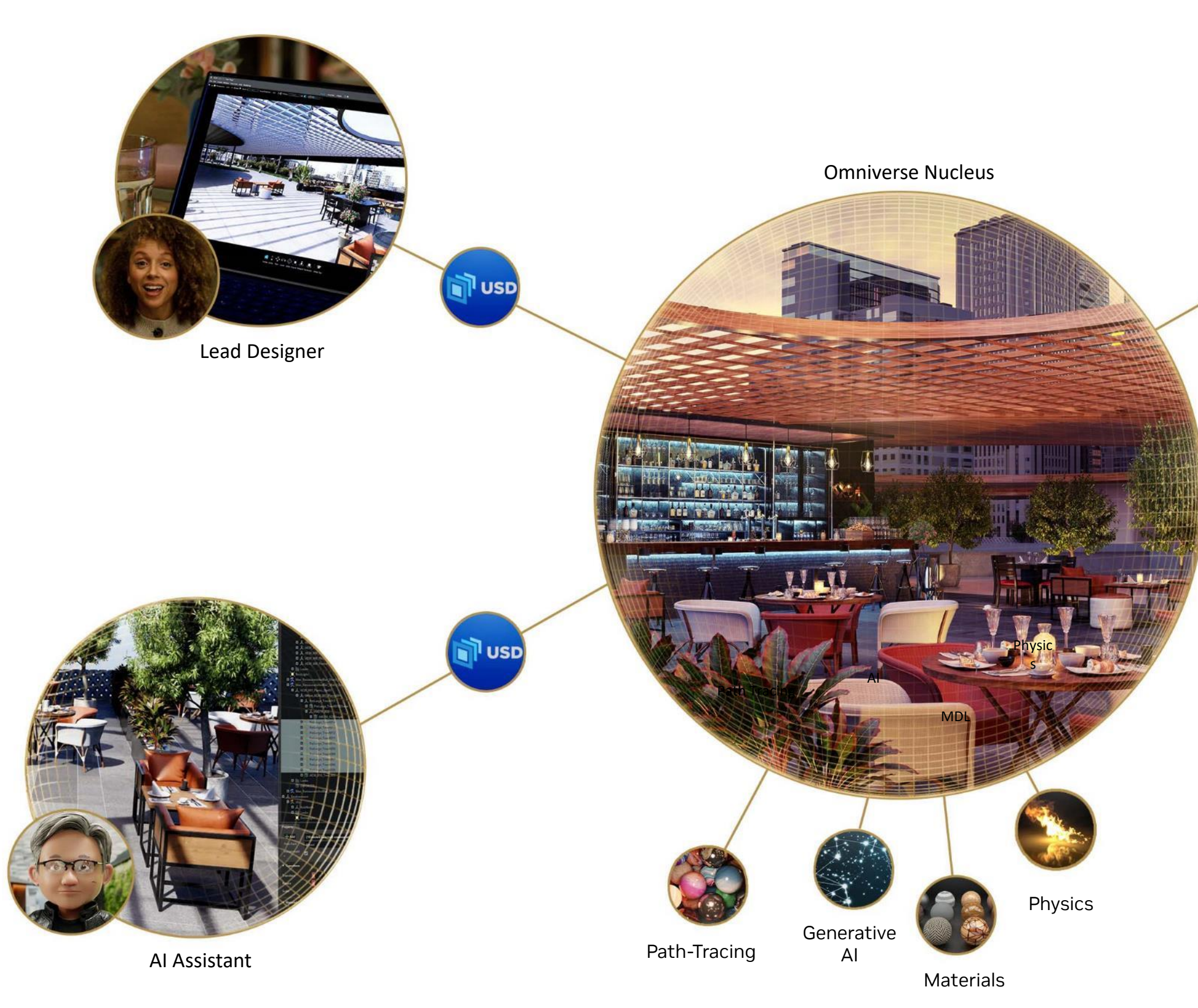

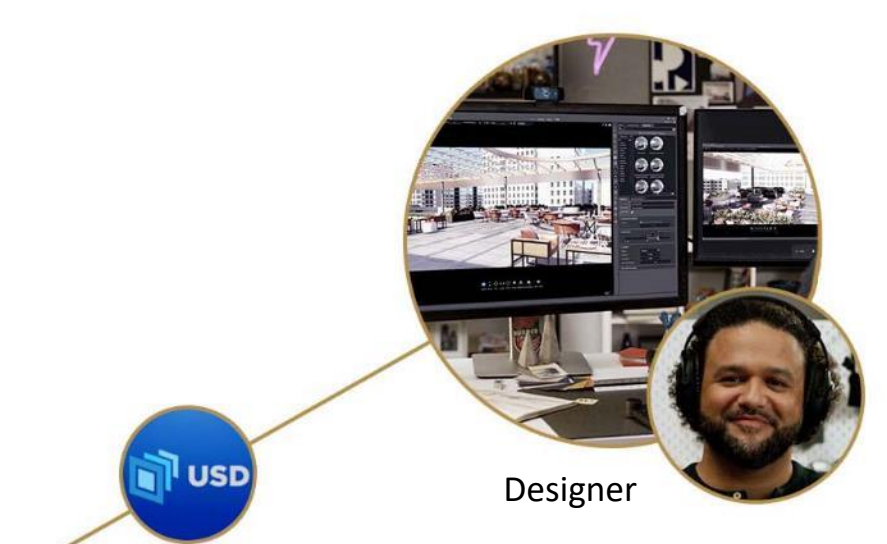

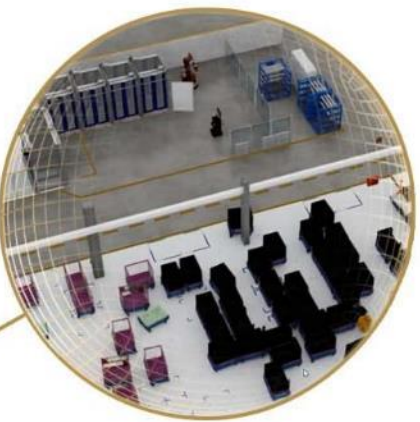

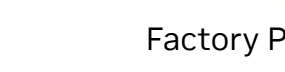

Robot Gym

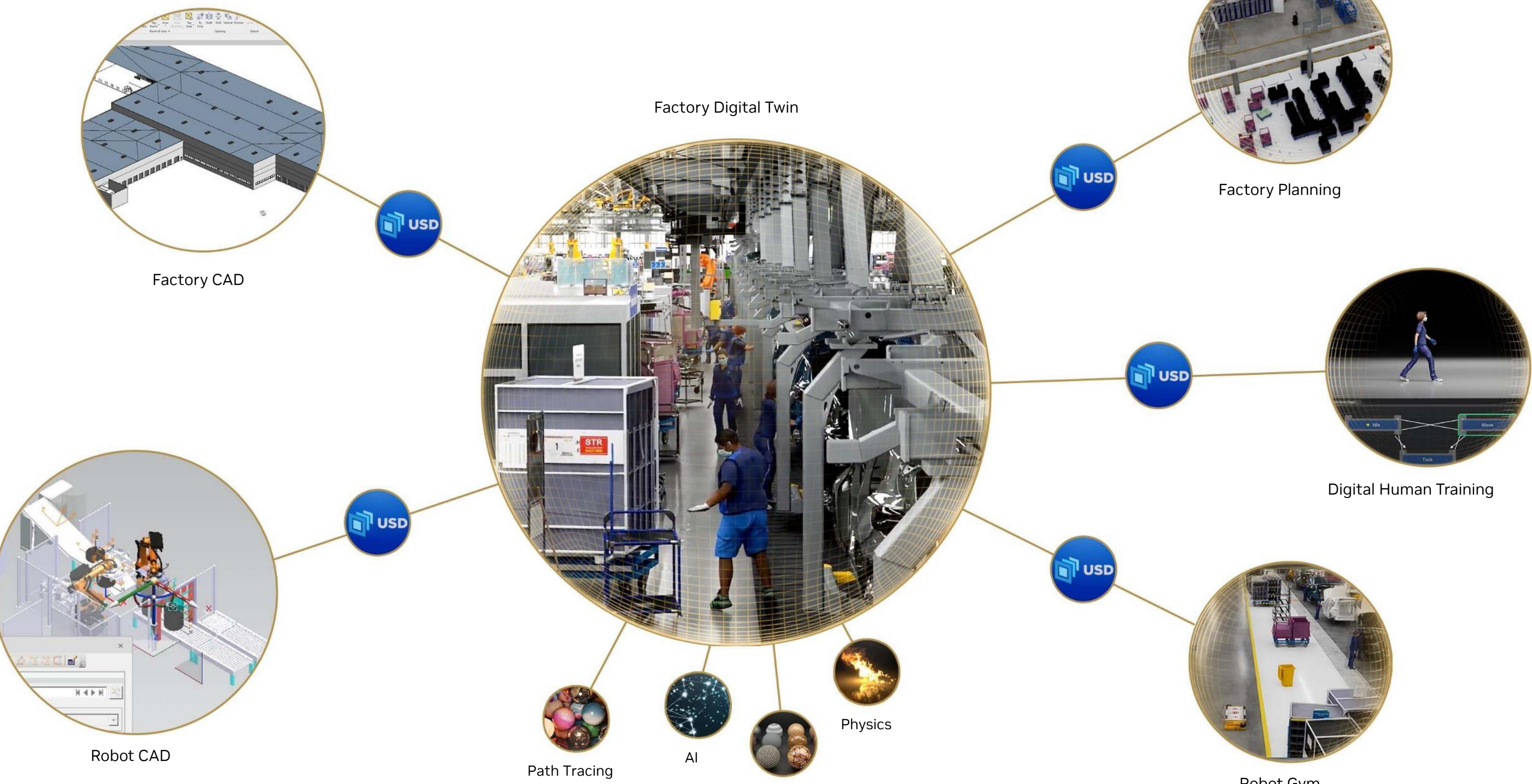

### **Omniverse Connects Industrial 3D Tools & Data via OpenUSD**

## **Connect Your Tools with OpenUSD and Omniverse**

Real Time, Collaborative, Non-Destructive Workflows

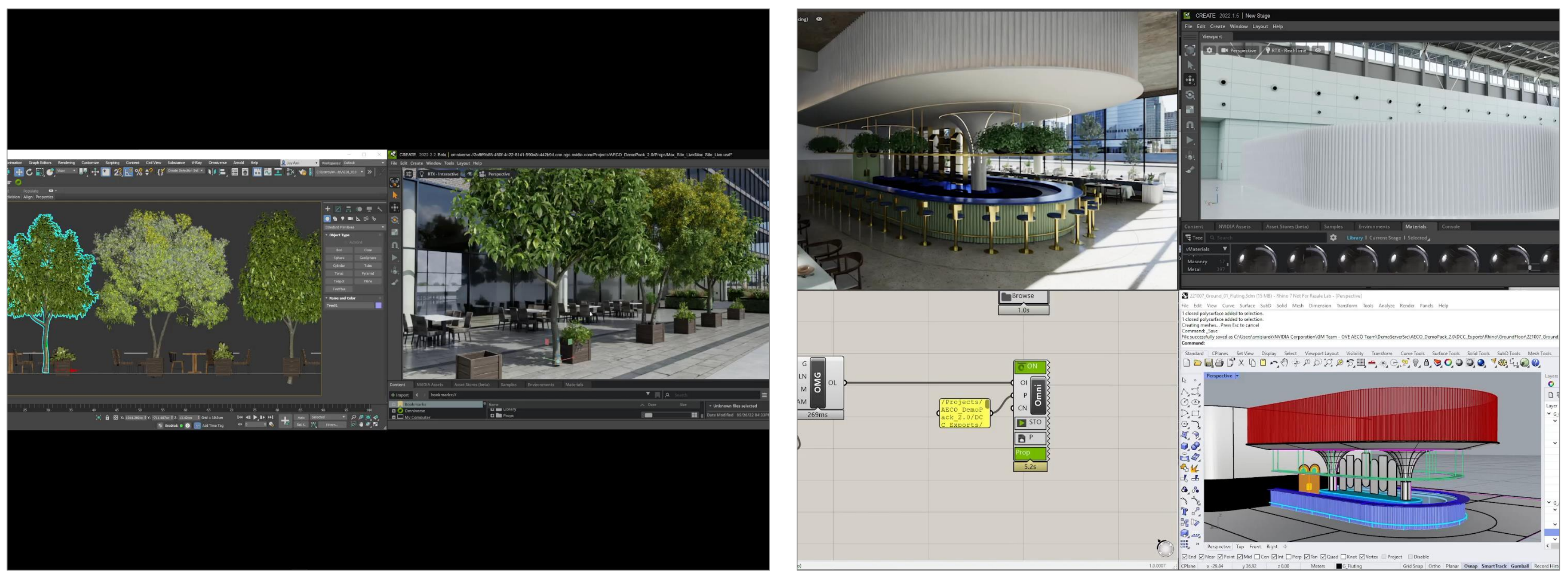

#### Simple Full Fidelity Visualization Workflows

Rhino Grasshopper to Omniverse USD Composer (formerly Create)

#### Complex 3D Workflows with Legacy Software

Autodesk 3ds Max to Omniverse USD Composer (formerly Create)

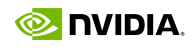

## **Connect Your Existing Tools, and Easily Build Custom Tools**

WPP, World's Largest Ad Agency, Builds 3D Content Creation Pipeline with Omniverse Enterprise

#### **Deploy Real Time Configurator**

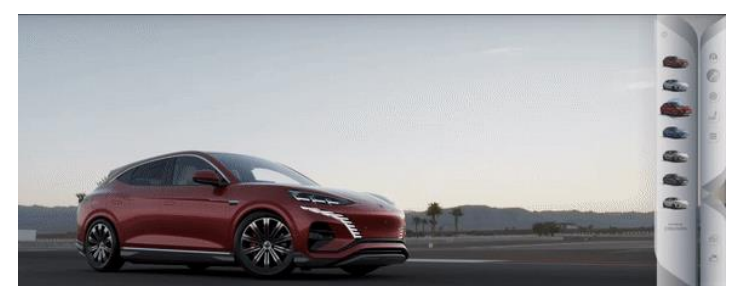

#### **Generate Cinematics**

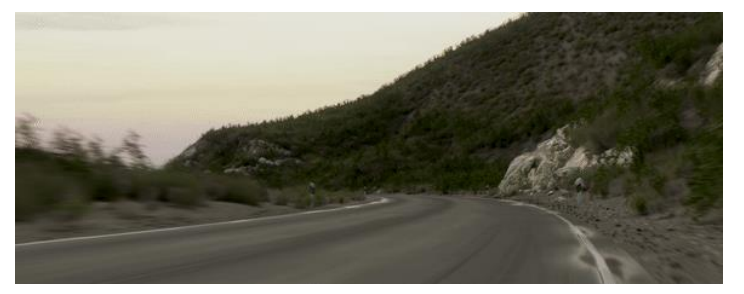

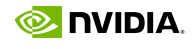

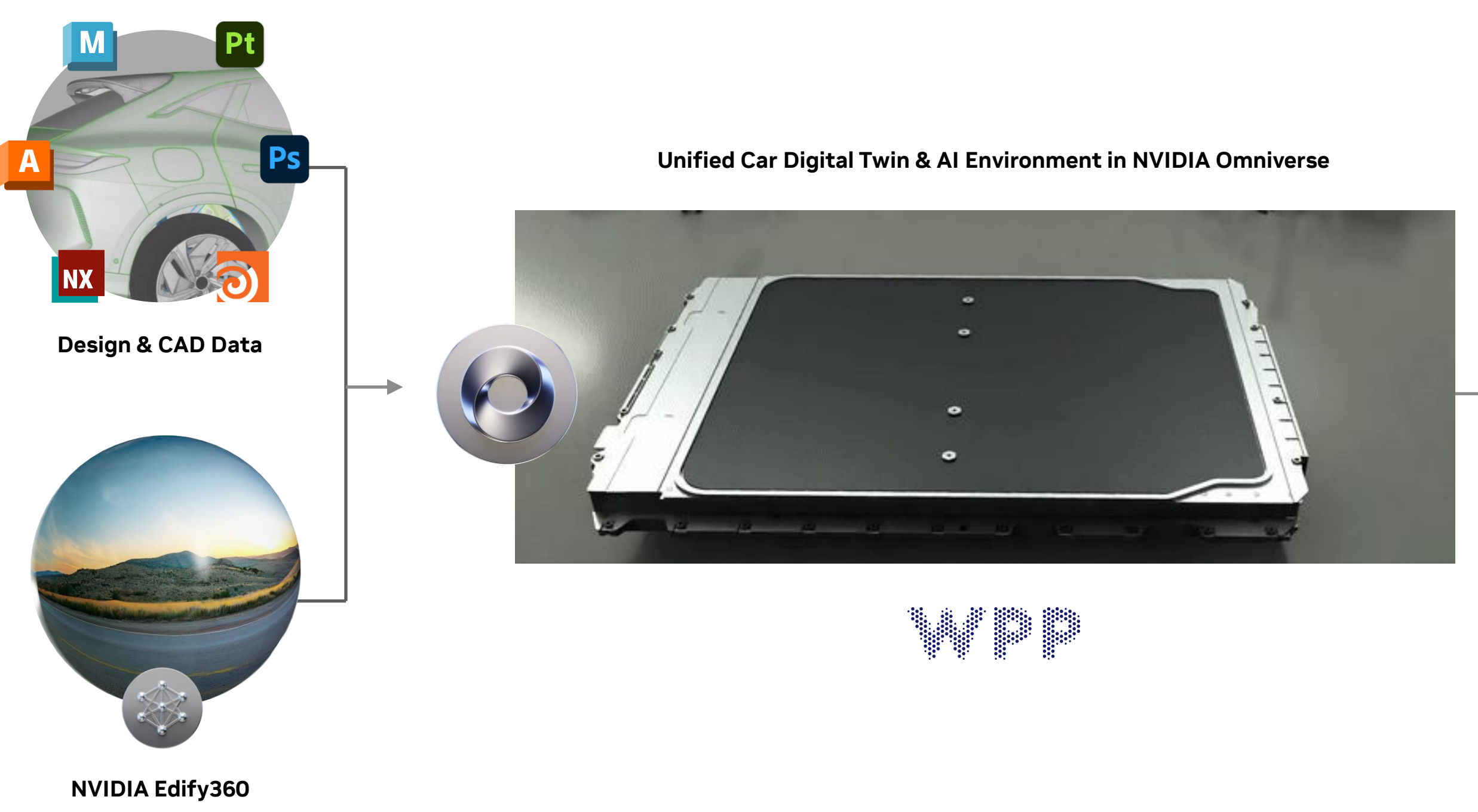

### **Generative AI in 3D Workflows** Omniverse Enterprise Lets You Connect Your 3D and Generative AI tools

**3D & Generative AI Tools**

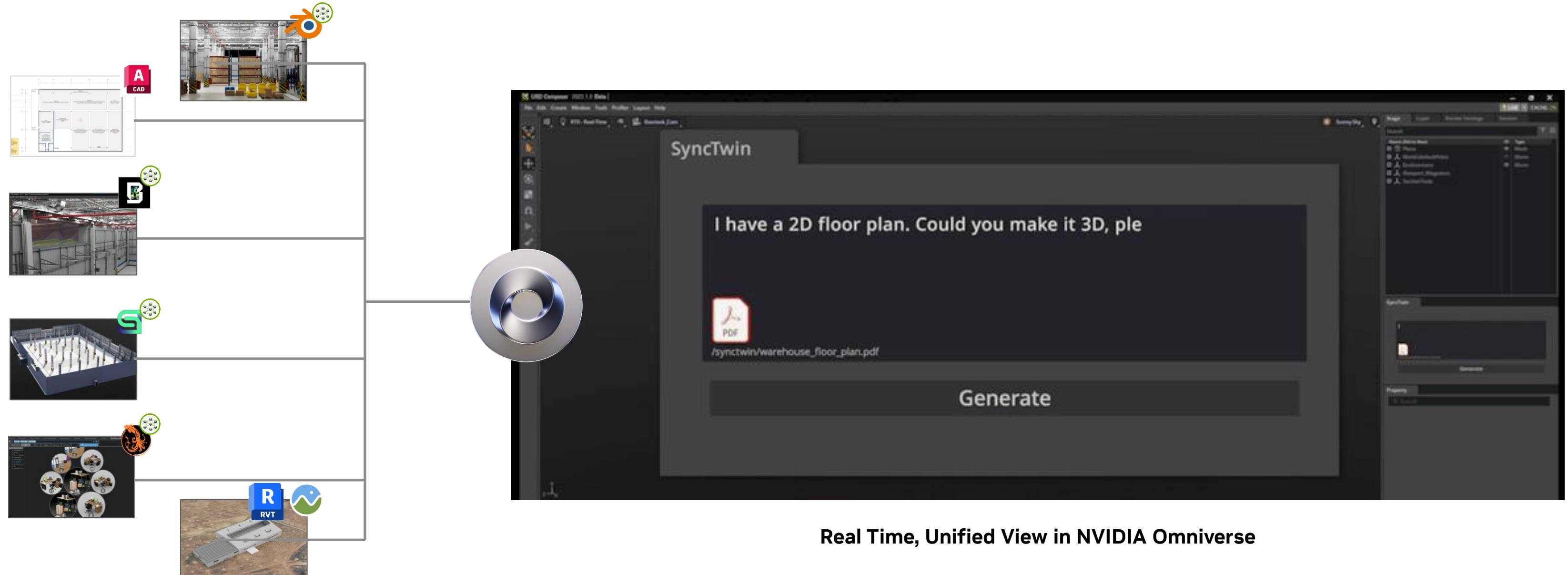

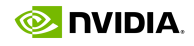

## **Customers Unifying their Workflows with OpenUSD and Omniverse**

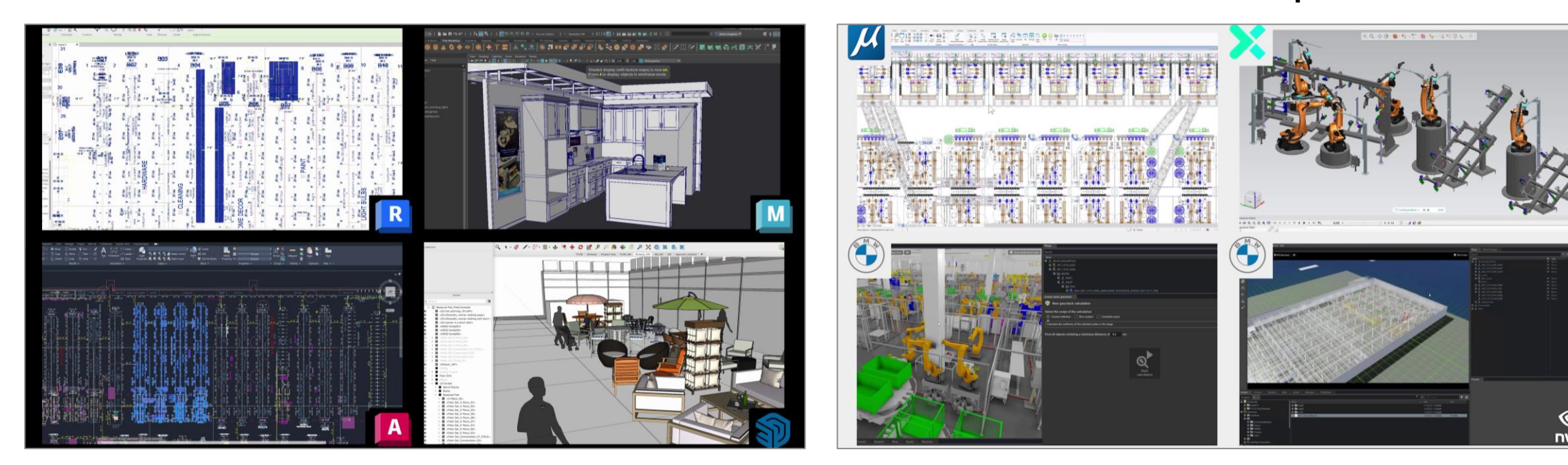

**Pegatron Deutsche Bahn Rimac**

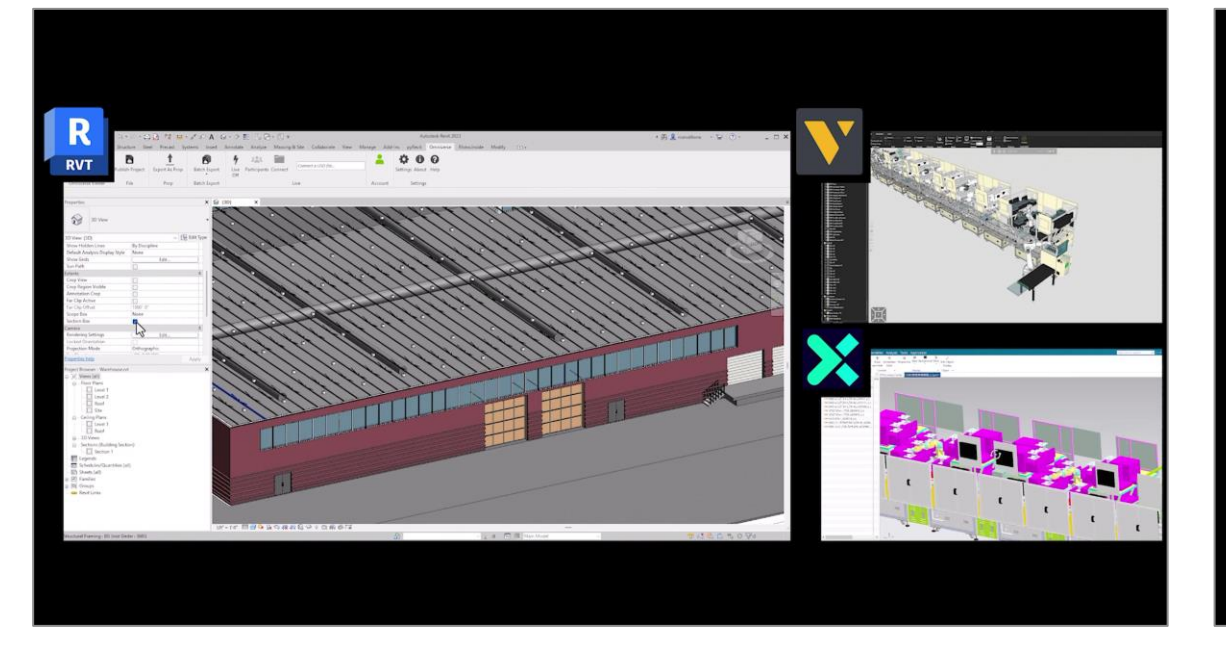

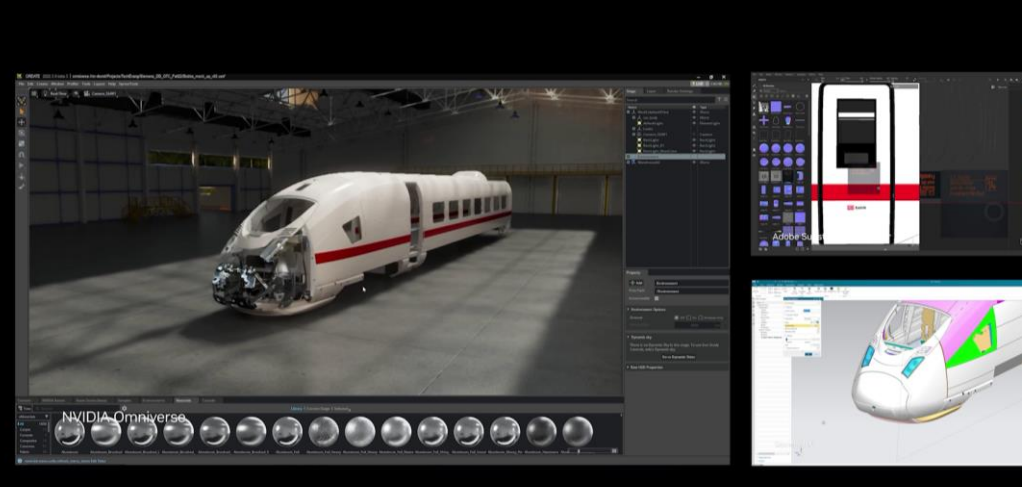

#### **Community Assumes Additional BMW Group BMW Group General Motors**

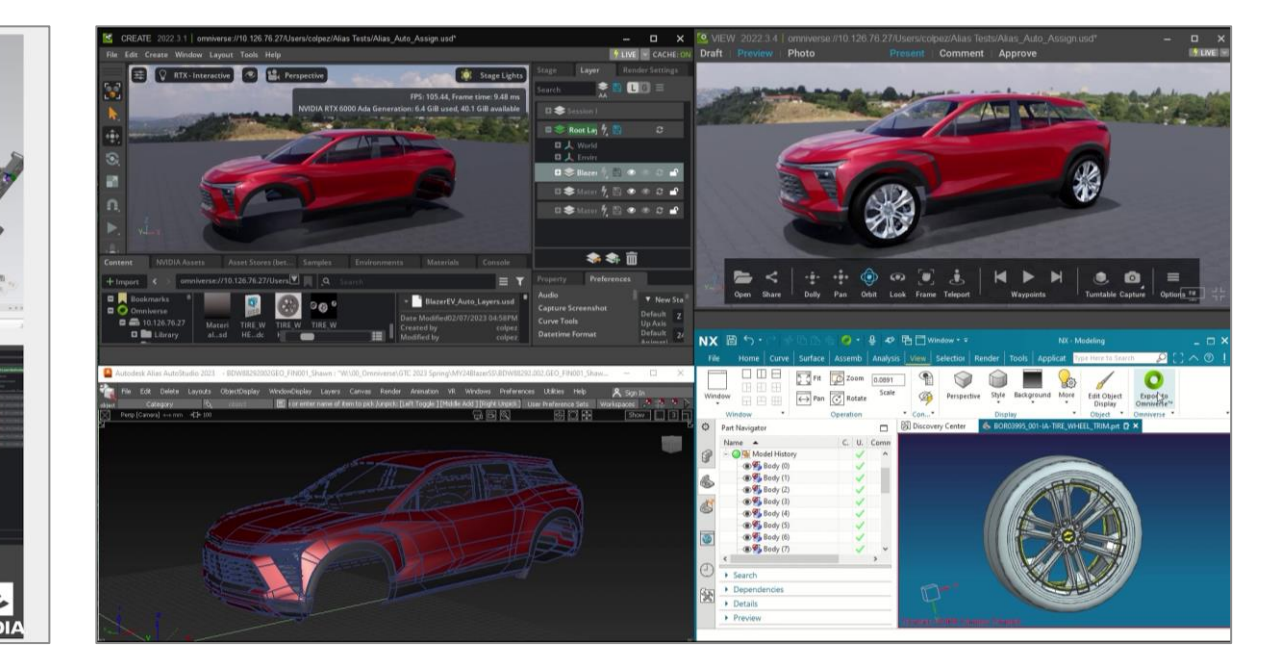

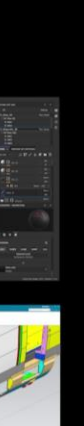

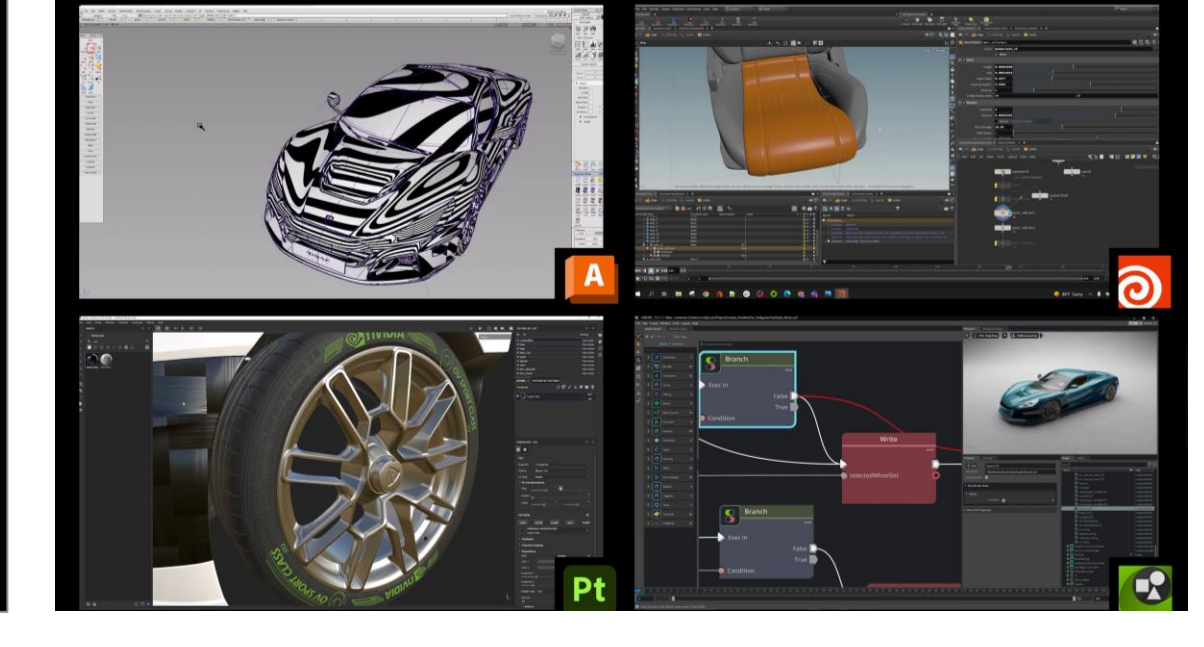

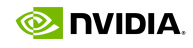

### **Build the Next Era of 3D Applications on Omniverse**

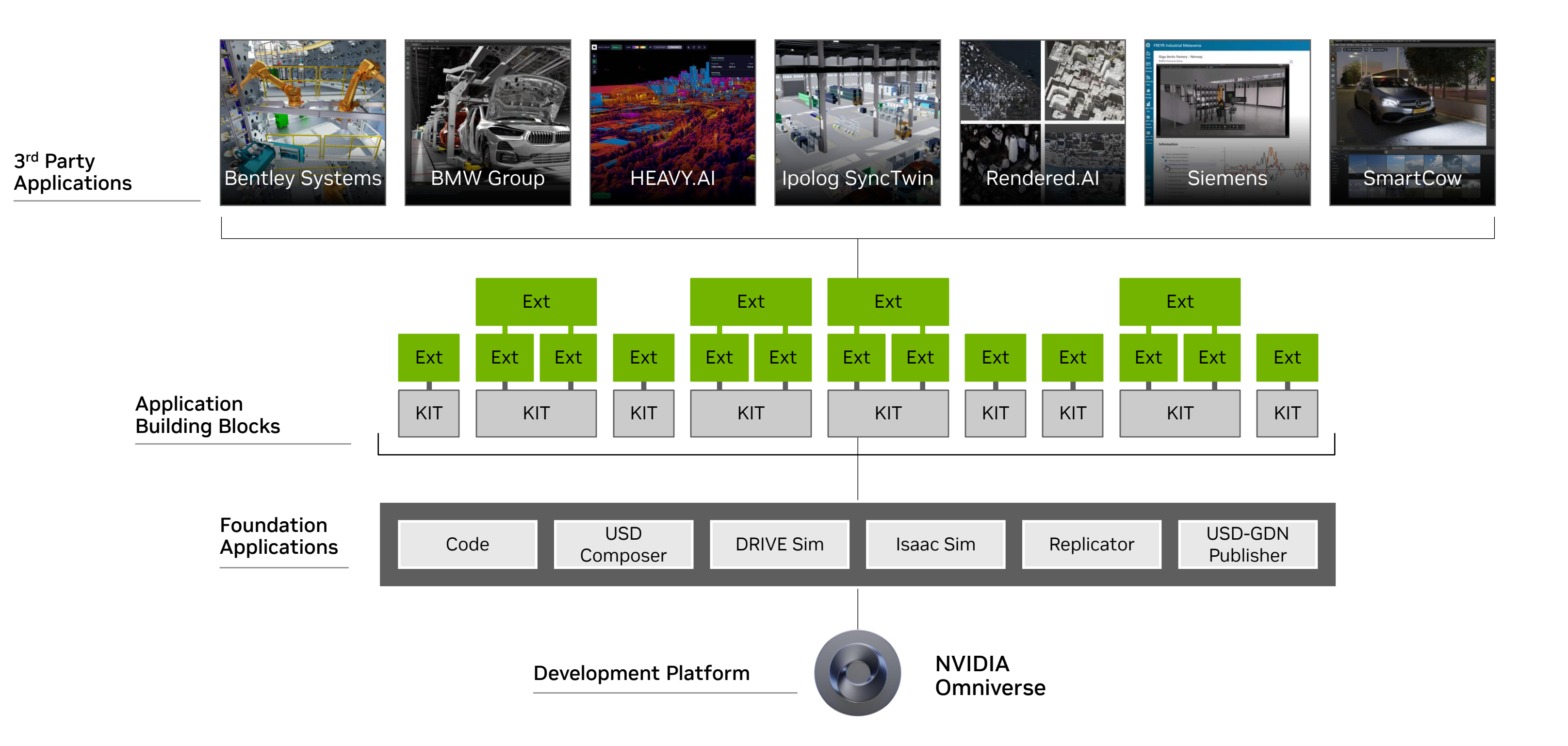

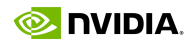

## **Developers Building Custom OpenUSD Applications with Omniverse**

#### **Fosters + Partners** Presentation App (Variant Viewing)

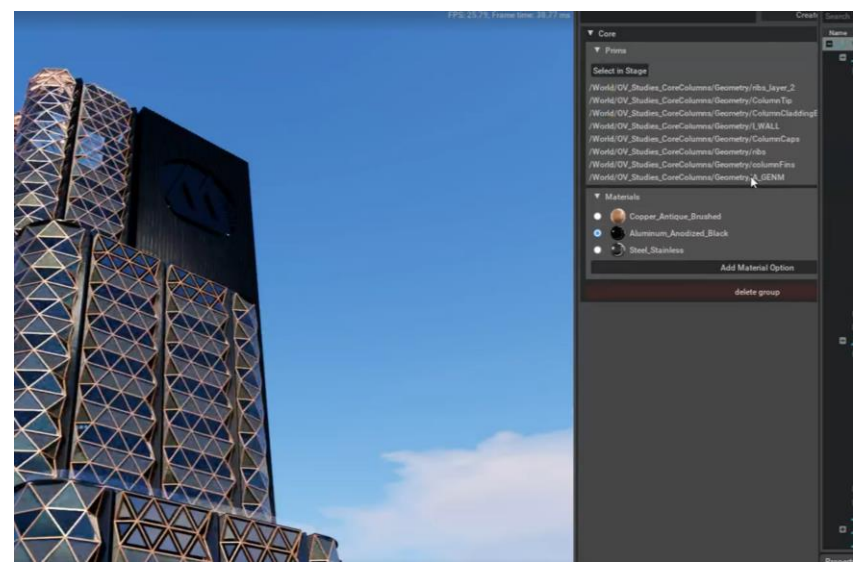

Integrated USD Workflow & Applications **Nike**

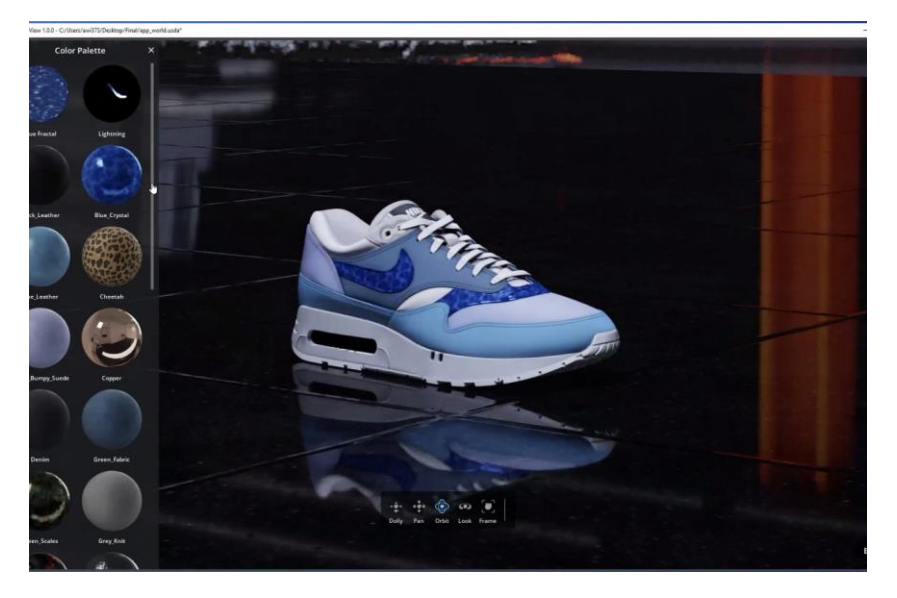

#### **BMW Group** Factory Viewer

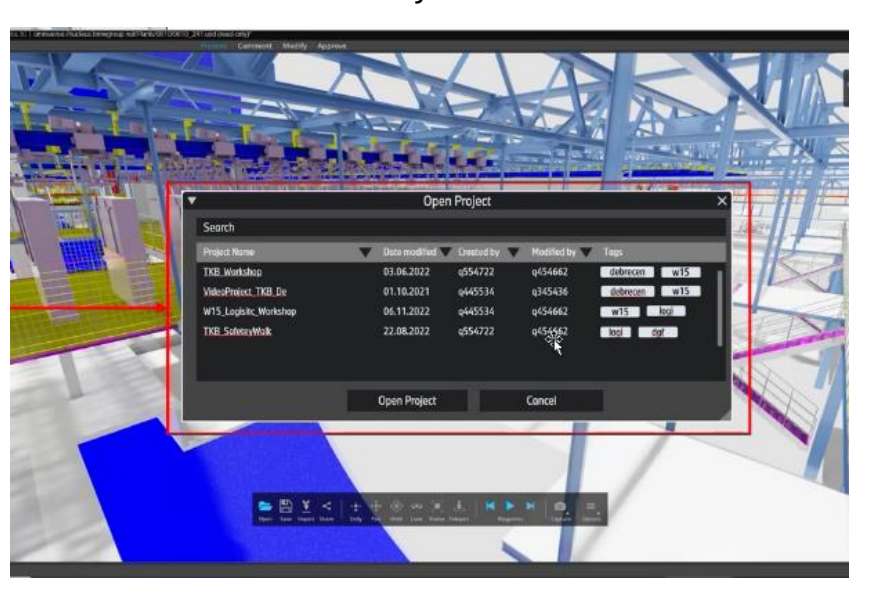

#### **Wistron** Developed an IoT Extension

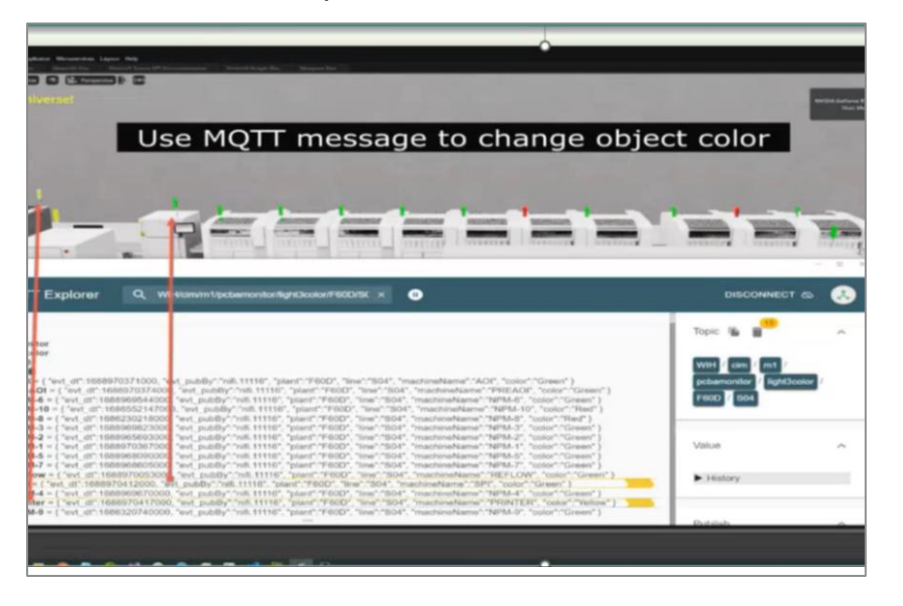

#### **Lowe's** Extensions to Planogram Tools & Asset Store

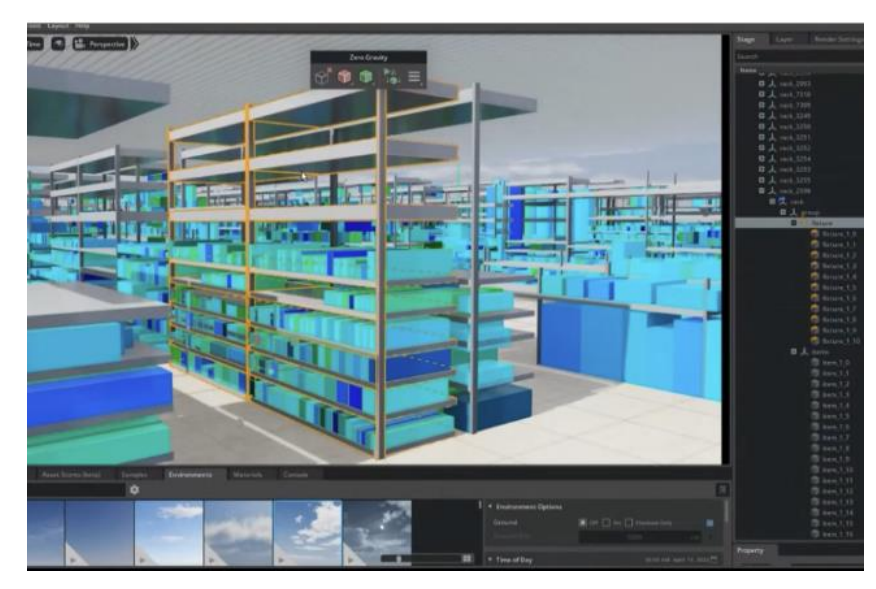

#### **Amazon Robotics**

Package Stowing & Sensor Placement Emulators

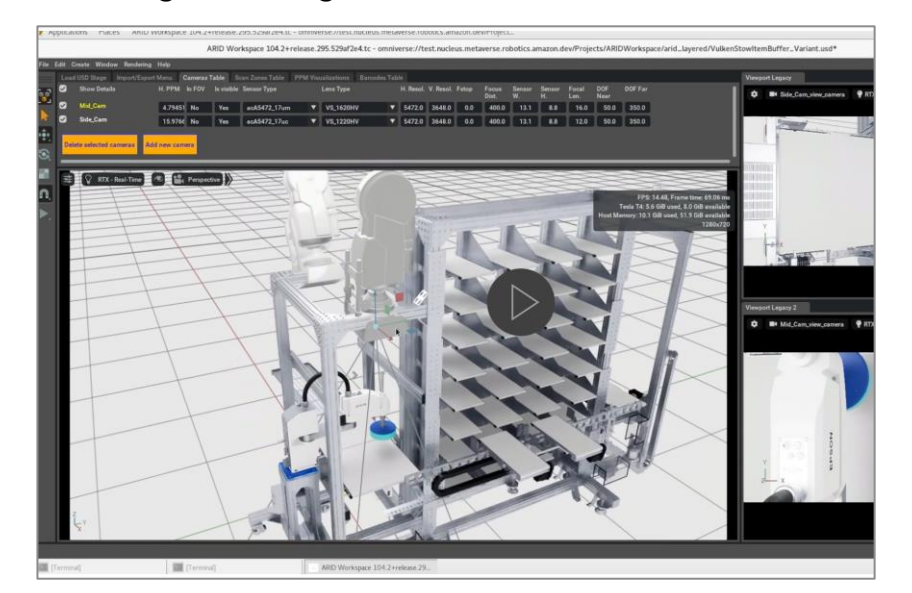

**Moment Factory** Extension bringing live video feeds into

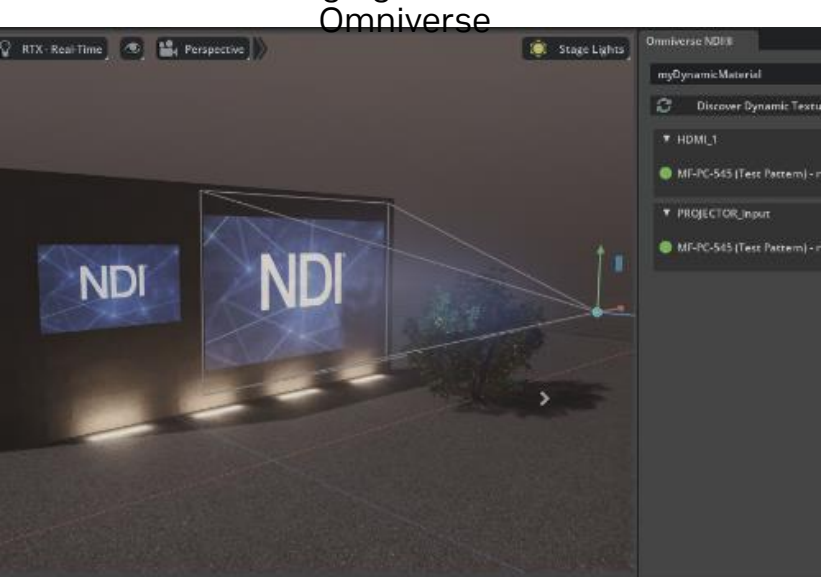

#### **Mead & Hunt** Seamless MDL – text-to-material

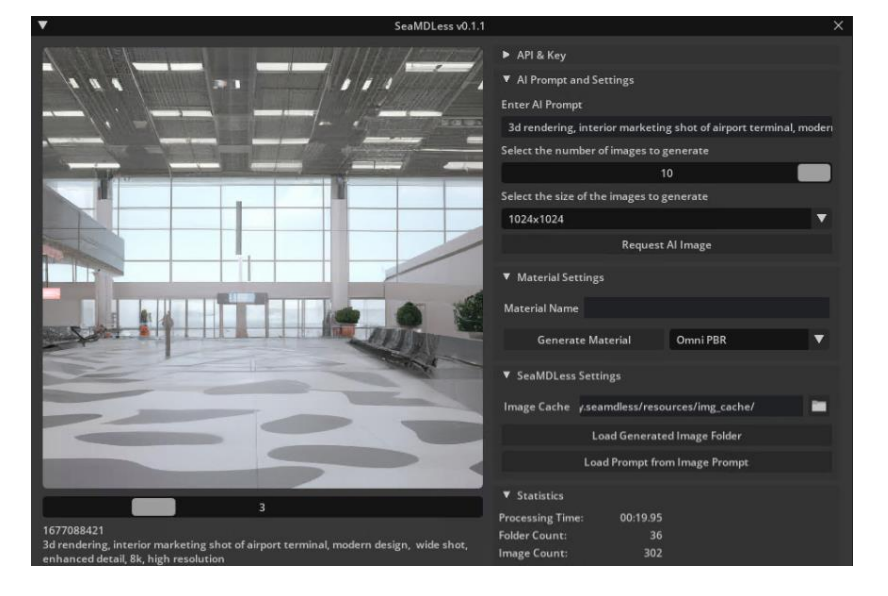

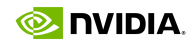

› Simplify world building with intuitive layout tools and

- physics
- 
- 

› Breathtaking photorealism with physically-accurate materials, and real time ray and path traced rendering › Advanced simulation capabilities with NVIDIA PhysX 5, Flow, and Blast integration

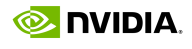

### **Omniverse USD Composer (formerly Create)** Advanced USD Scene Composition, Lighting, Rendering

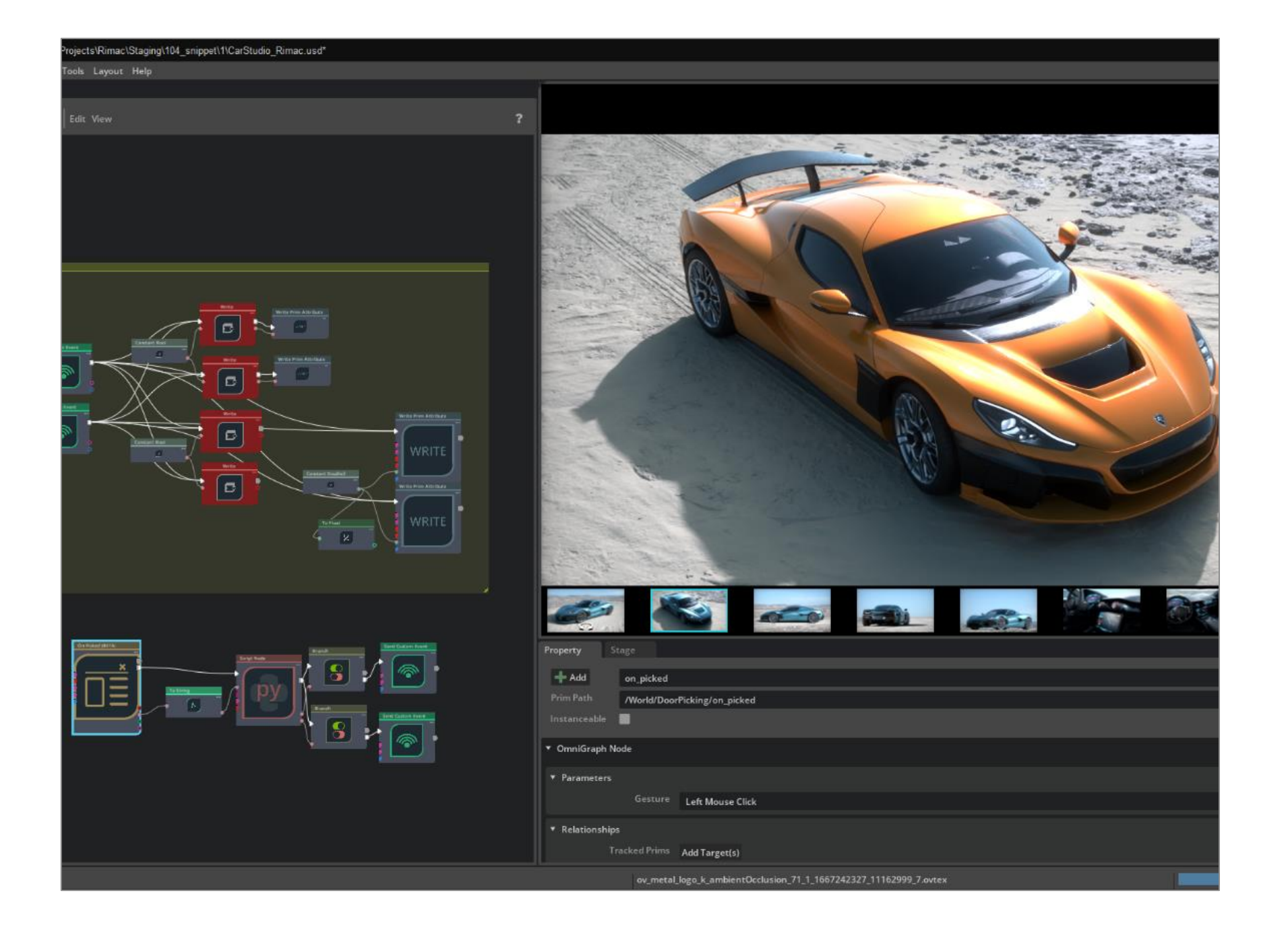

- › Simple to use tools for project reviews including camera waypoints, annotations, measure, and markup
- › Ability to make minor environment or material iterations and edits to present multiple options
- › Quick toggling between real-time ray traced and ultra-high-fidelity path-traced mode allows teams to visualize interactively

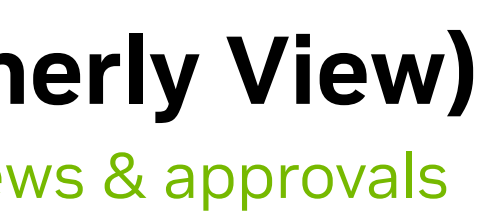

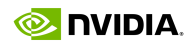

### **Omniverse USD Presenter (formerly View)**

Immersive, true-to-reality visualization for reviews & approvals

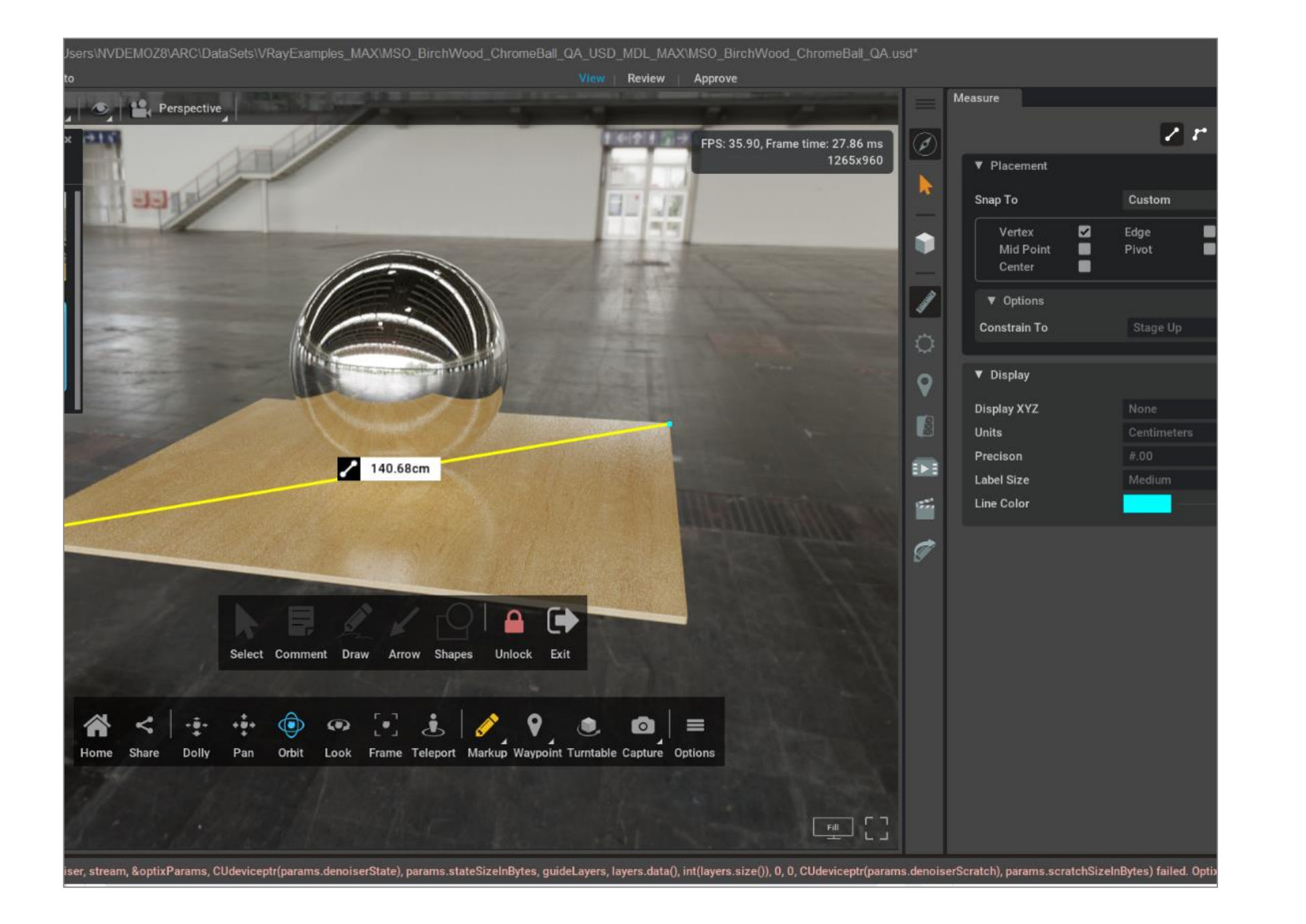

• Simple to learn and use – easy user interface, interactive documentation, sample templates, and 'Hello World'

- exercises
- 
- 
- 

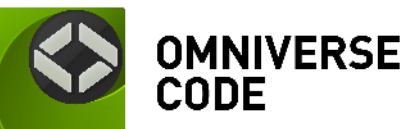

• Helps developers and power users achieve maximum output with minimal code – free to use any of the 300+ NVIDIA-built Omniverse Extensions in their projects, so no need to start from scratch

• Easily package and publish to a private or public registry

• Includes Omniverse Kit runtime

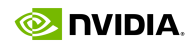

## **Omniverse Code**

#### Integrated Development Environment (IDE) to build Omniverse extensions, apps, microservices

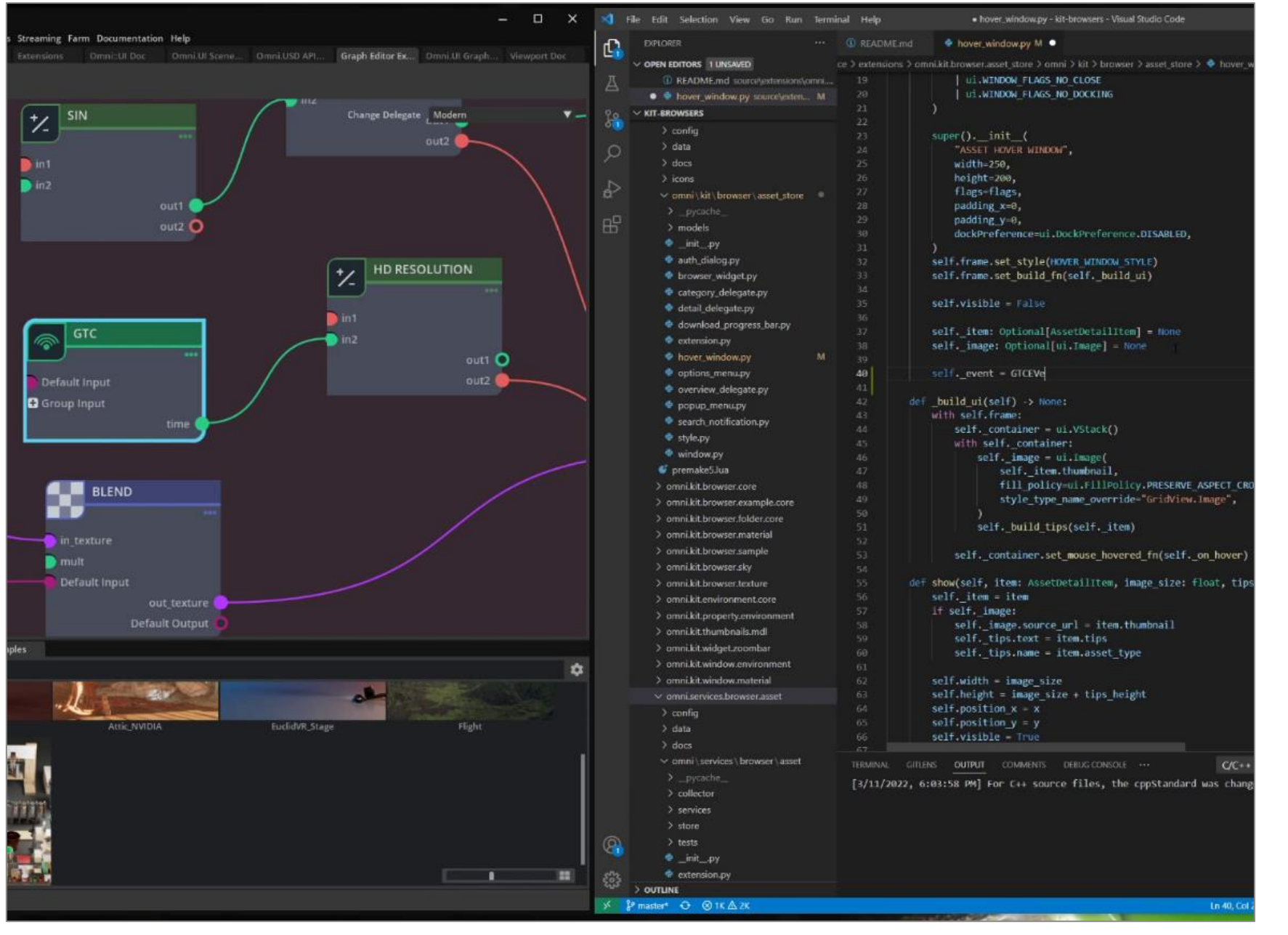

- SDK to build custom synthetic data generation pipelines
- Bootstrap AI model training
- Generate quality data faster than ever
- Integrates seamlessly with existing SDG tools

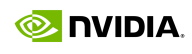

### **Omniverse Replicator** Build Custom Synthetic Data Generation Pipelines

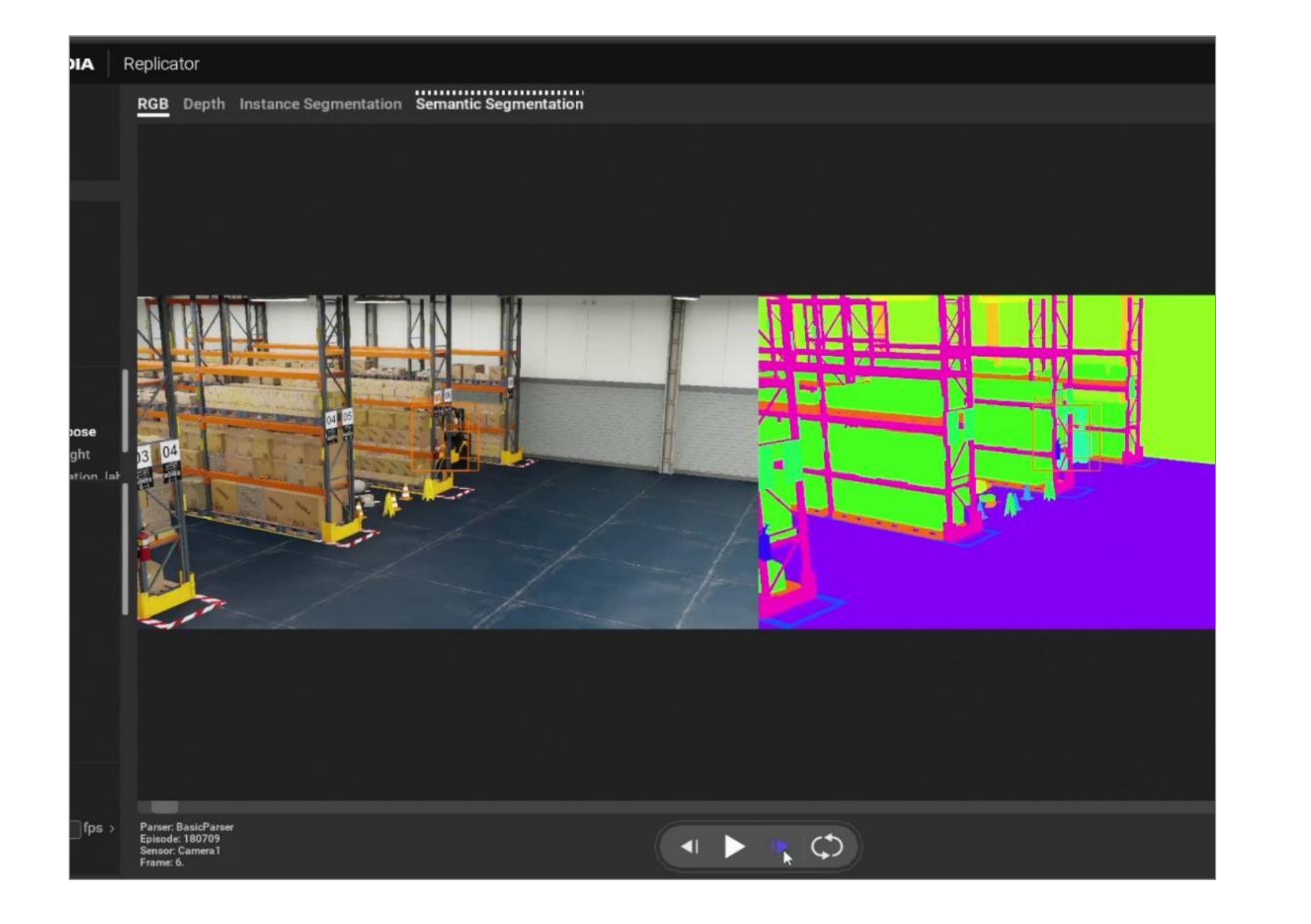

### **Saving Time and Money with Omniverse & OpenUSD**

#### Omniverse for OpenUSD Factory Data Workflows **BMW Group** reduced design freeze times from 3 days to 1 hour by building a custom Omniverse OpenUSD application

#### Omniverse for OpenUSD M&E Workflows

**Sony Pictures Animation** reduced asset update times in previz workflow from 5 days to 1 hour by building a custom Omniverse OpenUSD application

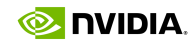

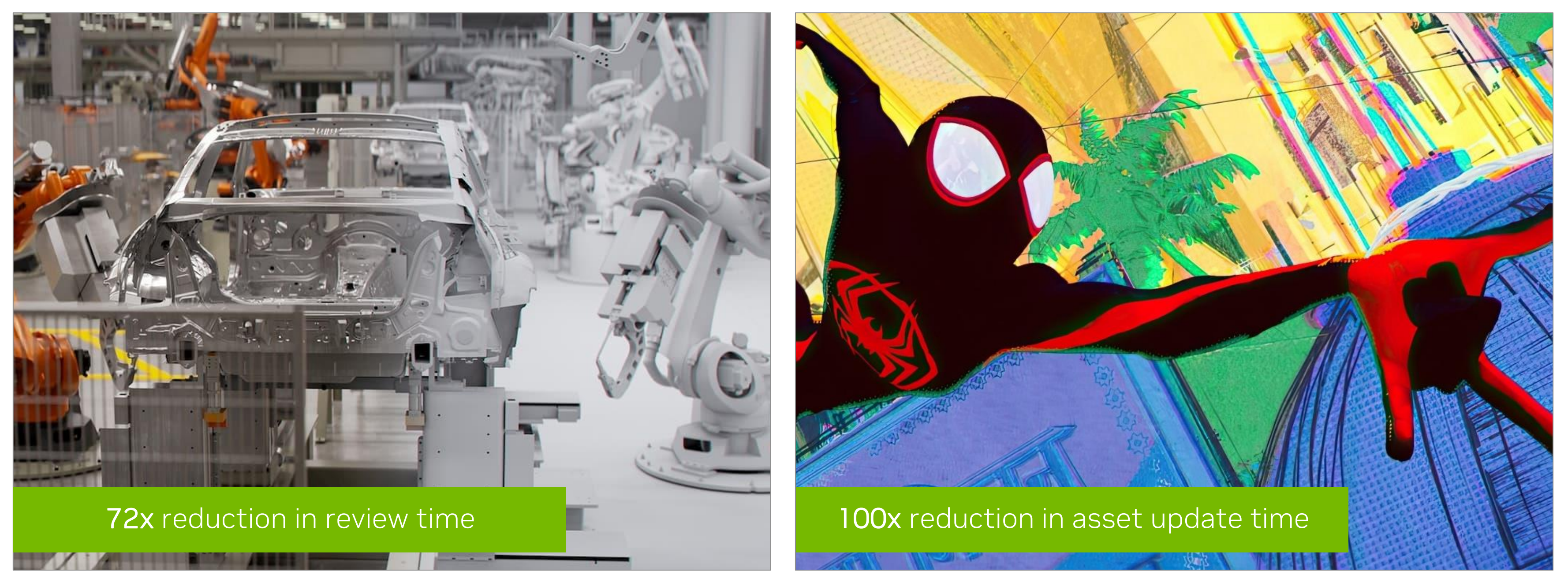

### **Omniverse Is Everywhere** Customers Across Every Industry Building Custom 3D Pipelines & Virtual Worlds

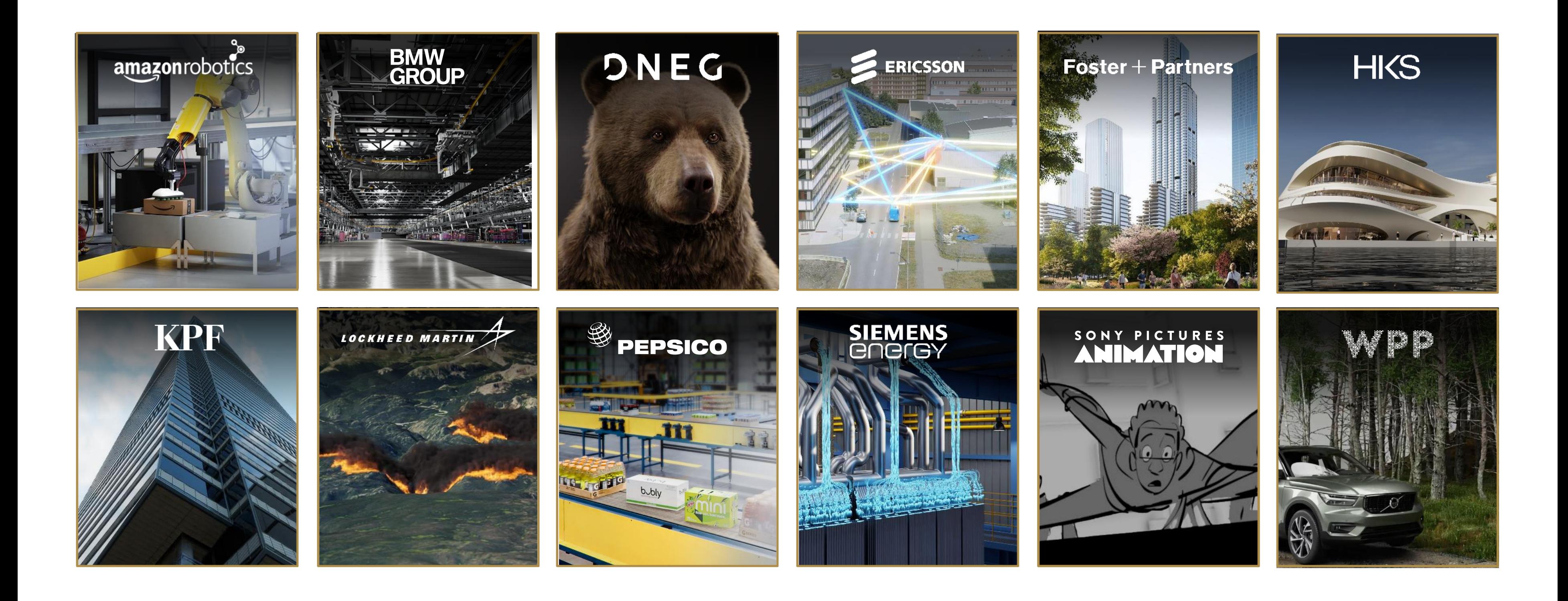

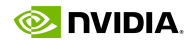

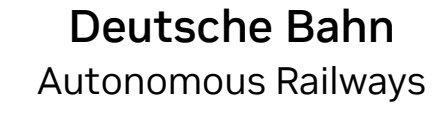

Amazon Robotics Warehouse & Supply Chain Automation

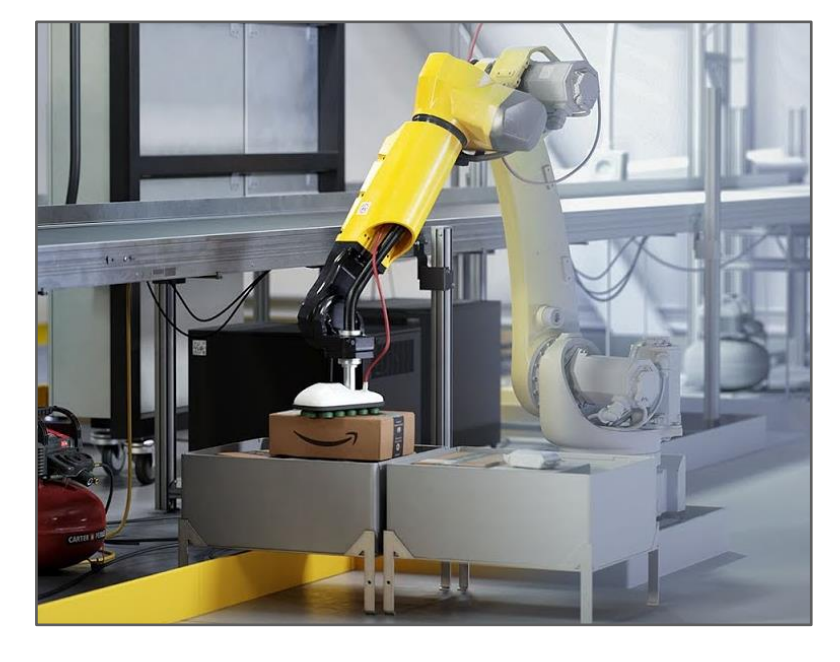

KPF Architecture, Construction, Engineering

BMW Group Automotive Manufacturing

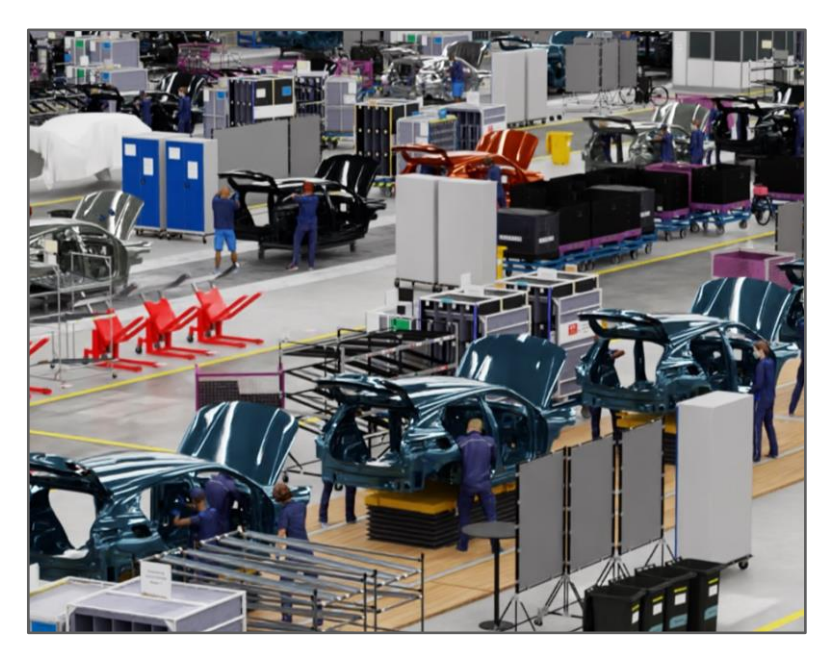

Pegatron Electronics Manufacturing

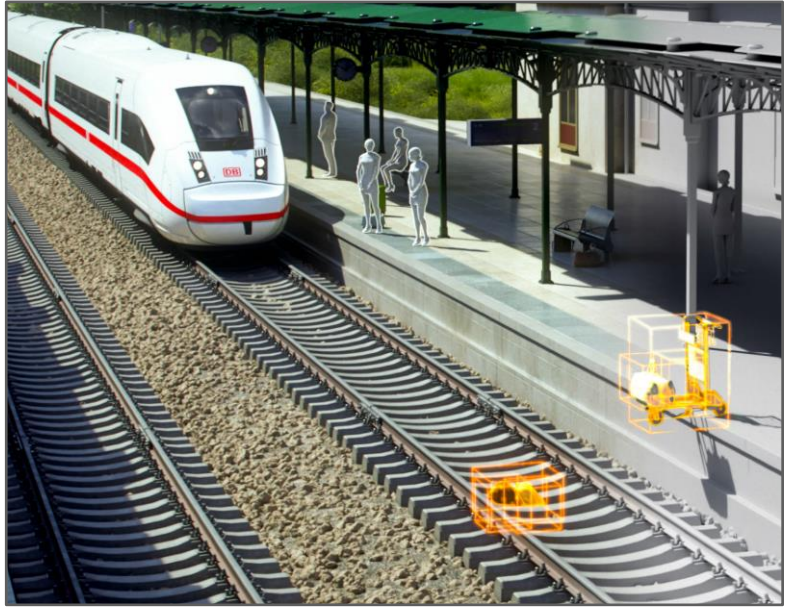

Siemens Industrial Automation

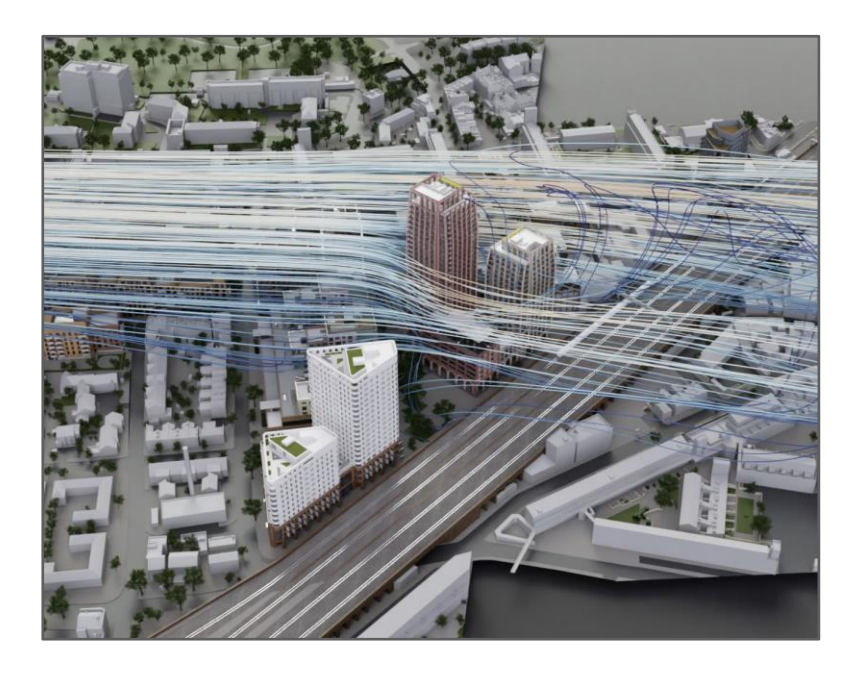

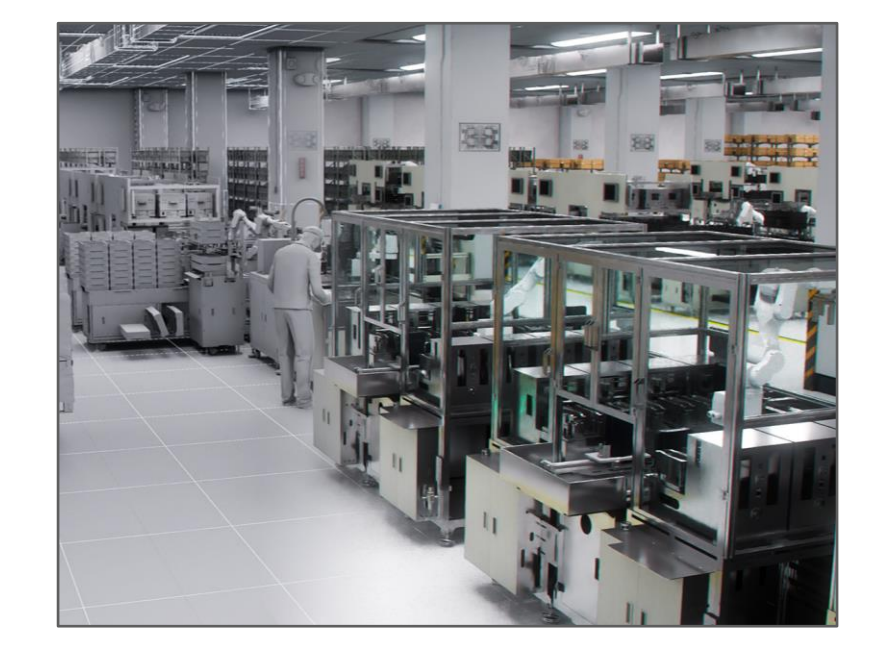

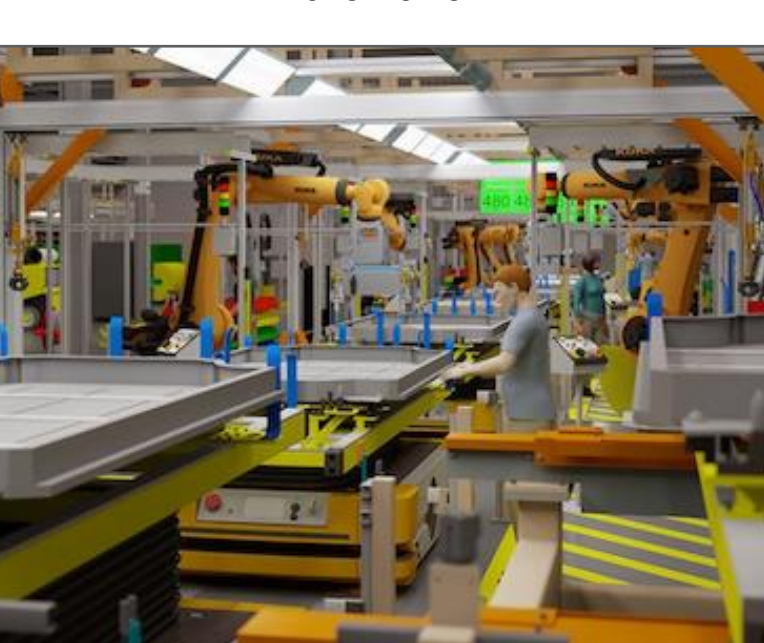

Ericsson 5G Network Simulation

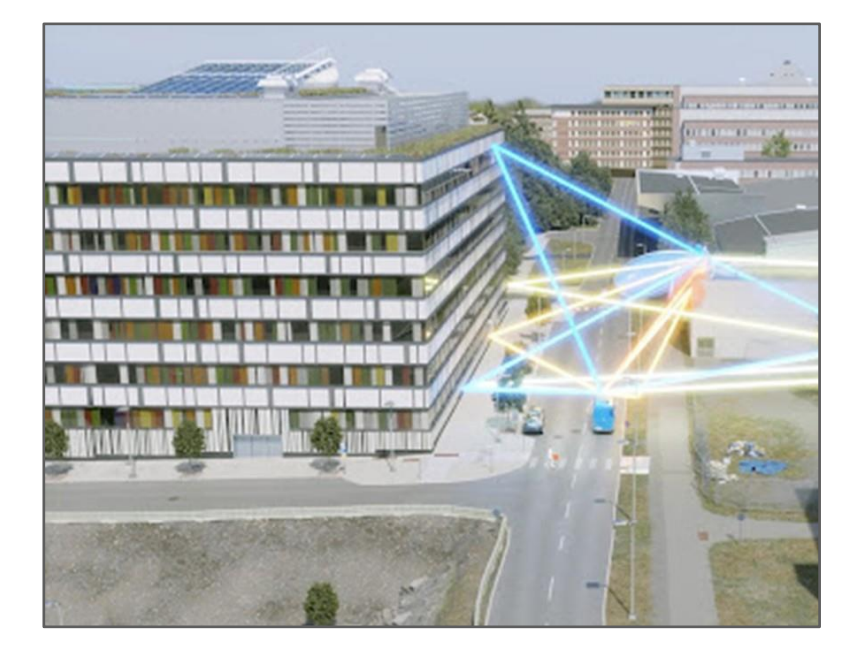

WPP Digital Advertising, Consumer Experiences

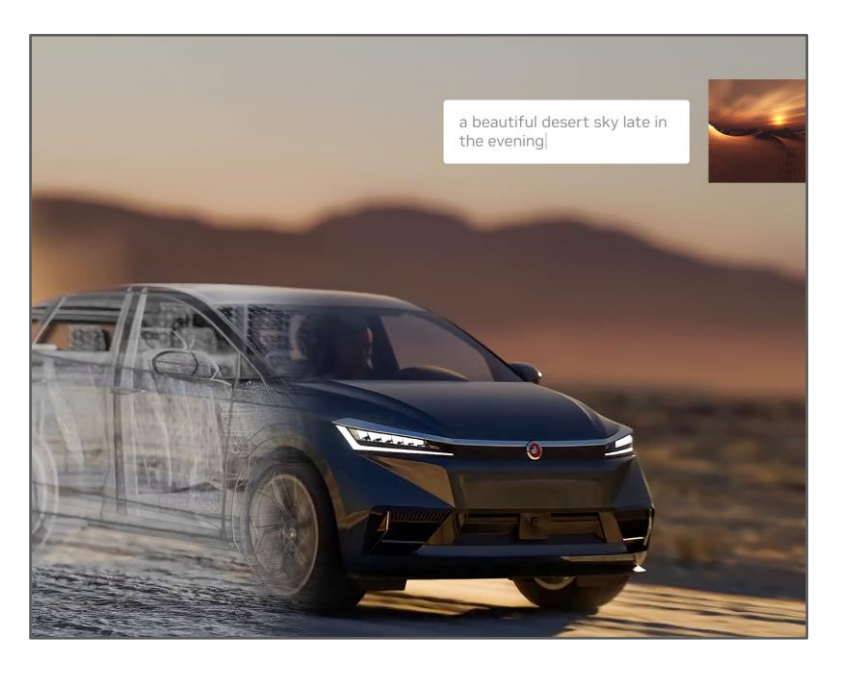

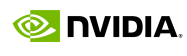

## **Industries Racing to Digitalize with NVIDIA Omniverse**

### **Priority Industries & Workloads**

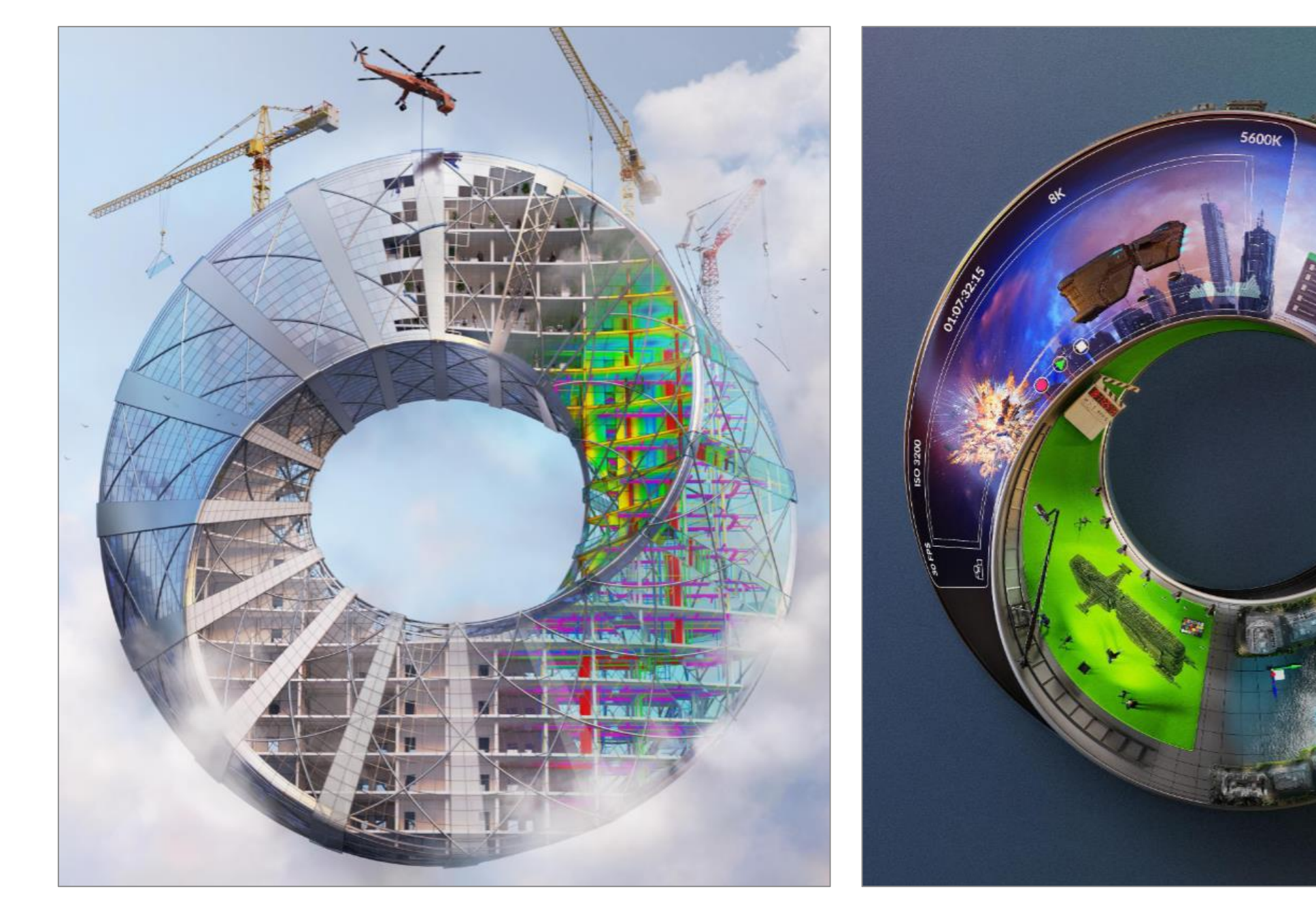

AECO Architectural Design Review

Media & Entertainment Previsualization

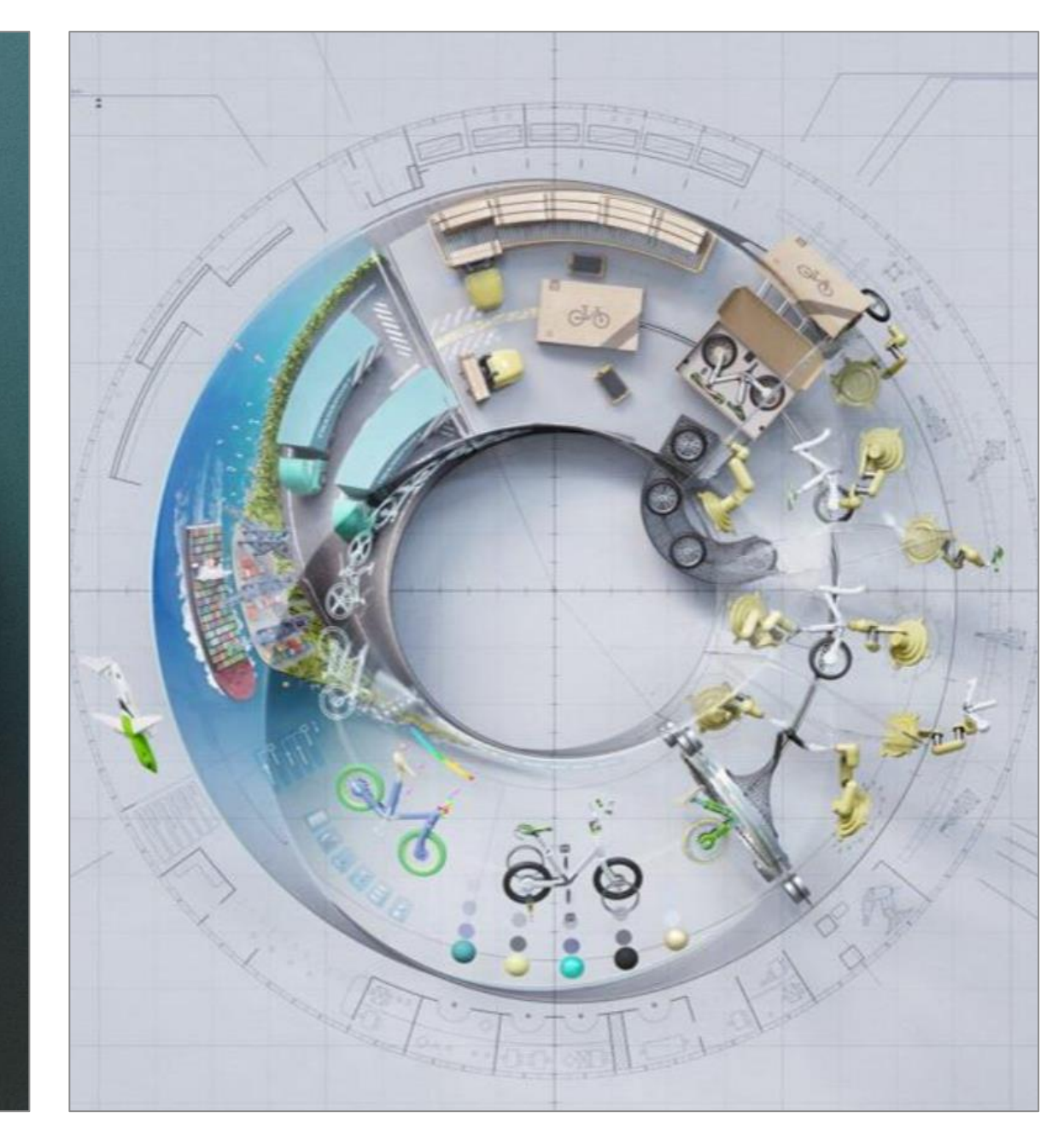

#### Manufacturing - Product Development

Product Design Review

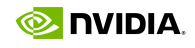

## **OMNIVERSE FOR AECO**

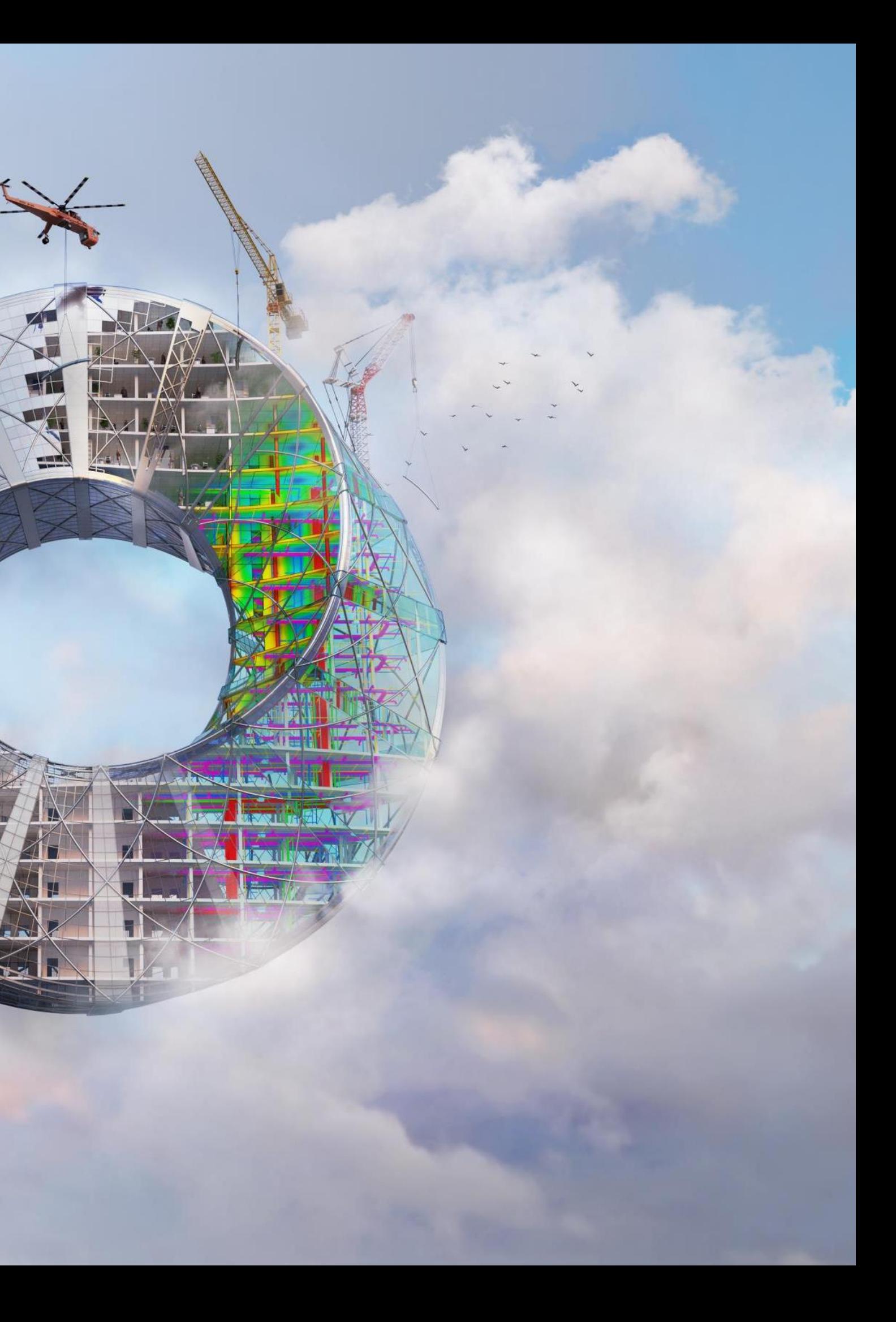

## **Common Architectural Design Review Workflows**

#### Disconnected Tools, Data, Teams

# Construction

### Bidding &

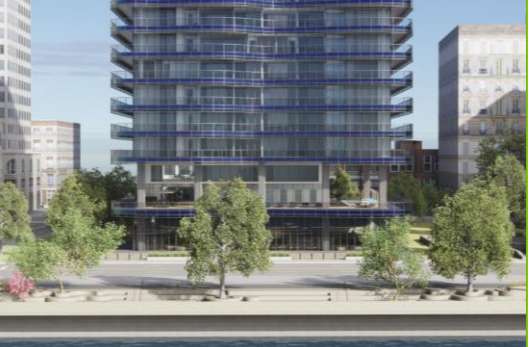

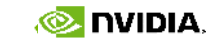

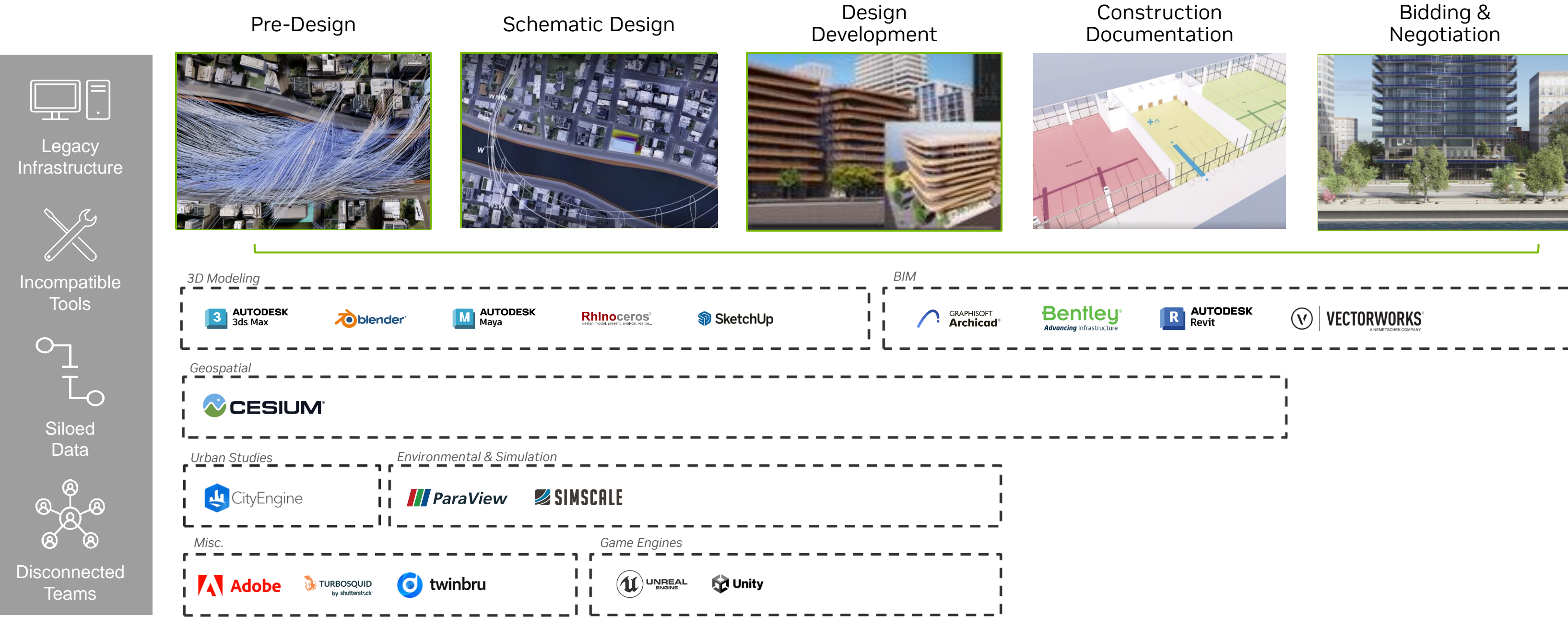

king no dia ma

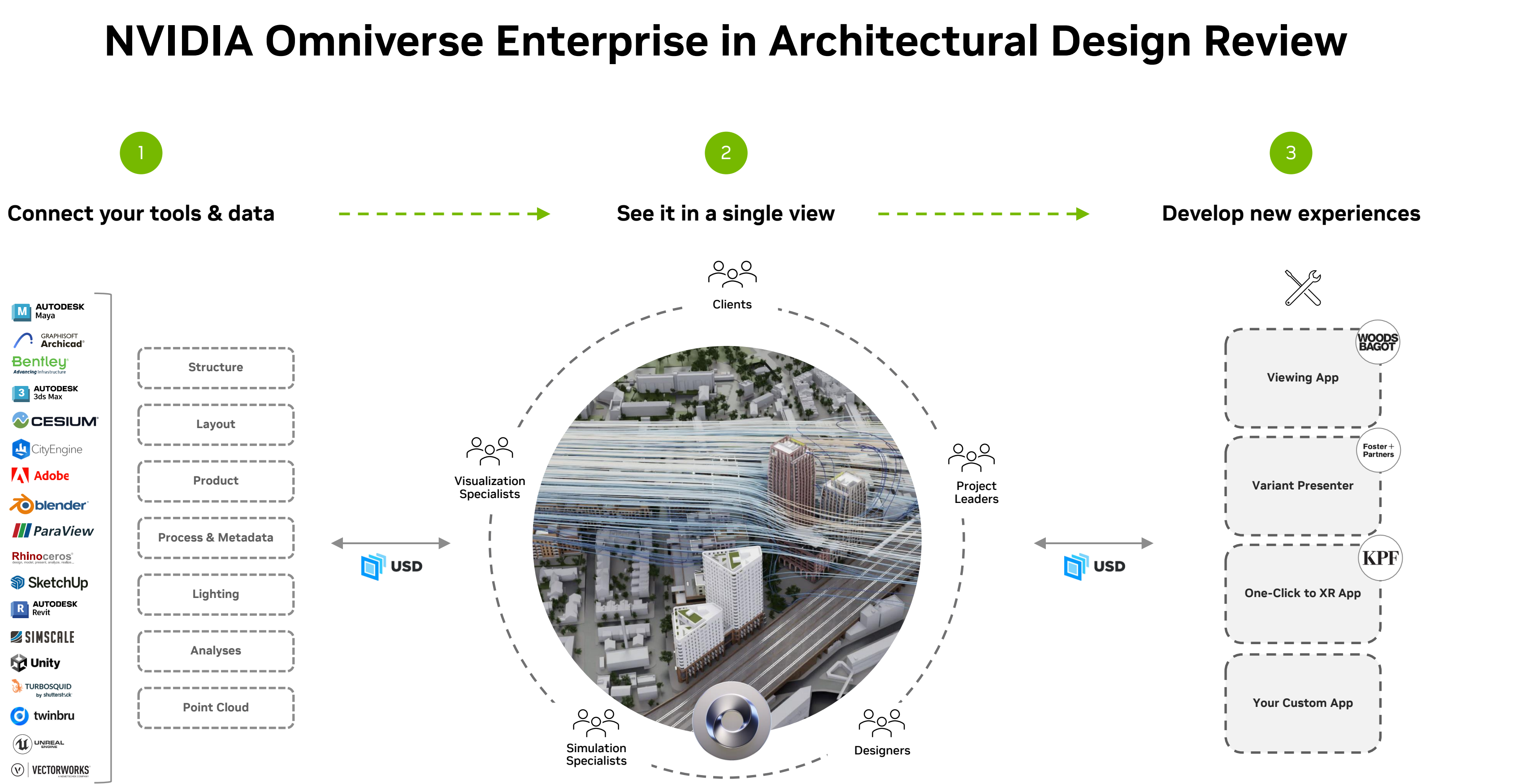

## **Omniverse Enterprise in Architectural Design Review**

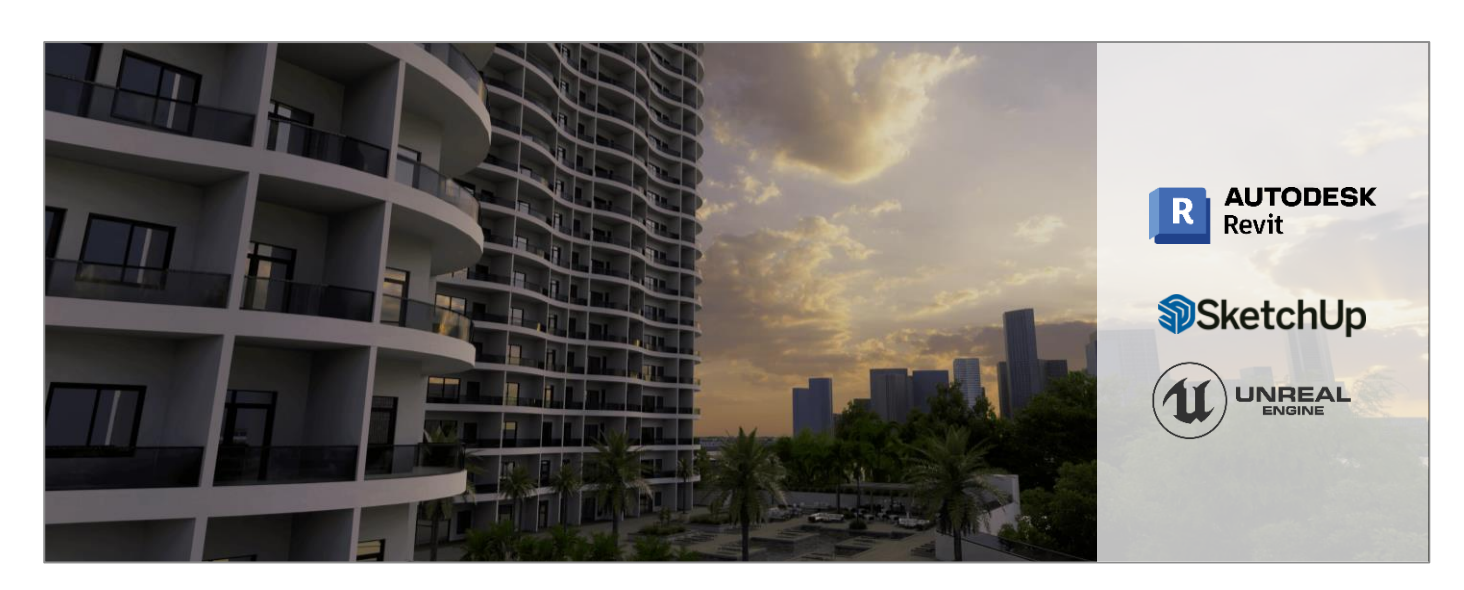

KPF

Outdoor Living

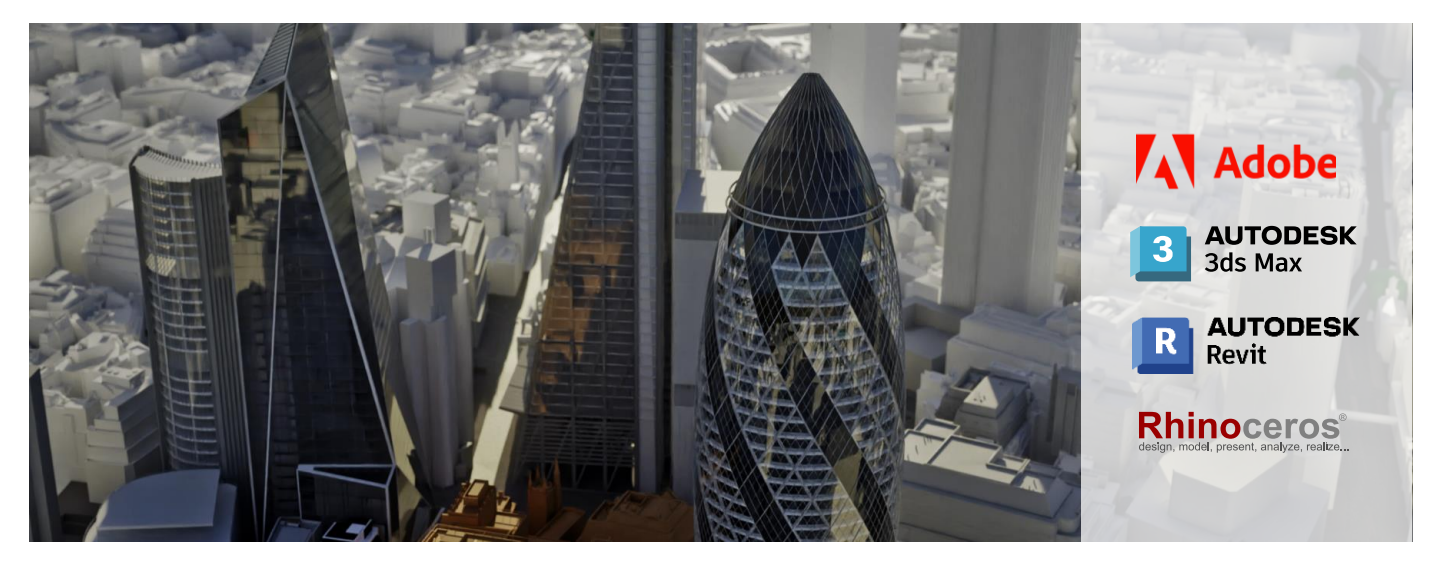

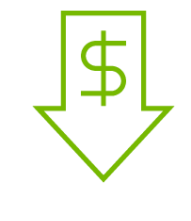

#### **300% Increase in annual output** *OutdoorLiving3D*

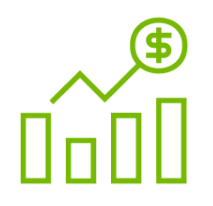

Reduced Cost & Waste

Accelerated Speed to Market

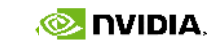

Increased Quality & Output

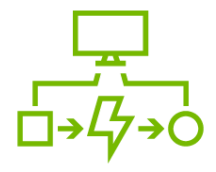

### **Transforming Architectural Design Pipelines**

KPF – Global Architectural Firm

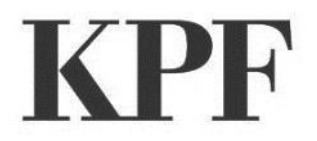

- $\boldsymbol{\times}$  Importing and exporting data across apps leading to data loss
- X Unable to visualize and simulate all project data in a single platform
- $\times$  Remote collaboration across multiple users and stakeholders

- Interoperability between preferred 3D apps
- Visualized and simulated environmental, wind and agent crowds in master
- Interactive and vivid environment for design reviews including AR/VR

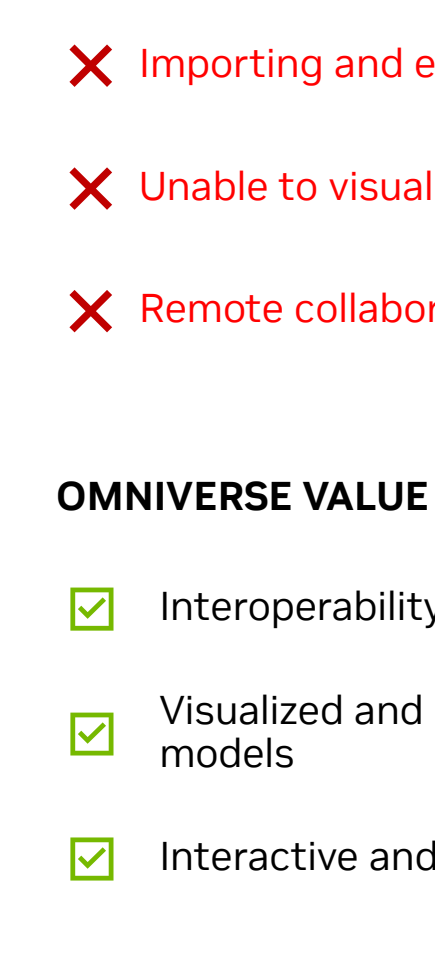

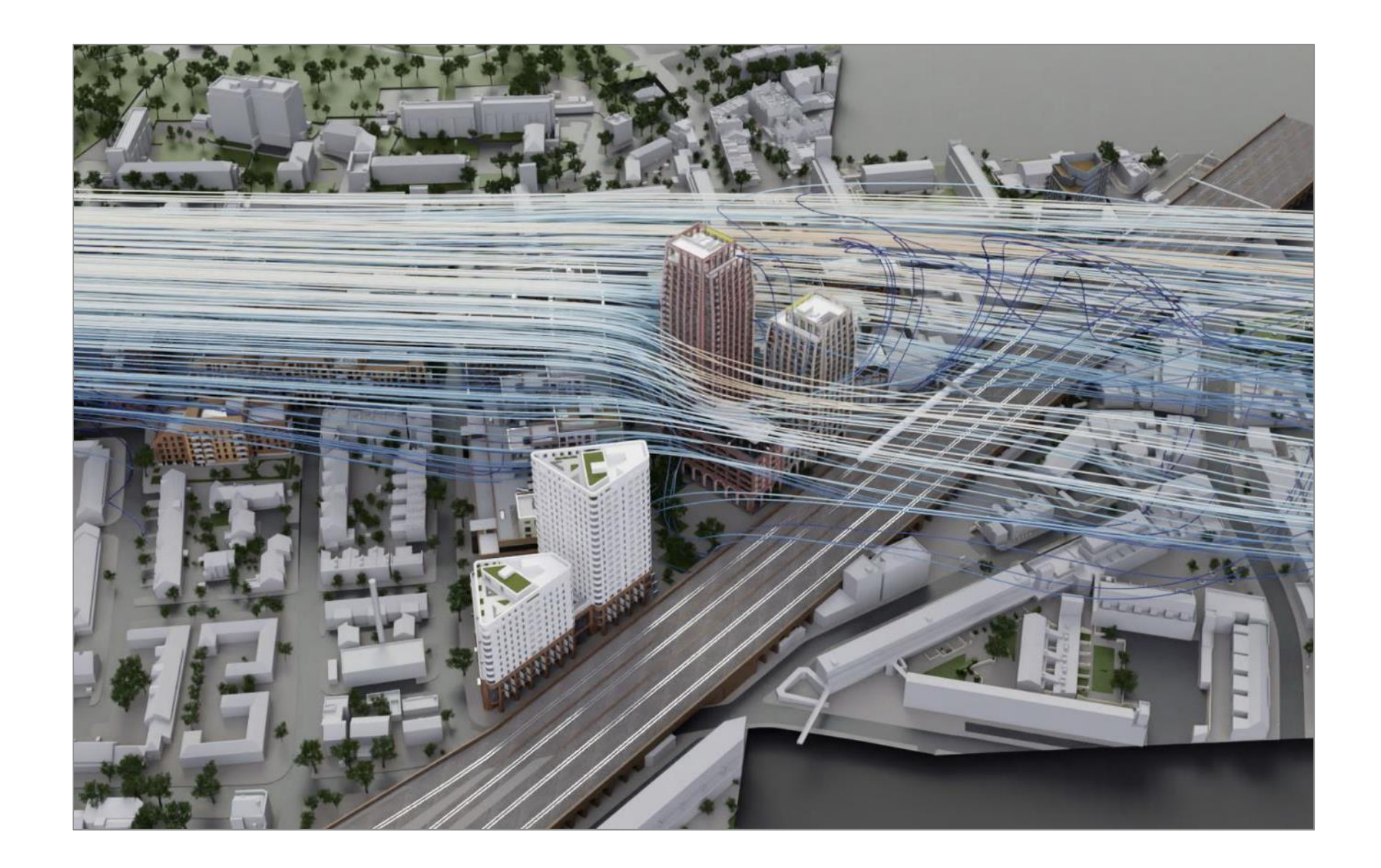

#### **CHALLENGES**

## **Workflows – Before and After**

Full Fidelity Visualization

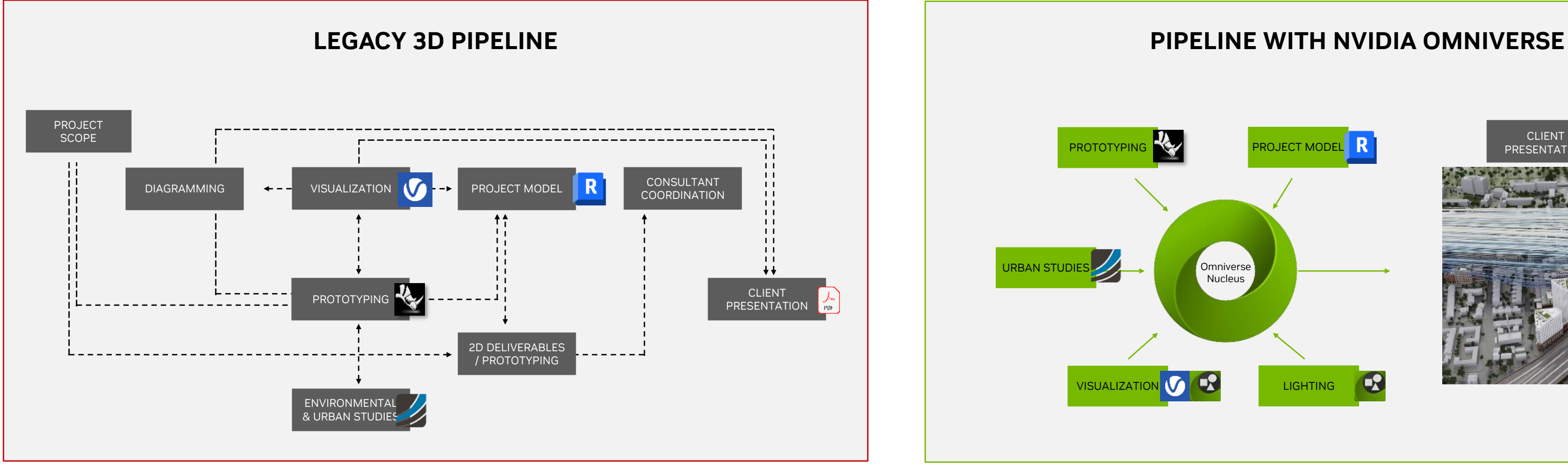

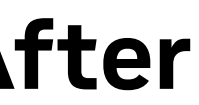

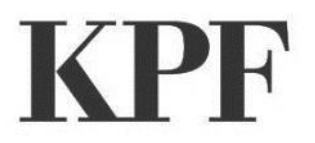

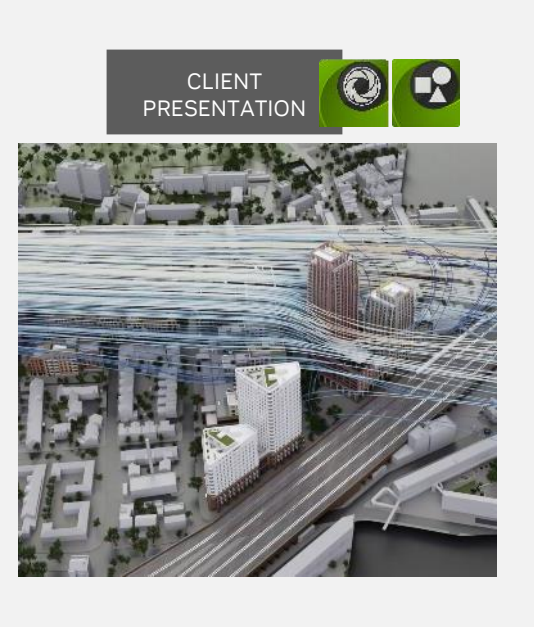

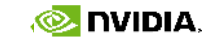

## **OMNIVERSE FOR M&E**

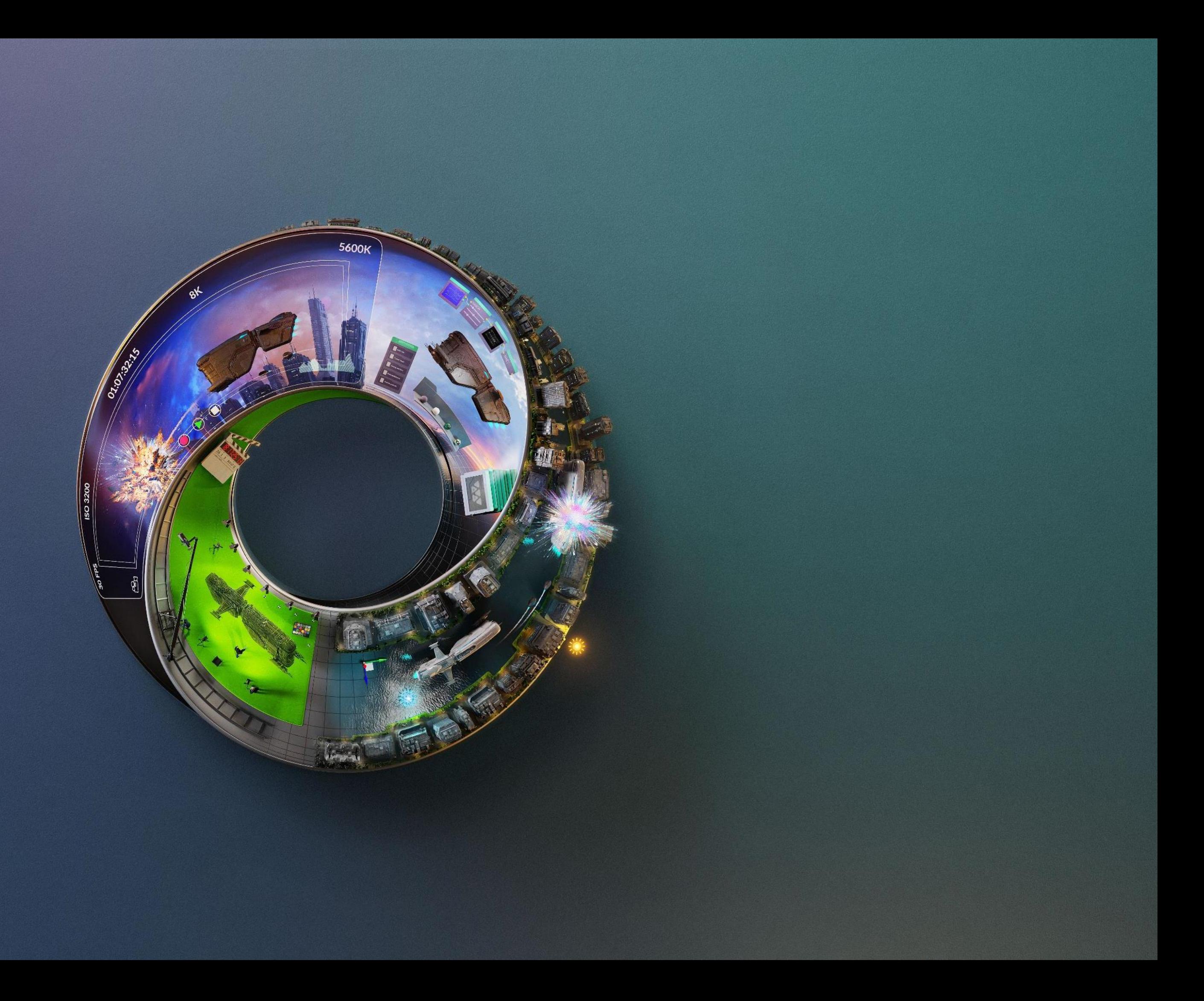

## **Common Previsualization Workflows**

Disconnected Tools, Data, Teams

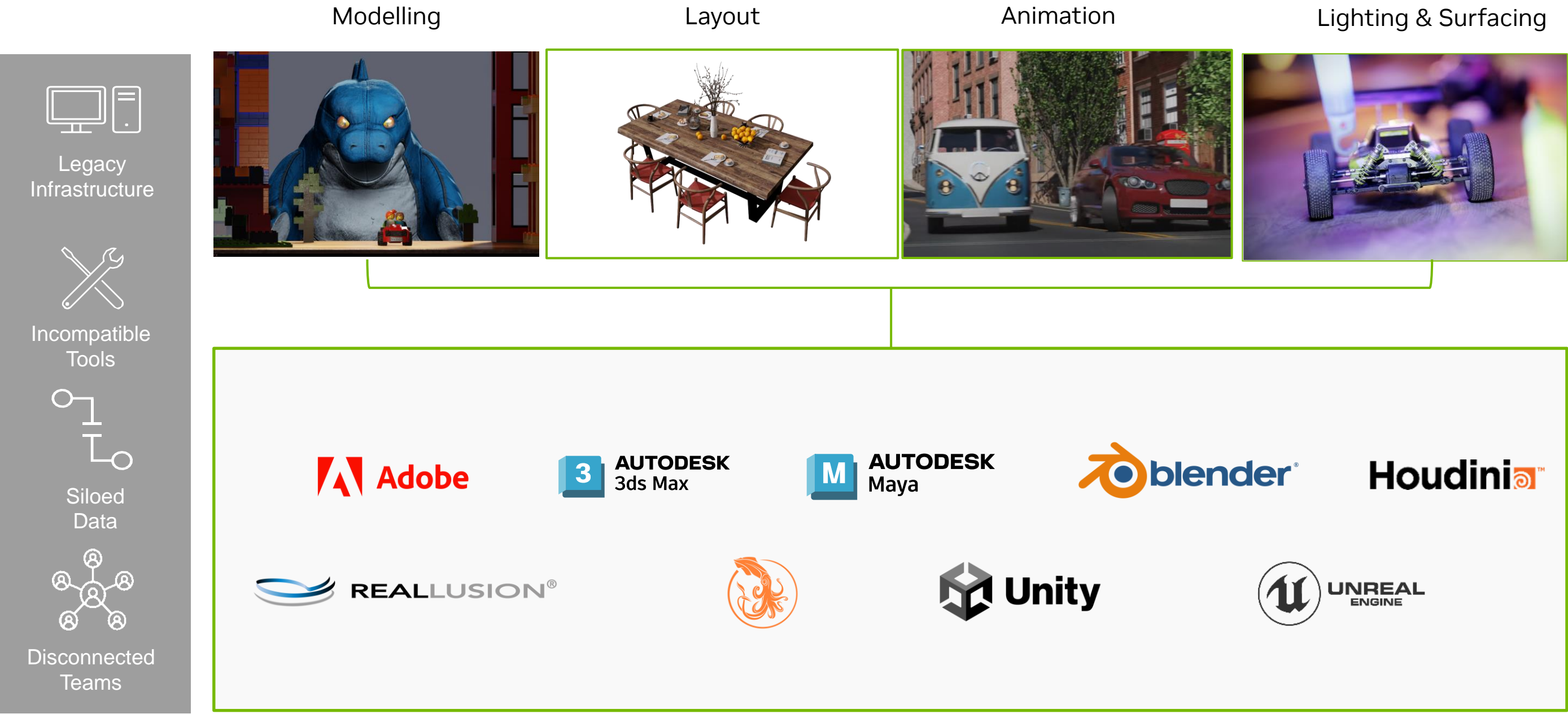

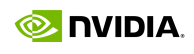

### **NVIDIA Omniverse Enterprise in M&E Previz**

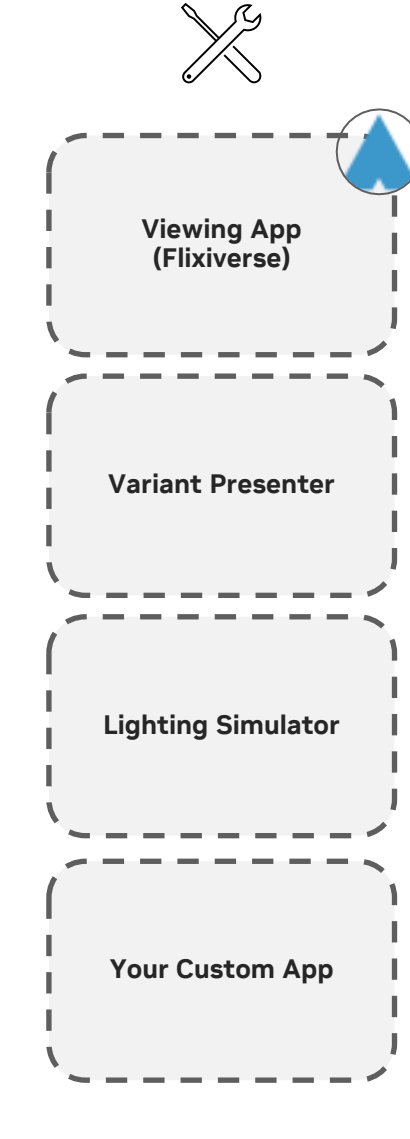

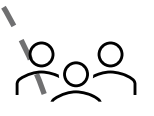

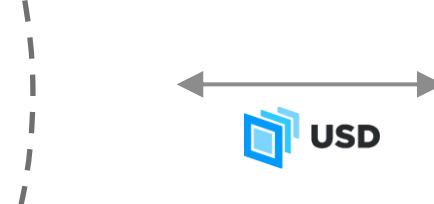

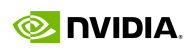

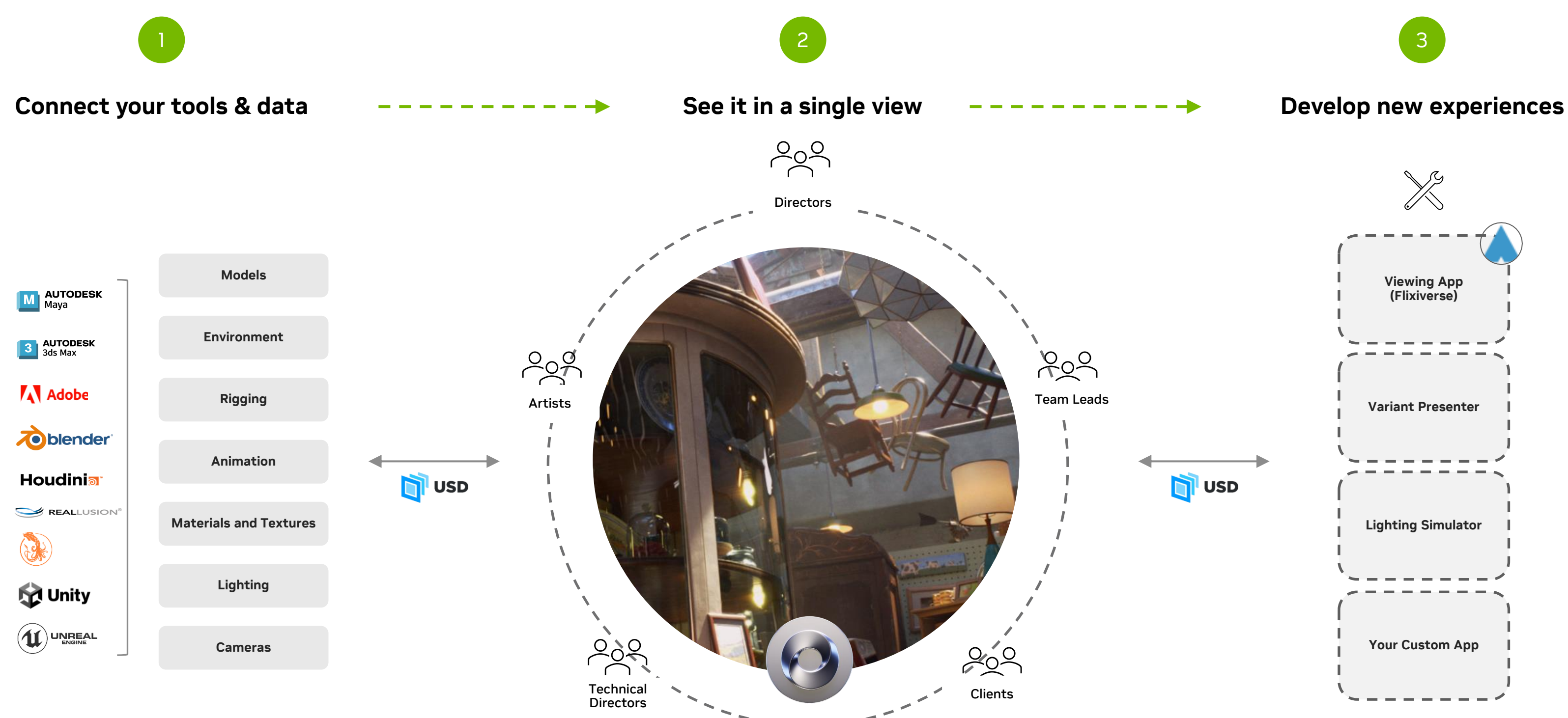

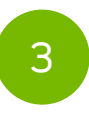

### **Omniverse Enterprise in Media & Entertainment Previz**

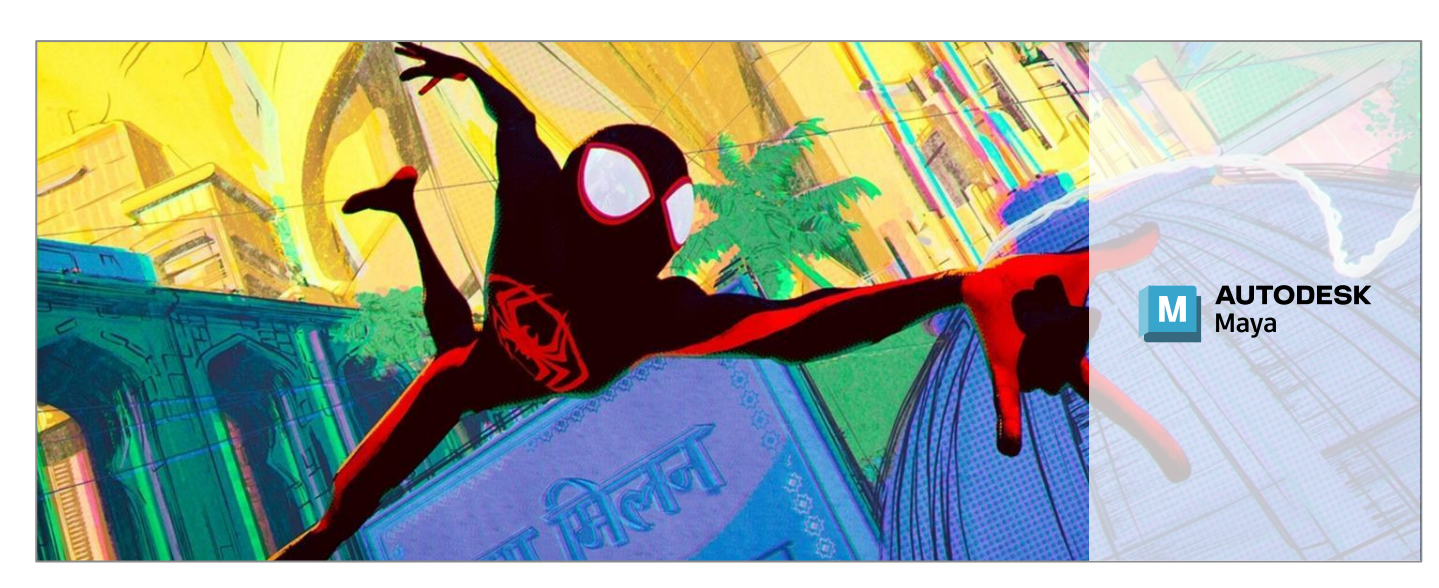

DNEG

Sony Pictures Animation

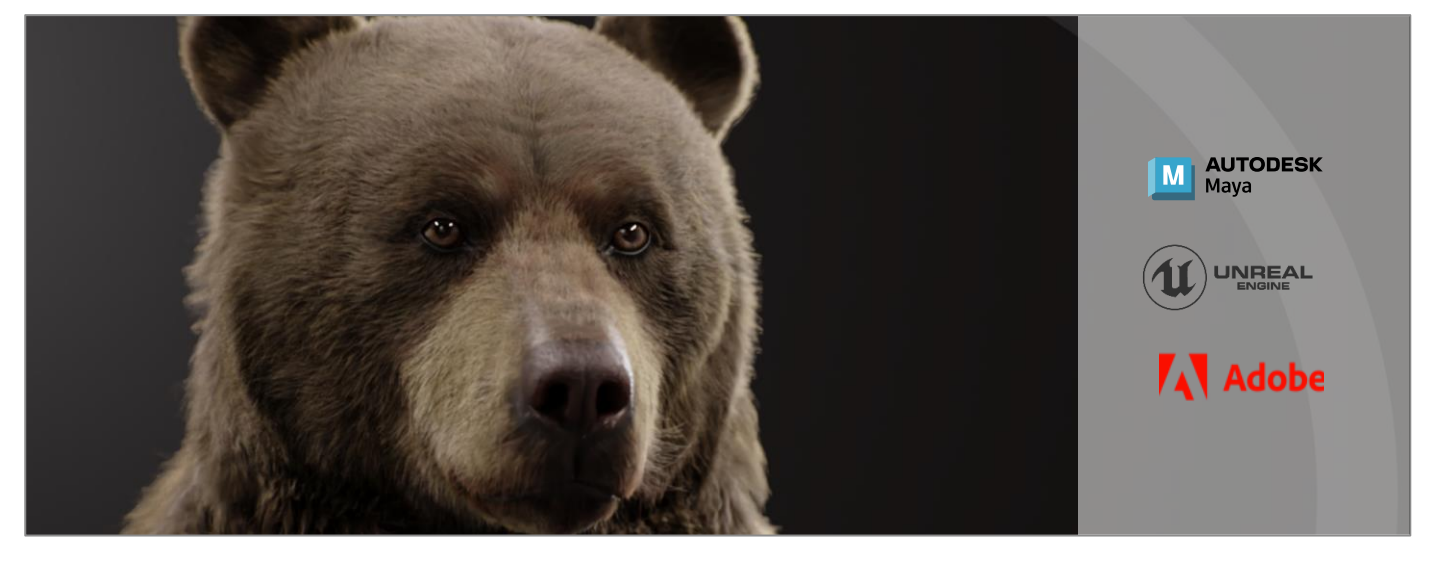

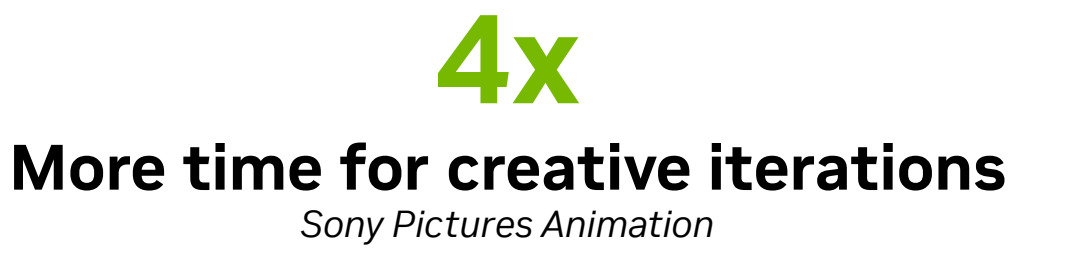

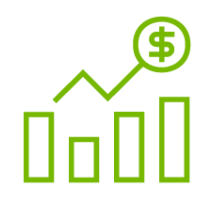

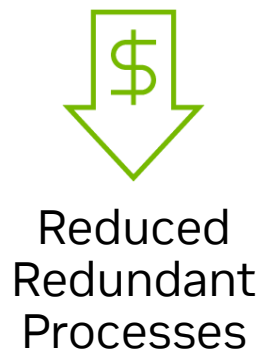

Accelerated Speed to Market

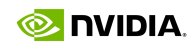

Increased Quality & Output

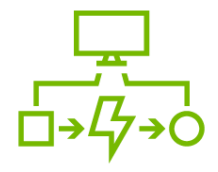

### **Transforming Global Film Production Workflows** DNEG – Leading Visual Effects and Animation Studio

Artists can see their work in context at full fidelity before they deliver and get closer to final frames faster

No long wait times for renders, accelerating review cycles from days to

A flexible non-linear workflow means departments can contribute at the same time. Reviews are interactive and iterations can be made on the fly

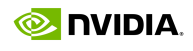

Making creative decisions with limited visual information, such as reduced scene information including no lighting or fur

 $\boldsymbol{\times}$  No context of character interactions with self and environment

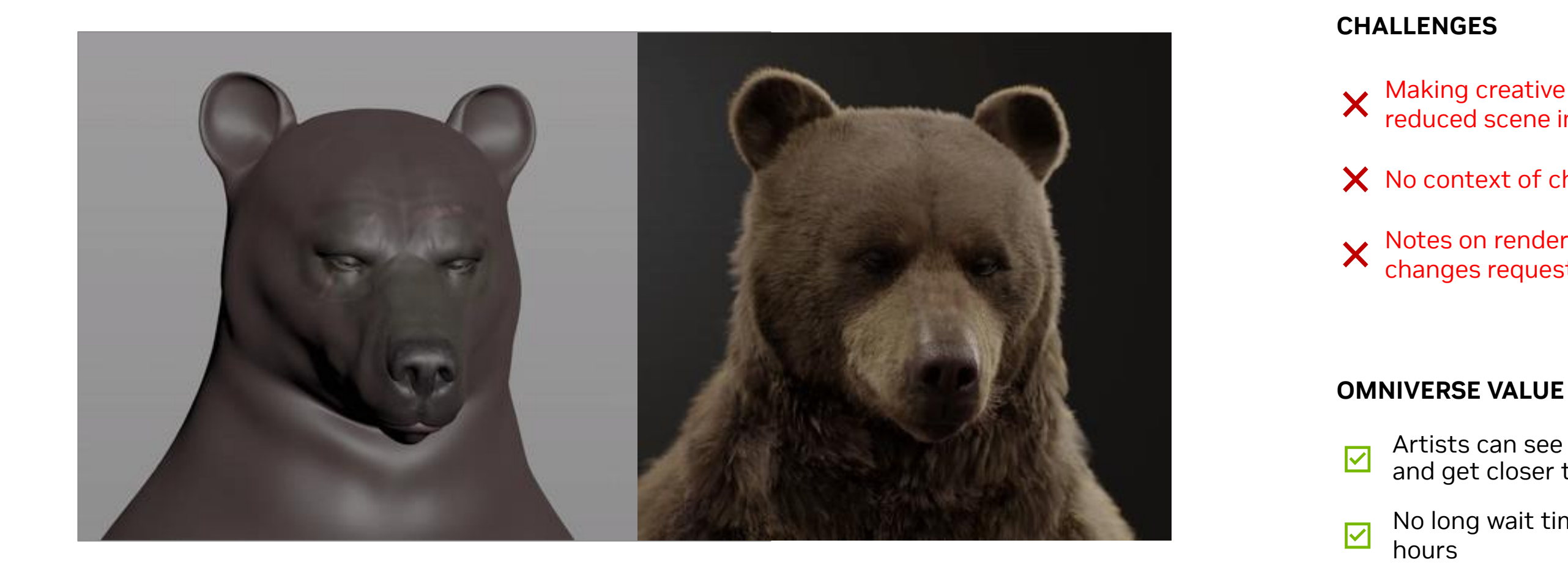

## ONEG

Notes on renders take a long time to turnaround and implement any changes requested

 $\overline{\mathbf{S}}$ 

### **DNEG Case Study**

#### Pre-Visualization Before Omniverse and After

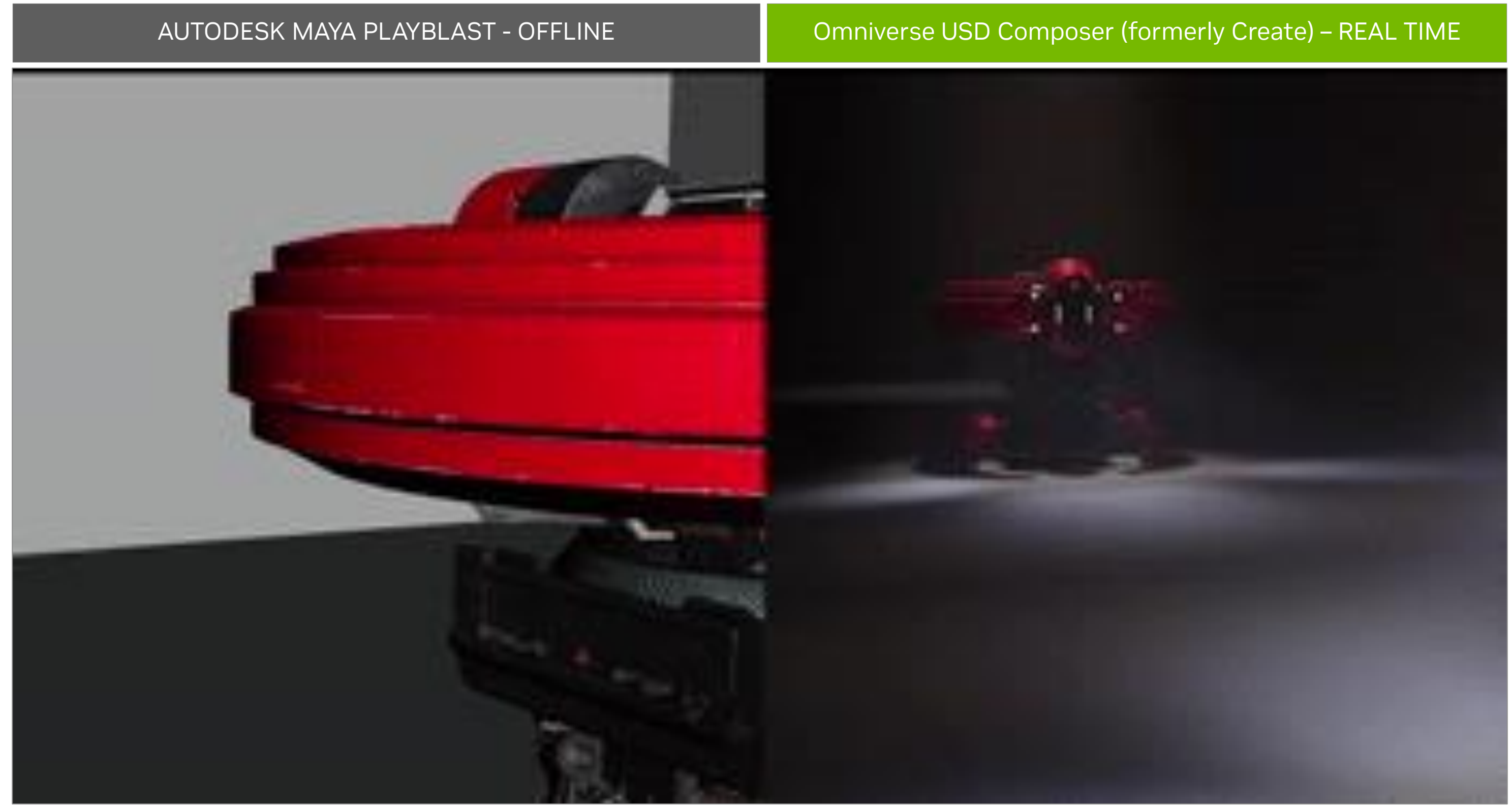

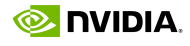

## **Connect Your Tools with OpenUSD and Omniverse**

Build Unified Asset Pipelines

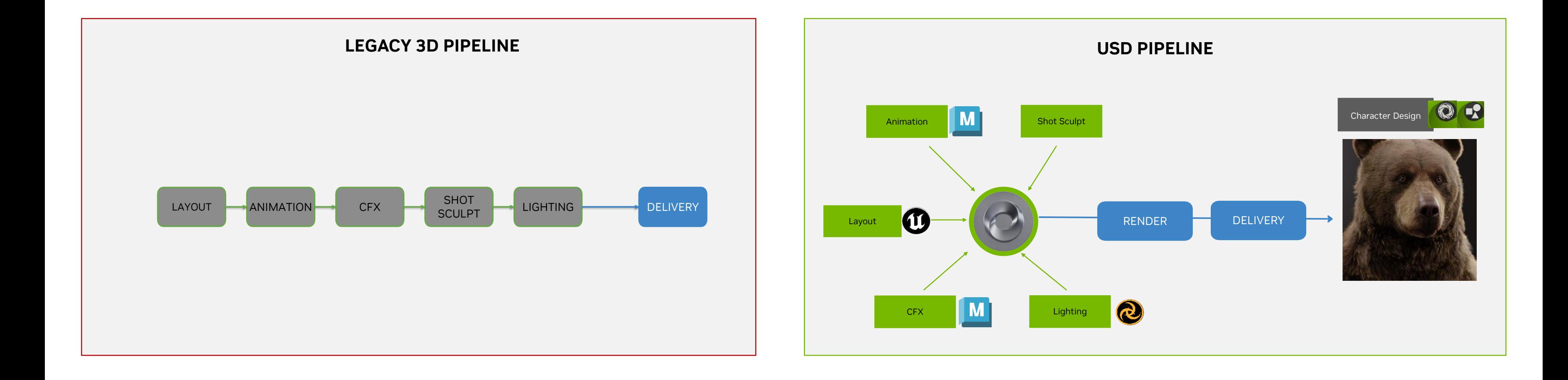

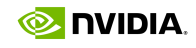

ONEG

### **Case Study: Rimac**

Unlocking the content supply chain for automotive marketing

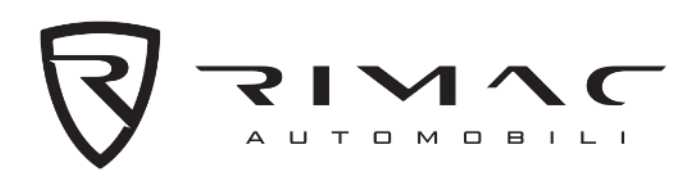

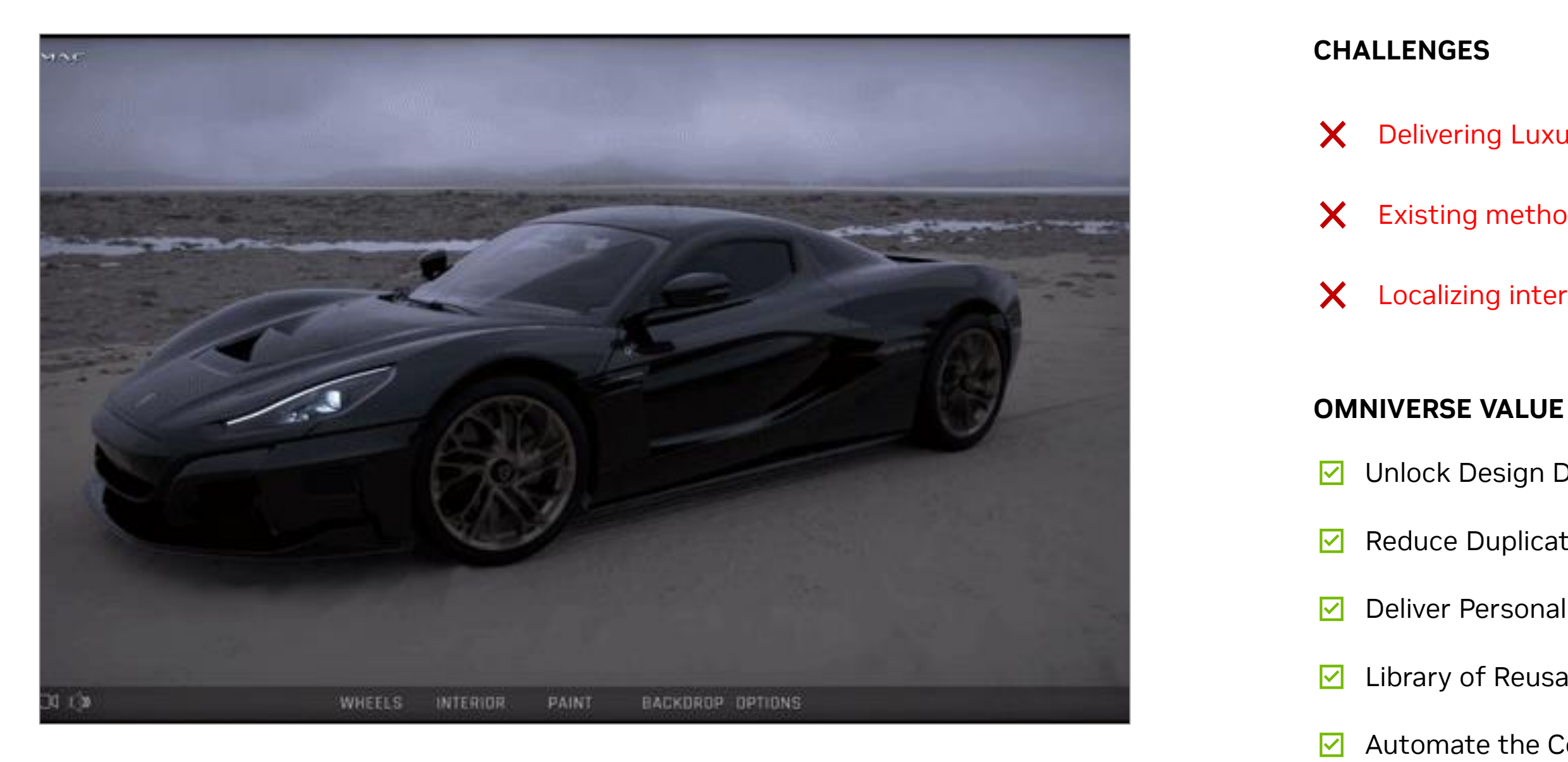

- Delivering Luxury, High end Sales Experience
- Existing method required lengthy asset prep time
- Localizing interactive content for new markets

- **V** Unlock Design Data for Marketing Purposes
- $\triangleright$  Reduce Duplicative 3D Work & Data Prep
	- Deliver Personalized Content at Scale
- **☑** Library of Reusable 3D Assets
- $\triangleright$  Automate the Content Supply Chain
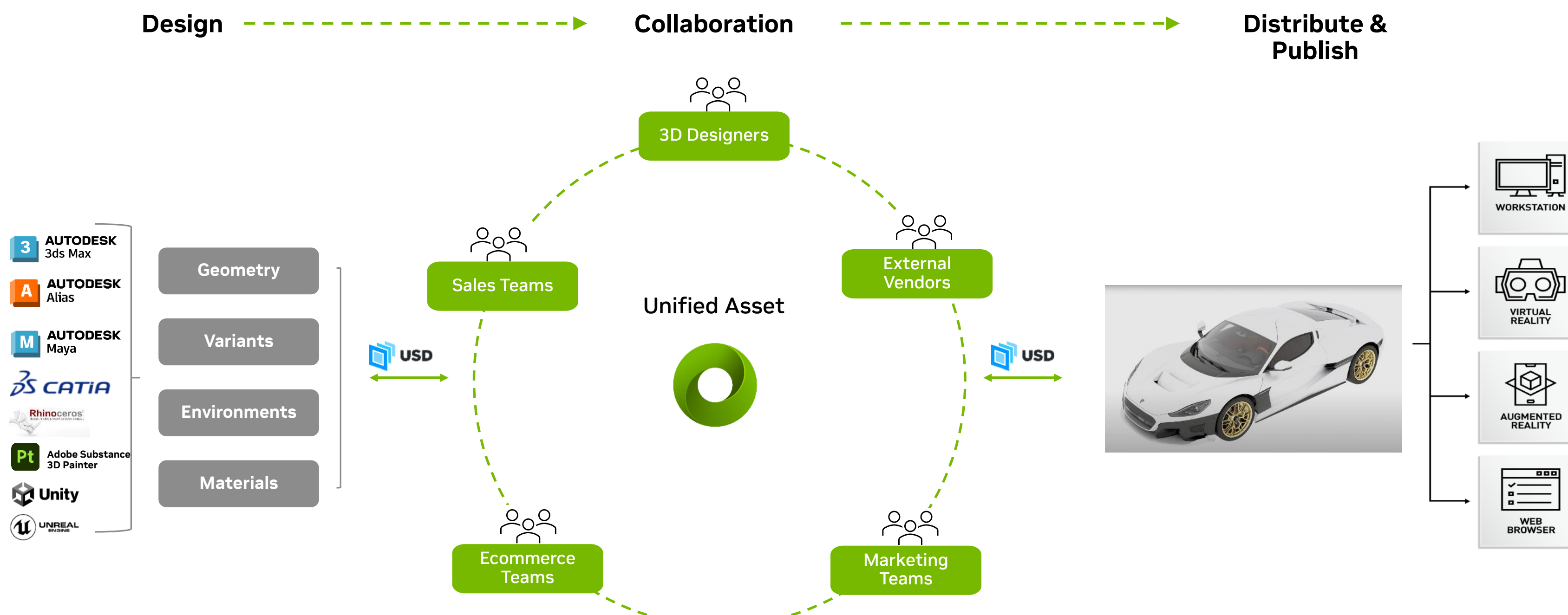

king no dia ma

# **Workflow Example: Automotive Marketing** Automation of the content supply chain **Publish**  $209$ 3D Designers

# **OMNIVERSE FOR MANUFACTURING**

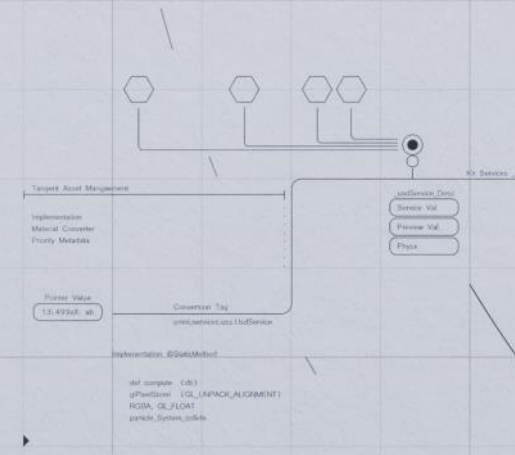

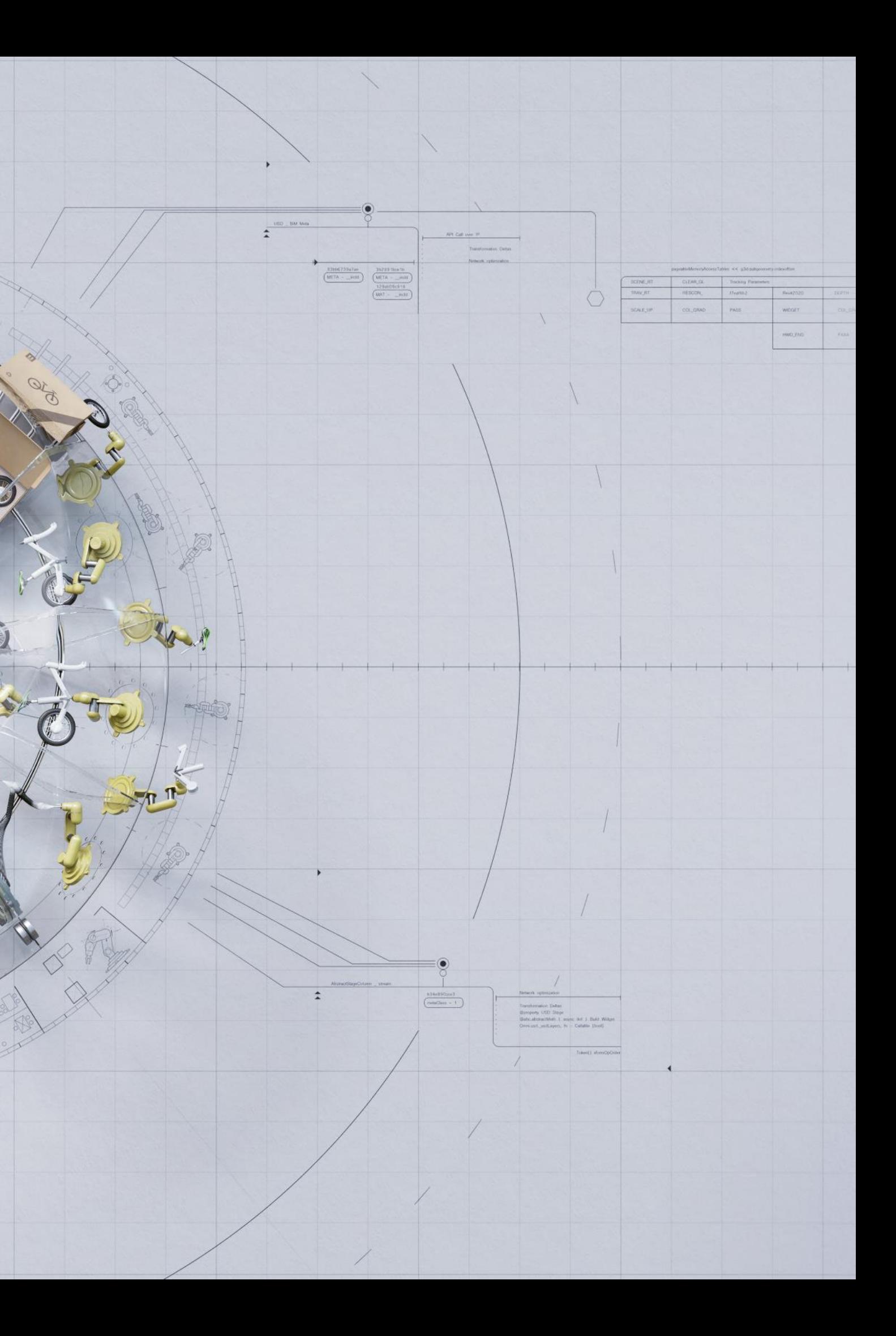

## **Common Product Design Workflows**

Disconnected Tools, Data, Teams

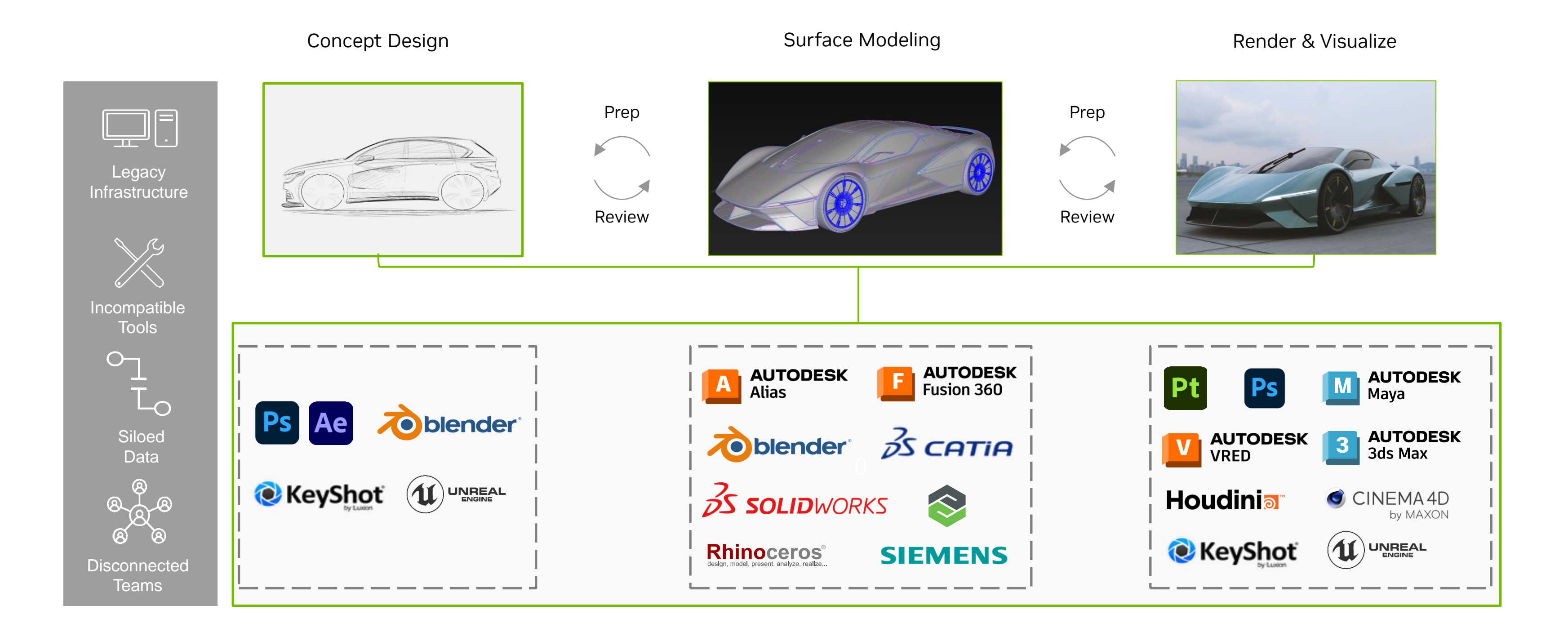

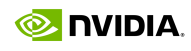

## **NVIDIA Omniverse Enterprise in Product Design Review**

Minimize Data Prep, Accelerate Design Reviews, Enable Full-Fidelity Collaborative Workflows

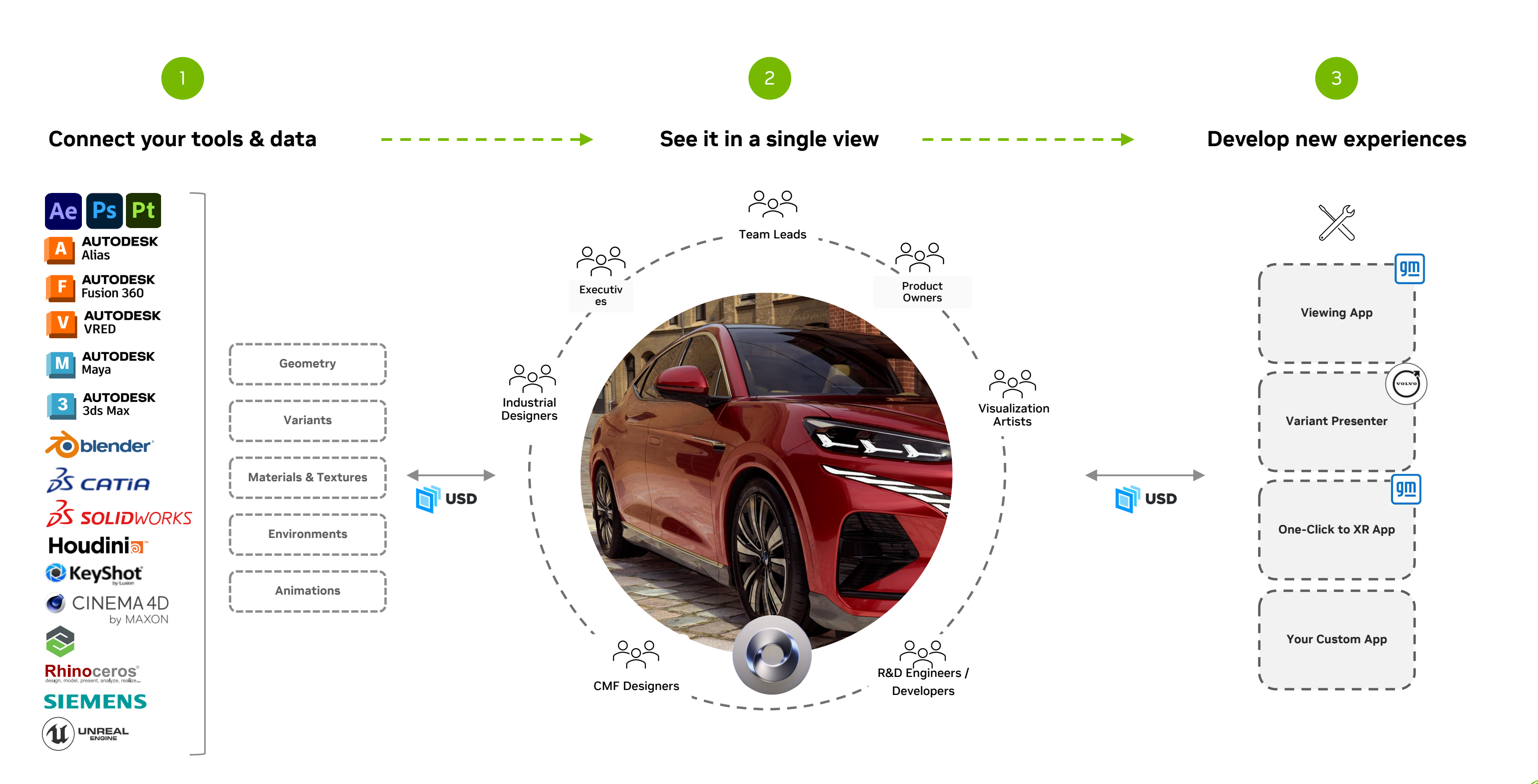

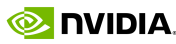

## **Omniverse Enterprise in Product Design Review**

General Motors

Predator Cycling

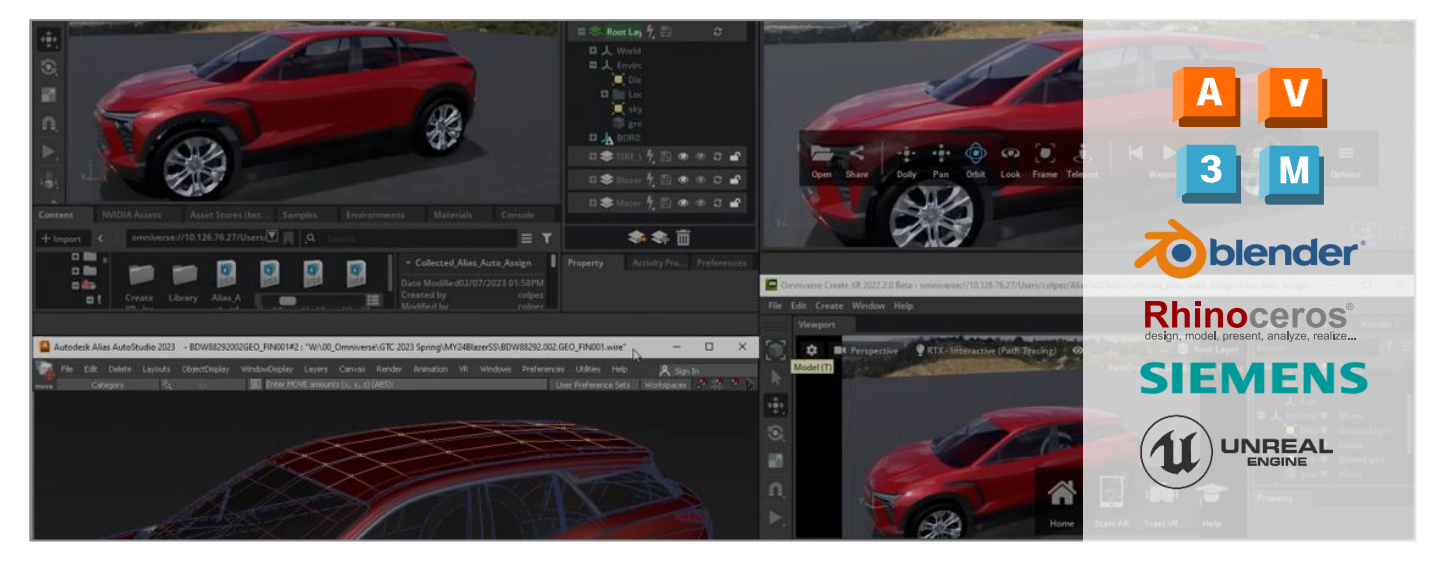

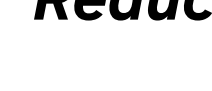

Minimize Data Prep, Accelerate Design Reviews, Enable Full-Fidelity Collaborative Workflows

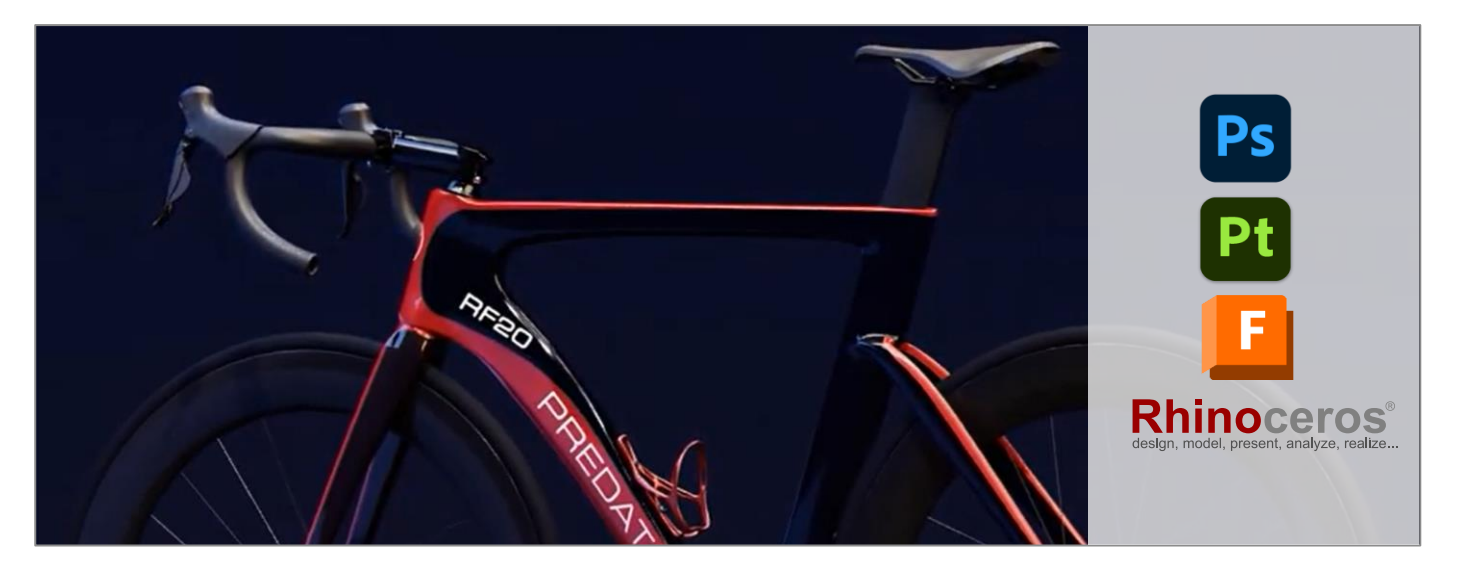

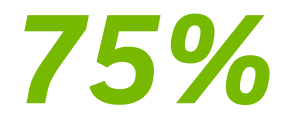

### *Reduction in product development time*

*Predator Cycling*

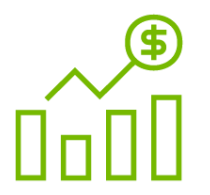

Reduced Cost & Waste

Accelerated Speed to Market

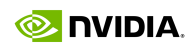

Increased Quality & Output

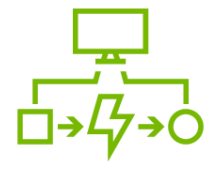

More Seamless Multi-App Workflows Rhino, Fusion360, Omniverse USD Composer (formerly Create)

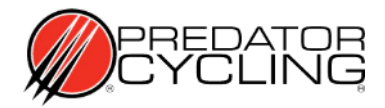

X Complex design workflows leading to delays in product launch

## **Transforming Product Design Workflows** Predator Cycling – Design and Manufacturing Company

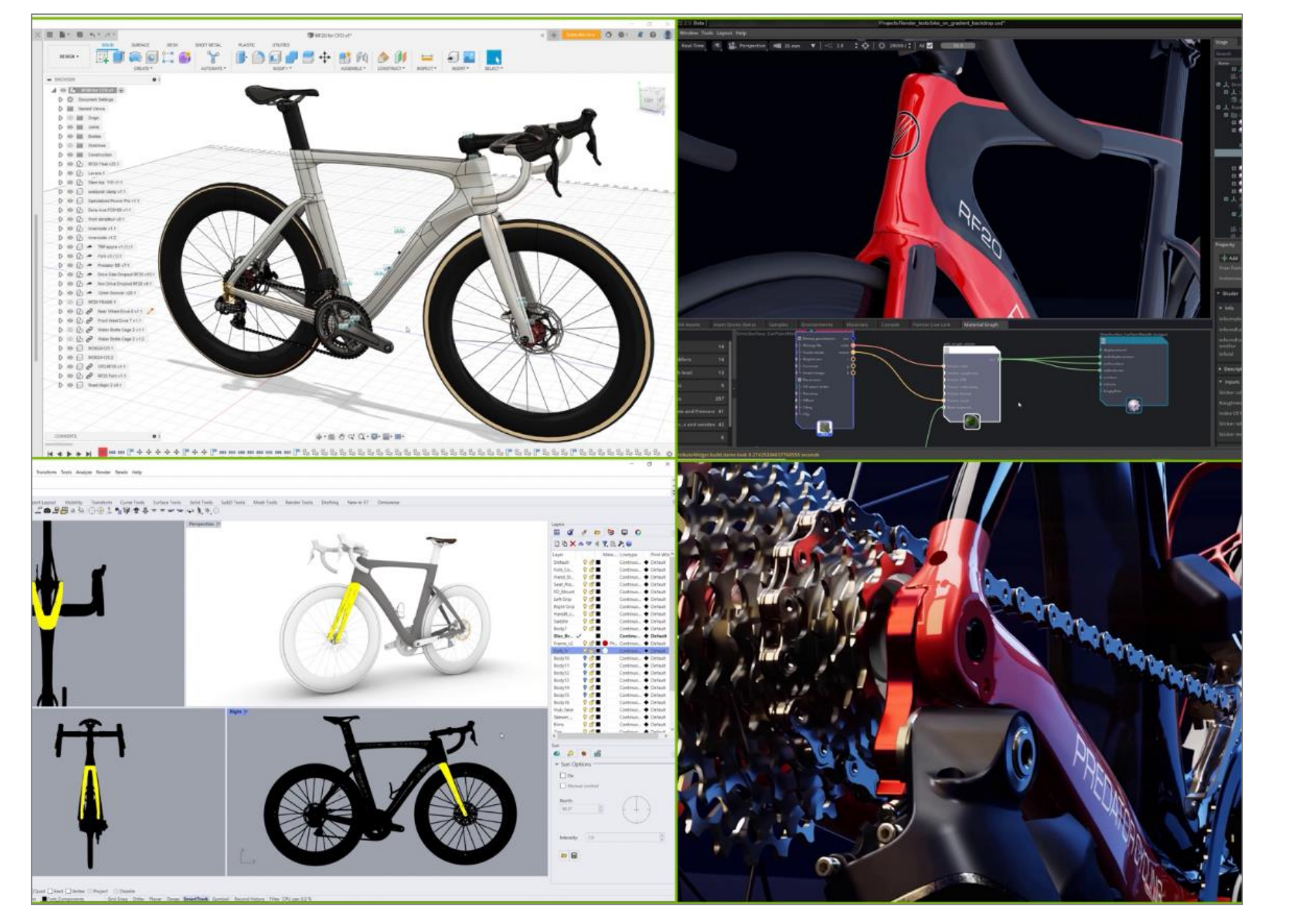

Better communication, feedback, and decision-making, dramatically reducing production time from 12-18 weeks to 4 weeks

- creativity
- X Lay Integrate

Efficient and modern manufacturing workflow that aggregates full-fidelity 3D data across multiple apps without any data loss

Interactive and vivid environment for design reviews; photorealistic models for marketing and customer engagements

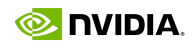

Incompatible data formats from multiple engineering applications hamper

Lag in synchronizing data between design, engineering, manufacturing and

# **CHALLENGES**

### **OMNIVERSE VALUE**

- $\overline{\smile}$
- $\overline{\textbf{S}}$
- $\overline{\textbf{v}}$

## **Use Case: Design and Styling** Building Unified Data Pipeline to Unlock Real-Time, Collaborative Workflows

Fragmented design and engineering data, tools, and workflows

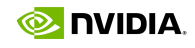

- Lengthy design and engineering review preparation X
- X Lengthy marketing asset preparation

### **CHALLENGES**

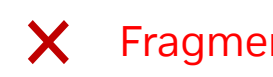

### **OMNIVERSE VALUE**

- $\triangleright$  Breaks data and design team siloes
- Enables multi-stakeholder, real time collaboration  $\overline{\mathbf{v}}$
- $\overline{\mathbf{S}}$ Accelerates decision-making, review cycles
- Reduces data prep, export/import time  $\overline{\mathbf{S}}$
- Eliminates rework, lost and stale data  $\overline{\mathbf{Y}}$

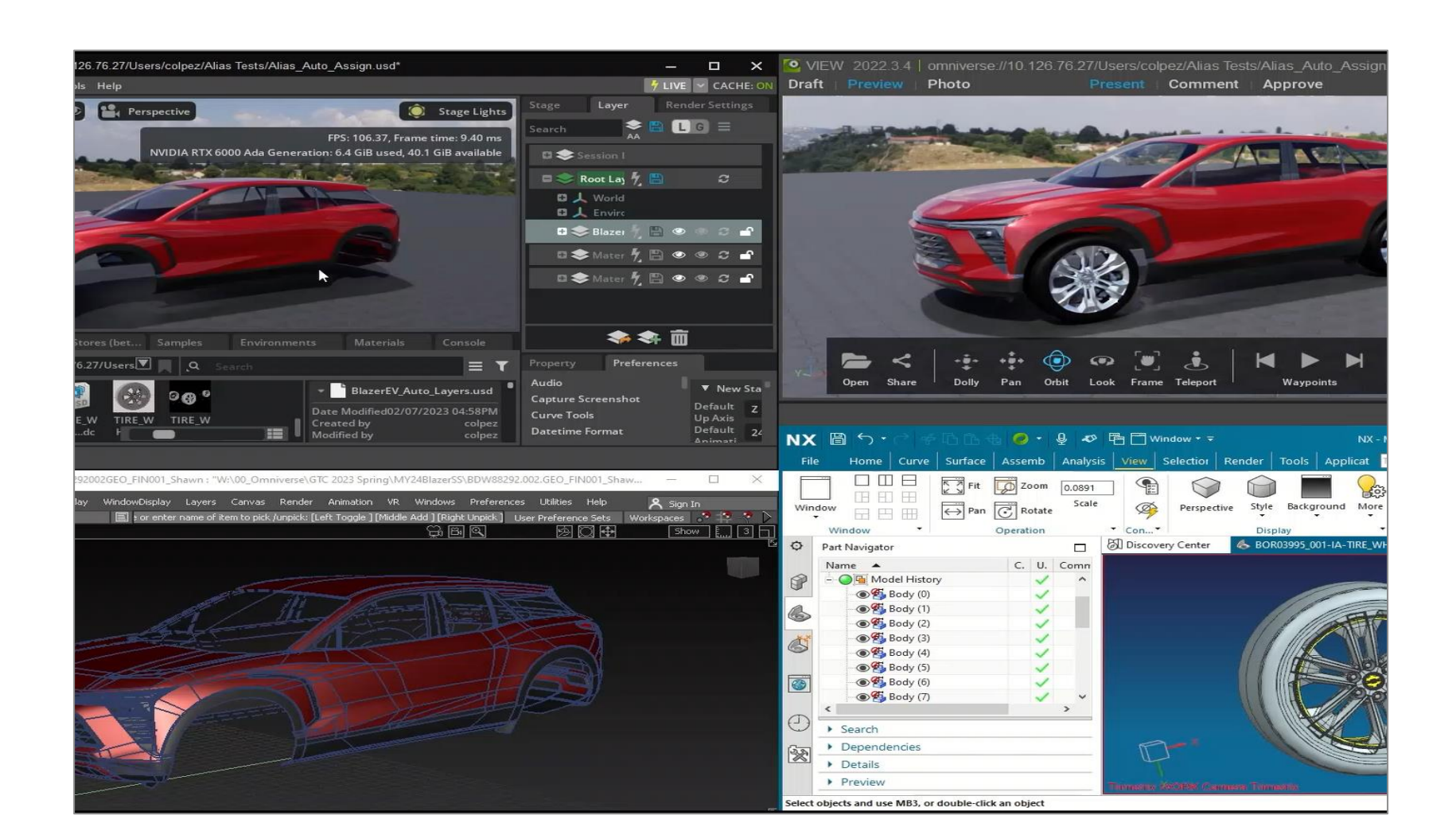

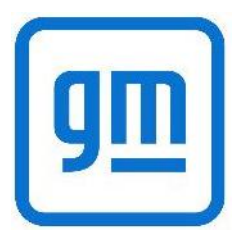

## **Use Case: Design and Styling**

Key Omniverse Features Used

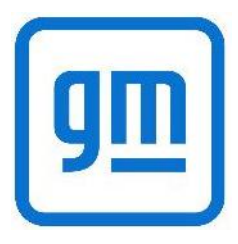

### Developer Tools Building Custom Kit-Based Applications

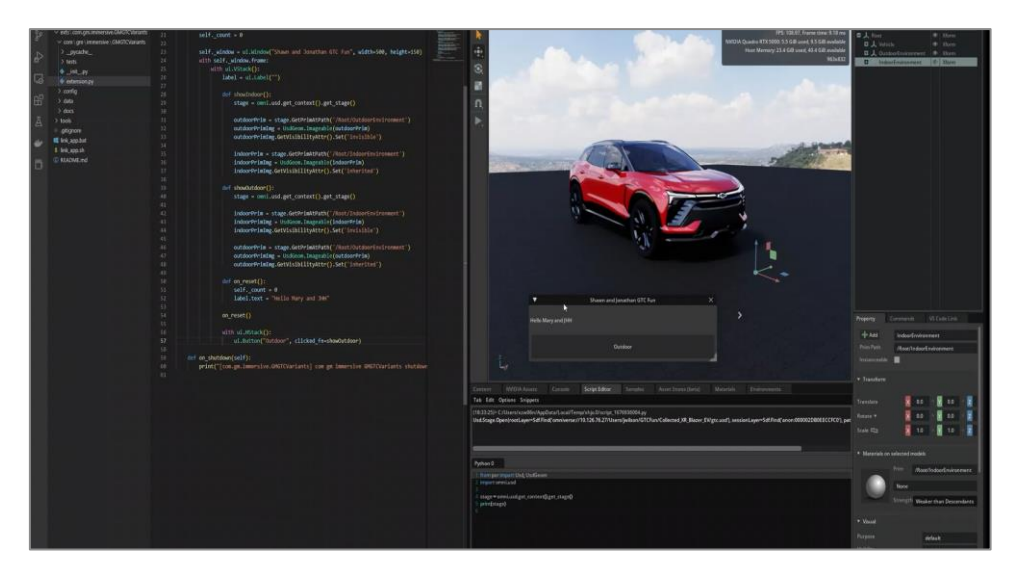

### USD Workflow - Modeling Autodesk Alias & Siemens TeamCenter to Omniverse

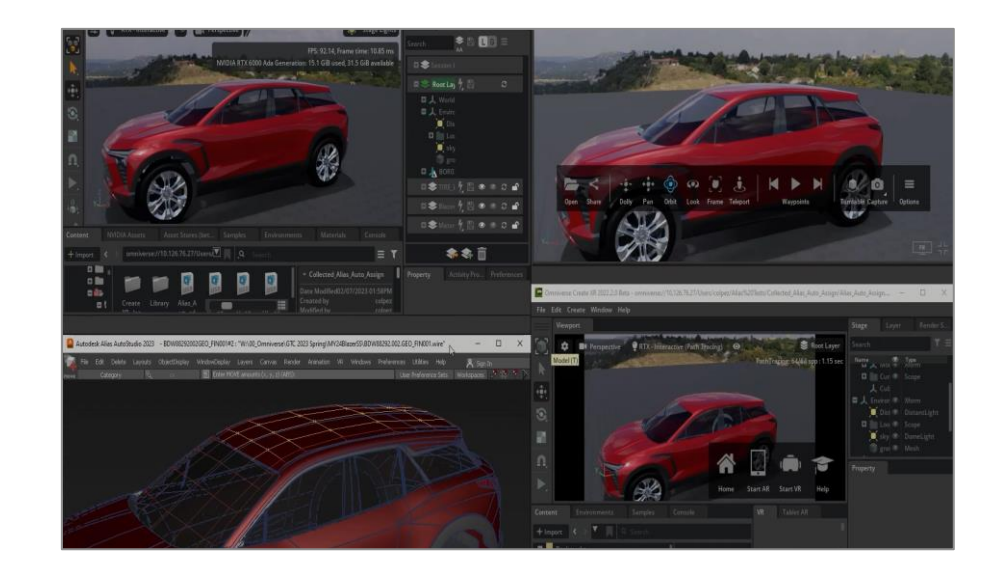

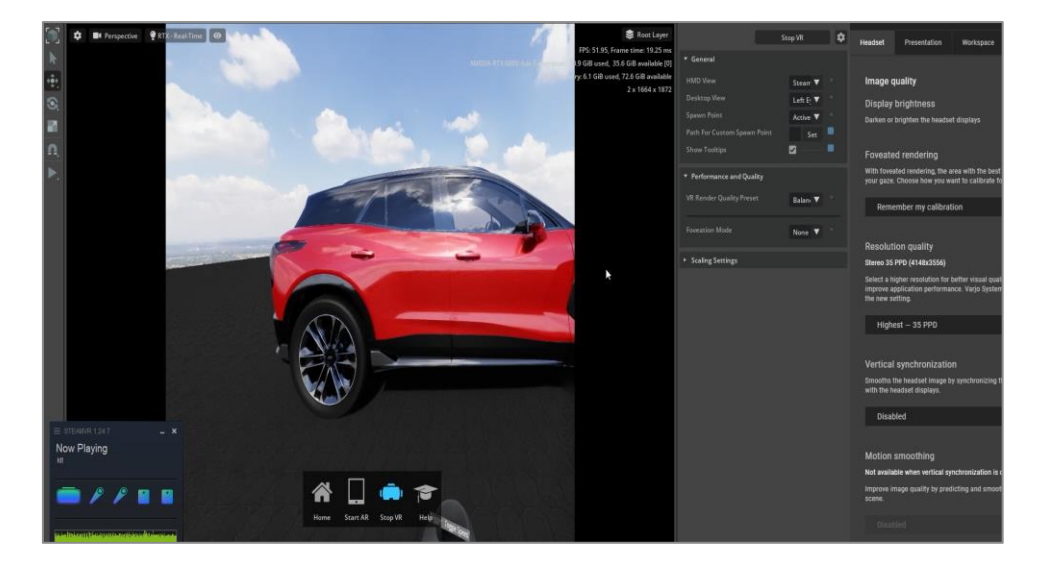

### USD Workflow – Set Dressing

Autodesk 3ds Max, Maya, Unreal Engine to Omniverse

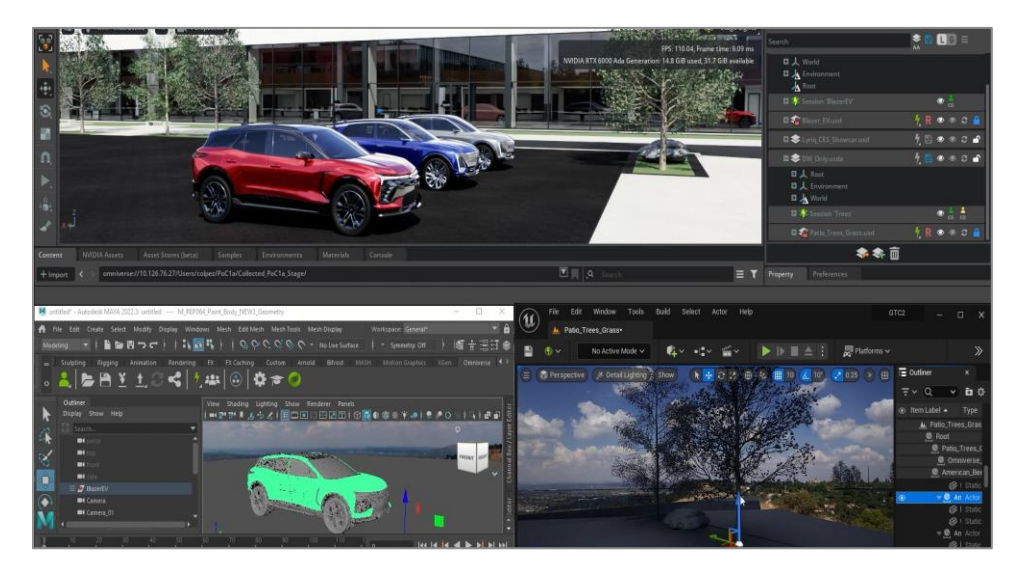

XR in Omniverse Varjo HMDs

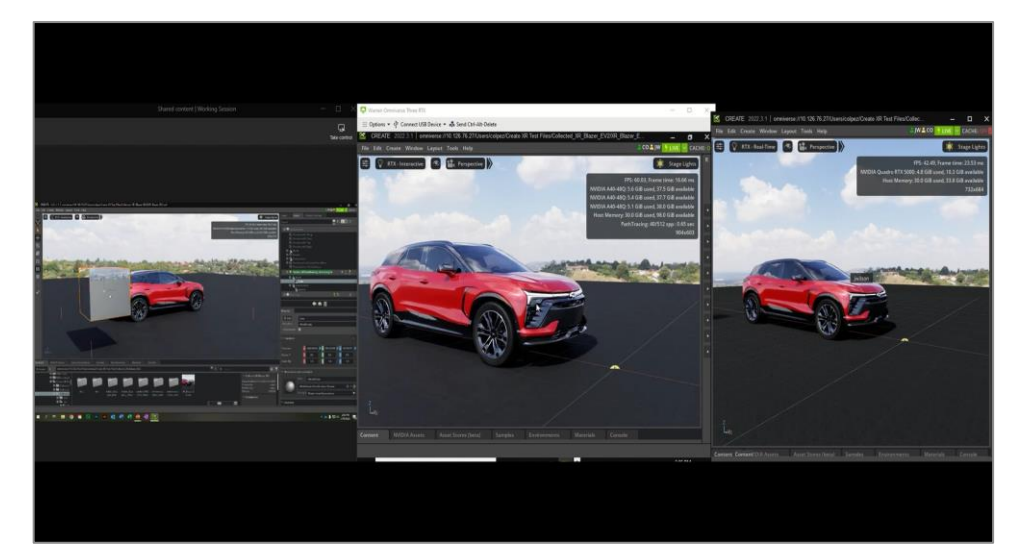

### Multi-User, Live Collaborative Review Geographically dispersed, virtualized from the data center

## **Workflows – Before and After**

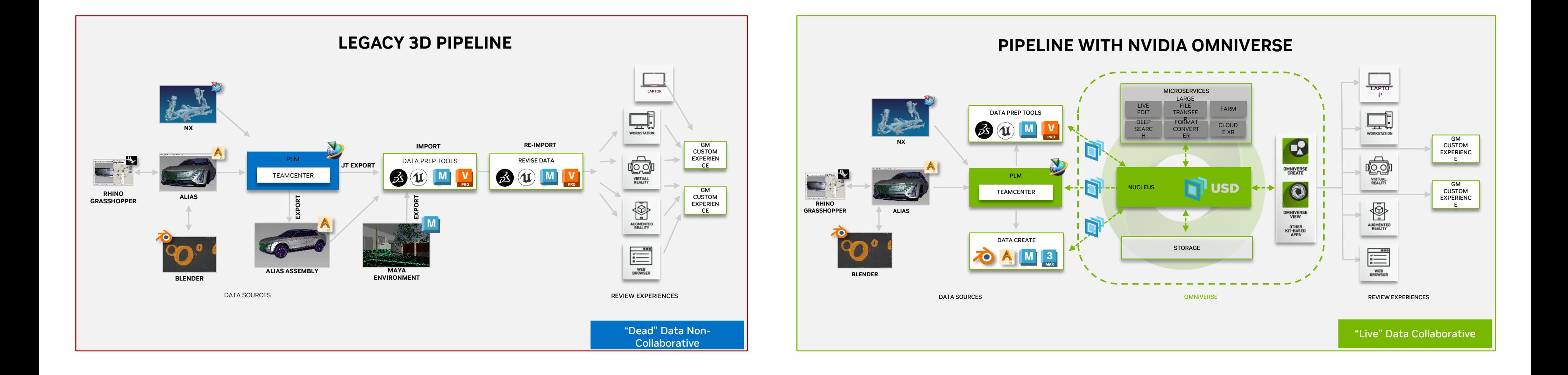

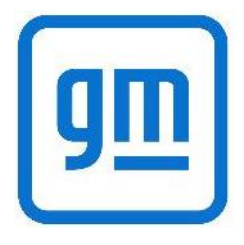

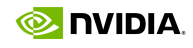

### **Use Case: Design and Styling** Building Unified Data Pipeline and Real-Time, Collaborative Workflows

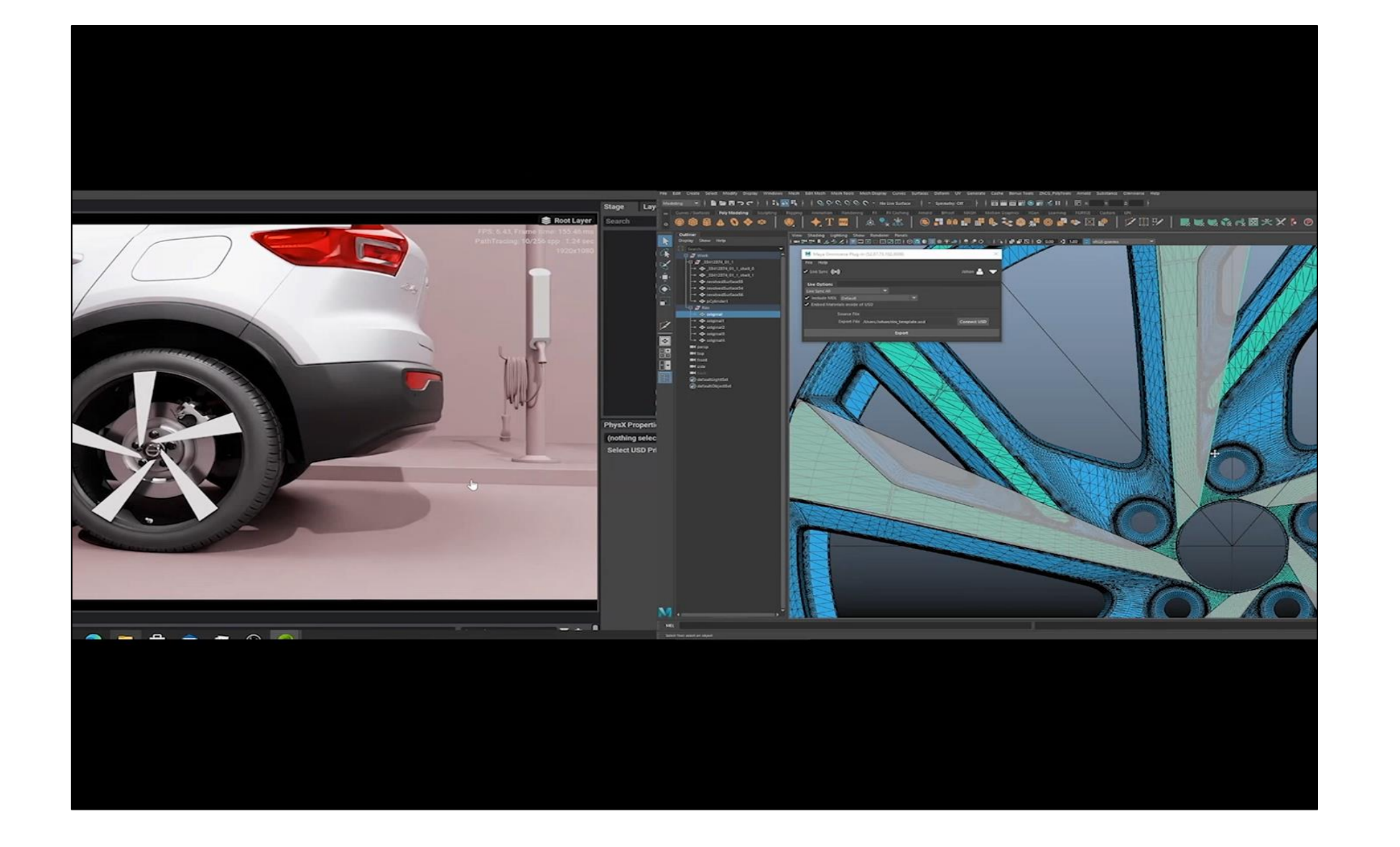

### **OMNIVERSE VALUE**

- $\overline{\vee}$ Breaks data siloes
- Enables multi-stakeholder, real time collaboration  $\overline{\smile}$
- Accelerates decision-making, review cycles  $\overline{\mathbf{v}}$
- Reduces data prep, export/import time  $\overline{\mathbf{v}}$
- Eliminates rework, lost and stale data  $\overline{\mathbf{v}}$

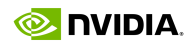

### **CHALLENGES**

- X Access and tracking of latest geometry and files
- Departments lack context when designing individual components X
- X High res renders not accessible during design phase

## **Use Case: Design and Styling**

Key Omniverse Features Used

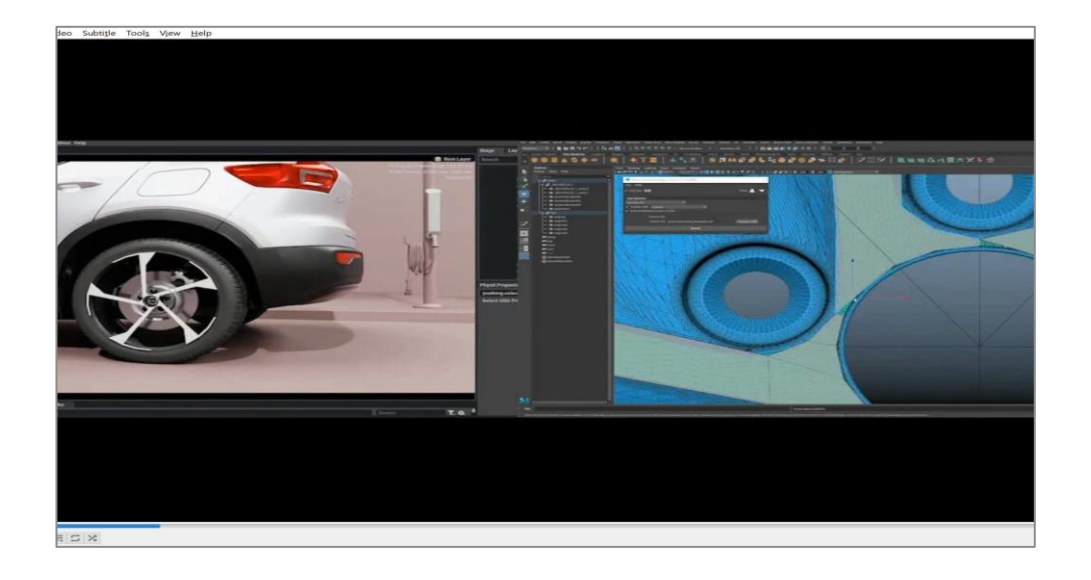

### USD Workflow - Configure & Review **Variants**

### Visualize Design in Context

Break Down Design Data and Workflow Siloes

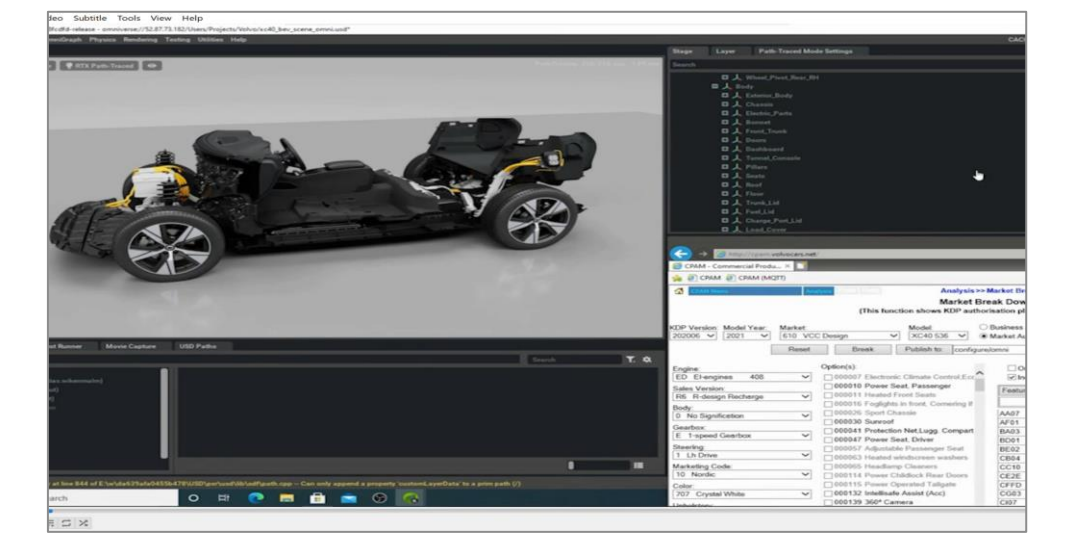

Connect to Configurator and Business Logic

 $0 L V 0$ W.

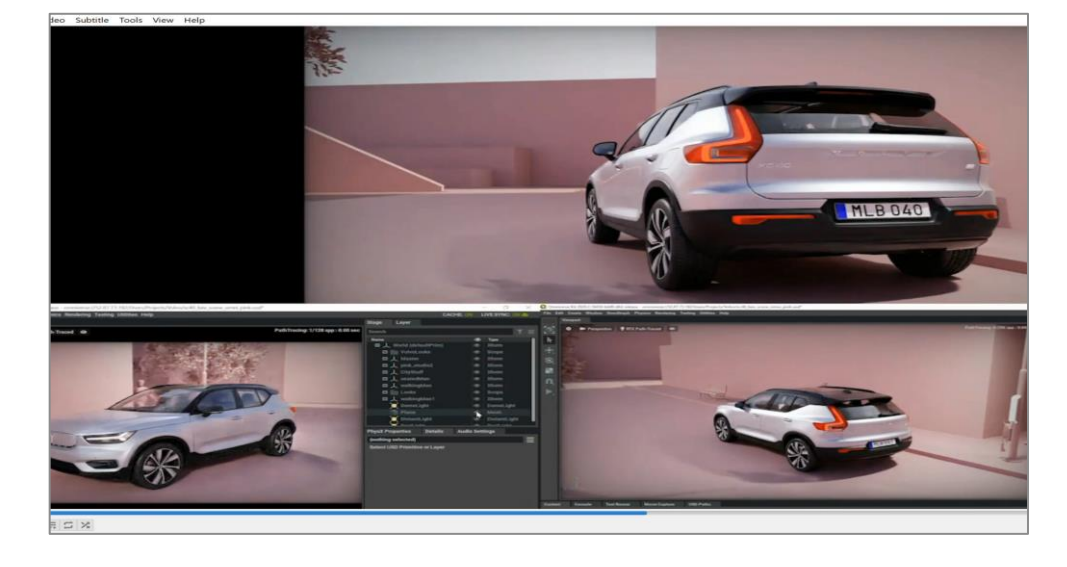

### Multi-User, Live Collaborative Design Review

Accelerate Review Process, Increased Iterations

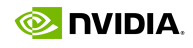

84

## **Omniverse Runs on NVIDIA RTX** NVIDIA-Certified Systems Optimized for Omniverse Workloads

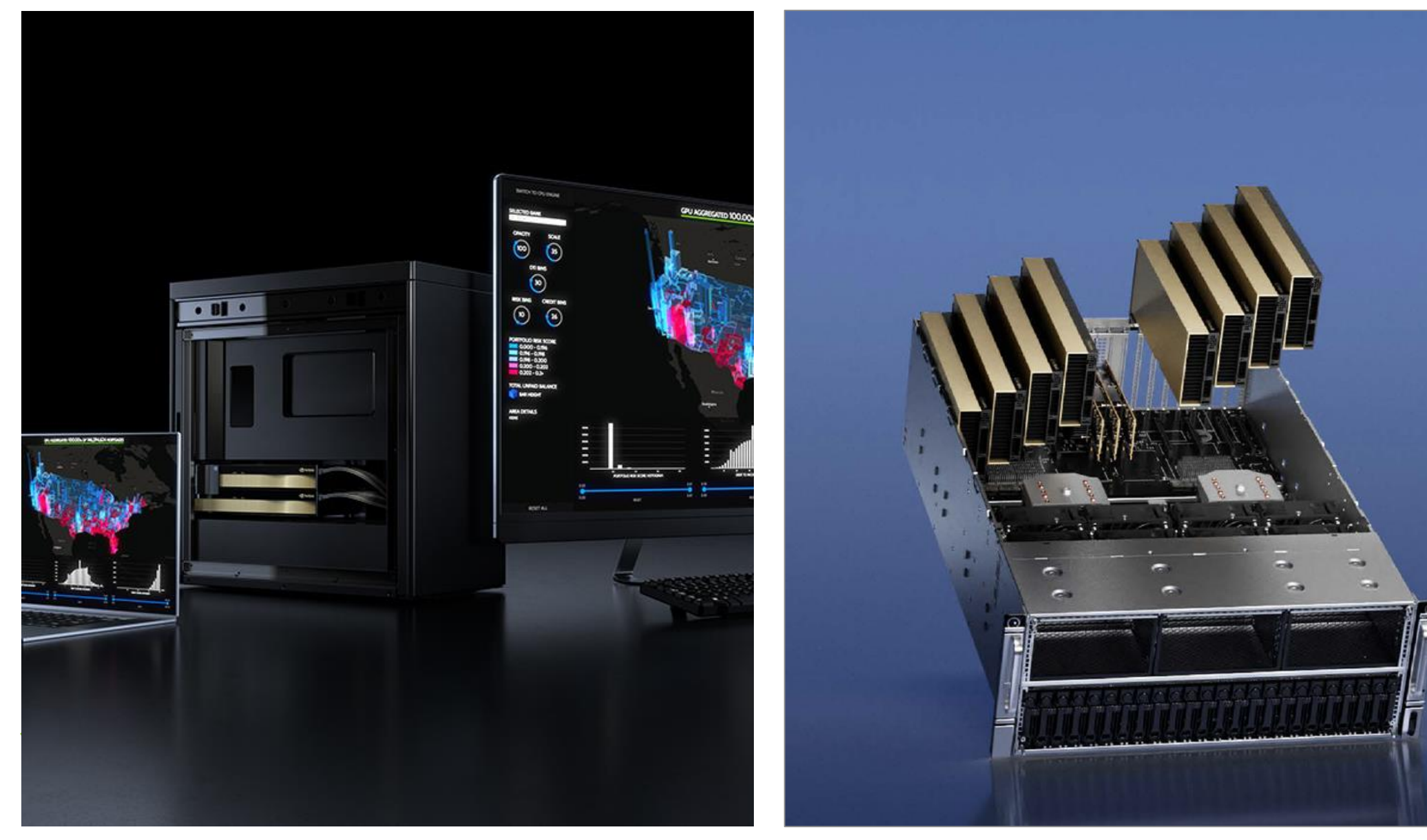

### RTX WORKSTATIONS

Desktop: RTX 6000 Ada 1-4x GPU Mobile: Up to RTX 5000 Ada Laptop GPU NVIDIA-Certified Servers

1-8X GPU L40S / L40 / L4 / A40 / A10

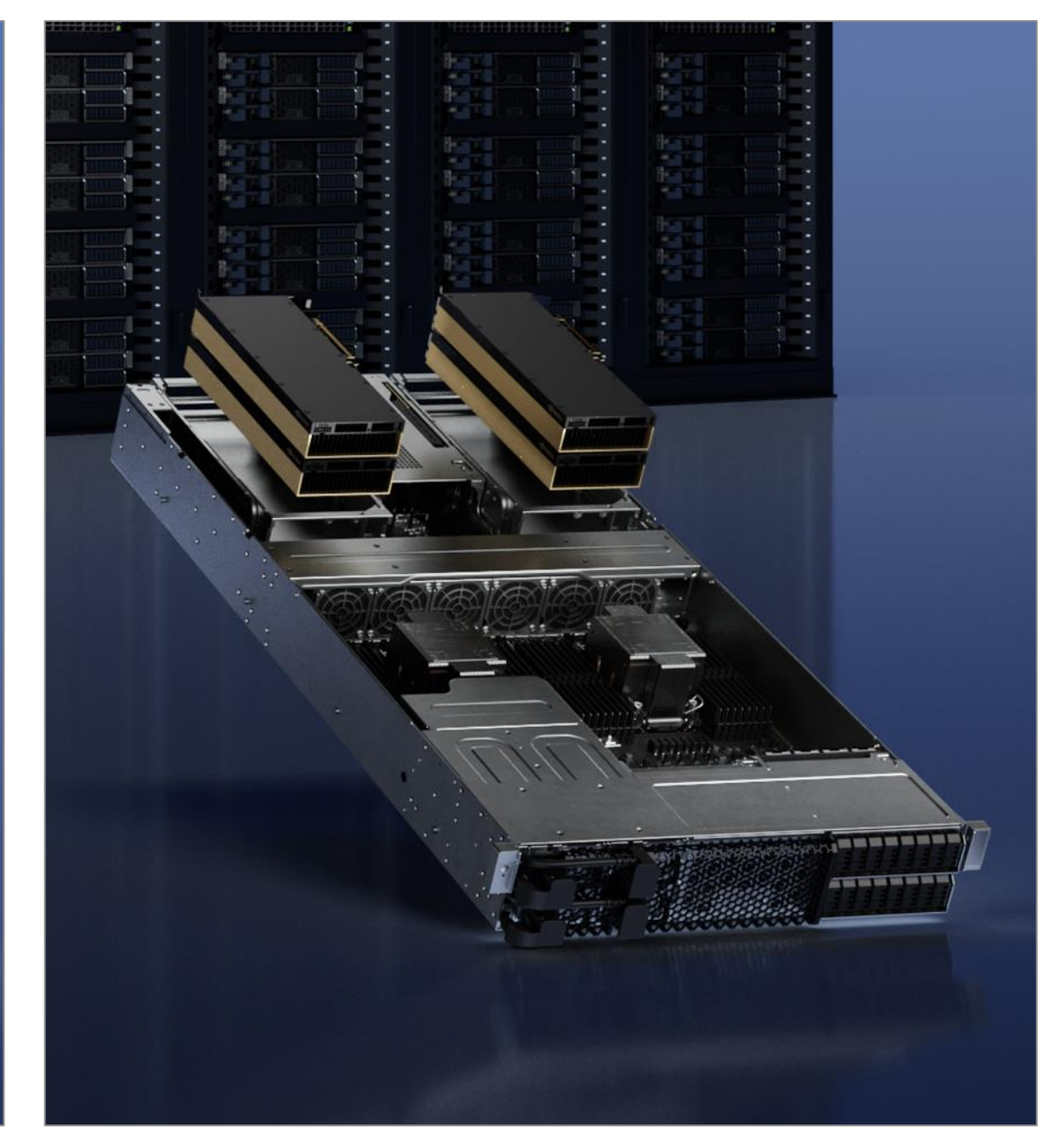

### NVIDIA OVX

High Performance, Scalable Reference Architecture L40S / L40 + CX7 + BF3

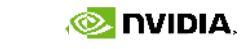

king no dia ma

## **Omniverse For Everyone**

*Maximum 8 concurrent editors per scene session*

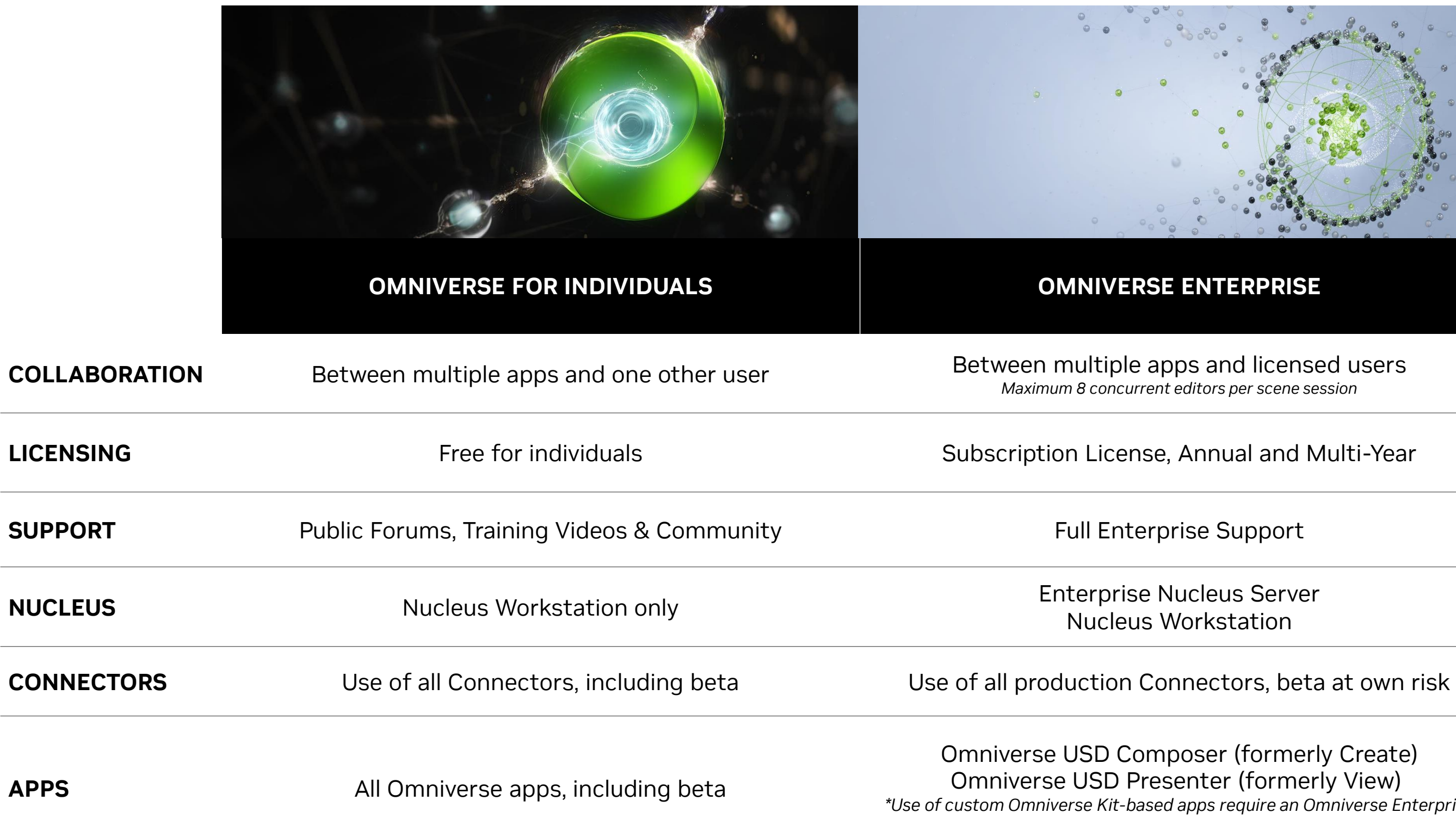

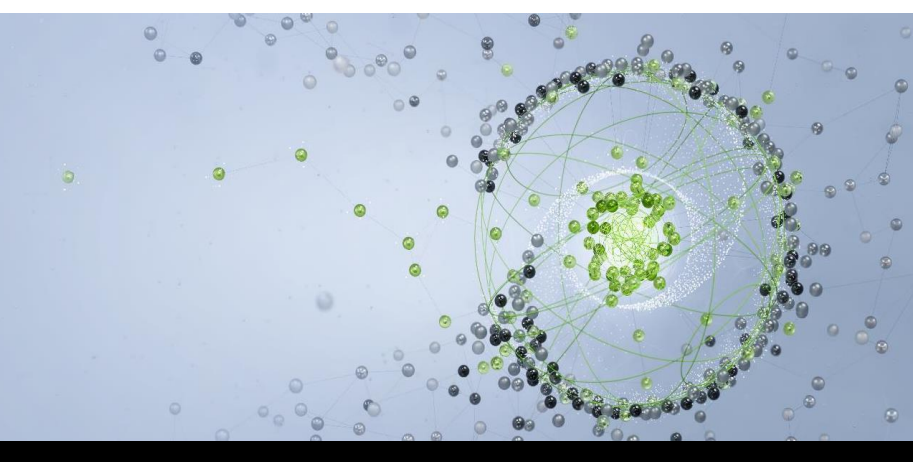

### **OMNIVERSE ENTERPRISE**

verse USD Composer (formerly Create) iverse USD Presenter (formerly View) *\*Use of custom Omniverse Kit-based apps require an Omniverse Enterprise license*

Nucleus Workstation

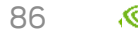

## **Easy Recipes for Omniverse Enterprise**

Building Block Designs

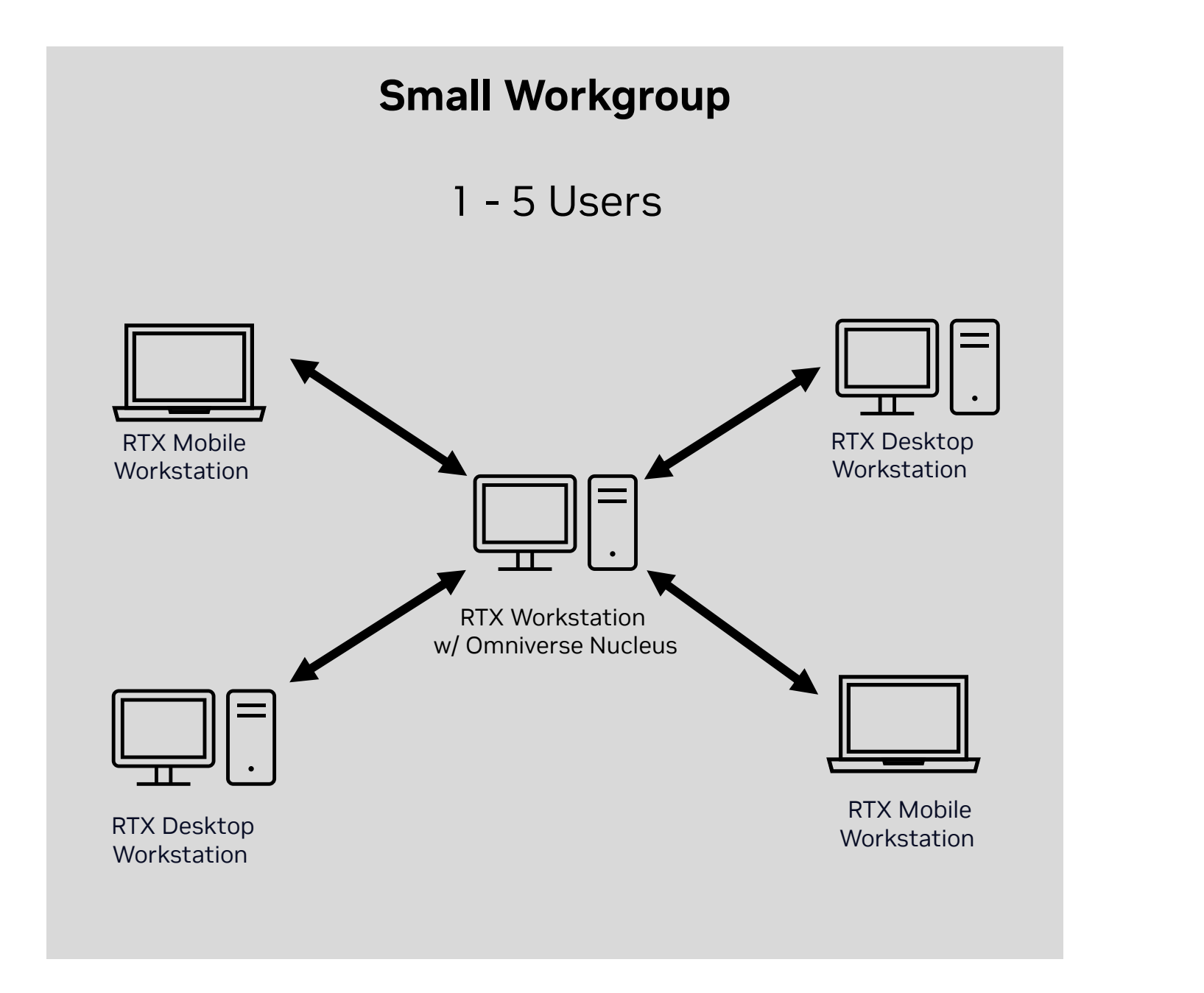

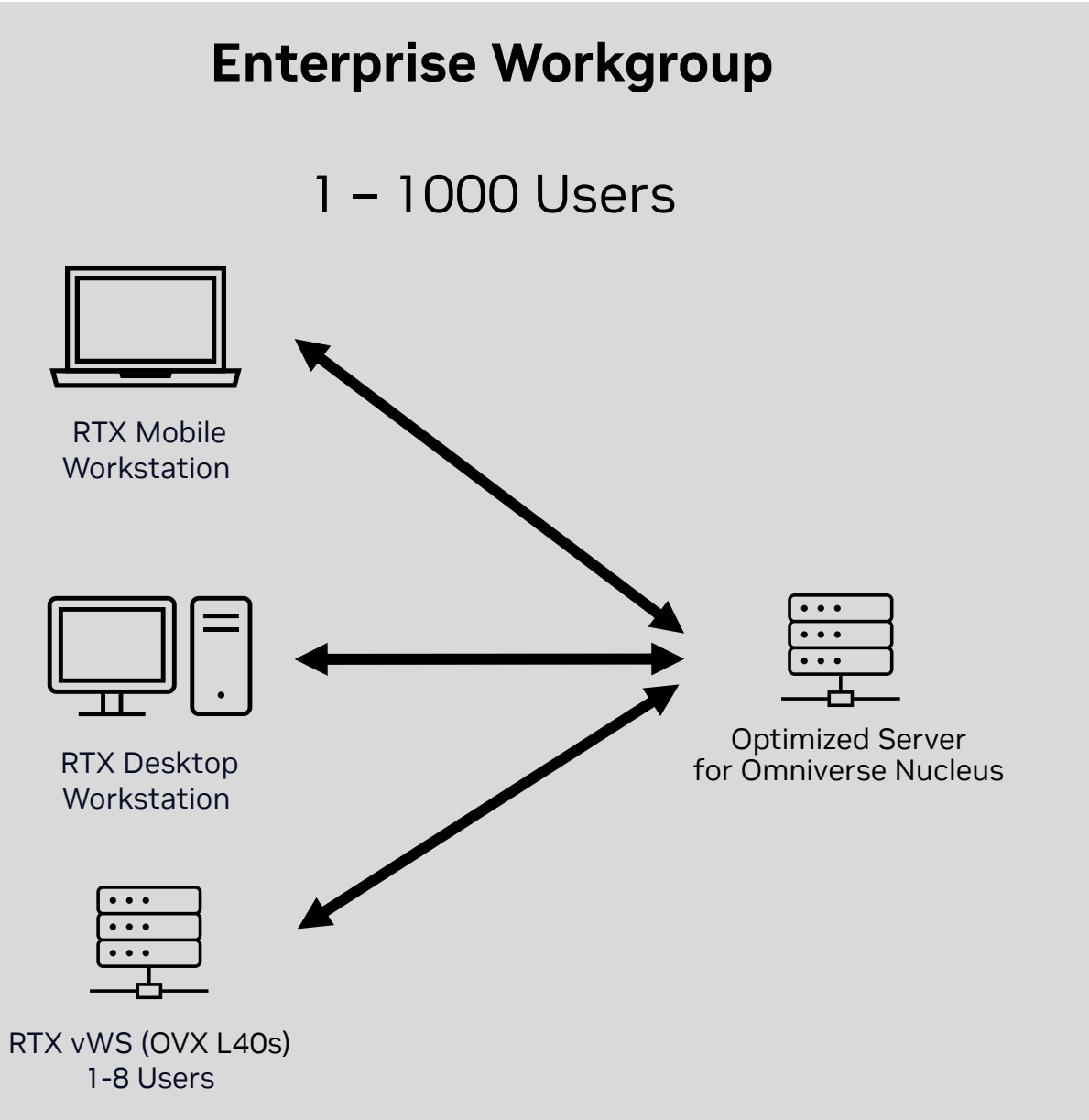

## **Recommended Configurations**

NVIDIA-Certified Systems Optimized for Omniverse Workloads

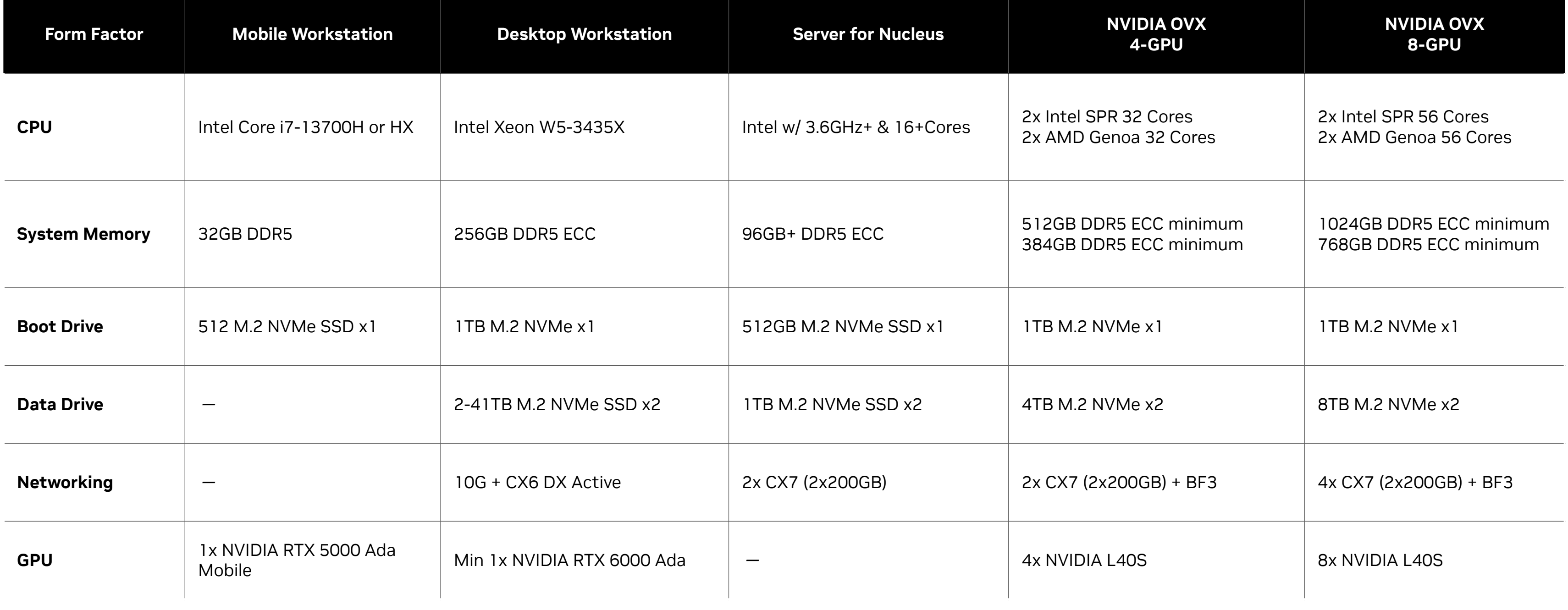

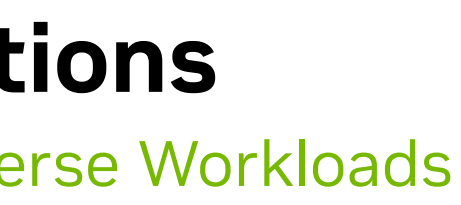

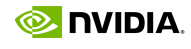

- Access Omniverse services via Omniverse Launcher in a web browser, or a custom integration
- Omniverse services deployed on NVIDIA OVX instances
- Power users work in 3<sup>rd</sup> party tools on RTX Workstations, publishing to Nucleus
- Customer sets up and manages Nucleus
- Available on Microsoft Azure

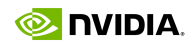

## **NVIDIA Omniverse Cloud**

Fastest path to end-to-end industrial digitalization, digital twin and metaverse applications

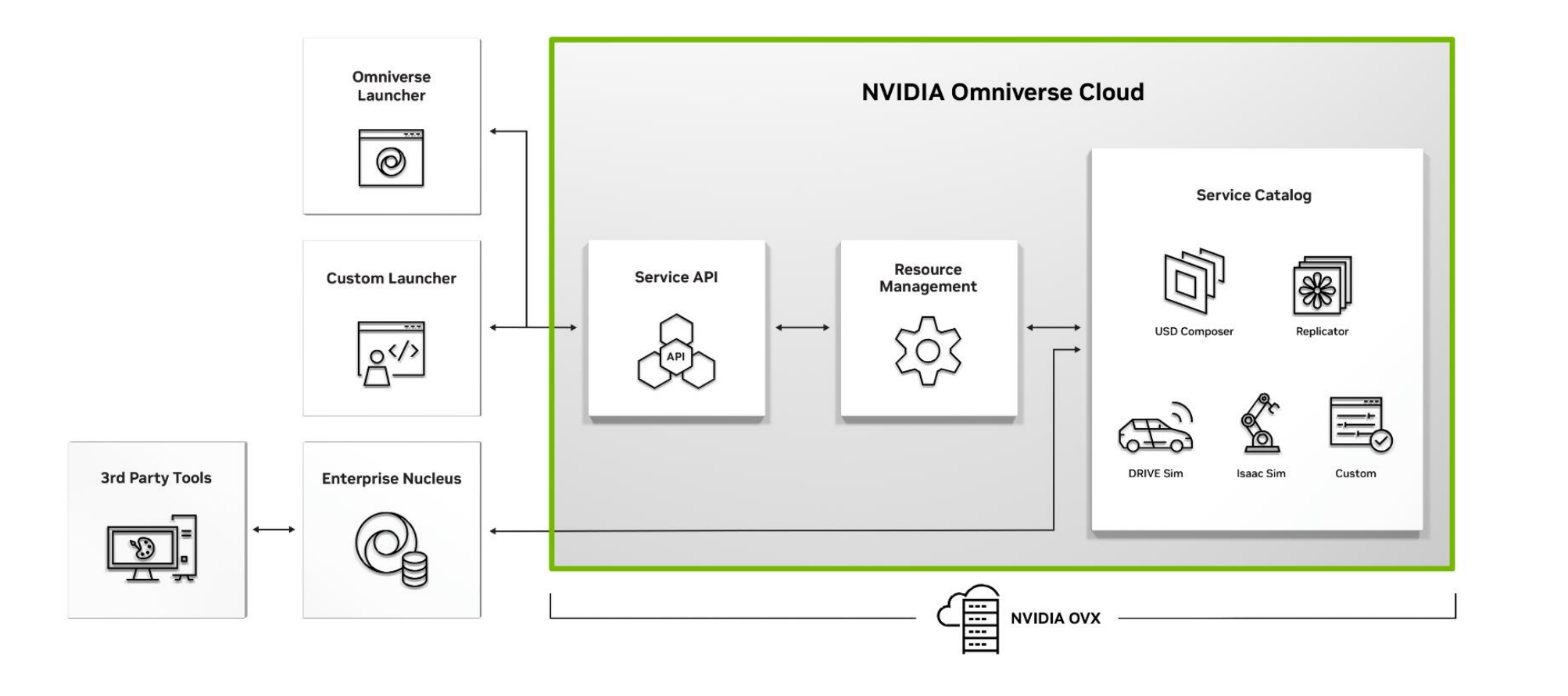

## **Bringing NVIDIA Omniverse to the Cloud**

Purpose-built platform-as-a-service for industrial metaverse workflows

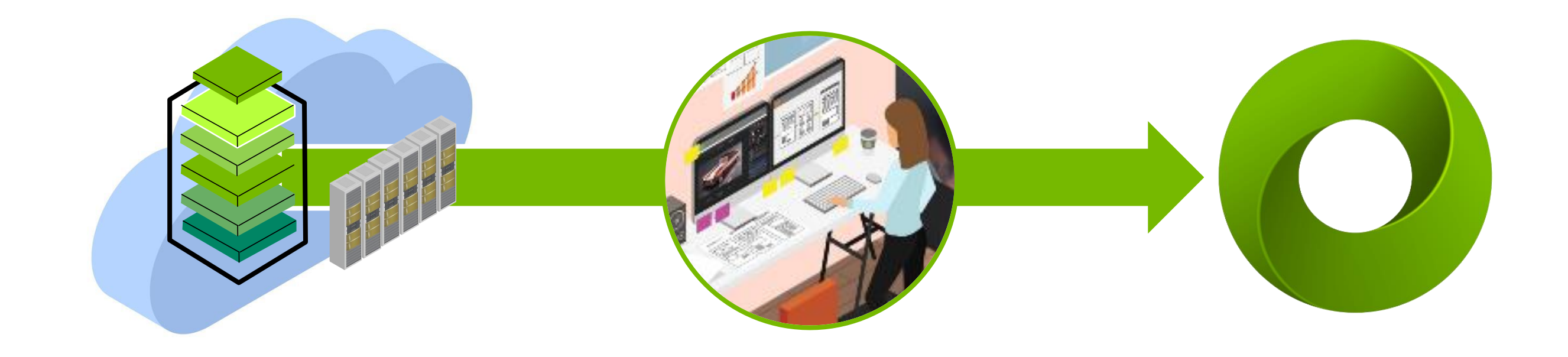

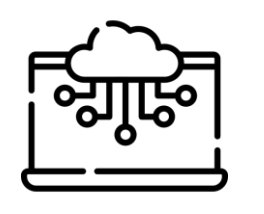

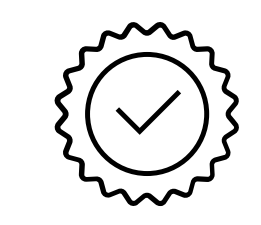

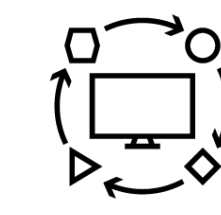

Instant, Secure Access **Single Source Solution** Interoperable & Extensible by Expand with Ease **Design**

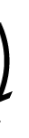

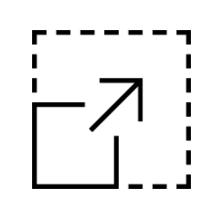

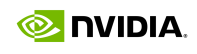

**Single Source Solution**

## **NVIDIA Omniverse Cloud**

Enterprise Private Offer – Now Available

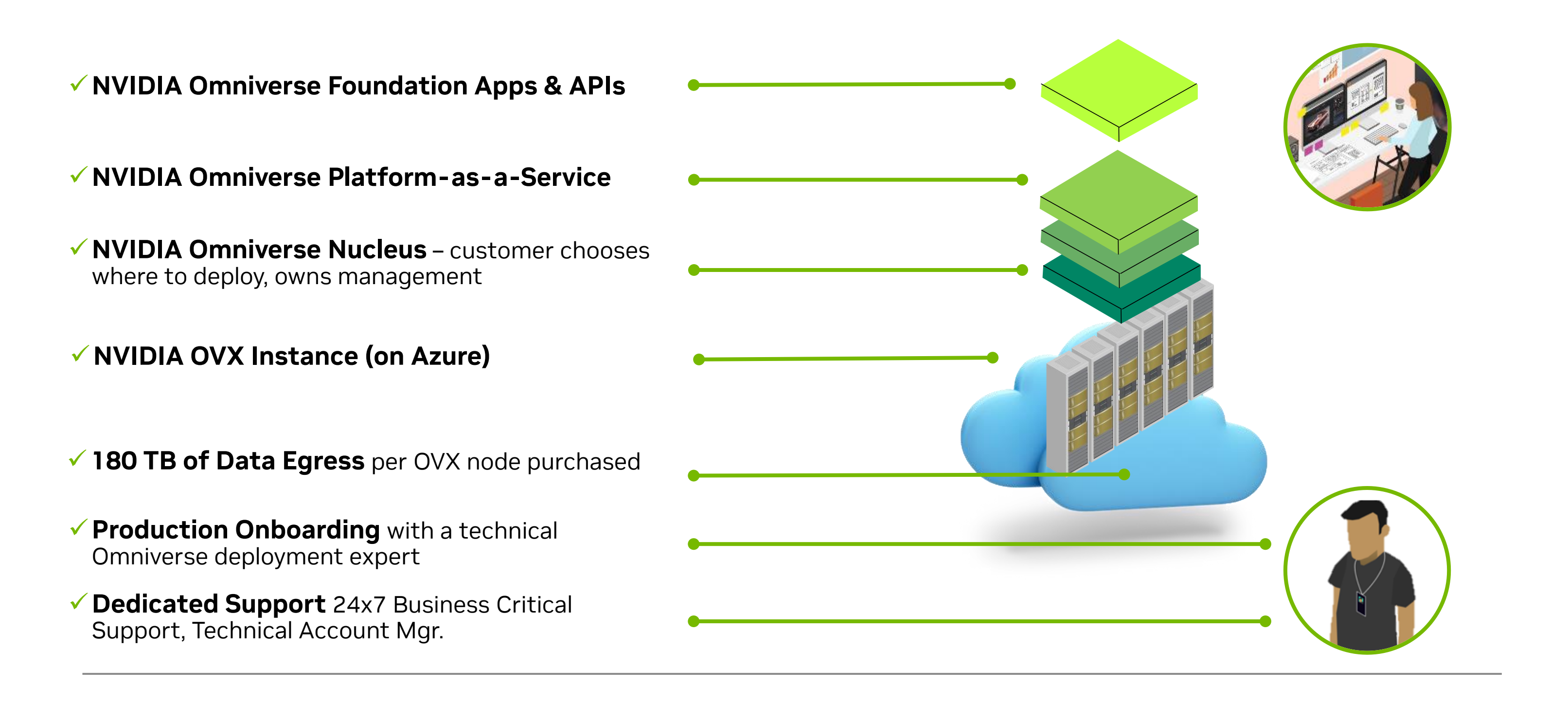

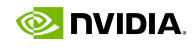

## **Omniverse Cloud on Azure Marketplace**

Customer Journey

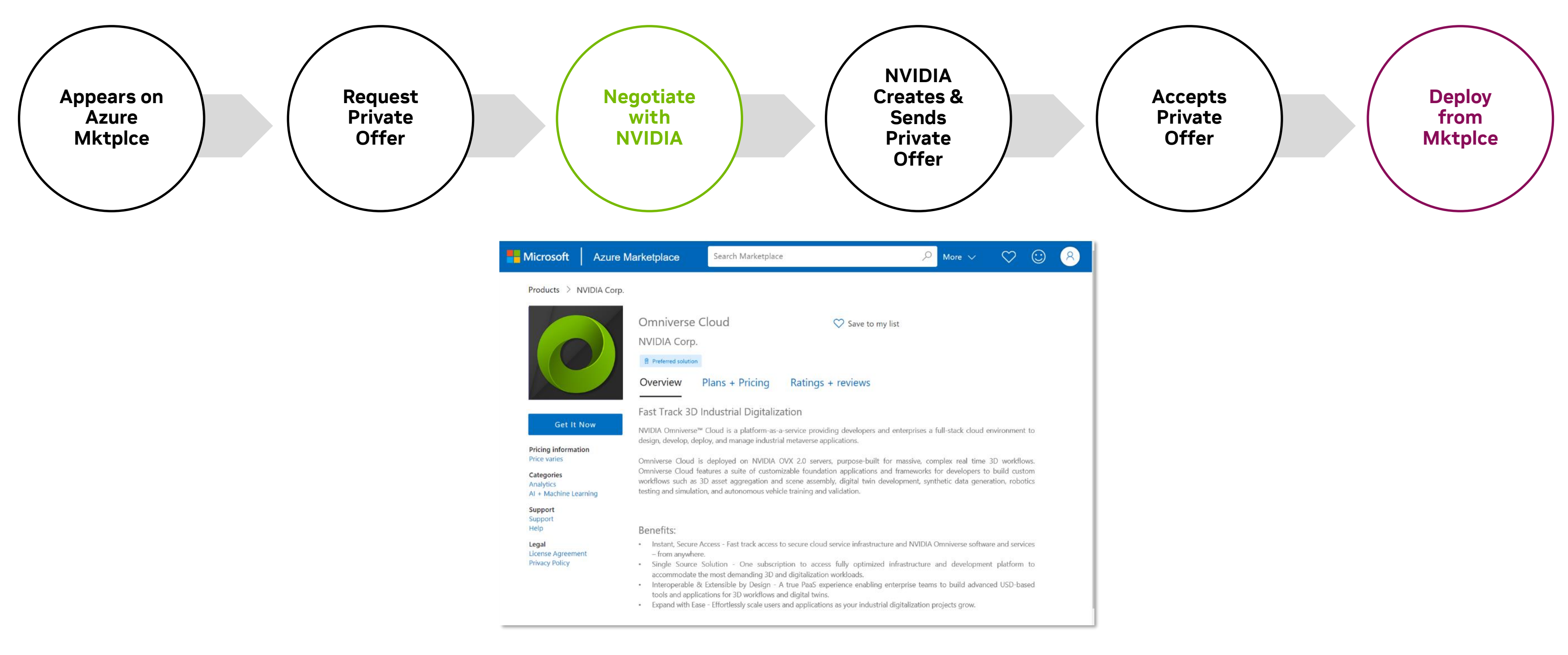

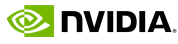

## **SEE YOU IN OMNIVERSE**

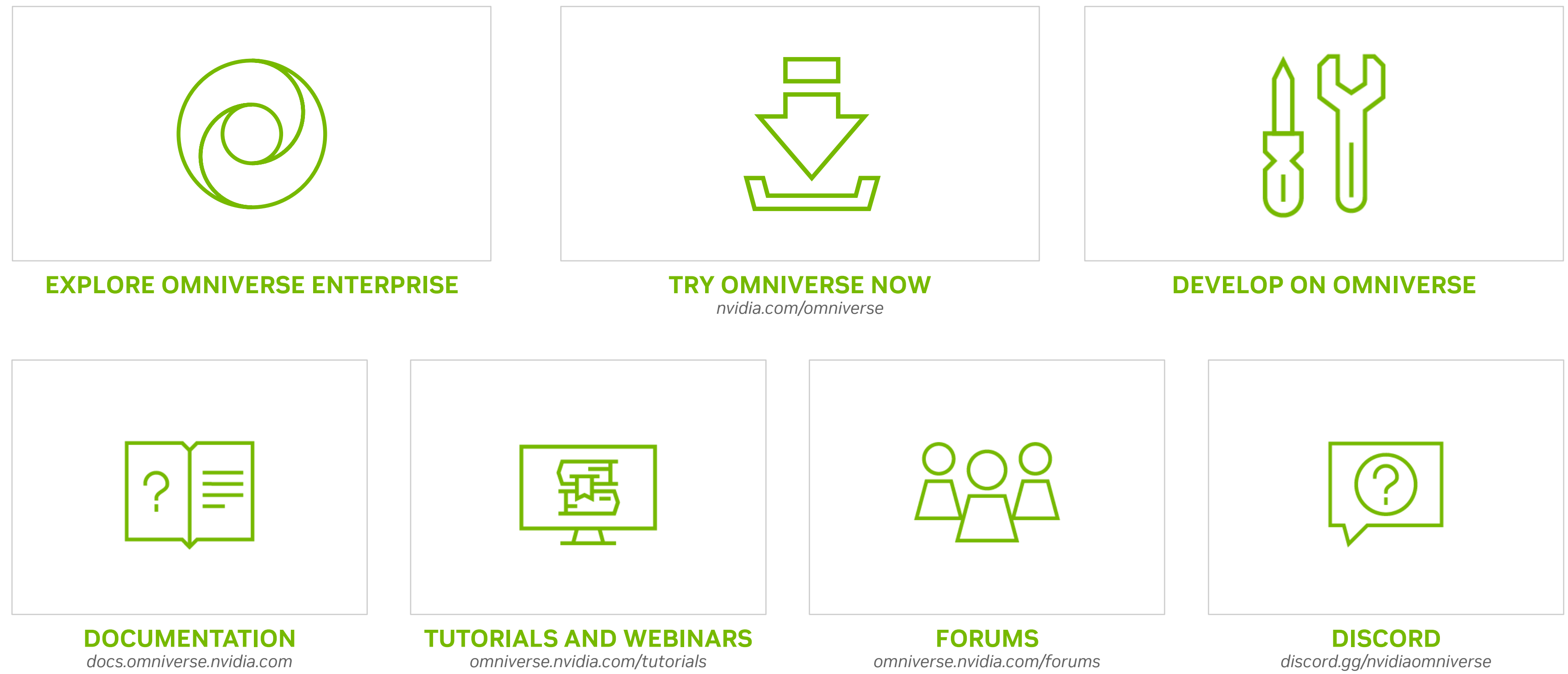

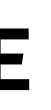

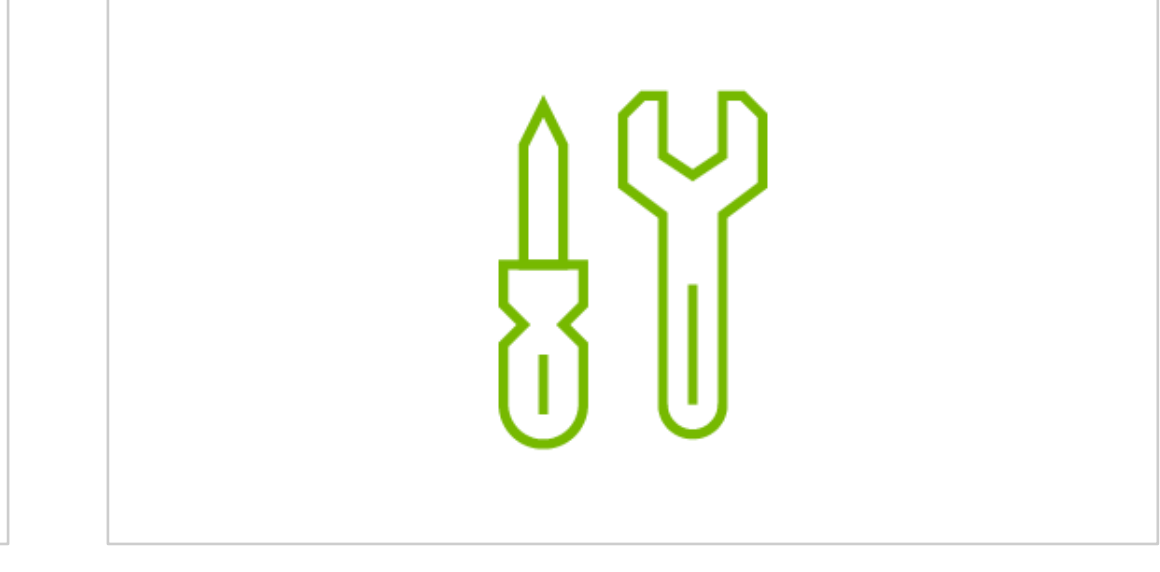

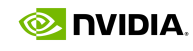

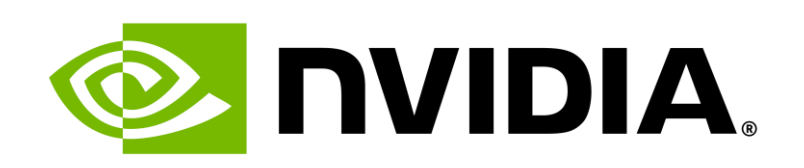

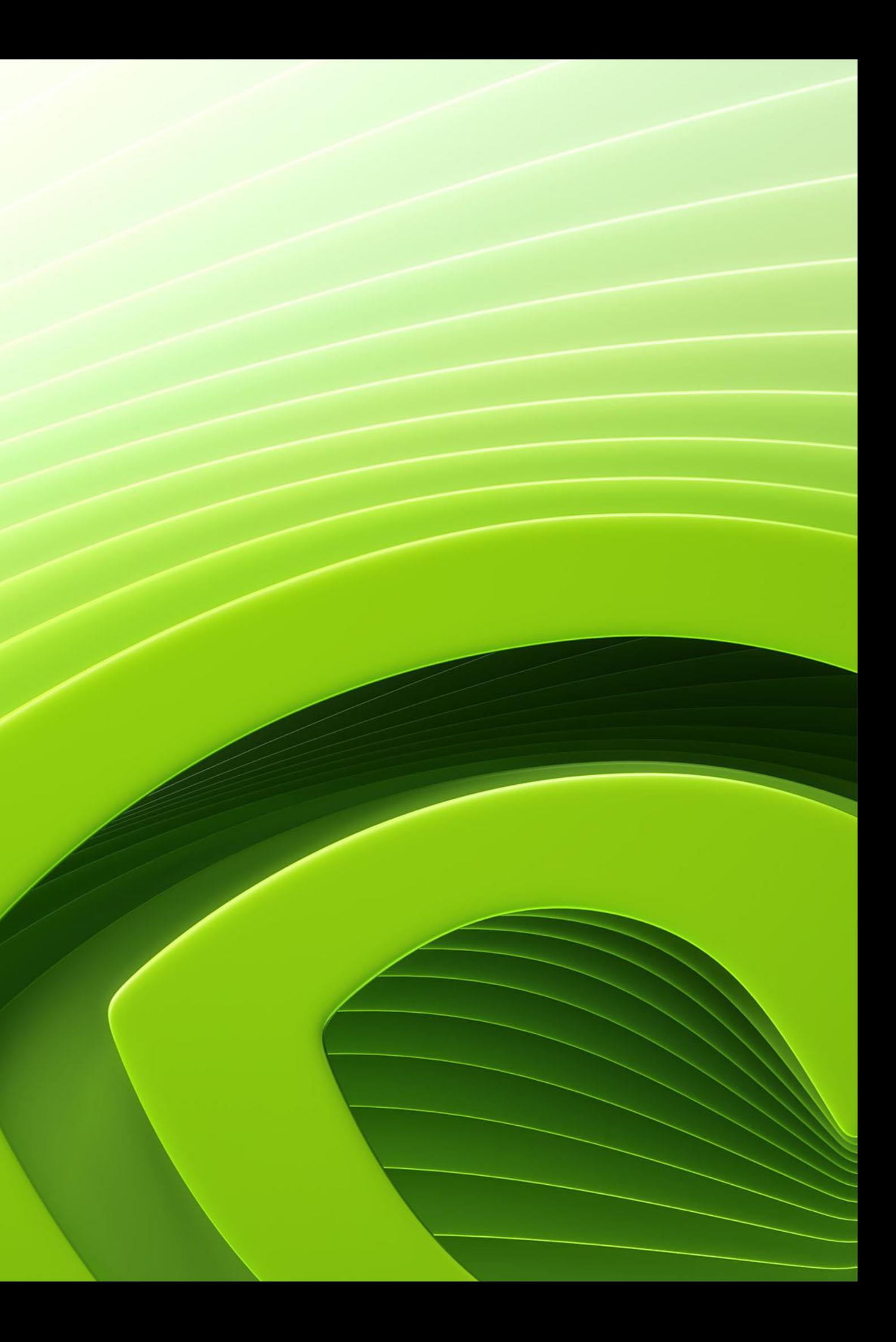